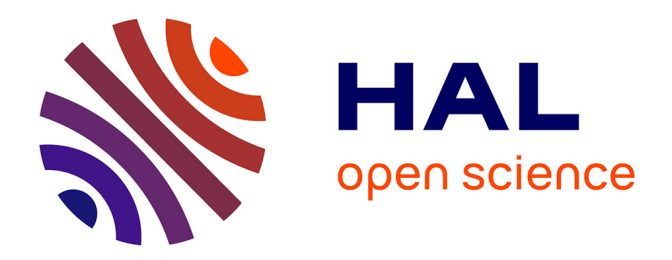

## **Mise à jour d'une base de données d'occupation du sol à grande échelle en milieux naturels à partir d'une image satellite THR**

Adrien Gressin

## **To cite this version:**

Adrien Gressin. Mise à jour d'une base de données d'occupation du sol à grande échelle en milieux naturels à partir d'une image satellite THR. Informatique. Université René Descartes - Paris V, 2014. Français.  $NNT : 2014PA05S022$ . tel-01127051

## **HAL Id: tel-01127051 <https://theses.hal.science/tel-01127051>**

Submitted on 6 Mar 2015

**HAL** is a multi-disciplinary open access archive for the deposit and dissemination of scientific research documents, whether they are published or not. The documents may come from teaching and research institutions in France or abroad, or from public or private research centers.

L'archive ouverte pluridisciplinaire **HAL**, est destinée au dépôt et à la diffusion de documents scientifiques de niveau recherche, publiés ou non, émanant des établissements d'enseignement et de recherche français ou étrangers, des laboratoires publics ou privés.

<span id="page-1-0"></span>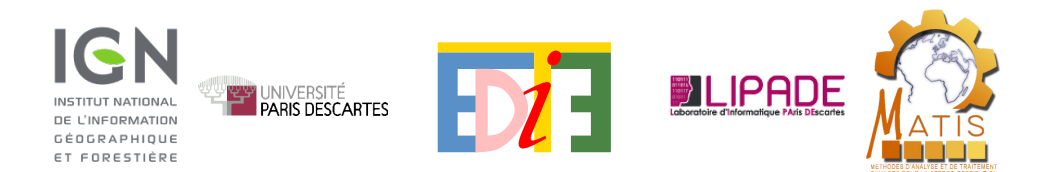

# Thèse de doctorat

## présentée pour obtenir le grade de docteur de l'UNIVERSITÉ PARIS-DESCARTES

École Doctorale EDITE

Spécialité : Informatique - Sciences de l'Information Géographique

Adrien GRESSIN

# **Mise à jour d'une base de données d'occupation du sol à grande échelle en milieux naturels à partir d'une image satellite THR**

Soutenue publiquement le 12/12/2014 devant le jury composé de :

Jordi INGLADA Rapporteur Sébastien LEFEVRE Rapporteur Jocelyn CHANUSSOT Examinateur Devis TUIA Examinateur Florence TUPIN Examinatrice Nicolas PAPARODITIS Directeur Nicole VINCENT Directrice Clément MALLET Encadrant

Cette thèse s'est déroulée au laboratoire MATIS (Méthodes d'Analyses pour le Traitement d'Images et la Stéréorestitution) du Service de la Recherche de l'Institut National de l'Information Géographique et Forestière (IGN) et au laboratoire LIPADE (Laboratoire d'Informatique PAris DEscartes) de l'Université Paris-Descartes.

Laboratoire MATIS Service de la Recherche en Sciences de l'Information Géographique Institut National de l'Information Géographique et Forestière 73 avenue de Paris 94165 Saint-Mandé cedex FRANCE Téléphone : 01 43 98 80 00

Laboratoire LIPADE Université Paris Descartes 45 rue des Saints Pères 75270 Paris Cedex 06 FRANCE Téléphone : 01 83 94 57 41

Référence BibT<sub>E</sub>X :

```
@PHDTHESIS{Gressin2014,
  author = {Gressin, A.},
  title = {Mise \ (a\ your\ d'une\ base\ de\ dom\)'}ees
  d'occupation du sol \'a grande \'echelle en milieux naturels
  \'a partir d'une image satellite THR},
  school = {Universit\'e {P}aris-{D}escartes},
 year = {2014}}
```
# <span id="page-5-0"></span>**Résumé**

Les [bases de données \(BDs\)](#page-211-0) d['occupation du sol \(OCS\)](#page-212-0) sont d'une grande utilité, par exemple pour le suivi des ressources naturelles, de l'aménagement du territoire et le pilotage des politiques publiques. Afin d'améliorer ce suivi, les utilisateurs recherchent des niveaux de détails tant géométriques que sémantiques très fins. Ainsi, une telle [BD](#page-211-0) d['occupation du sol à grande échelle \(OCS-GE\)](#page-212-1) est en cours de constitution à l['Institut National de l'Information Géographique et](#page-212-2) [Forestière \(IGN\).](#page-212-2) Cependant, pour répondre aux besoins des utilisateurs, cette [BD](#page-211-0) doit être mise à jour le plus régulièrement possible, avec une notion de millésime. Ainsi, des méthodes automatiques de mise à jour doivent être mises en place, afin de traiter rapidement des zones étendues. Par ailleurs, les satellites d'observation de la terre ont fait leurs preuves dans l'aide à la constitution de [BD](#page-211-0) d['OCS](#page-212-0) à des échelles comparables à celle de [Corine Land Cover \(CLC\).](#page-211-1) Avec l'arrivée de nouveaux capteurs [très haute résolution \(THR\),](#page-213-0) comme celle du satellite Pléiades, la question de la pertinence de ces images pour la mise à jour de [BD](#page-211-0) d['OCS-GE](#page-212-1) se pose naturellement. Ainsi, l'objet de cette thèse est de développer une méthode automatique de mise à jour de [BDs](#page-211-0) d['OCS-GE,](#page-212-1) à partir d'une image satellite [THR](#page-213-0) monoscopique (afin de réduire les coûts d'acquisition), tout en garantissant la robustesse des changements détectés.

Le cœur de la méthode est un algorithme d'apprentissage supervisé multiniveaux appelé [Multi Level, Multi Object Learning \(MLMOL\),](#page-212-3) qui permet de prendre en compte au mieux les apparences, éventuellement multiples, de chaque thème de la [BD.](#page-211-0) Cet algorithme, complètement indépendant du choix du classifieur et des attributs extraits de l'image, peut être appliqué sur des jeux de données très variés. De plus, la multiplication de classifications permet d'améliorer la robustesse de la méthode, en particulier sur des thèmes ayant des apparences multiples (*e.g.,* champs labourés ou non, bâtiments de type maison ou hangar industriel,  $\dots$ ).

De plus, l'algorithme d'apprentissage est intégré dans une chaîne de traitements [\(LuP](#page-211-2)iN) capable, d'une part de s'adapter automatiquement aux différents thèmes de la [BD](#page-211-0) pouvant exister et, d'autre part, d'être robuste à l'existence de thèmes hétérogènes. [LuP](#page-211-2)iN repose sur l'extraction d'un très grand nombre d'attributs spatiaux et spectraux issus de la littérature, délivrant des informations spectrales, mais également morphologiques et de texture. Ce très grand nombre d'attributs, couplé à une sélection d'attributs par thème, permet d'obtenir des classifications de qualité sur des thèmes très variés. La chaîne de traitements fournit une carte de probabilité de changements permettant de garder une mesure de la confiance dans le résultat obtenu et, ainsi, de diriger le travail d'un opérateur, soit sur les zones de changements certains, soit sur les zones d'incertitude. La méthode est validée sur différents jeux de données simulées ou générées à partir d'images satellite [THR.](#page-213-0)

Puis, la méthode est appliquée avec succès à une image Pléiades, sur une zone à proximité de Tarbes (65) couverte par la [BD](#page-211-0) [OCS-GE](#page-212-1) constituée par [IGN.](#page-212-2) Les résultats obtenus montrent l'apport des images Pléiades tant en terme de résolution sub-métrique que de dynamique spectrale. En effet, ces images permettent d'avoir des résultats de classification corrects, même sur des thèmes comme les routes et les bâtiments qui nécessitent habituellement des méthodes spécifiques, grâce aux attributs de texture et de forme (profil morphologique, [SFS,](#page-213-1) . . . ). D'autre part, la méthode proposée permet de fournir des indicateurs pertinents de changements sur la zone.

Nous montrons par ailleurs que notre méthode peut fournir une aide précieuse à la constitution de [BD](#page-211-0) d['OCS](#page-212-0) issues de la fusion de différentes [BDs.](#page-211-0) En effet, notre méthode a la capacité de prise de décisions lorsque la fusion de [BDs](#page-211-0) génère des zones de recouvrement, phénomène courant notamment lorsque les données proviennent de différentes sources, avec leur propre spécification. De plus, notre méthode permet également de compléter d'éventuelles lacunes dans la zone de couverture de la [BD](#page-211-0) générée, mais aussi d'étendre cette couverture sur l'emprise d'une image couvrant une étendue plus large.

Enfin, la chaîne de traitements L<sup>U</sup>PiN est appliquée à différents jeux de données de télédétection afin de valider sa polyvalence et de juger de la pertinence de ces données. Les résultats montrent sa capacité d'adaptation aux données de différentes résolutions utilisées (Pléiades à 0,5 m, [SPOT](#page-213-2) 6 à 1,5 m et RapidEye à 5 m), ainsi que sa capacité à utiliser les points forts des différents capteurs, comme par exemple le canal red-edge de RapidEye pour la discrimination du thème forêts, le bon compromis de résolution que fournit SPOT 6 pour le thème *zones bâties* et l'apport de la [THR](#page-213-0) de Pléiades pour discriminer des thèmes précis comme les routes ou les haies.

**Mots Clés :** *Télédétection, Classification, Apprentissage, Mise à jour de BD, Occupation du sol, Images satellite THR, Pléiades.*

# <span id="page-7-0"></span>**Abstract**

Land-Cover geospatial databases (LC-BDs) are mandatory inputs for various purposes such as for natural resources monitoring, land planning, and public policies management. To improve this monitoring, users look for both better geometric, and better semantic levels of detail. To fulfill such requirements, a large-scale LC-DB is being established at the French National Mapping Agency (IGN). However, to meet the users needs, this DB must be updated as regularly as possible while keeping the initial accuracies. Consequently, automatic updating methods should be set up in order to allow such large-scale computation. Furthermore, Earth observation satellites have been successfully used to the constitution of LC-DB at various scales such as Corine Land Cover (CLC). Nowadays, very high resolution (VHR) sensors, such as Pléiades satellite, allow to product large-scale LC-DB. Consequently, the purpose of this thesis is to propose an automatic updating method of such large-scale LC-DB from VHR monoscopic satellite image (to limit acquisition costs) while ensuring the robustness of the detected changes.

Our proposed method is based on a multilevel supervised learning algorithm [MLMOL,](#page-212-3) which allows to best take into account the possibly multiple appearances of each DB classes. This algorithm can be applied to various images and DB data sets, independently of the classifier, and the attributes extracted from the input image. Moreover, the classifications stacking improves the robustness of the method, especially on classes having multiple appearances (*e.g.,* plowed or not plowed fields, stand-alone houses or industrial warehouse buildings, . . . ).

In addition, the learning algorithm is integrated into a processing chain (LP<sub>i</sub>N) allowing, first to automatically fit to the different existing DB themes and, secondly, to be robust to in-homogeneous areas. L<sup>U</sup>PN is based on the extraction of a large number of attributes (from the remote sensing and the computer vision literature), providing spectral, morphological, and textural information. These attributes, coupled with an attributes selection for each DB classes, provides high quality classifications on a large range of classes. Furthermore, the workflow provides a probability change map, allowing to keep a confidence measure, and so to point a manual operator either on changes areas, or on areas of uncertainty. The method is assessed on several simulated or generated data sets derived from VHR satellite images.

As a result, the method is successfully applied to a Pleiades image on an area

near Tarbes (southern France) covered by the IGN large-scale LC-DB. Results show the contribution of Pleiades images (in terms of sub-meter resolution and spectral dynamics). Indeed, thanks to the texture and shape attributes (morphological profiles, [SFS,](#page-213-1) . . . ), VHR satellite images give good classification results, even on classes such as roads, and buildings that usually require specific methods. Moreover, the proposed method provides relevant change indicators in the area.

In addition, our method provides a significant support for the creation of LC-DB obtain by merging several existing DBs. Indeed, our method allows to take a decision when the fusion of initials DBs generates overlapping areas, particularly when such DBs come from different sources with their own specification. In addition, our method allows to fill potential gaps in the coverage of such generating DB, but also to extend the data to the coverage of a larger image.

Finally, the proposed workflow is applied to different remote sensing data sets in order to assess its versatility and the relevance of such data. Results show that our method is able to deal with such different spatial resolutions data sets (Pléiades at 0.5 m, [SPOT](#page-213-2) 6 at 1.5 m and RapidEye at 5 m), and to take into account the strengths of each sensor, *e.g.,* the RapidEye red-edge channel for discrimination theme forest, the good balance of the SPOT 6 resolution for *builtup areas* classes and the capability of VHR of Pléiades images to discriminate objects of small spatial extent such as roads or hedge.

**Keywords :** *Remote sensing, Classification, Learning, DB updating, Land Cover, VHR satellite images, Pléiades.*

# <span id="page-9-0"></span>**Remerciements**

Ces trois ans de thèse ont été pour moi une expérience très enrichissante autant sur le plan professionnel que personnel et ont également été l'occasion de rencontres, de discussions et de partage avec différentes personne que je tiens à remercier chaleureusement.

Je commencerais naturellement par mes encadrants, Nicolas Paparoditis, qui m'a convaincu de faire cette thèse et soutenu tout au long de ce travail et Nicole Vincent, qui a toujours été présente et m'a guidé durant ces trois années. Je tiens également à remercier spécialement Clément Mallet pour m'avoir suivi (et supporté) jusqu'à la fin de ma thèse.

Je voudrais aussi remercier toute les personnes du laboratoire MATIS, avec qui j'ai partagé beaucoup de moments très enrichissants, aux râleurs du matin (Nicolas D., Bertrand et Fabien), aux anciens pour leur sagesse (Nicolas C., Bruno, Mathieu, Bahman), à Laman pour la pause thé de 16h, à tous les autres pour leurs conseils, leurs aides ou leur bonne humeur (Emmanuel, Jean-Pierre, David, Laurent, . . . ) et encore une fois à Bertrand pour la feuille de style de ce manuscrit.

Un grand merci également aux doctorants qui ont partagé avec moi les joies du doctorat : Rémi, JC, Shown, Murat et Arnaud (parce que « Dieu croit en Chuck Le Bris »), sans oublier mon petit Fabrice pour les « *tre bicchieri di vino rosso* » et tous les moments de galère partagés.

Je tiens à remercier les membres de ma famille pour m'avoir soutenu et encouragé pendant ces trois années de thèses, en particulier papa et maman qui m'ont fait le plaisir et l'honneur de venir jusqu'à Paris pour assister à ma soutenance.

Enfin un grand merci à Éloïse, pour m'avoir supporté et cencouragé ces trois dernières années et avec qui j'ai le plus grand plaisir de partager ma vie.

# <span id="page-11-0"></span>**Table des matières**

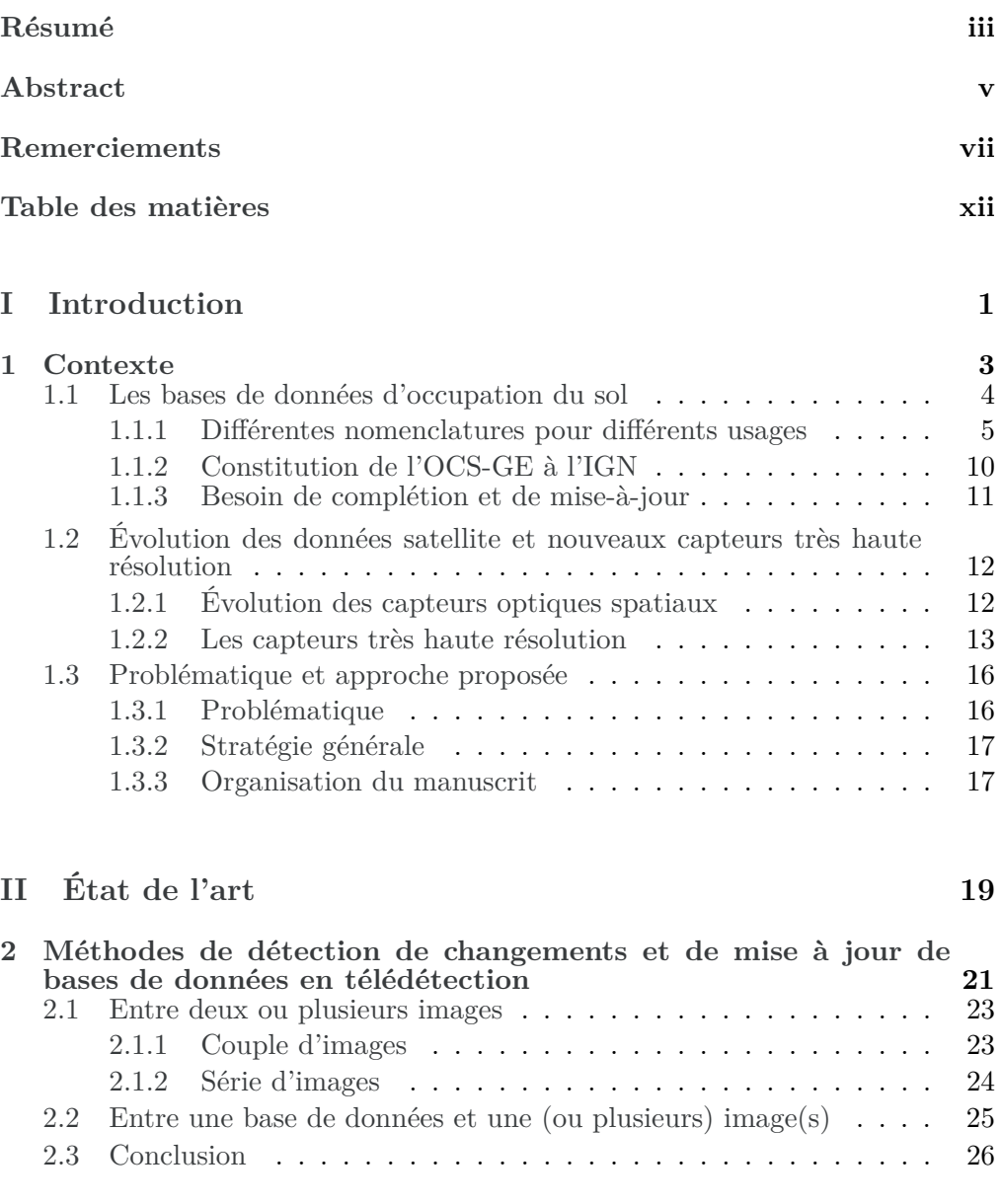

**[3 Quels attributs pour la classification d'images à très haute ré-](#page-49-0)**

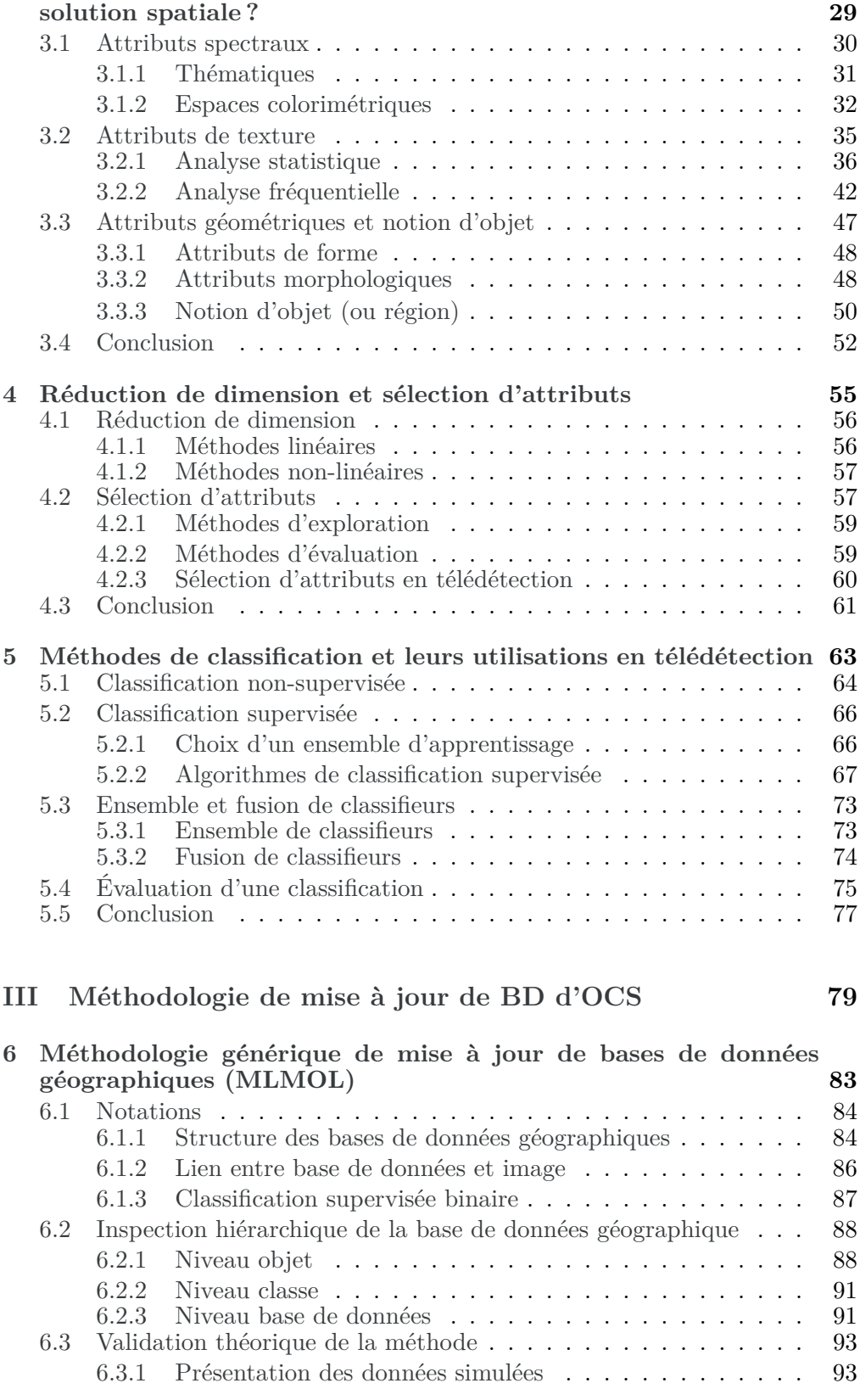

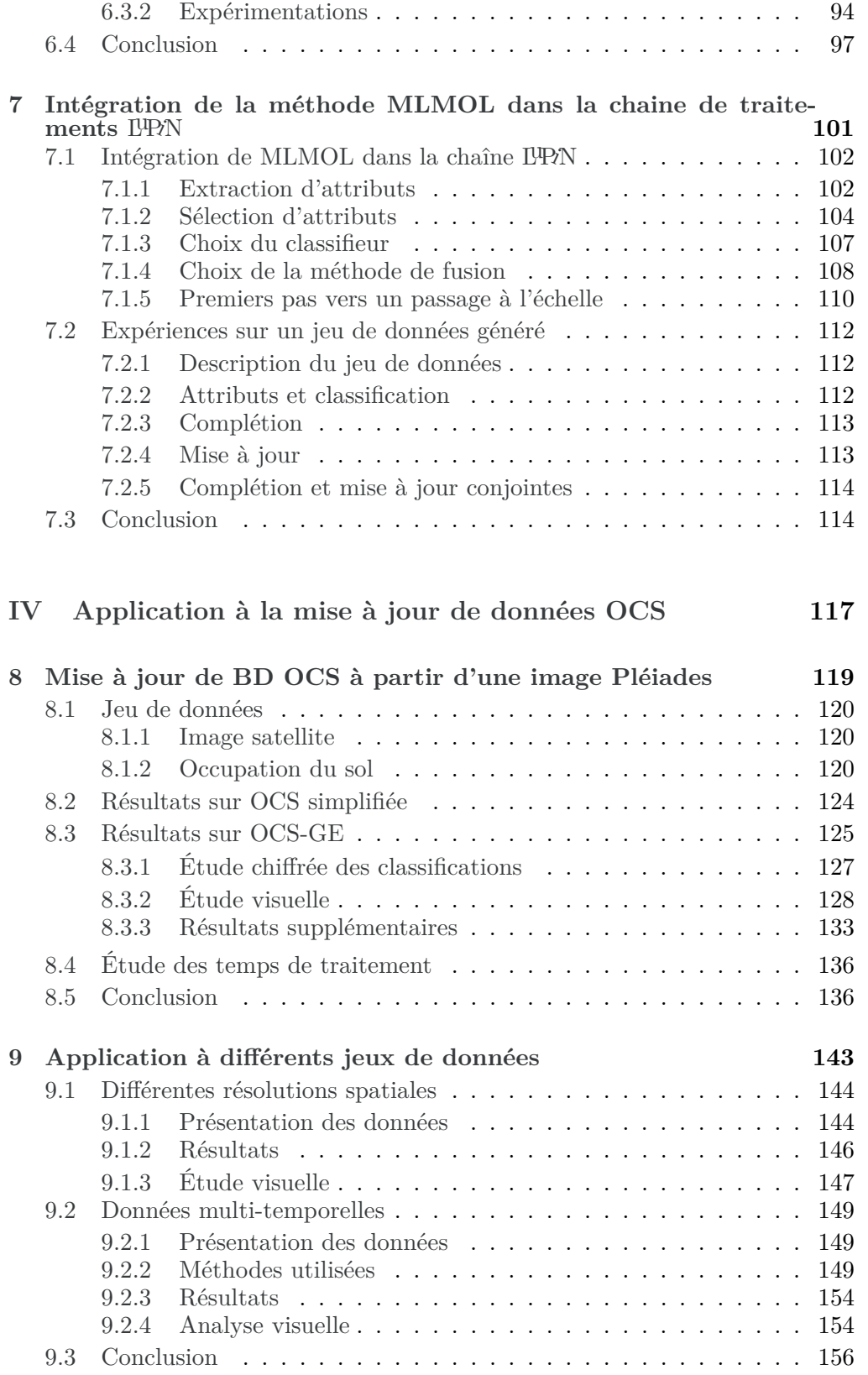

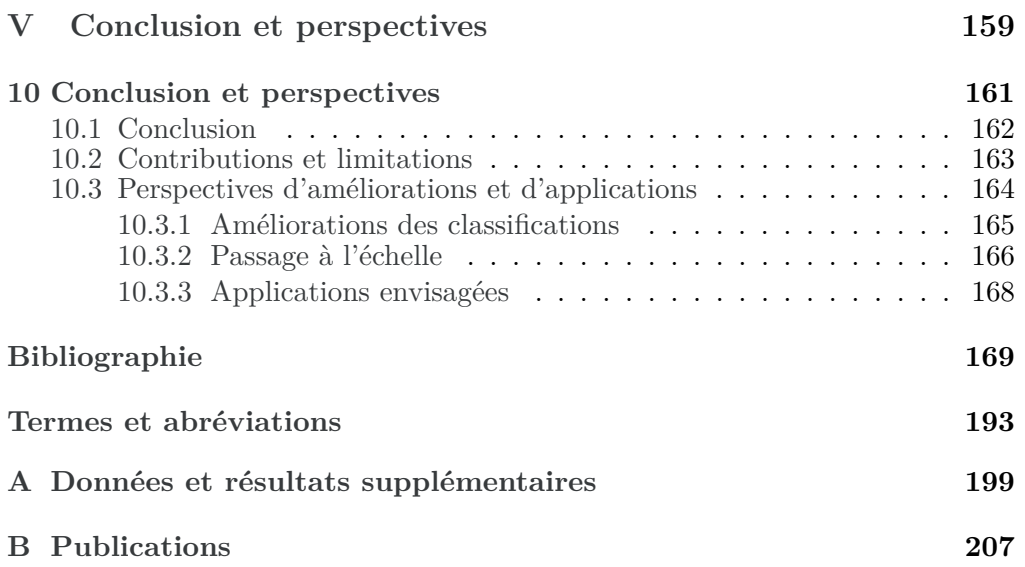

# **Table des figures**

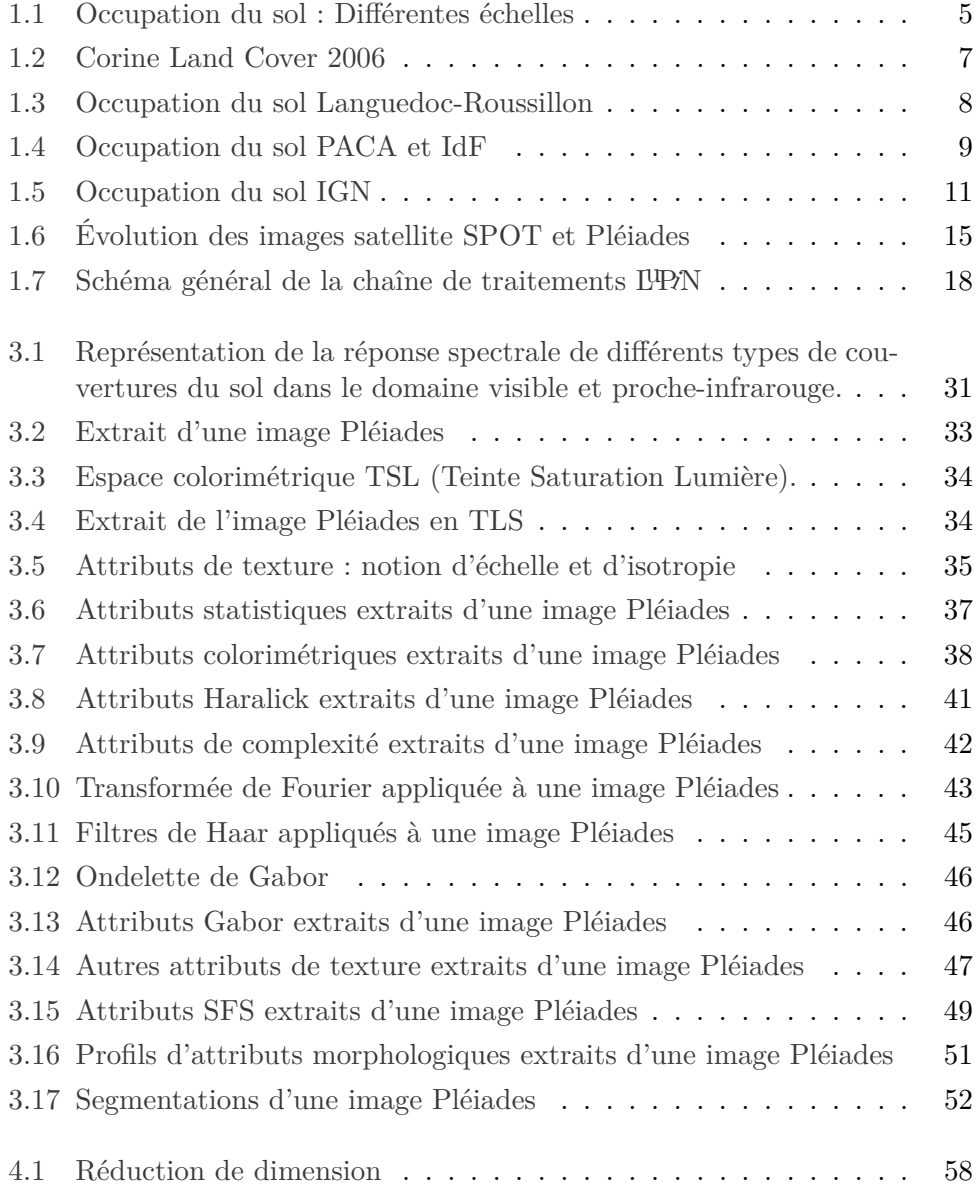

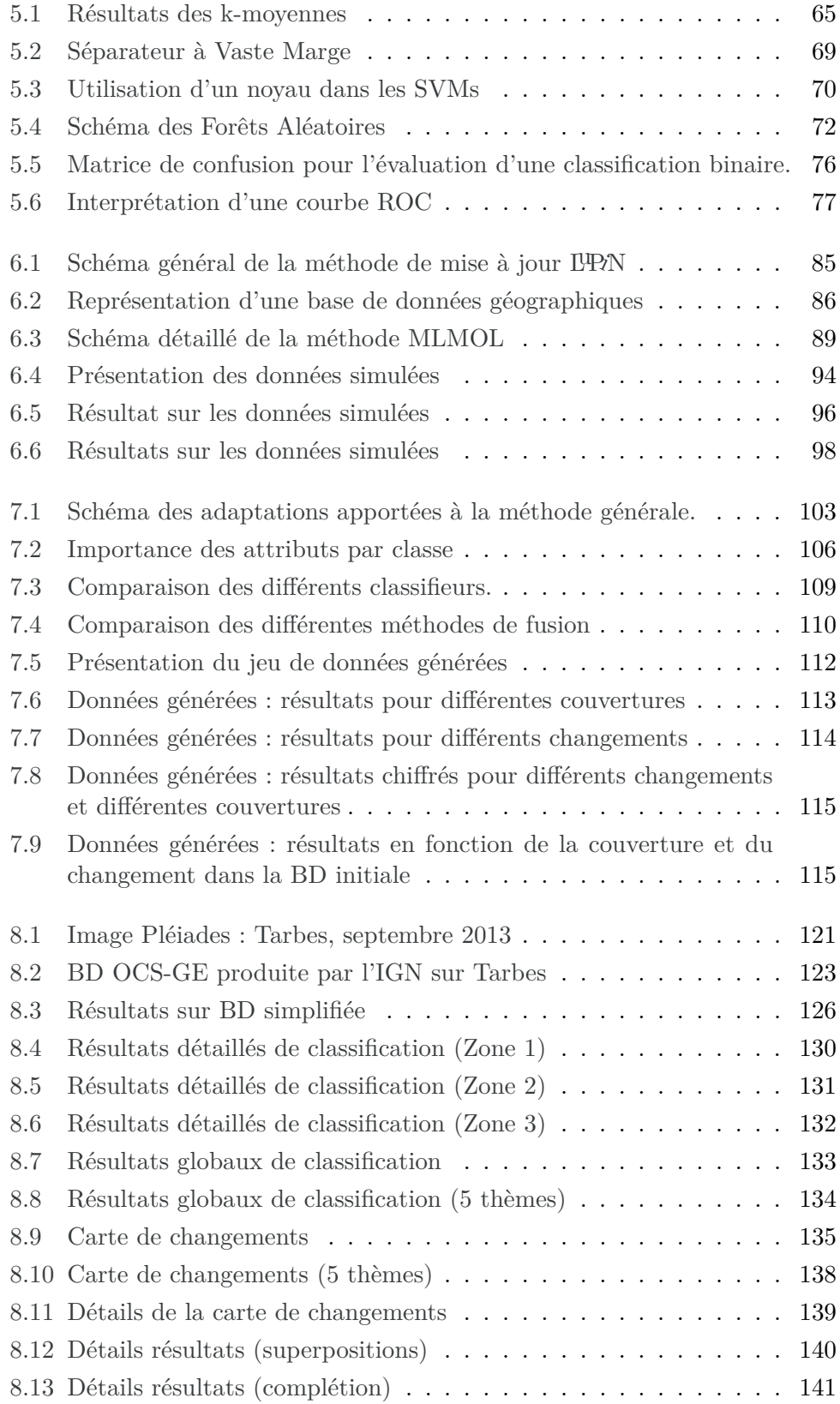

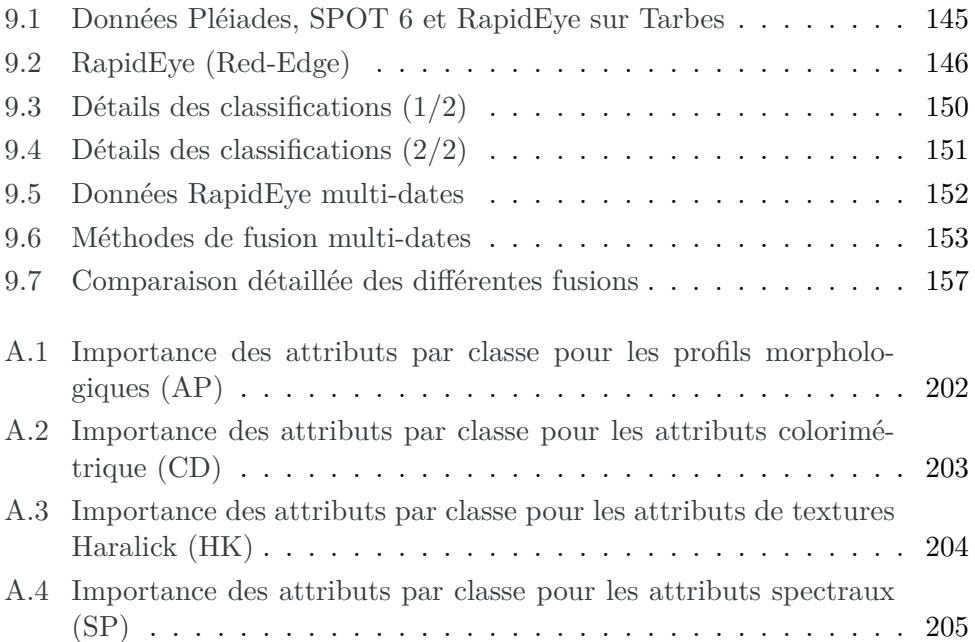

# **Liste des tableaux**

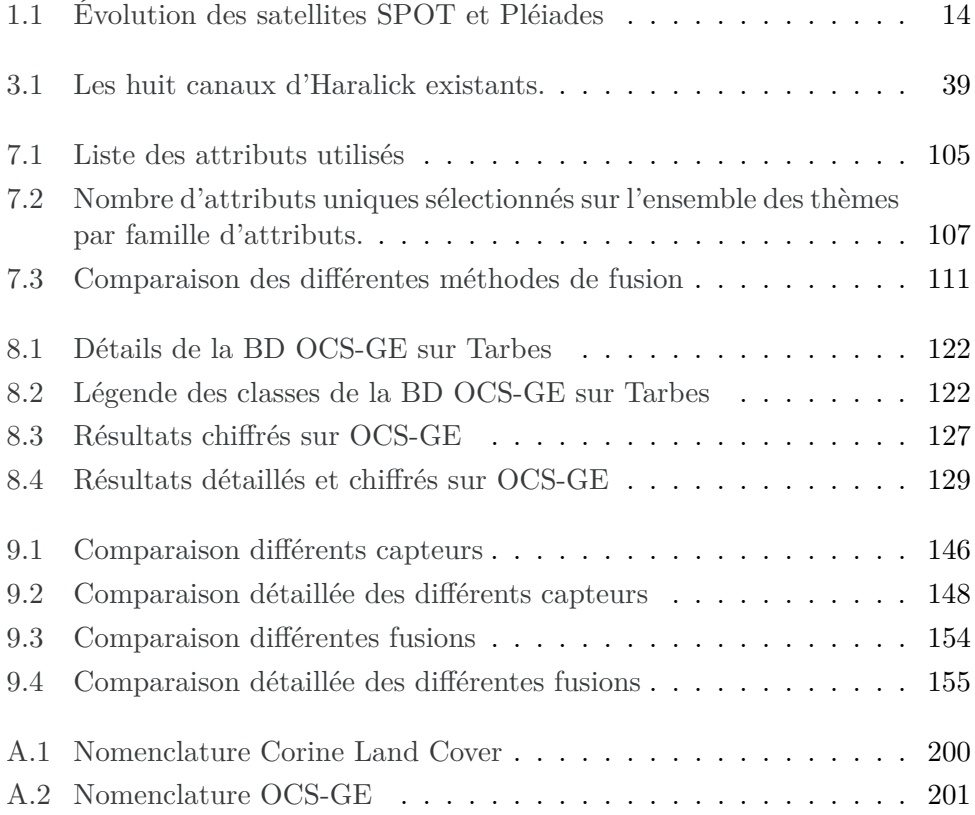

<span id="page-21-0"></span>**Première partie Introduction**

CHAPITRE 1

# <span id="page-23-0"></span>**Contexte**

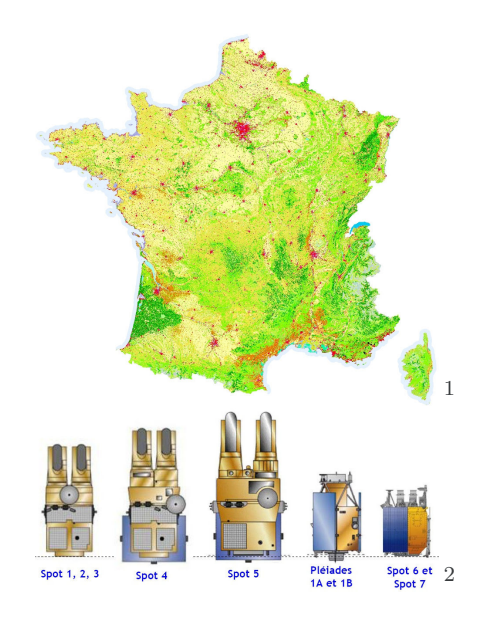

## **Sommaire**

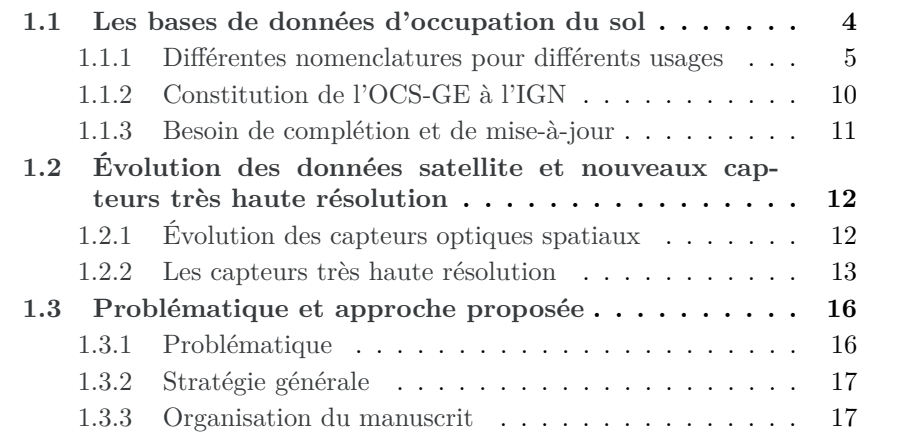

<span id="page-23-1"></span><sup>1.</sup> Source : <http://freegisdata.org/>

<span id="page-23-2"></span><sup>2.</sup> Source : <http://regard-sur-la-terre.over-blog.com>

## <span id="page-24-0"></span>**1.1 Les bases de données d'occupation du sol**

L['occupation du sol \(OCS\)](#page-212-0) est définie comme la description de la couverture physique, naturelle ou anthropologique, de la surface de la Terre. La notion d'occupation du sol (ou couverture du sol) doit être discernée de celle d'utilisation du sol. Cette dernière fait référence à l'usage d'un territoire, comme par exemple l'habitat, le commerce, ou encore l'industrie. Cependant l'utilisation du sol n'est pas directement visible par télédétection ou photo-interprétation et nécessite généralement des données annexes pour être cartographiées. D'autre part, ces deux notions sont très souvent mélangées dans les [nomenclatures](#page-212-4) existantes, par exemple dans [Corine Land Cover \(CLC\).](#page-211-1) Par la suite, nous nous intéresserons uniquement à l'occupation du sol, qui est la seule observable par télédétection.

Une description fine de l'occupation du sol est utile pour la compréhension des écosystèmes, des agrosystèmes et des territoires. Elle fournit également de précieux indicateurs pour la gestion des ressources naturelles et de l'aménagement du territoire [\[Balestrat,](#page-187-0) [2011\]](#page-187-0), et permet ainsi un suivi précis de l'évolution des territoires et une évaluation des politiques publiques. On peut citer par exemple le suivi de l'étalement urbain (étalement spatial, densification, mutations urbaines), le suivi d'indicateurs environnementaux (zones humides, diversité des plantations forestières, . . . ).

Dans le domaine des politiques publiques françaises, un très grand nombre de documents d'urbanisme et de lois reposent sur une telle connaissance :

- La Loi du Grenelle  $2^3$  $2^3$  pour une gestion économe de l'espace avec un renforcement du rôle des documents d'urbanisme (12 juillet 2010) ;
- Les [Schémas de Cohérence Territoriale \(SCoTs\)](#page-213-3) et les [Plans Locaux d'Ur](#page-212-5)[banisme \(PLU\)](#page-212-5) doivent fixer des objectifs chiffrés de limitation de la consommation d'espaces naturels, agricoles et forestiers ;
- La Loi de modernisation de l'agriculture et de la pêche<sup>[4](#page-24-2)</sup> (27 juillet 2010);
- La Loi d'avenir pour l'agriculture, l'alimentation et la forêt  $5$  dont le but est la préservation des terres agricoles : réduire de moitié le rythme de consommation des surfaces agricoles d'ici 2020.

Toute description d'un territoire repose sur le choix d'une [nomenclature](#page-212-4) dépendant grandement de l'application souhaitée. Ainsi, différentes [nomenclatures](#page-212-4) sont présentées dans la [sous-section 1.1.1.](#page-25-0) En particulier le choix de l['Institut](#page-212-2) [National de l'Information Géographique et Forestière \(IGN\)](#page-212-2) et de ses partenaires pour une [nomenclature](#page-212-4) nationale est détaillé. Puis, le processus de génération de cette base de données à partir de données existantes est décrit [\(sous](#page-30-0)[section 1.1.2\)](#page-30-0). Enfin, le besoin des utilisateurs en données rapidement mises à jour et millésimées est analysé dans la [sous-section 1.1.3.](#page-31-0)

<span id="page-24-2"></span><span id="page-24-1"></span><sup>3.</sup> <http://www.legifrance.gouv.fr/affichTexte.do?cidTexte=JORFTEXT000022470434>

<sup>4.</sup> <http://www.legifrance.gouv.fr/affichTexte.do?cidTexte=JORFTEXT000022521587>

<span id="page-24-3"></span><sup>5.</sup> <http://www.assemblee-nationale.fr/14/ta/ta0273.asp>

#### <span id="page-25-0"></span>**1.1.1 Différentes nomenclatures pour différents usages**

La description de la surface terrestre en terme d'occupation nécessite au préalable la définition d'une [nomenclature](#page-212-4) (en particulier des différents thèmes, ou classes, qui la composent) et d'un ensemble de règles géographiques, comme l'unité minimale de collecte (correspondant à la taille minimale des objets qui apparaîtront dans la [base de données \(BD\)\)](#page-211-0). Ainsi, de ces différents éléments dépendront la **précision géographique** et la **précision sémantique** de la [BD](#page-211-0) produite [\(Figure 1.1\)](#page-25-1).

<span id="page-25-1"></span>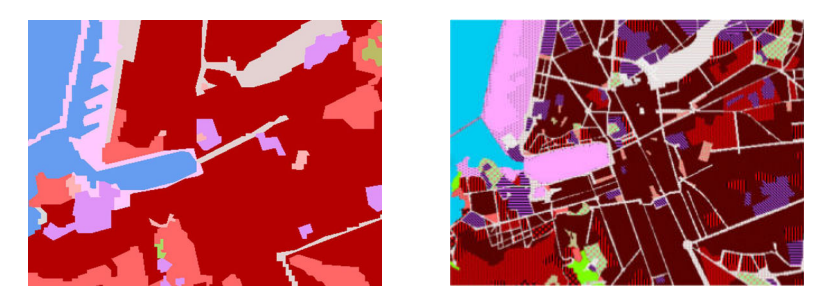

Figure 1.1 – Deux nomenclatures différentes sur une même zone, extrait de la [BD](#page-211-0) [OCS](#page-212-0) de la région Provence-Alpes-Côte d'Azur, Marseille, Vieux-Port.

Bien que ces deux précisions soient différentes, elles sont souvent confondues. En effet, une [nomenclature](#page-212-4) peu détaillée correspond, généralement, à une précision géométrique faible. Et la précision géométrique est souvent liée à la couverture de la [BD](#page-211-0) : une [BD](#page-211-0) couvrant une grande surface, continentale ou mondiale par exemple, aura une précision géométrique réduite, contrairement à une [BD](#page-211-0) couvrant une surface plus réduite, telle que celle d'une commune ou d'un département.

Les [nomenclatures](#page-212-4) existantes sont composées de plusieurs niveaux (nomenclatures hiérarchiques). Par exemple, une classe forêts de premier niveau, sera divisée en forêts de feuillus, forêts de conifère et forêts mixtes dans un second niveau. Les nomenclatures contiennent classiquement jusqu'à quatre niveaux de hiérarchie [\(Tableau A.2\)](#page-219-0).

Dans cette partie, nous donnerons un aperçu de plusieurs initiatives de [BD](#page-211-0) d['OCS,](#page-212-0) réparties en fonction de la zone géographique couverte ou de leur thématique particulière. Enfin, l'initiative de l['IGN](#page-212-2) et de ces partenaires pour une [nomenclature](#page-212-4) nationale est détaillée.

#### **Initiatives européennes**

L['Agence Environnementale Européenne \(EEA\)](#page-211-4) et l'Union européenne ont lancé conjointement un programme de surveillance globale de l'environnement et de la sécurité [Global Monitoring for Environnement and Security \(GMES\)](#page-212-6) en 1997. Ce programme, maintenant appelé Copernicus, a pour double objectif de constituer une [BD](#page-211-0) de gestion des territoires et de promouvoir son utilisation et sa diffusion.

Le programme Copernicus est à l'origine de l'une des bases de données d'occupation du sol les plus connues : [Corine Land Cover \(CLC\).](#page-211-1) La triple vocation de cette [BD](#page-211-0) est de rassembler l'information relative à l'environnement sur certaines classes prioritaires, de coordonner les efforts de collecte des données et de garantir la cohérence et la compatibilité des données.

Couvrant l'ensemble du territoire européen et une partie des pays limitrophes [\(Figure 1.2\)](#page-27-0), [CLC](#page-211-1) a été construite autour d'une [nomenclature](#page-212-4) hiérarchisée à 3 niveaux et 44 postes répartis selon 5 grands types d'occupation du territoire  $6$ : territoires artificialisés, territoires agricoles, forêts et milieux semi-naturels, zones humides et surfaces en eau. L'ensemble de la [nomenclature](#page-212-4) est présentée dans le [Tableau A.1.](#page-218-0) Cette [nomenclature](#page-212-4) peut accueillir d'autres niveaux locaux plus fins. Par ailleurs, la [nomenclature](#page-212-4) de [CLC](#page-211-1) a la particularité de mêler des classes d'occupation du sol et des classes d'usage du sol, ce qui peut poser problème pour sa mise à jour par télédétection.

[CLC](#page-211-1) a été produite en 1990 par photo-interprétation à partir d'ortho-images ; l'unité minimale de collecte est de 25 ha (avec une largeur supérieure à 100 m pour les objets allongés). Puis elle a été mise à jour en 2000 et 2006. La mise à jour est composée d'une nouvelle version de la [BD,](#page-211-0) mais également d'une carte des changements entre cette nouvelle version et l'ancienne version. La carte des changements permet d'étudier facilement l'évolution des territoires.

De plus, l['EEA](#page-211-4) développe des services autour des domaines suivants : la terre, la mer, l'atmosphère, la sécurité, la gestion des urgences et l'adaptation au changement climatique. Dans le premier domaine, le service Geoland-2 propose  $\min$  couches thématiques (HR Layers<sup>[7](#page-26-1)</sup>) sur les zones imperméables, la forêt, les prairies, les zones humides et l'eau.

Enfin, [EEA](#page-211-4) diffuse également l'Urban Atlas<sup>[8](#page-26-2)</sup>, qui fournit une occupation du sol détaillée sur les zones urbaines. La première version date de 2006 et une mise à jour a été réalisée en 2012.

Par ailleurs, le projet [Harmonised European Land Monitoring \(HELM\),](#page-212-7) auquel l['IGN](#page-212-2) participe, a pour vocation d'harmoniser au niveau européen les données en lien avec la surveillance des terres.

Dans le même domaine, on peut également évoquer la directive [Infrastructure](#page-212-8) [for Spatial Information in the European Community \(INSPIRE\)](#page-212-8) [10](#page-26-3) qui a été créée par la Direction générale de l'environnement de la Commission européenne. Le but de cette dernière est d'établir une infrastructure de données géographiques

<span id="page-26-0"></span><sup>6.</sup> [http://www.statistiques.developpement-durable.gouv.fr/donnees-ligne/t/](http://www.statistiques.developpement-durable.gouv.fr/donnees-ligne/t/nomenclature.html) [nomenclature.html](http://www.statistiques.developpement-durable.gouv.fr/donnees-ligne/t/nomenclature.html)

<span id="page-26-1"></span><sup>7.</sup> [http://www.gmes-geoland.info/project-documentation/](http://www.gmes-geoland.info/project-documentation/product-service-specifications.html) [product-service-specifications.html](http://www.gmes-geoland.info/project-documentation/product-service-specifications.html)

<span id="page-26-4"></span><span id="page-26-2"></span><sup>8.</sup> <http://www.eea.europa.eu/data-and-maps/data/urban-atlas>

<span id="page-26-3"></span><sup>9.</sup> <http://www.catedu.es/geografos/index.php>

<sup>10.</sup> [http://eur-lex.europa.eu/LexUriServ/LexUriServ.do?uri=OJ:L:2007:108:0001:](http://eur-lex.europa.eu/LexUriServ/LexUriServ.do?uri=OJ:L:2007:108:0001:0014:FR:PDF) [0014:FR:PDF](http://eur-lex.europa.eu/LexUriServ/LexUriServ.do?uri=OJ:L:2007:108:0001:0014:FR:PDF)

<span id="page-27-0"></span>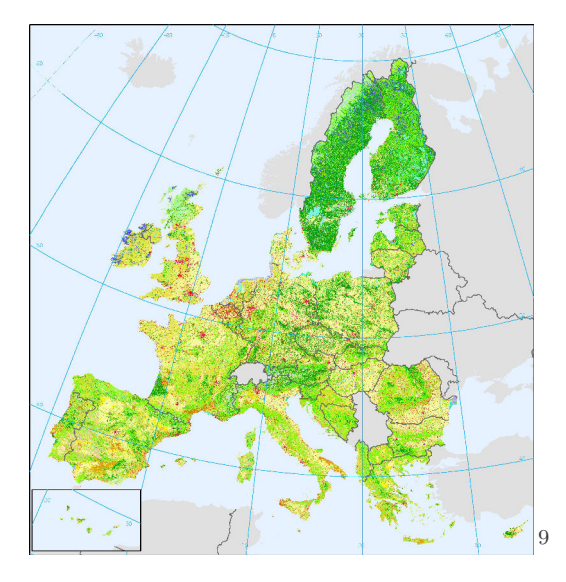

Figure 1.2 – Couverture Européenne de la base de données d'occupation du sol Corine Land Cover en 2006.

européenne permettant l'interopérabilité entre les bases de données des différents pays, afin de faciliter la diffusion et l'utilisation de l'information géographique. La directive [INSPIRE](#page-212-8) s'intéresse en particulier aux données d'occupation du sol.

#### **Initiatives régionales / locales**

Plusieurs initiatives régionales existent en France, nous détaillerons ici les initiatives des régions Languedoc-Roussillon, Provence-Alpes-Côte d'Azur et Îlede-France qui sont parmi les plus abouties.

En 1999 et en 2006, la région Languedoc-Roussillon, par l'intermédiaire du  $SIG L-R$ <sup>[11](#page-27-1)</sup> a produit une [BD](#page-211-0) d['OCS](#page-212-0) [\(Figure 1.3\)](#page-28-0), dont la [nomenclature](#page-212-4) est fondée sur la celle de [CLC,](#page-211-1) avec un certain nombre de changements pour s'adapter au mieux aux spécificités régionales et améliorer la précision géographique. Par exemple, la classe « bâti diffus » a été rajoutée, la classe « Plages, dunes et sable » a été modifiée pour intégrer le lit des fleuves et des rivières et la classe « Estuaires » a été supprimée. Cette [BD](#page-211-0) a été produite à partir de [BD](#page-211-0) existantes [\(base de données Ortho-photographique de l'IGN \(BD-Ortho\),](#page-211-5) [base de](#page-211-6) [données Altimétrique de l'IGN \(BD-Alti\),](#page-211-6) [CLC](#page-211-1) et GEOZOOM) et par photointerprétation sur des images Landsat 7 à une résolution de 30 m. Par exemple, le « bâti diffus » a été obtenu par pointage manuel des bâtiments sur la [BD-Ortho,](#page-211-5) puis par l'application d'un ensemble de règles géographiques. L'utilisation des ortho-images pose le problème du millésime des données. En effet, pour la [BD](#page-211-0) de 2006, les ortho-images utilisées datent de 2003 à 2006, suivant les départements et ont une résolution de 0,5 m.

<span id="page-27-1"></span><sup>11.</sup> <http://siglr.org/>

<span id="page-28-0"></span>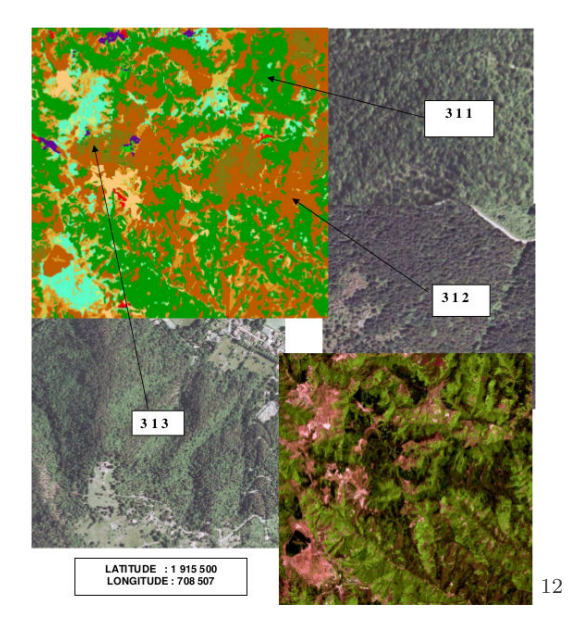

Figure 1.3 – Détails de 3 classes de forêts différentes dans la [BD](#page-211-0) [OCS](#page-212-0) de la région Languedoc-Roussillon, extrait du rapport du SIG L-R sur l'occupation du sol en Languedoc - Roussillon (1999 et 2006)

Dans la région Provence-Alpes-Côte d'Azur (PACA) (Figure [1.4a\)](#page-29-1), le [Centre](#page-211-7) [Régional de l'Information Géographique \(CRIGE\)-](#page-211-7)PACA a réalisé une [nomen](#page-212-4)[clature,](#page-212-4) elle aussi fondée sur [CLC.](#page-211-1) Elle est composée de 36 classes d'espaces emboîtées sur 3 niveaux. Certaines classes sont caractéristiques des spécificités de la région PACA, comme les classes : « Zones à forte densité de serres », « Oliveraies » et « Maquis et garrigues ». Ces données ont été produites à partir d'images satellites de 30m de résolution et dont l'unité minimale est de collecte de 2,5 ha pour les postes d'espaces naturels et agricoles.

De son côté, la région Île-de-France développe depuis 1982 une base de données d'occupation du sol sur l'ensemble de son territoire : le [Mode d'Occupation](#page-212-9) [du Sol \(MOS\)](#page-212-9) [13](#page-28-2) (*cf.* Figure [1.4b\)](#page-29-2). Cette [BD](#page-211-0) comporte 8 mises à jour, dont la dernière date de 2012. Chaque mise à jour a été réalisée par photo-interprétation sur des ortho-images aériennes. La [nomenclature](#page-212-4) comporte un total de 81 postes, mais trois variantes compatibles de 11, 24 et 47 postes existent également. Ainsi, la [nomenclature](#page-212-4) peut être hiérarchisée en 4 niveaux.

#### **Initiatives thématiques**

Face aux initiatives territoriales, il existe un certain nombre d'initiatives thématiques, dont le but n'est plus la description exhaustive d'un territoire donné,

<span id="page-28-1"></span><sup>12.</sup> [http://www.crigeos.org/catalogue/index.php?tmpl=component&option=com\\_](http://www.crigeos.org/catalogue/index.php?tmpl=component&option=com_easysdi_catalog&task=showMetadata&id=SIGL01&type=complete) [easysdi\\_catalog&task=showMetadata&id=SIGL01&type=complete](http://www.crigeos.org/catalogue/index.php?tmpl=component&option=com_easysdi_catalog&task=showMetadata&id=SIGL01&type=complete)

<span id="page-28-2"></span><sup>13.</sup> <http://www.iau-idf.fr/cartes/mode-doccupation-du-sol-mos.html>

<span id="page-29-1"></span><span id="page-29-0"></span>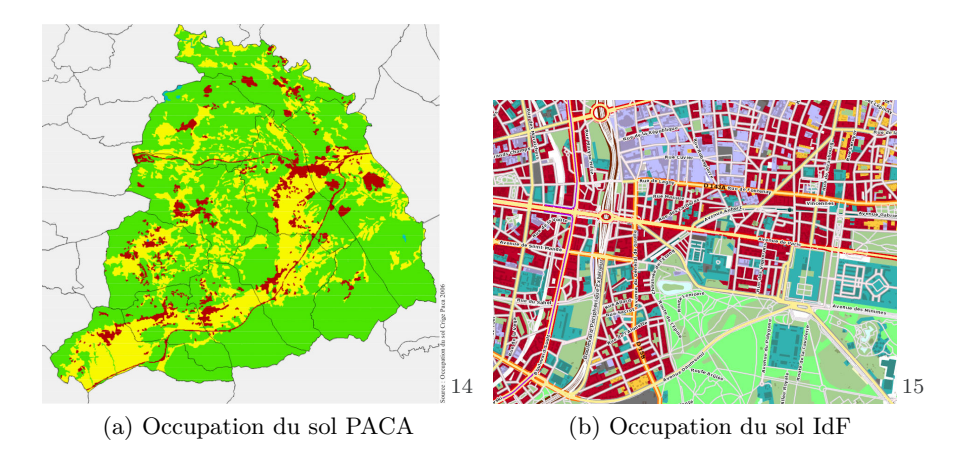

<span id="page-29-2"></span>Figure 1.4 – Occupation du sol sur (a) le [SCoT](#page-213-3) Coeur du Var en 2006 (selon les trois grands espaces d'occupation : naturels  $\blacksquare$ , agricoles  $\blacksquare$  et artificialisés  $\blacksquare$ ) et (b) la région Île-de-France en 2012 (Mode d'Occupation du Sol).

mais plutôt la description suivant un certain point de vue de ce territoire.

Par exemple, le Ministère de l'Écologie, du Développement Durable et de l'Énergie a lancé le projet [Cartographie des habitats et végétations de France](#page-211-8) [\(Car Hab\)](#page-211-8) au 1/25000, qui doit produire une cartographie des habitats par croisement de deux couches d'informations : le Fond Blanc (une carte physionomique des formations végétales) et un ensemble de variables écologiques. Dans ce projet, le Fond Blanc est une [BD](#page-211-0) [OCS](#page-212-0) thématique, qui aura donc une [nomenclature](#page-212-4) adaptée à cette problématique. La génération de cette [BD](#page-211-0) est essentiellement prévue par fusion de données existantes.

Par ailleurs, toujours dans le contexte de la préservation de l'environnement, le projet Artificialisation des sols, lancé par [IGN](#page-212-2) et [Institut National de Re](#page-212-10)[cherche en Sciences et Technologies pour l'Environnement et l'Agriculture \(IRS-](#page-212-10)[TEA\),](#page-212-10) permettra de suivre le rythme de consommation des espaces agricoles. Ce projet s'intéresse uniquement à la « tâche artificialisée », la [nomenclature](#page-212-4) de la [BD](#page-211-0) ne comporte donc qu'une seule classe. Le projet étant en cours de lancement à la date d'écriture de ce document, les détails des spécifications de cette [BD](#page-211-0) ne sont pas encore connus. Cependant, cette [BD](#page-211-0) devrait être générée à partir d'algorithmes de classification automatique appliqués sur des images aériennes ou satellite très haute résolution.

#### <span id="page-29-3"></span>**Vers un référentiel national unique**

Dans les parties précédentes, nous avons pu constater l'existence d'un grand nombre d'initiatives de [BDs](#page-211-0) d['OCS](#page-212-0) couvrant partiellement ou totalement le territoire français. Dans ce contexte, l['IGN,](#page-212-2) en tant qu'opérateur national, a pour vocation la constitution d'un référentiel national unique et homogène sur l'ensemble du territoire. La définition de ce référentiel a été réalisée par concertation avec un grand nombre d'acteurs locaux, régionaux ou nationaux français. Ainsi,

il est structuré afin de permettre un suivi précis de l'évolution de l'occupation du sol et doit répondre aux principes suivants : être compatible avec les couches du [Référentiel à Grande Échelle \(RGE\)](#page-213-4) [16](#page-30-1) ; avoir une précision équivalente à celle de la BD Topo pour une utilisation locale [\(SCoT\)](#page-213-3) ; avoir une précision et une **cohérence temporelle (notion de millésime)** ; avoir une [nomenclature](#page-212-4) compatible avec les [OCS](#page-212-0) régionales existantes ou en projet (tant que faire se peut) et [CLC,](#page-211-1) et enfin être **mis à jour régulièrement**.

Deux points sont importants ici, le besoin de cohérence temporelle et de mise à jour régulière. La cohérence temporelle impose de traiter dans les plus brefs délais une grande quantité de données ; toutes les données devraient être produites la même année. De plus, la mise à jour régulière est un besoin essentiel des utilisateurs, afin de permettre une prise de décision sur des données les plus récentes possible et un suivi régulier de l'évolution du territoire.

### <span id="page-30-0"></span>**1.1.2 Constitution de l'OCS-GE à l'IGN**

Dans un premier temps, l['IGN,](#page-212-2) en concertation avec ses partenaires locaux et nationaux [\(Centre d'Étude et d'Expertise sur les Risques, l'Environnement, la](#page-211-9) [Mobilité et l'Aménagement \(CEREMA\),](#page-211-9) [Direction générale de l'Aménagement](#page-211-10) [du Logement et de la Nature, dépendant du Ministère de l'Écologie, du Déve](#page-211-10)[loppement Durable et de l'Énergie \(DGALN\)\)](#page-211-10), a constitué une [nomenclature](#page-212-4) nationale répondant aux problématiques évoquées dans la [section 1.1.1](#page-29-3) : c'est le projet [occupation du sol à grande échelle \(OCS-GE\).](#page-212-1) Afin de discerner l'occupation du sol et l'usage du sol, cette [nomenclature](#page-212-4) comporte quatre dimensions : la couverture du sol, l'usage du sol, les éléments de morphologie et les éléments de caractérisation. En particulier, la dimension correspondant à la couverture du sol est hiérarchisée en quatre niveaux. Elle est compatible avec [CLC](#page-211-1) et est composée de 24 classes au niveau le plus fin. Le détail de ces classes est indiqué dans le [Tableau A.2.](#page-219-0)

Dans un second temps, une méthode de création de la [BD](#page-211-0) a été définie à l['IGN.](#page-212-2) Cette méthode s'appuie sur un ensemble de [BD](#page-211-0) pré-existantes, provenant soit de l['IGN](#page-212-2) [\(base de données Unifiée \(topographique\) de l'IGN \(BD-Unie\),](#page-211-11) [base](#page-211-12) [de données Forêts \(végétation\) de l'IGN \(BD-Forêt\),](#page-211-12) . . . ), soit de [BD](#page-211-0) partenariales [\(Registre Parcellaire Graphique \(RPG\),](#page-213-5) Vignes, . . . ). La classe *route* de la [BD-Unie](#page-211-11) est utilisée en priorité afin de former l'ossature, ensemble d'objets sensés demeurer fixe dans le temps et définissant des zones stables. Cette ossature doit permettre le suivi d'indicateurs. Puis, les *bâtiments*, les *réseaux ferrés* et l'*hydrologie* sont également extraits de la [BD-Unie.](#page-211-11) Les cultures provenant du [RPG](#page-213-5) et la végétation, provenant soit de la [BD-Unie,](#page-211-11) soit de la [BD-Forêt,](#page-211-12) sont intégrées avec la plus faible priorité. L'utilisation de [BDs](#page-211-0) thématiques, à supports indépendants, peut introduire des erreurs de type topologique et une partie non négligeable de zones non-couvertes. De plus, un certain nombre d'erreurs, dues à l'ancienneté de ces mêmes BD, est présent dans cette version automatique.

<span id="page-30-1"></span><sup>16.</sup> <http://professionnels.ign.fr/rge>

Dans un troisième temps, la [BD](#page-211-0) générée automatiquement est traitée manuellement par des opérateurs afin de corriger les erreurs citées précédemment. L'étape de correction d'erreurs d'actualité et de complétion est réalisée par photo-interprétation à partir d'une ortho-image aérienne (résolution de 0,5 m) acquise sur la zone. Cette étape est actuellement la plus chronophage pour les opérateurs (*<* 2 km2/h) et donc la plus onéreuse. Le résultat de cette opération est visible sur la [Figure 1.5.](#page-31-1) Cette [BD](#page-211-0) est disponible sur le site internet de l['IGN](#page-212-2) [17](#page-31-2) .

<span id="page-31-1"></span>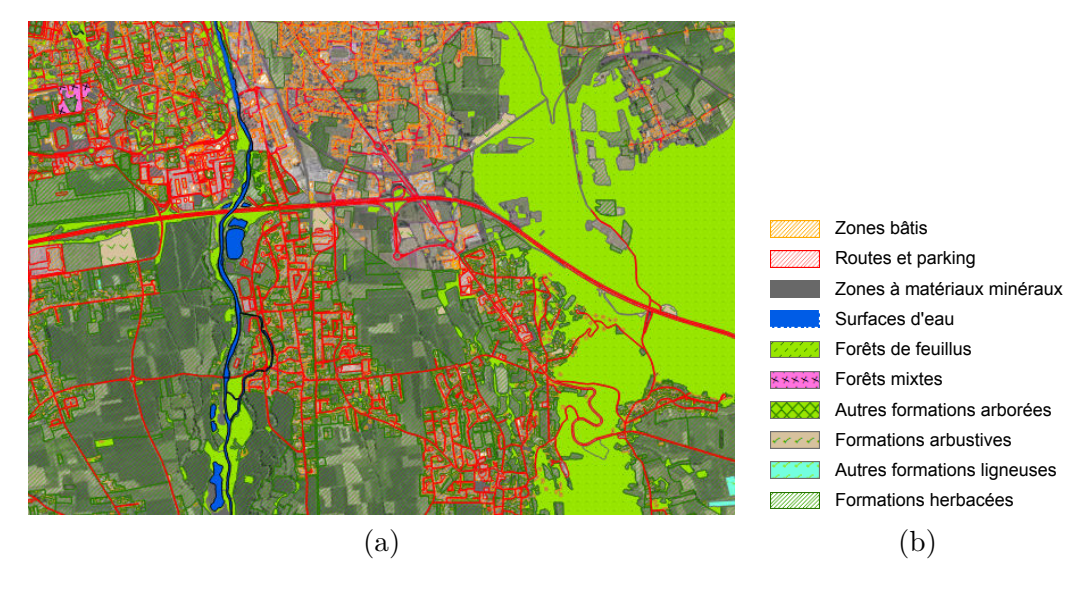

Figure 1.5 – Occupation du sol à grande échelle produite par l'IGN (a). La légende (b) est identique à celle du [Tableau A.2.](#page-219-0)

#### <span id="page-31-0"></span>**1.1.3 Besoin de complétion et de mise-à-jour**

Dans les paragraphes précédents, nous avons pu constater un double besoin de complétion et de mise-à-jour qui sera détaillé et analysé ci-après.

En effet, le processus de production de la [BD](#page-211-0) d['OCS-GE](#page-212-1) de l['IGN,](#page-212-2) mais également de toutes [BDs](#page-211-0) produites par agrégation de différentes données existantes, nécessite une phase de complétion [\(sous-section 1.1.2\)](#page-30-0). En effet, dans cette phase d'initialisation, les données pré-existantes utilisées peuvent ne pas couvrir l'ensemble du territoire. Ce besoin est anecdotique dans la mesure où il ne concerne que la première itération, mais il mérite d'être signalé, car à l'échelle du pays il devient non négligeable.

Par ailleurs, les utilisateurs de [BD](#page-211-0) d['OCS](#page-212-0) expriment clairement et de manière récurrente un besoin de données qui soient (1) mises à jour le plus régulièrement possible et (2) millésimées, c'est-à-dire, dont l'année de production est la même sur l'ensemble du territoire [\(section 1.1.1\)](#page-29-3). Et beaucoup d'initiatives,

<span id="page-31-2"></span><sup>17.</sup> http ://pro.ign.fr/ocsge

comme [CLC](#page-211-1) à l'échelle européenne ou le [MOS](#page-212-9) à l'échelle régionale, fournissent de manière régulière, soit une nouvelle version de leurs données (et le besoin en complétion est de nouveau présent), soit une carte des changements existants entre la dernière version de la [BD](#page-211-0) et la version actuelle.

Ainsi, ce double besoin impose un processus de mise à jour rapide et pouvant traiter un très grand volume de données. Il parait alors nécessaire d'utiliser une méthode en grande partie automatique, afin de faciliter le travail des opérateurs. En effet, le processus actuel de mise à jour repose sur une inspection exhaustive de la [BD,](#page-211-0) superposée à une ortho-image. L'opérateur effectue ainsi une opération de comparaison visuelle entre ces deux jeux de données pour relever les éléments à mettre à jour. Ce processus est long, fastidieux et onéreux, pouvant introduire des hétérogénéités sur un territoire.

Ainsi, il est nécessaire de mettre en place des méthodes de mise à jour de telles [BDs](#page-211-0) qui seront capables d'automatiser en partie le processus, tout en permettant l'intervention ponctuelle d'opérateurs. Nous verrons dans le chapitre suivant quel type de données peut être utilisé pour répondre à ce besoin.

## <span id="page-32-0"></span>**1.2 Évolution des données satellite et nouveaux capteurs très haute résolution**

Afin de donner un aperçu de l'évolution des capteurs optiques spatiaux, la série de satellites de télédétection, [Satellite Pour l'Observation de la Terre \(SPOT\)](#page-213-2) (développée par le [Centre National d'Études Spatiales \(CNES\)](#page-211-13) en collaboration avec la Belgique et la Suède) est prise pour exemple dans la première sous-section de ce chapitre [\(1.2.1\)](#page-32-1). Puis les capteurs [très haute résolution \(THR\),](#page-213-0) comme les satellites Pléiades, qui sont l'objet principal de ce manuscrit seront détaillés dans une seconde sous-section [\(1.2.2\)](#page-33-0).

## <span id="page-32-1"></span>**1.2.1 Évolution des capteurs optiques spatiaux**

Le [CNES](#page-211-13) dispose d'une longue expérience dans les satellites de télédétection ; en effet, il a développé son premier satellite [SPOT](#page-213-2) 1 à la fin des années 1980. [SPOT](#page-213-2) 1 a été suivi par deux autres [\(SPOT](#page-213-2) 2 & 3), lancés respectivement en 1990 et 1993. Ces trois satellites avaient des caractéristiques identiques, ils étaient équipés de deux instruments imageurs (HRV - Haute Résolution Visible - 1 et 2), leur permettant d'acquérir des images panchromatiques à 10 m de résolution et des images multispectrales trois canaux (vert, rouge et proche infrarouge) à 20 m de résolution. En 1998, le [CNES](#page-211-13) lance [SPOT](#page-213-2) 4, ce nouveau capteur dispose également d'une résolution de 10 m en panchromatique et 20 m en multispectral, mais l'image est enrichie d'une bande dans le moyen infrarouge. Ces données ont servis, par exemple pour le suivi des dégradations forestières [\[Souza,](#page-205-0) [2003\]](#page-205-0). Quatre ans plus tard, c'est au tour de [SPOT](#page-213-2) 5 d'être lancé. Ce

dernier possède un nouvel instrument HRG (Haute Résolution Géométrique) lui permettant, via un couplage de deux capteurs, d'obtenir une image à 2,5 m de résolution (super-mode panchromatique), 5 m en panchromatique et 10 m en multispectral (vert, rouge, proche infrarouge et moyen infrarouge). L'amélioration de la résolution a permis des applications variées, comme l'estimation de paramètres biophysiques forestiers [\[Wolter et al.,](#page-208-0) [2009\]](#page-208-0), le suivi de la fonte des glaciers [\[Pieczonka et al.,](#page-203-0) [2013\]](#page-203-0), ou encore la classification d'occupation du sol [\[Duro et al.,](#page-193-0) [2012\]](#page-193-0). Enfin, la dernière génération de [SPOT](#page-213-2) est composée de satellites, [SPOT](#page-213-2) 6 lancé en 2012 et [SPOT](#page-213-2) 7 qui doit être lancé en 2014. La résolution de ces satellites est de 1,5 m en panchromatique et couleurs et de 6 m en multispectral (bleu, vert, rouge, proche infrarouge). Ainsi, entre 1986 et 2012 la résolution des satellites de télédétection civile a été améliorée d'un facteur presque égal à 7 [\(Tableau 1.1](#page-34-0) et [Figure 1.6\)](#page-35-0). Les autres satellites comme les séries LANDSAT et WORLDVIEW ayant suivi pratiquement la même évolution, n'ont pas été détaillés ici. Un panorama plus général des différents satellites de télédétection et de leurs utilisations est disponible dans [Rogan et Chen](#page-204-0) [\[2004\]](#page-204-0); [Belward et Skoien](#page-188-0) [\[2014\]](#page-188-0). Enfin, une autre série de satellites permet d'améliorer encore cette résolution : Pléiades (*cf.* sous-section suivante). Mais le principe de ce satellite n'est plus de couvrir de grandes surfaces, mais d'acquérir des zones d'intérêt avec une grande précision et si besoin avec une couverture très régulière (jusqu'à une fois par jour). Dans l'avenir, cette tendance devrait continuer, en effet, le [CNES](#page-211-13) a annoncé en 2013 le lancement du projet [Observation de la](#page-212-11) [Terre Optique Super Résolue \(OTOS\),](#page-212-11) qui doit permettre l'acquisition d'images d'une résolution de 0,2 ou 0,3 m à l'horizon du milieu de la prochaine décennie. Par ailleurs, Digital-Globe a lancé le troisième satellite de la série Worldview le 13 août 2014. Ce satellite fournit d'ores et déjà des images panchromatiques à 0,31 m de résolution et des images super-spectrales (8 bandes) à 1,24 m de résolution [\[Pacifici et al.,](#page-202-0) [2014\]](#page-202-0), permettant d'envisager des gains de performance dans les classifications d['OCS](#page-212-0) [\[Longbotham et al.,](#page-200-0) [2014\]](#page-200-0). Par ailleurs, une nouvelle tendance apparaît ces dernières années, il s'agit des micro-satellites comme le Flock 1, de la société Planet [18](#page-33-1), ou des nano-satellites (CubeSat), comme ceux de Skybox Imaging [19](#page-33-2). Ces satellites à faible coût, permettent la création de constellations comportant un grand nombre de satellites (18 pour le Flock 1) et donc l'acquisition d'images à faible coup et avec une grande actualité.

## <span id="page-33-0"></span>**1.2.2 Les capteurs très haute résolution**

L'évolution des capteurs satellite a permis d'obtenir des images à résolution sub-métrique, dites [très haute résolution \(THR\)](#page-213-0); c'est notamment le cas des satellites Pléiades (1A et 1B). Cependant, ces satellites ne sont pas les seuls dans le domaine, par exemple, Worldview-2 (et plus récemment le 3), GeoEye-1 ou Quickbird ont des résolutions équivalentes.

<span id="page-33-2"></span><span id="page-33-1"></span><sup>18.</sup> <http://www.planet.com/flock1/>

<sup>19.</sup> <http://www.skyboximaging.com>

| - NIR       | - Rouge | - Vert  | - Bleu  | $\mathbf{N}$<br>be $\mathbf{N}$ | Bandes Spectrales (nm) | Résolutions XS                                                | Résolutions PAN                                          | Revisite                                                                                    | Fauchée           | Altitude             | Durée de vie    | Masse                              | Lancement |            |   |  |  |
|-------------|---------|---------|---------|---------------------------------|------------------------|---------------------------------------------------------------|----------------------------------------------------------|---------------------------------------------------------------------------------------------|-------------------|----------------------|-----------------|------------------------------------|-----------|------------|---|--|--|
| 180-890     | 010-680 | 500-590 |         | 300-730                         |                        |                                                               | $\begin{array}{c}\n3 \\ 10 \\ 20 \\ \hline\n\end{array}$ |                                                                                             |                   | 822 km               | $3~{\rm{ans}}$  | $1800~\mathrm{kg}$                 | 1986-1993 | SPOT 1,2,3 |   |  |  |
| 180-890     | 010-680 | 500-590 |         | 010-680                         |                        |                                                               |                                                          | 60 km<br>2 j<br>10 m<br>20 m<br>20 m                                                        |                   | $822\ \mathrm{km}$   | $5~{\rm ans}$   | <b>2760 kg</b>                     | 1998      | SPOT48     |   |  |  |
| 180-890     | 089-019 | 500-590 |         | $12 - 08$                       |                        | $10~\mathrm{m}$                                               | $2,5$ m ou 5 m                                           | 2.1                                                                                         | $60\ \mathrm{km}$ | $822~\mathrm{km}$    | $5~{\rm ans}$   | $3000\,\mathrm{kg}$                | 2002      | SPOT5      |   |  |  |
| $168 - 092$ | 020-69  | 530-600 | 455-520 | 150-750                         |                        |                                                               |                                                          | $\begin{array}{c} 60 \text{ km} \\ 2 \text{ j} \\ 1,5 \text{ m} \\ 6 \text{ m} \end{array}$ |                   | $\,$ mx $\,$ km $\,$ |                 | $800\,\mathrm{kg}$ $$\rm{5\,mag}$$ | 2012/2014 | SPOT 6,7   |   |  |  |
| JF6-0F2     | 12-069  | 500-620 | 430-550 | 470-830                         |                        | $\begin{array}{c} 0,7 \text{ m} \\ 2,8 \text{ m} \end{array}$ |                                                          | $\overline{1}$                                                                              | $20\ \mathrm{km}$ | ury 500              | $5\;{\rm{ans}}$ | $380\ \mathrm{kg}$                 | 2011/2012 | Pléiades   | 1 |  |  |

<span id="page-34-0"></span>Tableau 1.1 – Aperçu de l'évolution des caractéristiques des satellites Tableau 1.1 – Aperçu de l'évolution des caractéristiques des satellites [SPOT](#page-213-2) 1 à 6 et Pléiades. 1 à 6 et Pléiades.

<span id="page-35-0"></span>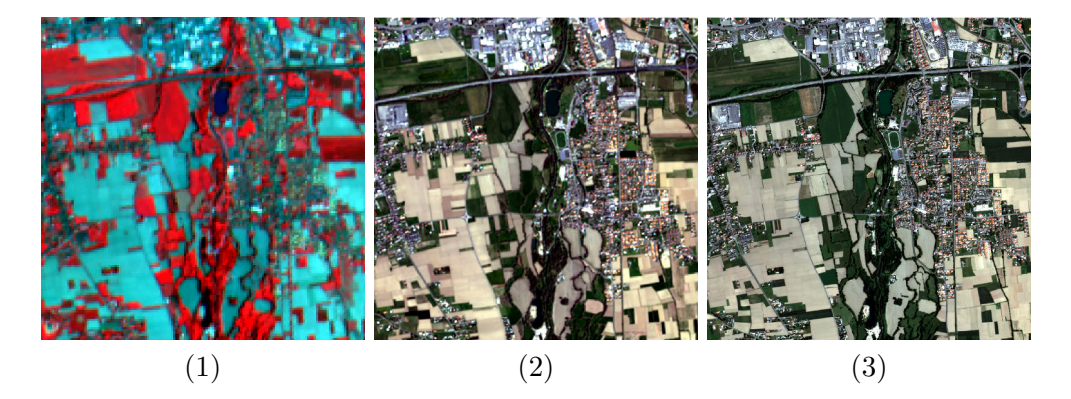

Figure 1.6 – Aperçu de l'évolution des images acquises par les satellites [SPOT](#page-213-2) 4 en NIR,R,V le 16/06/2013 (1), [SPOT](#page-213-2) 6 en R,V,B le 14/04/2014 (2) et Pléiades en R,V,B, le 29/05/2012 (3), dans la proche banlieue de Tarbes (65).

Les satellites Pléiades 1A et 1B ont été lancés respectivement en 2011 et 2012 [\(Tableau 1.1\)](#page-34-0). Ils possèdent un capteur optique d'une résolution de 0,7 m en panchromatique et 2,8 m en multi-spectral (bleu, vert, rouge, infrarouge). Mais les images livrées aux utilisateurs sont ré-échantillonnées à une résolution de 0,5 m. À mi-chemin entre les images aériennes et les satellites moins résolus comme [SPOT](#page-213-2) 6, les satellites Pléiades permettent d'obtenir une couverture régulière de zones d'intérêt, ou d'acquérir rapidement une image sur une zone (post-catastrophe) avec une grande résolution. En revanche, ils n'atteignent pas la résolution des données aériennes (*<*0,25 m) ni la capacité de couvrir de larges zones (nationales) en peu de temps. Par ailleurs, les contraintes de programmation et de coût imposent souvent l'acquisition de données monoscopiques, alors que ces satellites ont une habilité suffisante pour l'acquisition de données stéréoscopiques.

La très grande résolution de ces satellites et leur capacité d'acquisition stéréoscopique permet une description fine du territoire, avec des applications variées comme la cartographie de précision [\[Pausader et al.,](#page-202-1) [2013\]](#page-202-1), la caractérisation de la densité urbaine [\[Bouffier et al.,](#page-188-1) [2014\]](#page-188-1), la détection d'éléments de petites tailles comme les haies [\[Fauvel et al.,](#page-193-1) [2014\]](#page-193-1), ou encore la caractérisation des parcelles agricoles [\[Vaudour et al.,](#page-207-0) [2014\]](#page-207-0). Un numéro spécial de la Revue Française de Photogrammétrie et de Télédétection est consacré aux différentes applications rendues possibles par Pléiades [\[Tinel,](#page-206-0) [2014\]](#page-206-0).

Ainsi, nous avons vu dans ce chapitre que les satellites actuels permettent, grâce à leur résolution spatiale et leur dynamique spectrale, une description fine de la couverture du sol d'un territoire. Ainsi ces satellites, et en particulier les satellites Pléiades devraient permettre de couvrir les besoins des utilisateurs vus dans le chapitre précédent. Dans ce contexte, nous détaillerons dans le chapitre suivant la problématique précise de nos travaux de recherche au sujet de la mise à jour de base de données d'occupation du sol à partir d'image très haute résolution.
# **1.3 Problématique et approche proposée**

#### **1.3.1 Problématique**

La problématique traitée dans ce manuscrit porte sur la mise à jour de [bases](#page-211-0) [de données \(BDs\)](#page-211-0) d['occupation du sol \(OCS\),](#page-212-0) besoin fort, exprimé par les utilisateurs de ce type de données [\(section 1.1\)](#page-24-0). En effet, nous avons pu constater dans la [section 1.1](#page-24-0) que le besoin de mise à jour et de cohérence temporelle des données (notion de millésime) nécessite la mise en place de méthodes les plus automatiques possible, afin de traiter rapidement des zones étendues. Par ailleurs, la [section 1.2](#page-32-0) montre d'une part l'émergence d'un grand nombre de capteurs satellite avec des résolutions de plus en plus fines, et, d'autre part, leurs utilisations grandissantes dans le domaine de la télédétection en général et plus particulièrement dans le suivi de la couverture du sol. Ainsi, il paraît raisonnable d'utiliser de telles images afin de mettre à jour des [BDs](#page-211-0) d['OCS-GE.](#page-212-1)

Nous supposons ici que les changements sont minoritaires dans les données à mettre à jour. Il ne s'agit pas de faire de la détection de changement de type postcatastrophe, mais bien d'une mise à jour dans le cadre d'une évolution normale et continue d'un territoire. De plus, nous supposons également que l'image et la [BD](#page-211-0) à mettre à jour sont correctement recalées spatialement, hypothèse valable au vu des nombreuses méthodes de recalage existantes [\[Trias-Sanz,](#page-206-0) [2006a;](#page-206-0) [Clery](#page-191-0) [et al.,](#page-191-0) [2014\]](#page-191-0). Ainsi, les données à mettre à jour pourront être utilisées dans la phase d'apprentissage, en portant une attention particulière à leurs éventuels changements.

Cependant, trois points de questionnement peuvent être soulignés :

- la fréquence de mise à jour souhaitée par les utilisateurs étant élevée (annuelle), la méthode devra être la plus automatique possible ;
- une grande variété de bases de données d'occupation du sol existe (en terme de [nomenclature](#page-212-2) et de précision) et un ensemble d'images, éventuellement d'un même capteur, peut souffrir de variabilité spatiale (décalage géométrique) comme temporelle (changement de condition climatique, . . . ) : la méthode devra ainsi être capable de s'adapter à cette double variabilité ;
- les méthodes de télédétection actuelles souffrent généralement d'un manque de robustesse, en particulier lorsque les thèmes de la [BD](#page-211-0) sont complexes (fortes hétérogénéités) : la méthode proposée devra s'appliquer à réduire au maximum les erreurs liées à l'utilisation de méthodes de classification.

Autrement dit, la méthode devra être automatisée dans la mesure du possible, indépendante autant de la [BD](#page-211-0) que de l'image servant à la mise à jour, tout en garantissant une robustesse vis-à-vis des classifications utilisées.

*Ainsi, l'objectif de nos recherches est de proposer une méthode pour la mise à jour de base de données géographiques en milieux naturels par utilisation de données monoscopiques, acquises régulièrement à une résolution sub-métrique et d'étudier les limites de ce type de données.*

#### **1.3.2 Stratégie générale**

Les principaux verrous à lever durant cette étude portent sur trois points particuliers, dont certains découlent de la problématique décrite précédemment :

- apprentissage sur des **données imparfaites** ;
- adaptation à des **classes variées** et à **différents types d'images** ;
- amélioration de la **robustesse** des classifications par la prise en compte des **thèmes inhomogènes**.

Ainsi, une méthode d'apprentissage multiple, nommée [Multi Level, Multi Object](#page-212-3) [Learning \(MLMOL\)](#page-212-3) est proposée. Cette méthode repose d'une part sur la sélection des points d'apprentissage dans la [BD](#page-211-0) à mettre à jour et, d'autre part, sur la multiplication des classifications et leur fusion. La sélection des points d'apprentissage et la fusion des classifications permettent de s'affranchir d'éventuels problèmes dans la base de données d'apprentissage (problèmes généralement dus aux changements que l'on cherche à détecter, mais qui peuvent également provenir d'un décalage géométrique entre la [BD](#page-211-0) et l'image). Par ailleurs, la multiplication des classifications permet de rendre notre méthode plus robuste que des algorithmes de classification classiques, en prenant en compte l'inhomogénéité des thèmes.

Puis, une chaîne de traitements, intégrant la méthode [MLMOL,](#page-212-3) nommée [Land-cover databases Updating by Processing Images in Natural environnement](#page-211-1) [\(LuP](#page-211-1)iN), a été construite (*cf.* [Figure 1.7\)](#page-38-0). Elle est caractérisée par une forte modularité : une étape de sélection d'attributs par thème et l'utilisation de classifications de type « un-contre-tous » permet à notre méthode de s'adapter au mieux aux classes très hétérogènes qui composent les [BD](#page-211-0) d['OCS,](#page-212-0) et aux données de télédétection variées disponibles pour réaliser cette mise à jour.

#### **1.3.3 Organisation du manuscrit**

À la suite de la partie courante [\(Partie I\)](#page-21-0), ce manuscrit est composé de trois parties indépendantes. Dans un premier temps, une partie État-de-l'art [\(Partie II\)](#page-39-0) décrit les méthodes existantes dans le domaine de la détection de changements [\(chapitre 2\)](#page-41-0), puis les algorithmes classiques en télédétection mis en œuvre dans notre méthode : les attributs de classification [\(chapitre 3\)](#page-49-0), les méthodes de sélection d'attributs [\(chapitre 4\)](#page-75-0) et de classification [\(chapitre 5\)](#page-83-0). La partie suivante [\(Partie III\)](#page-99-0) décrit d'abord la méthode d'apprentissage [ML-](#page-212-3)[MOL](#page-212-3) proposée et son expérimentation sur des données simulées permettant de s'abstraire des problèmes liés aux attributs de classification [\(chapitre 6\)](#page-101-0), puis l'intégration de cette méthode dans la chaîne de traitement [LuP](#page-211-1)iN, en s'appuyant sur un jeu de données générées à partir d'image Pléiades labellisée [\(chapitre 7\)](#page-119-0). La mise en œuvre de notre méthode pour la mise à jour d'un jeu de données d['OCS-GE](#page-212-1) à partir d'une image satellite Pléiades [\(chapitre 8\)](#page-137-0) et l'ouverture sur de nouveaux jeux de données composés de différents capteurs satellite - RapidEye et SPOT 6 (différentes résolutions, multi-temporel) [\(chapitre 9\)](#page-161-0) - sont <span id="page-38-0"></span>regroupés dans la [Partie IV.](#page-135-0) Enfin, les conclusions et perspectives sont dressées dans la dernière partie [\(Partie V\)](#page-177-0).

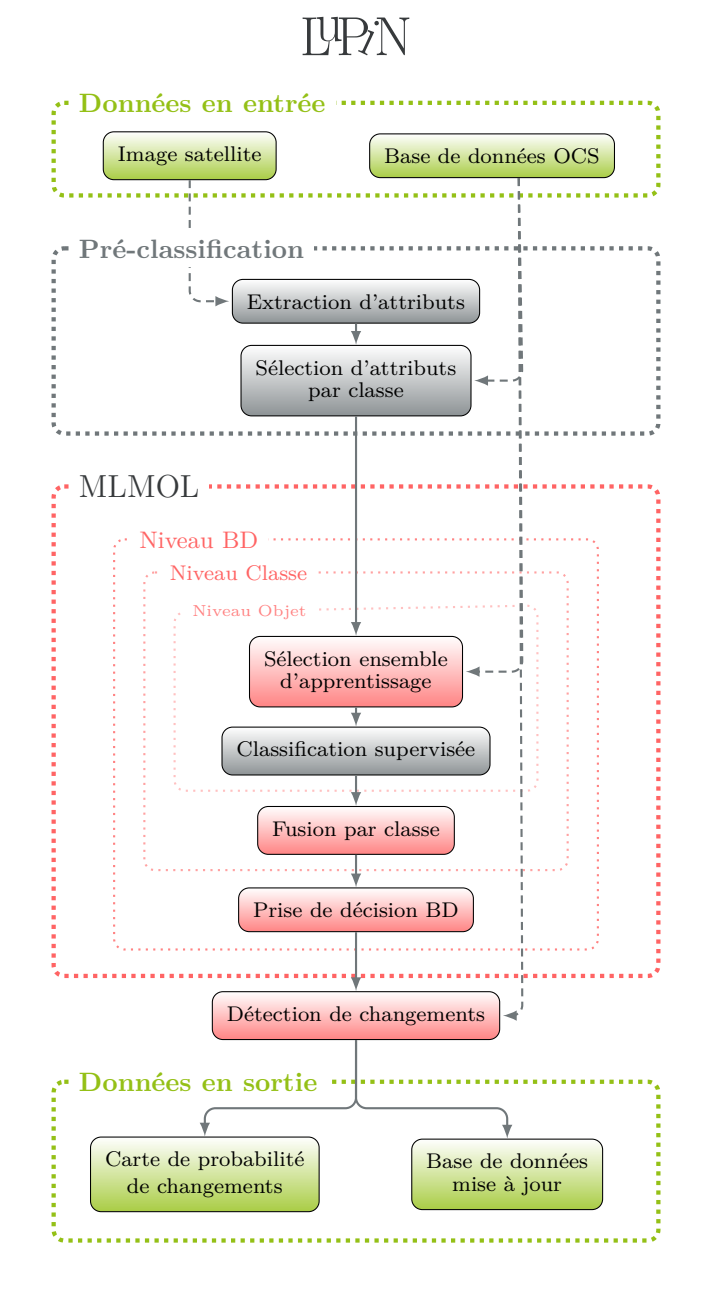

Figure 1.7 – Schéma général de la chaîne de traitements pour la mise à jour de base de données d'occupation du sol L<sup>U</sup>PN.

<span id="page-39-0"></span>**Deuxième partie État de l'art**

CHAPITRE 2

# <span id="page-41-0"></span>**Méthodes de détection de changements et de mise à jour de bases de données en télédétection**

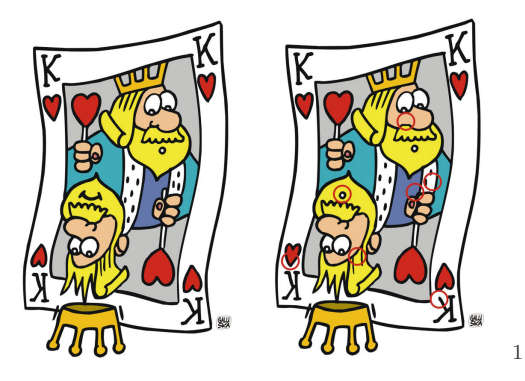

### **Sommaire**

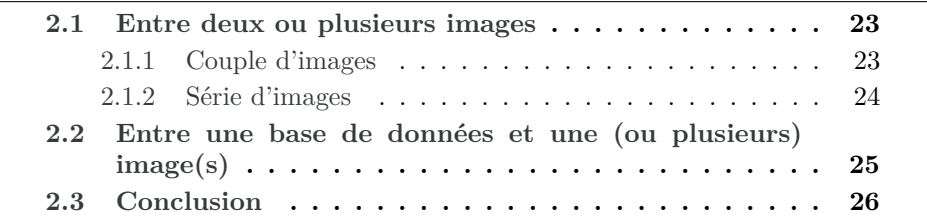

<span id="page-41-1"></span><sup>1.</sup> Détection de changements sur des cartes, Source : [http://10decoeur.](http://10decoeur.pagesperso-orange.fr) [pagesperso-orange.fr](http://10decoeur.pagesperso-orange.fr)

La détection de changements consiste à fournir des indicateurs de changements entre deux (ou plusieurs) jeux de données. Par exemple, il peut s'agir de trouver les différences entre deux images avant et après un événement (inondation, feu de forêt, . . . ). Lorsque cette détection concerne non plus deux images, mais une image et une [BD](#page-211-0) géographique, on parle alors de mise à jour de [BD.](#page-211-0) La détection de changements est une part importante des problématiques abordées en télédétection : plusieurs chapitres de livres traitent de ce sujet [\[Hecheltjen](#page-195-0) [et al.,](#page-195-0) [2014;](#page-195-0) [Mercier et Tupin,](#page-201-0) [2014\]](#page-201-0). Dans ce dernier, les auteurs précisent que la détection de changements peut concerner soit un changement abrupt, soit un changement lent et évolutif et s'intéressent plus particulièrement au premier type. De plus, une littérature abondante existe dans le domaine de la détection de changements et plusieurs panoramas des méthodes existantes sont disponibles [\[Coppin et al.,](#page-191-1) [2004;](#page-191-1) [Hussain et al.,](#page-197-0) [2013\]](#page-197-0).

En particulier, [Lu et al.](#page-200-0) [\[2014\]](#page-200-0) décrivent le processus générique commun à l'ensemble des méthodes de détection de changements. De manière générale, la première étape consiste en une description détaillée de la problématique (nature du changement, localisation et étendue de la zone d'intérêt). La définition et la modélisation de la nature du changement recherché joue un rôle important dans les étapes suivantes [\[Bruzzone et Bovolo,](#page-189-0) [2012\]](#page-189-0). Cette étude permet, dans un deuxième temps, de définir les données de télédétection les plus appropriées pour le problème (choix de données optiques, radar ou lidar, choix de la résolution, . . . ).

Une fois les données choisies, une étape de prétraitement des données est généralement nécessaire. Elle consiste en une correction géométrique et radiométrique des images afin d'assurer la cohérence des données disponibles. En effet, la géométrie des données, et en particulier le recalage des données entreelles [\[Bovolo et al.,](#page-189-1) [2009\]](#page-189-1) et les différences radiométriques [\[Velloso et al.,](#page-208-0) [2002;](#page-208-0) [Inamdar et al.,](#page-197-1) [2008\]](#page-197-1), ont un impact important sur la qualité des résultats. Différents travaux cherchent à réduire cet impact [\[Ding et al.,](#page-192-0) [2010;](#page-192-0) [Thomas et al.,](#page-206-1) [2012\]](#page-206-1).

Après une étape d'extraction d'attributs de classification à partir des données, la méthode de détection de changements, proprement dite, est appliquée. Enfin, une étape d'évaluation des résultats est également nécessaire. Cependant, cette dernière étape repose sur la création d'une vérité terrain de changements, qui peut être longue et difficile à réaliser.

Concernant la méthode de détection de changements à proprement parler, on peut distinguer différentes approches :

- binaire : la classification se limite à seulement deux étiquettes (changement / non-changement) ;
- trajectoire de changements : ce type de méthodes décrit la provenance et la destination de chaque entité, et permet ainsi une analyse plus fine des changements ;
- spécifique : le changement étudié est limité à un type de changements particulier (déforestation, urbanisation, extension agricole) ;

— continue : dans ce dernier cas, une variable continue est étudiée, cela peut être, par exemple, l'état d'une forêt impactée par une maladie, des sécheresses ou des incendies.

On s'intéressera ici en particulier aux méthodes de détection de changements binaires et aux méthodes à trajectoire de changements. Les premières peuvent suffire pour réduire les zones d'inspection d'un opérateur, mais les secondes répondent mieux à notre problématique de mise à jour de base de données d'occupation du sol, car elles permettent, en plus, de proposer une étiquette du nouveau thème sur une zone de changement.

En fonction des études, ces méthodes de détection de changements peuvent être classées en deux catégories qui seront détaillées dans les sections suivantes : la détection de changements entre deux (ou plusieurs) images et la détection de changements entre une base de données existante et une nouvelle image.

# <span id="page-43-0"></span>**2.1 Entre deux ou plusieurs images**

Il convient de discerner les méthodes utilisant un couple d'images, de celles utilisant une série temporelle d'images. Dans le premier cas, on s'intéressera aux changements existants entre deux dates, alors que dans le deuxième cas l'évolution et la quantification du changement peuvent être étudiées plus précisément.

#### <span id="page-43-1"></span>**2.1.1 Couple d'images**

La détection de changements entre deux images est apparue il y a bientôt 30 ans, avec des méthodes dites de pré-classification. La première idée fut de comparer directement les canaux des deux images (par différence mathématique) : par exemple sur des zones urbaines avec des données [SPOT](#page-213-0) HRV [\[Quarmby et Cush](#page-203-0)[nie,](#page-203-0) [1989\]](#page-203-0) ou sur des zones forestières [\[Coppin et Bauer,](#page-191-2) [1996\]](#page-191-2). Puis, des indices calculés sur les images ont permis d'améliorer ce type de méthodes. Par exemple, [Wilson et Sader](#page-208-1) [\[2002\]](#page-208-1) utilisent des indices de végétation pour s'intéresser à la forêt, et [Erener et Düzgün](#page-193-0) [\[2009\]](#page-193-0) des indices de texture pour de l'occupation du sol. Cependant ces méthodes ne permettent pas d'obtenir la nature du changement, mais se limitent à une classification binaire en changement / non-changement. Par ailleurs, elles restent très sensibles aux variations radiométriques des images dues à des changements atmosphériques ou de conditions climatiques (ombres, ensoleillement). [Volpi](#page-208-2) [\[2013\]](#page-208-2) propose ainsi une méthode d'alignement statistique afin de résoudre ce problème et de permettre, en plus, la comparaison d'images issues de différents capteurs.

Avec l'avènement des méthodes de classification supervisées, une méthode dite de comparaison post-classification a été introduite. Ici, chacune des images est classifiée de manière indépendante, puis les deux classifications sont comparées *a posteriori* [\[Miller et al.,](#page-202-0) [1998;](#page-202-0) [Ghosh et al.,](#page-194-0) [2011\]](#page-194-0). Cette méthode permet de réduire les erreurs provenant de variations radiométriques dans les images et introduit la notion de trajectoire de changements (origine et destination de l'élément changeant). Cependant, cette méthode nécessite des données d'apprentissage et reste tributaire de la qualité des classifications.

Les méthodes de classification supervisées peuvent, également, être utilisées directement pour une classification binaire changement / non changement. Dans ce cas, les deux images sont fusionnées afin de ne former qu'un seul jeu de données. La classification peut être effectuée, par exemple, par [Séparateur à](#page-213-1) [Vaste Marge \(SVM\)](#page-213-1) [\[Huang et al.,](#page-196-0) [2008;](#page-196-0) [Bovolo et al.,](#page-189-2) [2008\]](#page-189-2) ou par [Forêts](#page-212-4) [Aléatoires \(FA\)](#page-212-4) [\[Pal,](#page-202-1) [2005;](#page-202-1) [Sesnie et al.,](#page-204-0) [2008;](#page-204-0) [Smith,](#page-205-0) [2010\]](#page-205-0) (ces méthodes de classification sont détaillées dans le [chapitre 5\)](#page-83-0). Cependant, il est difficile de trouver des exemples d'apprentissage pour l'ensemble des changements pouvant exister, ce qui limite grandement ce type de méthodes.

#### <span id="page-44-0"></span>**2.1.2 Série d'images**

L'utilisation de séries temporelles d'images permet d'affiner les résultats des méthodes de détection de changements. Cependant elle introduit également le problème de gestion du volume important de données : le nombre d'images sur une zone est souvent supérieur à 10, mais dépasse rarement les 100. Dans le chapitre consacré à la détection de changements, [Mercier et Tupin](#page-201-0) [\[2014\]](#page-201-0) évoquent deux méthodes de détection de changements fondées sur des séries temporelles. La première méthode proposée consiste à réaliser une [Analyse en Composantes](#page-211-2) [Principales \(ACP\)](#page-211-2) de la réunion de l'ensemble des images disponibles sur la zone d'étude. La première composante de l['ACP,](#page-211-2) correspondant à la plus grande valeur propre, fournit un aperçu de la tendance générale (invariant temporel) de la série d'images. Les composantes suivantes permettent de rendre les changements visibles. La seconde méthode décrite, issue des algorithmes de fouille de données, s'intéresse à la répétition de motifs dans les séries temporelles d'images [\[Le Men,](#page-199-0) [2009;](#page-199-0) [Petitjean et al.,](#page-203-1) [2010\]](#page-203-1). Appliquée à des images à très haute résolution, cette méthode permet de détecter des changements brutaux comme les labours et l'enneigement, mais aussi des changements plus lents comme l'évolution des cultures. Enfin, les motifs temporels fréquents peuvent être détectés par des approches non supervisées [\[Julea et al.,](#page-197-2) [2011\]](#page-197-2).

Les séries temporelles peuvent également être utilisées pour la mise à jour de [BDs.](#page-211-0) Par exemple, [Demir et al.](#page-192-1) [\[2013\]](#page-192-1) proposent une méthode de transfert d'apprentissage pour la mise à jour de [BD](#page-211-0) [OCS.](#page-212-0) La méthode nécessite d'avoir une image (source) et une [BD](#page-211-0) correspondante, ainsi qu'une (ou plusieurs) image(s) pour la mise à jour (images cibles). Dans un premier temps, une méthode nonsupervisée de détection de changements entre l'image source et l'image cible est appliquée. Puis, les étiquettes de la [BD](#page-211-0) initiale, sur les zones de non changement de l'image source, sont propagées sur l'image cible. Enfin, l'ensemble d'apprentissage de l'image cible est optimisé avec une méthode d'apprentissage actif.

Enfin, certaines méthodes permettent de détecter des changements entre deux séries temporelles, dans ce domaine, on peut citer les méthodes utilisant une

mesure de similarité entre séries temporelles, comme la mesure [Dynamic Time](#page-211-3) [Warping \(DTW\).](#page-211-3) En effet, cette mesure permet d'utiliser des séries temporelles échantillonnées de façon irrégulière [\[Petitjean et al.,](#page-203-2) [2012\]](#page-203-2).

# <span id="page-45-0"></span>**2.2 Entre une base de données et une (ou plusieurs) image(s)**

Malgré l'existence d'un grand nombre de BD géographiques, en particulier dans les pays développés, et une demande grandissante pour leurs mises à jour, la littérature sur ce sujet est beaucoup moins abondante que celle sur la détection de changements image/image présentée ci-avant. Ce constat est d'autant plus marquant que les méthodes de mise à jour, actuellement utilisées en production, sont essentiellement basées sur de la photo-interprétation (voir [section 1.1\)](#page-24-0), qui est un processus fastidieux, long et onéreux.

De manière générale, les méthodes existantes en sont encore au stade de la recherche et ne concernent que des thèmes spécifiques. Par exemple, le thème *bâti* est l'un des thèmes les plus traités. [Le Bris et Chehata](#page-199-1) [\[2011\]](#page-199-1) proposent une méthode de classification couplant les attributs spectraux classiques avec l'utilisation de la différence entre un [Modèle Numérique de Terrain \(MNT\)](#page-212-5) et un [Modèle Numérique de Surface \(MNS\)](#page-212-6) de corrélation. Cette différence entre [MNT](#page-212-5) et [MNS](#page-212-6) est également utilisée dans les travaux de [Champion et al.](#page-190-0) [\[2010\]](#page-190-0), afin de détecter les bâtiments détruits, puis de rechercher les nouveaux bâtiments. Par ailleurs, un nombre important de travaux cherchent à extraire les réseaux routiers, par exemple en détectant des formes rectilignes dans des images [Syn](#page-213-2)[thetic Aperture Radar \(SAR\)](#page-213-2) [\[Tupin et al.,](#page-207-0) [1998\]](#page-207-0), ou en utilisant des opérateurs de morphologie mathématique [\[Courtrai et Lefèvre,](#page-191-3) [2014\]](#page-191-3).

De manière analogue, [Poulain](#page-203-3) [\[2010\]](#page-203-3) propose une méthode générique de vérification des objets d'une [BD](#page-211-0) et de détection de nouveaux objets, à partir de différentes données de télédétection et l'applique à la détection de routes et de bâtiments à partir de données optiques haute et très haute résolution et des données SAR. La méthode est fondée sur l'extraction de différents descripteurs permettant de décrire ces objets et d'un modèle de type Dempster-Shafer (théorie des croyances) pour prendre en compte l'imprécision et l'incertitude des descripteurs précédents. Bien que générique, l'utilisateur doit fournir les bons descripteurs pour chaque type d'objet à mettre à jour. [Ziems et al.](#page-209-0) [\[2012\]](#page-209-0) proposent également d'utiliser la théorie des croyances afin de fusionner différentes méthodes de vérifications de routes pour améliorer leurs résultats. La méthode s'appuie sur une image [THR](#page-213-3) et un [MNS.](#page-212-6) Généralement, ce type de méthode souffre de la complexité algorithmique de la théorie des croyances et est difficilement envisageable pour le passage à l'échelle.

Par ailleurs, les méthodes spécifiques et automatiques peuvent être regroupées dans un système expert semi-automatique de mise à jour de BD géographique [\[Helmholz et al.,](#page-196-1) [2012\]](#page-196-1). Ce système cherche à mettre à jour par des méthodes spécifiques, chaque thème de la BD. Des indicateurs de changements / non changements, sous forme de feux vert / rouge, sont transmis à un opérateur pour être validés manuellement.

D'autres méthodes utilisent la BD initiale comme une donnée d'entraînement pour un classifieur, il peut s'agir de classification au pixel ou orienté-objet [\[Bouziani et al.,](#page-189-3) [2010;](#page-189-3) [Walter,](#page-208-3) [2004;](#page-208-3) [Hofmann et al.,](#page-196-2) [2008;](#page-196-2) [Radoux,](#page-203-4) [2010;](#page-203-4) [Chen](#page-191-4) [et al.,](#page-191-4) [2012\]](#page-191-4). Les objets de la [BD](#page-211-0) utilisés pour l'apprentissage sont filtrés par un critère de correspondance entre les frontières de ces derniers et les gradients de l'image [\[Marçal et al.,](#page-201-1) [2005\]](#page-201-1). Dans la même catégorie de méthodes, on peut citer l'initiative du projet DeCOVER pour la mise à jour de [CLC](#page-211-4) du [GMES](#page-212-7) [\[Buck,](#page-190-1) [2010;](#page-190-1) [Lohmann et al.,](#page-200-1) [2008\]](#page-200-1). Dans leur approche, deux scénarii sont envisagés : une détection de changements image-image et une détection de changements [BD-](#page-211-0)image, mais le second est privilégié. Dans ce scénario, une base de connaissance de l'apparence des objets est d'abord construite, puis ces données servent à classifier une nouvelle image. Par ailleurs, [Domenech et Mallet](#page-192-2) [\[2012\]](#page-192-2) proposent une méthode de mise à jour de [BD](#page-211-0) d['OCS](#page-212-0) par utilisation conjointe d'images aériennes et de données Lidar. Cependant, ces classifications peuvent souffrir de différents problèmes : soit elles requièrent l'utilisation d'une segmentation et sont donc tributaires de la qualité de cette dernière, soit elles sont fondées sur une méthode de classification classique et peinent généralement à appréhender les multiples apparences des objets d'un même thème ou sont pénalisées dans les différences d'illumination de la scène (ombres), soit elles requièrent l'utilisation de données stéréoscopiques pour discerner les objets du sol de ceux du sur-sol (particulièrement en milieu urbain).

# <span id="page-46-0"></span>**2.3 Conclusion**

Dans ce chapitre, nous avons vu que les méthodes de détection de changements pouvaient être classées en deux familles : la détection de changements entre deux ou plusieurs images [\(section 2.1\)](#page-43-0) ou entre une [BD](#page-211-0) existante et une image [\(section 2.2\)](#page-45-0).

Par rapport à notre problématique de mise à jour et de détection de changements, la première famille de méthodes nécessite d'avoir une image acquise à la même date que celle de création de la [BD.](#page-211-0) Ceci n'est pas encore possible, puisque dans l'état actuel, la [BD](#page-211-0) [OCS](#page-212-0) à mettre à jour ne possède pas de millésime. En effet, elle est issue de la fusion de [BD](#page-211-0) exogènes, créées et mises à jour à des dates différentes. Cependant, il pourrait être intéressant, dans le cas où l'on dispose d'une base de données millésimée et d'une image correspondant à cette date, d'utiliser une méthode de détection de changements image-image afin de pouvoir réduire les zones inspectées par photo-interprétation et de focaliser la phase d'apprentissage d'une nouvelle classification sur les zones de non-changements.

Dans nos travaux, nous nous pencherons donc plus particulièrement sur les méthodes de détection de changements entre une [BD](#page-211-0) et une image. Cependant, comme on a pu le voir précédemment, les méthodes disponibles sont soit spécialisées sur un thème spécifique (généralement sur des thèmes urbains : routes, bâtiments), soit reposent sur la méthode classique d'apprentissage / classification et souffrent donc d'inconvénients liés principalement à l'inhomogénéité des thèmes.

Ainsi, notre méthode a été développée pour s'adapter automatiquement et sans *a priori* aux thèmes de la [BD](#page-211-0) d['OCS](#page-212-0) à mettre à jour. Cette indépendance aux thèmes est garantie par l'introduction d'un grand nombre d'attributs suivie d'une étape de sélection d'attributs par thème et par l'utilisation de classifications de type « un-contre-tous », permettant de discriminer au mieux chacun des thèmes composant la [BD.](#page-211-0) Par ailleurs, la robustesse de notre méthode face aux thèmes inhomogènes est assurée par la multiplication des classifications (une par objet de la [BD\)](#page-211-0) et par une double étape de fusion de ces classifications (au niveau du thème et de la [BD\)](#page-211-0).

Le chapitre suivant traitera donc la description des attributs de classification existants et leurs cas d'utilisation.

CHAPITRE 3

# <span id="page-49-0"></span>**Quels attributs pour la classification d'images à très haute résolution spatiale ?**

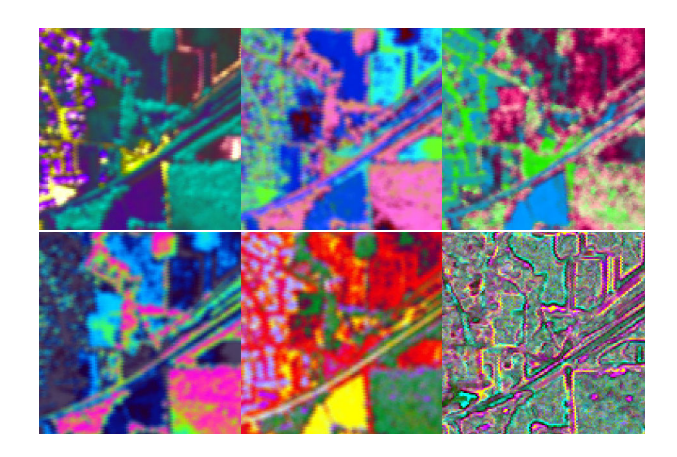

# **Sommaire**

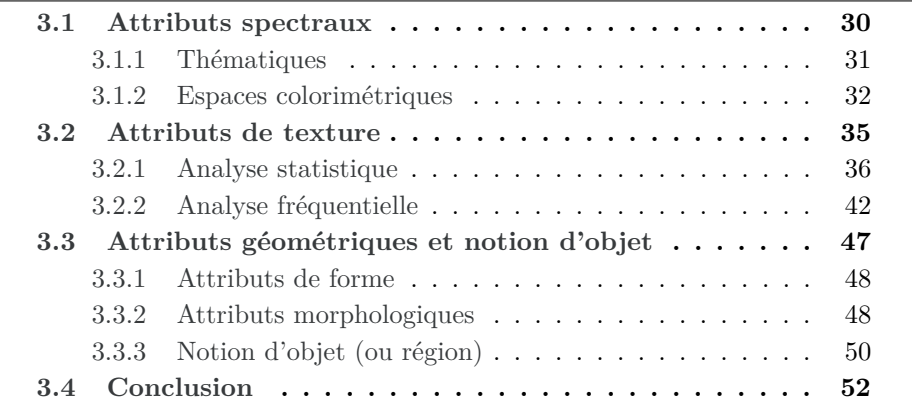

Les méthodes de détection de changements et plus particulièrement de mise à jour de [BD](#page-211-0) vues dans le chapitre précédent, ainsi que celle qui est proposée dans ce document, essayent de tirer profit au maximum de l'image (ou de la série d'images) couvrant la zone à mettre à jour, en utilisant des méthodes de classification supervisées. Or, l'information contenue dans les différents canaux de l'image correspondant à autant de bandes spectrales - généralement dans le rouge, le vert, le bleu et le proche-infrarouge - ne permet pas de discerner de façon pertinente et exhaustive les thèmes qui composent nos bases de données. Ainsi, une grande partie de la littérature en lien avec la télédétection s'intéresse à l'extraction maximale d'information des données disponibles, ici des images satellite. Ces informations, appelées attributs, primitives ou caractéristiques, sont calculées à partir d'un ou plusieurs canaux de l'image initiale, à partir d'un pixel ou d'un voisinage de chaque pixel. Plusieurs types d'attributs peuvent être discernés et seront détaillés dans les sections suivantes :

- les attributs spectraux [\(section 3.1\)](#page-50-0) : issus de combinaisons des différents canaux de l'image ;
- les attributs de texture [\(section 3.2\)](#page-55-0) : permettant de décrire le comportement local de l'image au voisinage d'un pixel ;
- les attributs géométriques [\(section 3.3\)](#page-67-0) : prenant en compte des notions de taille et de forme de motifs au voisinage d'un pixel ou sur une région (issue, par exemple, d'une segmentation de l'image).

Une grande partie des attributs décrits dans ce chapitre ont été calculés sur un extrait d'une image Pléiades acquise en mai 2012 et en couvrant un paysage très varié : une zone bâtie clairsemée desservie par un réseau routier de proximité (à l'est), une voie ferrée traversant l'image, une parcelle forestière (sud-ouest), des champs et prairies, ainsi que des haies (*cf.* [Figure 3.2\)](#page-53-0).

# <span id="page-50-0"></span>**3.1 Attributs spectraux**

Les capteurs satellite d'observation de la terre ont été conçus afin de couvrir largement le spectre du visible et au delà. Ainsi les images fournies sont composées de différents canaux, correspondant à autant de bandes spectrales (généralement dans le rouge, le vert, le bleu et le proche-infrarouge). L'information issue de ces capteurs optiques (la luminance) est directement liée à la réflectance des objets observés [\(Figure 3.1\)](#page-51-1). Ainsi, les attributs spectraux sont les premiers à avoir été utilisés, car ils sont les plus proches de la mesure physique et de la perception humaine. Ces attributs peuvent être divisés en deux sous-ensembles. Le premier ensemble correspond aux attributs composés de combinaisons des canaux de l'image initiale et permettant de discerner un thème spécifique (*e.g.,* végétation, eau, bâtiment). Le second est lié à l'utilisation de différents espaces colorimétriques. Ces deux ensembles d'attributs correspondent à deux disciplines différentes à savoir la télédétection et le traitement de l'image, qui se sont rapprochées ces dernières années.

<span id="page-51-1"></span>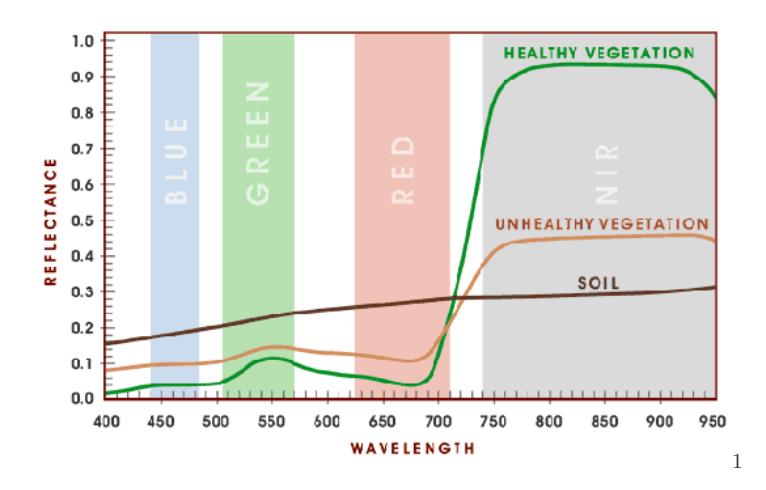

Figure 3.1 – Représentation de la réponse spectrale de différents types de couvertures du sol dans le domaine visible et proche-infrarouge.

#### <span id="page-51-0"></span>**3.1.1 Thématiques**

En télédétection, les travaux existants sur les attributs cherchent généralement à discerner un ou plusieurs thèmes spécifiques (*e.g.,* végétation, zones bâties, eau), ou à quantifier un phénomène (*e.g.,* santé, croissance / sénescence de la végétation, stress hydrique), en se fondant sur les comportements spécifiques des objets dans une ou plusieurs parties du spectre électro-magnétique.

La végétation ayant une forte réponse dans le [proche infra-rouge \(PIR\)](#page-212-8) - phénomène dû à la teneur des plantes en chlorophylle - le canal [PIR](#page-212-8) a été introduit très tôt sur les capteurs spatiaux [\(Figure 3.2\)](#page-53-0). Ce canal PIR a alors permis de développer des indices permettant de discriminer au mieux la végétation, le plus connu et le plus utilisé étant l'indice [Normalized Difference Vegetation Index](#page-212-9) [\(NDVI\)](#page-212-9) [\[Kriegler et Malila,](#page-198-0) [1969;](#page-198-0) [Rouse,](#page-204-1) [1974\]](#page-204-1) :

$$
NDVI = \frac{PIR - R}{PIR + R},
$$

où PIR et R sont respectivement les canaux proche infrarouge et rouge. Ainsi, une végétation en bonne santé et avec un couvert dense aura une valeur de [NDVI](#page-212-9) forte, alors qu'une végétation malade, souffrant de sécheresse ou simplement clairsemée aura une valeur faible [\(Figure 3.2\)](#page-53-0).

Par la suite, beaucoup d'autres indices de végétation ont été proposés comme par exemple le RVI (Ratio Vegetation Index) [\[Pearson et al.,](#page-202-2) [1976\]](#page-202-2), le PVI (Perpendicular Vegetation Index) [\[Richardson et Weigand,](#page-204-2) [1977\]](#page-204-2), ou encore le SAVI (Soil Adjusted Vegetation Index), illustré sur la [Figure 3.2](#page-53-0) [\[Huete,](#page-197-3) [1988\]](#page-197-3).

<span id="page-51-2"></span><sup>1.</sup> Source : [http://amzaz.blogspot.com/2013/11/comparaison-des-caracteristiques.](http://amzaz.blogspot.com/2013/11/comparaison-des-caracteristiques.html) [html](http://amzaz.blogspot.com/2013/11/comparaison-des-caracteristiques.html)

Ce dernier cherche à améliorer l'indice [NDVI](#page-212-9) dans le cas de zone faiblement couverte par la végétation (<40%) en corrigeant l'influence de la réflectance du sol. Il est défini ainsi :

$$
\text{SAVI} = \frac{\text{PIR} - \text{R}}{\text{PIR} + \text{R} + \text{L}} * (1 + \text{L}),
$$

où L est le facteur de correction de la réflectance du sol. Ce facteur peut varier entre 0 et 1. Une faible valeur est utilisée lorsque le couvert de végétation verte est fort, on retrouve l'indice [NDVI](#page-212-9) pour  $L = 0$ . Inversement, lorsque ce couvert est faible, on utilise une valeur proche de 1. Généralement, une valeur de 0*,* 5 est utilisée par défaut. D'autres indices de végétation, en particulier pour le suivi de la biomasse ont été définis dans la littérature [\[Silleos et al.,](#page-205-1) [2006\]](#page-205-1).

Dans la série des indices spectraux spécifiques, on peut également citer des indices prenant en compte les propriétés de l'atmosphère comme ARVI (*Atmospherically Resistant Vegetation Index*) et GEMI (*Global Environment Monitoring Index*) [\[Rondeaux et al.,](#page-204-3) [1996\]](#page-204-3), des indices plus adaptés aux zones anthropisées et en particulier les bâtiments : indice de brillance (IB) illustré sur la [Figure 3.2,](#page-53-0) et indice de bâtiment (ISU) [\[Abdellaoui et Rougab,](#page-187-0) [1997\]](#page-187-0). Il existe également des attributs spécifiques pour l'eau, comme le SRWI (*Simple Ratio Water Index*) ou le NDWI (*Normalized Difference Water Index*) qui sont décrits dans [\[Gao,](#page-194-1) [1996;](#page-194-1) [Zarco-Tejada et Ustin,](#page-209-1) [2001\]](#page-209-1). Ainsi, il existe, pour la très grande majorité des thèmes, un ou plusieurs indices spécifiques.

Ces indices ont été utilisés pour des capteurs à moyenne résolution spatiale existant à l'époque de leur création. Cependant ils sont toujours utilisés sur des capteurs [THR](#page-213-3) récents [\[Bhaskaran et al.,](#page-188-0) [2010;](#page-188-0) [Salehi et al.,](#page-204-4) [2011;](#page-204-4) [Heumann,](#page-196-3) [2011\]](#page-196-3), soit pour une classification pixel traditionnelle, soit dans de nouvelles approches dites orientées-objet (*cf.* [section 3.3\)](#page-67-0) .

Une base de données<sup>[2](#page-52-1)</sup> répertoriant une grande partie des indices existants pour les principaux satellites d'observation de la terre et de leurs applications est décrite dans [\[Henrich et al.,](#page-196-4) [2009\]](#page-196-4).

#### <span id="page-52-0"></span>**3.1.2 Espaces colorimétriques**

En informatique, les images sont généralement stockées sous la forme d'un tableau de pixels, où chaque pixel dispose de trois composantes : rouge, verte et bleue (RVB). Dans le cas d'images satellite, ces informations proviennent de trois capteurs travaillant chacun dans une longueur d'onde, correspondant à ces trois couleurs (le proche-infra rouge n'est pas utilisé dans cette partie). Ces trois canaux permettent de reconstituer une image couleur, car ils correspondent aux trois types de cônes présents dans l'œil humain, nous permettant de voir en couleur. Ainsi, l'espace à trois dimensions RVB est un espace dit colorimétrique, mais il existe différents espaces de ce type. Par exemple, pour l'impression, où la couleur est rendue par synthèse soustractive (contrairement

<span id="page-52-1"></span><sup>2.</sup> <http://www.indexdatabase.de/>

<span id="page-53-0"></span>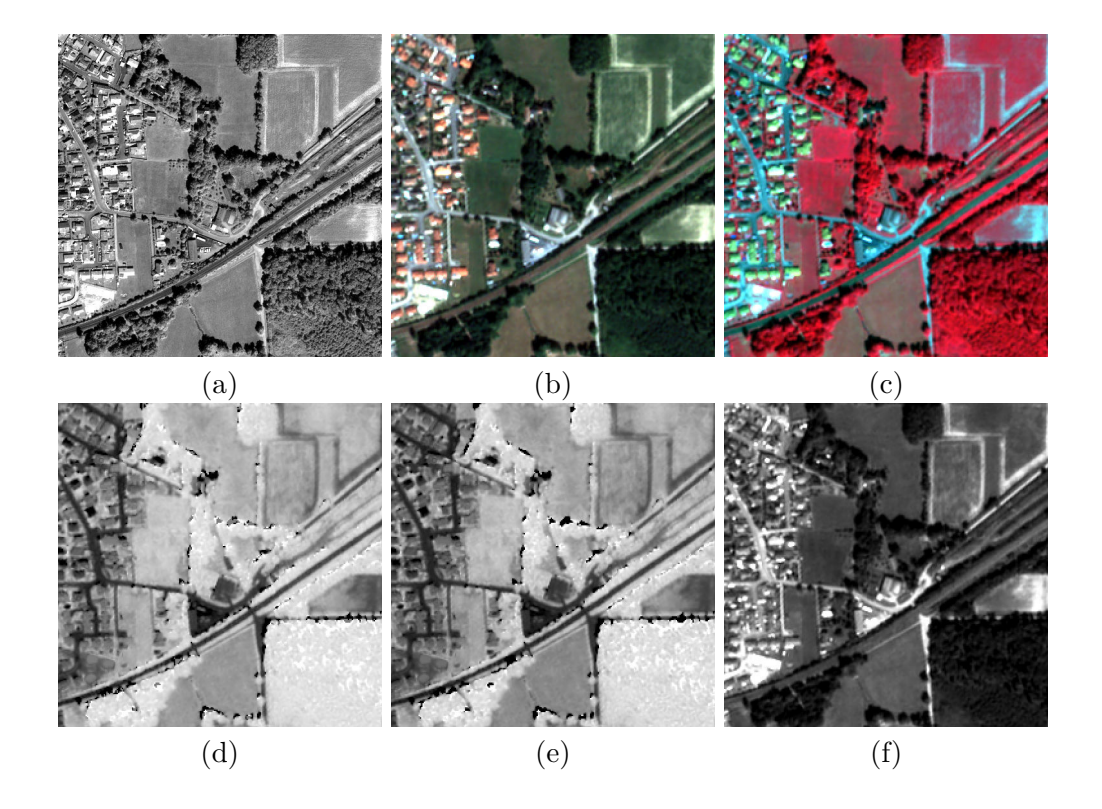

Figure 3.2 – Extrait d'une image Pléiades. Sur la première ligne : le canal panchromatique (a) et les compositions R-V-B (b) et IR-R-V (c). Sur la seconde ligne : les indices [NDVI](#page-212-9) (d), SAVI (e) et IB (f).

à la synthèse additive de la lumière), un espace colorimétrique fondé sur les couleurs complémentaires (cyan, magenta et jaune) est utilisé. Par ailleurs, des espaces colorimétriques perceptuels (basés sur des notions subjectives de couleur) ont été développés : c'est le cas des systèmes TSV (Teinte Saturation Valeur) et TSL (Teinte Saturation Lumière) respectivement HSV (Hue Saturation Value) et HSL (Hue Saturation Lightness) en anglais (Figures [3.3](#page-54-0) et [3.4\)](#page-54-1), ou encore du système CIE-LAB développé par la [Commission Internationale de l'Éclairage](#page-211-5)  $(CIE)$ .

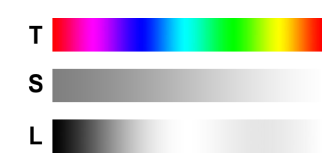

<span id="page-54-0"></span>Figure 3.3 – Espace colorimétrique TSL (Teinte Saturation Lumière).

Ces espaces colorimétriques sont utilisés comme attributs pour la segmentation multi-étiquettes (problématique proche de la classification). Par exemple [Santner et al.](#page-204-5) [\[2010\]](#page-204-5) utilisent les espaces niveaux de gris, RVB, TSV et CIE-LAB. Dans le domaine de la télédétection, [Trias-Sanz](#page-206-2) [\[2006b\]](#page-206-2) présente plusieurs espaces pouvant être utilisés, comme les espaces colorimétriques CIE [\[Vertan](#page-208-4) [et Boujemaa,](#page-208-4) [2000;](#page-208-4) [Forsyth et Ponce,](#page-194-2) [2002;](#page-194-2) [Takamura et Kobayashi,](#page-206-3) [2002\]](#page-206-3) ou les espaces chromatiques [\[Faugeras,](#page-193-1) [1979;](#page-193-1) [Berens et Finlayson,](#page-188-1) [2000\]](#page-188-1). [Tokarczyk](#page-206-4) [et al.](#page-206-4) [\[2015\]](#page-206-4) proposent une méthode de génération automatique et de sélection d'attributs dans différents espaces colorimétriques. Enfin, une méthode de sélection de l'espace colorimétrique le plus pertinent pour une problématique donnée est proposée dans [Vandenbroucke et al.](#page-207-1) [\[2003\]](#page-207-1).

<span id="page-54-1"></span>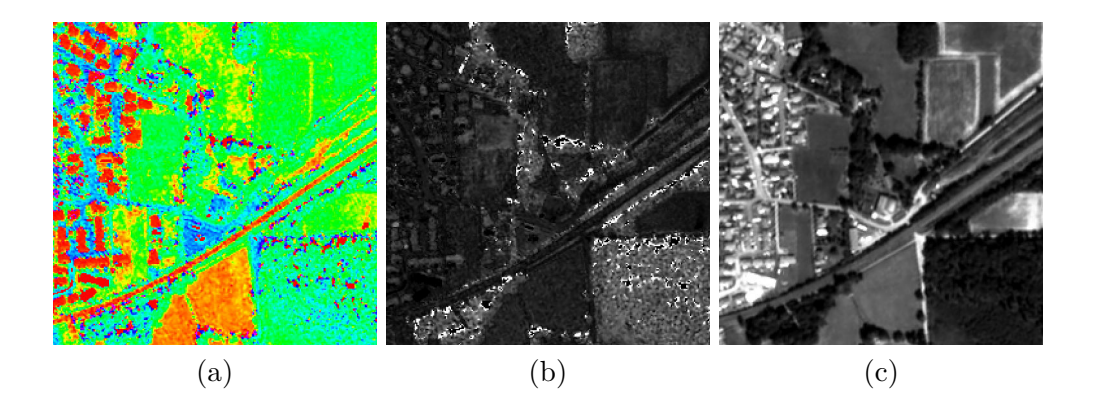

Figure 3.4 – Extrait de l'image Pléiades de la [Figure 3.2](#page-53-0) vue dans l'espace colorimétrique TLS : de gauche à droite teinte (a), saturation (b) et lumière (c).

## <span id="page-55-0"></span>**3.2 Attributs de texture**

Les attributs de texture permettent de décrire au mieux le comportement de l'image au voisinage d'un pixel, soit en s'intéressant à la régularité de l'image (image lisse ou rugueuse), soit en caractérisant la répétition de motifs dans ce voisinage. Cette notion simple à énoncer en apparence est en réalité complexe à définir théoriquement [\[Forsyth et Ponce,](#page-194-2) [2002\]](#page-194-2).

Une littérature abondante existe sur le sujet et plusieurs aperçus des méthodes existantes ont été proposés [\[Grigorescu et al.,](#page-195-1) [2000;](#page-195-1) [Singh et Singh,](#page-205-2) [2002;](#page-205-2) [Trias-Sanz,](#page-206-2) [2006b;](#page-206-2) [Lefebvre,](#page-199-2) [2011\]](#page-199-2). Les attributs de texture ont été utilisés dans des domaines très variés comme les images médicales [\[Sabu et Ponraj,](#page-204-6) [2012\]](#page-204-6), la détection de visage [\[Louis et Plataniotis,](#page-200-2) [2011\]](#page-200-2) ou dans le domaine de la télédétection [\[Lefebvre et al.,](#page-199-3) [2008;](#page-199-3) [Le Bris,](#page-199-4) [2012\]](#page-199-4).

D'après [Lefebvre et al.](#page-199-3) [\[2008\]](#page-199-3), la définition d'une texture repose sur deux paramètres : la notion d'échelle d'observation (micro ou macro) et la notion d'isotropie. L'échelle d'observation joue un rôle important : par exemple, un mur de brique a une macro-texture formée par la répétition et l'alignement des briques [\(Figure 3.5\)](#page-55-1). Mais chaque brique est caractérisée par une micro-texture (la granulosité de sa surface). L'isotropie décrit la régularité de la répétition d'un éventuel motif dans une ou plusieurs directions. La surface est dite anisotrope en cas de répétition, et isotrope (ou homogène) si la répartition est indépendante de la direction. Dans l'exemple du mur de briques, la macro-texture est anisotrope : toutes les briques sont alignées verticalement et horizontalement, alors que la micro-texture de chaque brique est isotrope : elle n'est pas régulière.

<span id="page-55-1"></span>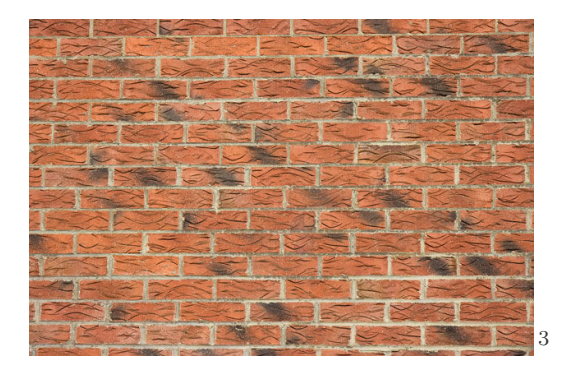

Figure 3.5 – Notion d'échelle d'observation d'une texture : une brique est composée d'une micro-texture isotrope et les briques du mur forment une macrotexture anisotrope.

Afin de caractériser mathématiquement, et donc numériquement, une texture, deux types d'analyse peuvent être dégagés : l'analyse statistique et l'analyse fréquentielle de l'image. Ces deux types d'analyse sont détaillés ci-après (*cf.* parties [3.2.1](#page-56-0) et [3.2.2\)](#page-62-0). Contrairement aux indices spectraux calculés à partir d'un seul pixel, les attributs de texture nécessitent de prendre en compte les pixels contenus dans le voisinage du pixel étudié, la taille de ce voisinage est liée à l'échelle d'analyse souhaitée. Ainsi, les textures sont généralement calculées sur une vignette de taille constante, centrée autour d'un pixel central.

#### <span id="page-56-0"></span>**3.2.1 Analyse statistique**

Trois types d'analyses statistiques peuvent être menées sur une vignette d'image et seront détaillées ici : l'étude de l'occurrence des pixels de la vignette, de la co-occurrence de ces pixels, et de la complexité de la vignette.

#### **Attributs d'occurrence**

En mathématique, les mesures statistiques permettent d'étudier le comportement d'une liste de variables aléatoires. Appliquées aux images, elles permettent de mesurer le comportement de l'image dans un voisinage de chaque pixel, une vignette. Les attributs (pixels) d'une vignette sont considérés comme les valeurs d'une variable aléatoire. Ainsi, les mesures statistiques classiques peuvent être utilisées, par exemple les moments de différents ordres : la moyenne  $(\bar{m})$ , la variance (*σ*), le coefficient de dissymétrie (skewness : *γ*) et le coefficient d'aplatissement (kurtosis : *β*) [\(Figure 3.6\)](#page-57-0) :

$$
\bar{m} = E[I] = \frac{1}{\sharp(V)} \sum_{(x,y \in V^2)} I(x,y),
$$
  
\n
$$
\sigma = \sqrt{E[I - \bar{m}]^2},
$$
  
\n
$$
\gamma = E\left[\left(\frac{I - \bar{m}}{\sigma}\right)^3\right],
$$
  
\n
$$
\beta = \frac{E[(I - \bar{m})^4]}{(E[(I - \bar{m})^2])^2},
$$

où, *I* est l'image, *V* la vignette considérée, *♯*(*V* ) le cardinal de la vignette (*i.e.,* le nombre de pixels de la vignette), et *E* l'espérance calculée sur la vignette *V* .

Ces attributs sont appelés attributs d'occurrence, car ils sont calculés directement sur les valeurs d'un attribut associé à chaque pixel de la vignette autour du pixel étudié.

De manière analogue, des histogrammes peuvent être calculés sur les vignettes de l'image, afin de décrire la texture de l'image [\[Lowitz,](#page-200-3) [1983\]](#page-200-3). [van de](#page-207-2) [Sande et al.](#page-207-2) [\[2010\]](#page-207-2) proposent de calculer ces histogrammes sur différents espaces colorimétriques pour la reconnaissance d'objets [\(Figure 3.7\)](#page-58-0). Par ailleurs, de tels histogrammes peuvent être calculés sur des attributs plus complexes [\[Vakili](#page-207-3) [et Veksler,](#page-207-3) [2010\]](#page-207-3), tels que les gradients orientés [\[Dalal et Triggs,](#page-191-5) [2005\]](#page-191-5) ou les contours orientés [\[Levi et Weiss,](#page-199-5) [2004\]](#page-199-5). Issus de la communauté de la vision par ordinateur, ces approches commencent à être utilisés également dans le domaine de la télédétection [\[Zhang et al.,](#page-209-2) [2014\]](#page-209-2).

<span id="page-57-0"></span>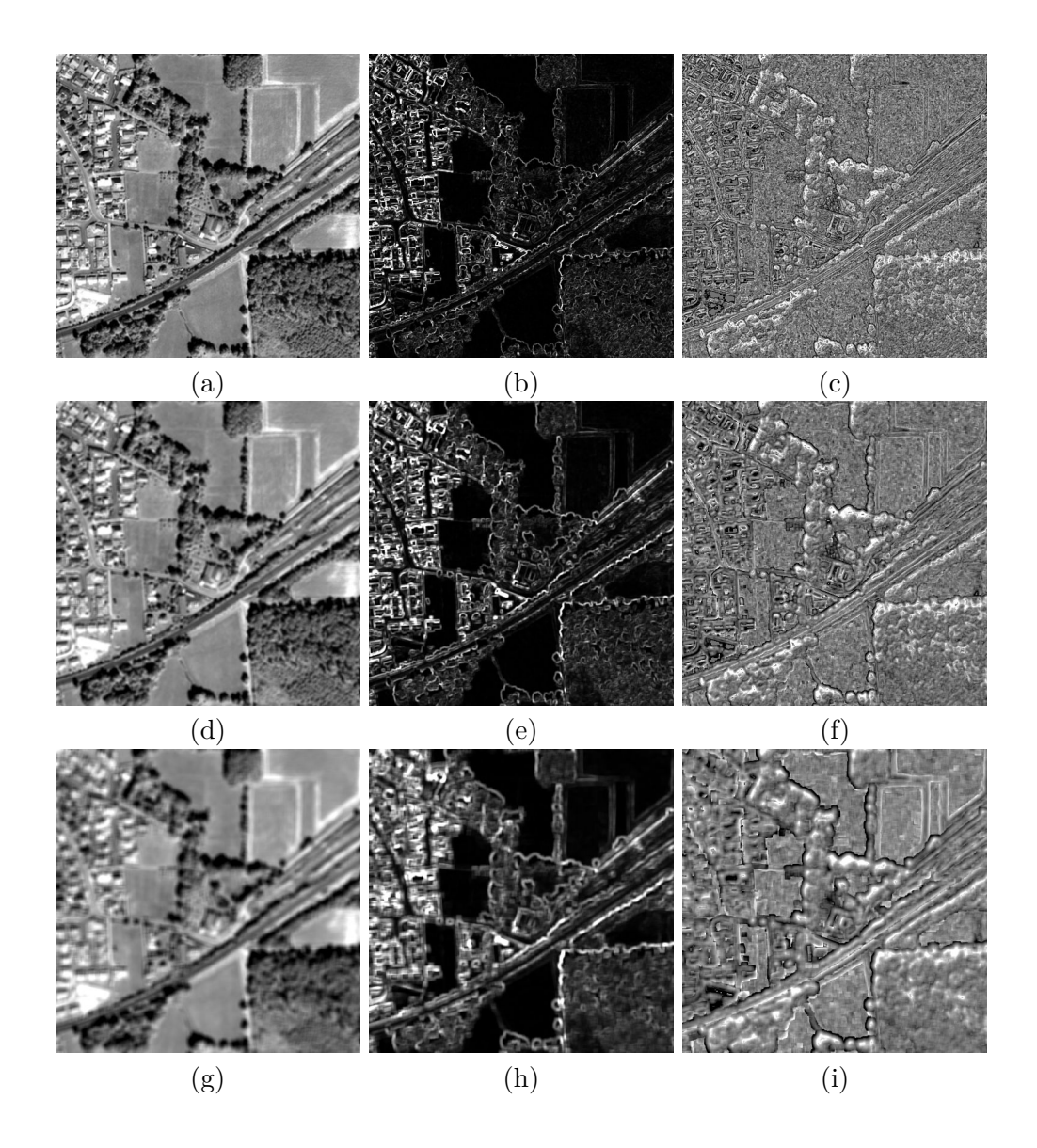

Figure 3.6 – Attributs statistiques calculés sur l'extrait d'image Pléiades de la [Figure 3.2,](#page-53-0) suivant la taille du voisinage choisie (de haut en bas : 2, 4 et 8 pixels), de gauche à droite : la moyenne (a,d,g), la variance (b,e,h) et le coefficient de dissymétrie (skewness) (c,f,i).

<span id="page-58-0"></span>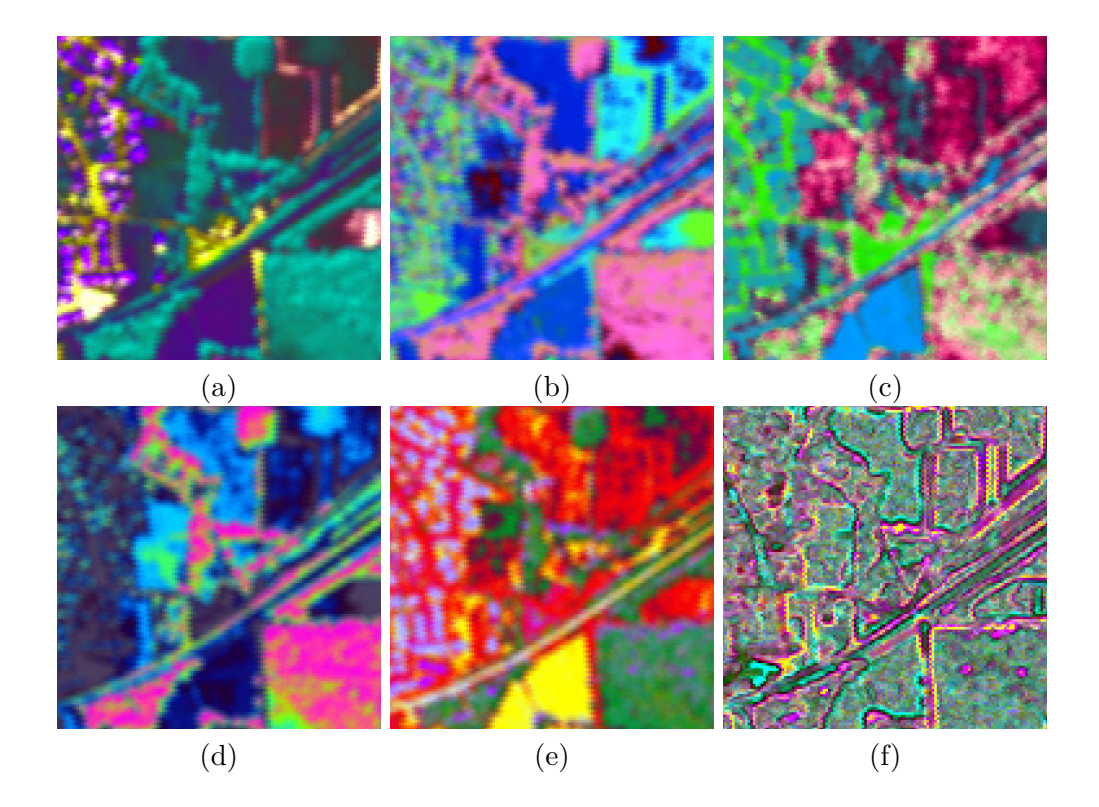

Figure 3.7 – Attributs extraits d'une image Pléiades (les 3 premières composantes de l'ACP calculées sur différents éléments) : en haut, le moment colorimétrique (a), et les histogrammes sur des vignettes locales dans les espaces des couleurs opposées (b) et HSV (c) ; en bas les histogrammes locaux dans les espaces RVB (d), RVB normalisé (R+V+B=1) (e) et RVB normalisé statistiquement sur l'image (moyenne nulle et écart-type de 1) (f).

#### **Attributs de co-occurrence**

D'autre part, une seconde famille d'attributs de texture statistique peut être dégagée. Il s'agit des attributs de co-occurrence. Ces derniers prennent en compte l'information spatiale entre les couples de pixels d'une vignette de l'image. Ces attributs sont fondés sur la matrice de co-occurrence [\(Grey-Level](#page-212-10) [Co-occurrence Matrix \(GLCM\)\)](#page-212-10) introduite par [Haralick et al.](#page-195-2) [\[1973\]](#page-195-2). La matrice de co-occurrence d'une vignette *V* d'une image *I*, comprenant *L* niveaux de gris, pour la direction (*θ*) et de la distance (*d*) donnée, correspondant au décalage (∆*x,* ∆*y*), est une matrice carrée de taille *L* × *L* définie par :

$$
P_{\Delta x, \Delta y}(i, j) = \sum_{(p, q \in V^2)} \begin{cases} 1, & \text{si } I(p, q) = i \text{ et } I(p + \Delta x, q + \Delta y) = j \\ 0, & \text{sinon.} \end{cases}
$$

où (*i, j*) sont les niveaux de gris de l'image *I* et (*p, q*) les indices spatiaux des pixels dans l'image *I*. Cette matrice est ensuite normalisée par le nombre de paires de pixels considéré (*R*) : *p*(*i, j*) = *P*(*i, j*)*/R*. Enfin, sont définis la moyenne  $\mu_t$  et l'écart-type  $\sigma_t$  de la somme des colonnes, la moyenne pondérée  $\mu = \sum_{i,j} i.p(i,j) = \sum_{i,j} j.p(i,j)$  et la variance pondérée  $\sigma = \sum_{i,j} (i - \mu)^2 p(i,j)$ . La matrice de co-occurrence permet de dériver huit indices de texture présentés dans le [Tableau 3.1.](#page-59-0)

<span id="page-59-0"></span>

| Énergie                | $f_1 = \sum_{i,j} p(i,j)^2$                                   |
|------------------------|---------------------------------------------------------------|
| Entropie               | $f_2 = -\sum_{i,j} p(i,j) \log_2 p(i,j)$ et 0 si $p(i,j) = 0$ |
| Corrélation            | $f_3 = \sum_{i,j} \frac{(i-\mu)(j-\mu)p(i,j)}{\sigma^2}$      |
| Moment de différence   | $f_4 = \sum_{i,j} \frac{1}{1+(i-i)^2} p(i,j)$                 |
| Inertie (Contraste)    | $f_5 = \sum_{i,j} (i-j)^2 p(i,j)$                             |
| Cluster shade          | $f_6 = \sum_{i,j} ((i - \mu) + (j - \mu))^3 p(i, i)$          |
| Cluster prominence     | $f_7 = \sum_{i,j} ((i - \mu) + (j - \mu))^4 p(i,i)$           |
| Corrélation d'Haralick | $f_8 = \frac{\sum_{i,j} (i,j)p(i,j) - \mu_t^2}{\sigma_t}$     |

Tableau 3.1 – Les huit canaux d'Haralick existants.

Ces indices dépendent toujours de la direction (*θ*) et la distance (*d*) choisies, et donc du décalage (∆*x,* ∆*y*) associé. Ils peuvent être rendus isotropiques en les moyennant sur plusieurs directions. Sur l'image étudiée, la direction n'a pas une grande influence sur les différents indices calculés [\(Figure 3.8\)](#page-61-0) et la dimension de la matrice est souvent réduite en quantifiant l'image en un nombre limité de niveaux.

Les indices d'Haralick sont très répandus dans la littérature, autant dans le domaine de l'image médicale [\[Thibault et al.,](#page-206-5) [2009;](#page-206-5) [Mole et Ganesan,](#page-202-3) [2010;](#page-202-3) [Sabu](#page-204-6) [et Ponraj,](#page-204-6) [2012\]](#page-204-6), avec des applications variées comme la classification de noyaux de cellules ou la détection de cancer, que dans le domaine de la télédétection. Dans ce dernier, on peut citer les travaux de [Puissant](#page-203-5) [\[2003\]](#page-203-5) sur l'extraction d'objets urbains à partir d'images [THR](#page-213-3) et ceux de [Le Bris](#page-199-4) [\[2012\]](#page-199-4) qui utilisent ces indices pour la caractérisation des vignes sur des images aériennes (à 0,50 m de résolution). Par ailleurs, [Hussain et al.](#page-197-0) [\[2013\]](#page-197-0) évoquent l'utilisation des indices d'Haralick pour la détection de changements entre deux images.

De plus, d'autres indices de texture utilisent également les matrices de cooccurrence. C'est le cas, par exemple, de l'attribut anisotropique Pantex, qui permet de distinguer les zones bâties des zones non-bâties [\[Pesaresi et al.,](#page-203-6) [2008\]](#page-203-6). Enfin, la matrice de co-occurrence peut être remplacée par le semi-variogramme introduit dans [\[Clark,](#page-191-6) [1979\]](#page-191-6) [\(Équation 3.1\)](#page-60-0), afin d'améliorer les classifications, en particulier sur les images RADAR [\[Carr et de Miranda,](#page-190-2) [1998\]](#page-190-2).

<span id="page-60-0"></span>
$$
Var(\Delta x, \Delta y) = \frac{1}{\sharp(V)} \sum_{(x,y) \in V^2} ||I(x,y) - I(x + \Delta x, y + \Delta y)||, \quad (3.1)
$$

où *V* est la vignette sur laquelle est calculé le semi-variogramme.

#### **Attributs de complexité**

[Baillard](#page-187-1) [\[1997\]](#page-187-1) propose deux indices permettant de quantifier la notion de complexité de la structure de l'image et ainsi de caractériser la texture d'une image. À partir d'un masque d'image *R*, défini sous la forme d'une fonction gaussienne centrée sur le pixel courant et de largeur modélisée par un écart-type *σ* de valeur 10, le premier indice *C* est défini comme le ratio suivant :

$$
C = \frac{N_v}{N},
$$
  
avec :  

$$
N = \sum_{z} R(z),
$$
  

$$
N_v = \sum_{z \in S} R(z).
$$

où  $S = \{z : M(z) > c\}$ , est l'ensemble des pixels à fort gradient, M est le module du gradient de l'image et *c* un seuil, généralement fixé à 6.

Par la suite, on considère l'histogramme *H* de l'argument *θ* du gradient de l'image, défini par rapport à *K* intervalles réguliers du domaine angulaire [0,*π*] :

$$
S(i) = \sharp\{z \in S : i\pi/K \le \theta(z) < (i+1)\pi/K\},
$$
  
\n
$$
H(i) = \frac{1}{N_v} \sum_{z \in S(i)} R(z).
$$

L'entropie *E* est alors définie de la manière suivante :

$$
E = -\sum_{i \in I} H(i) \log_2 H(i).
$$

<span id="page-61-0"></span>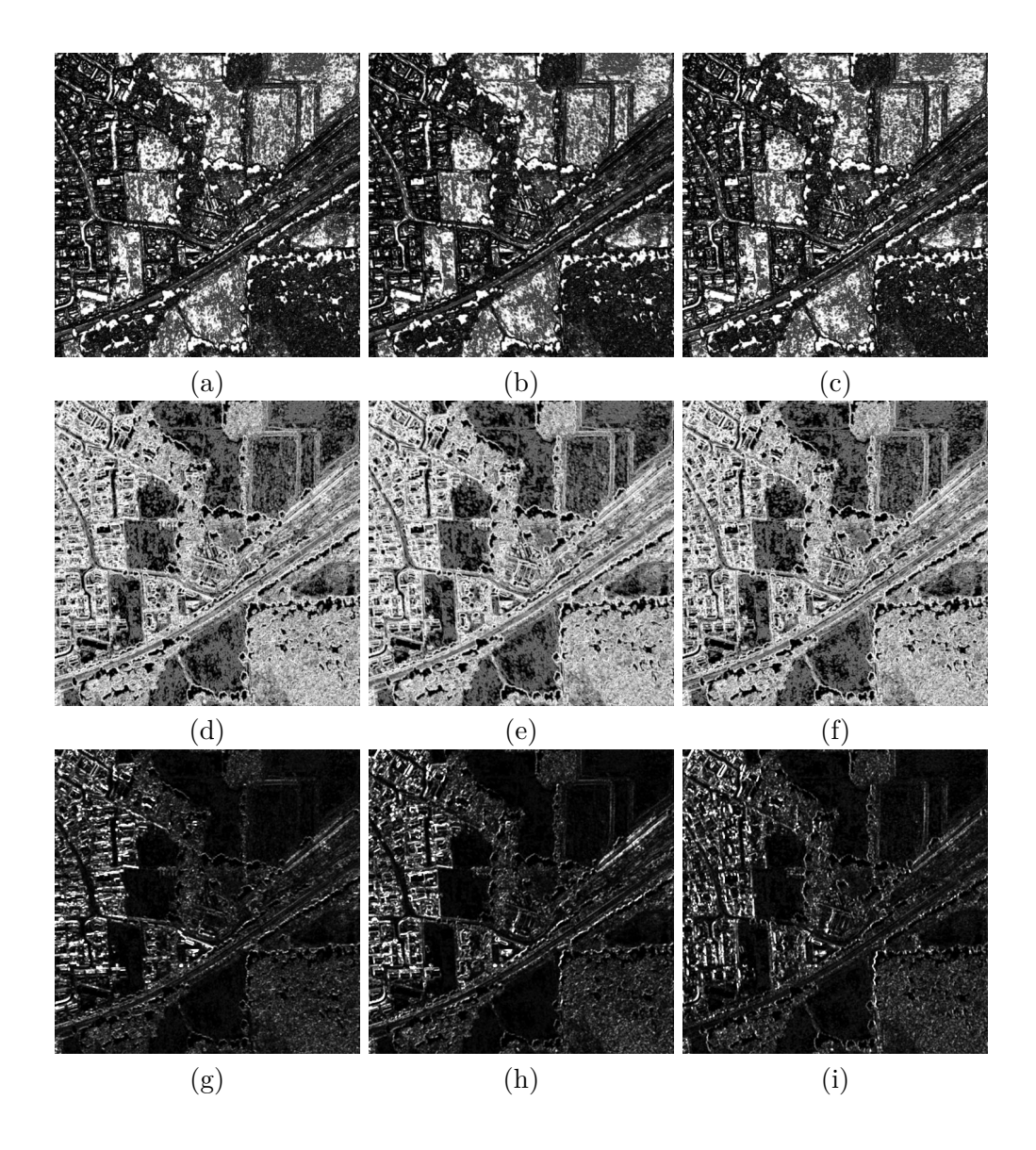

Figure 3.8 – Attributs d'Haralick calculés sur l'extrait d'image Pléiades de la [Figure 3.2](#page-53-0) : chaque colonne représente une direction (verticale, horizontale et diagonale) avec une distance de 1 pixel et chaque ligne un attribut (énergie, entropie et contraste, respectivement).

La [Figure 3.9](#page-62-1) montre le calcul de ces deux indices sur un extrait d'image Pléiades. Ces indices sont très pertinents sur des images aériennes (0,5 m de résolution) pour la classification de classes d'occupation du sol [\[Trias-Sanz,](#page-206-0) [2006a\]](#page-206-0), ou encore pour l'identification des zones de forêt [\[Le Bris et al.,](#page-199-6) [2013\]](#page-199-6).

<span id="page-62-1"></span>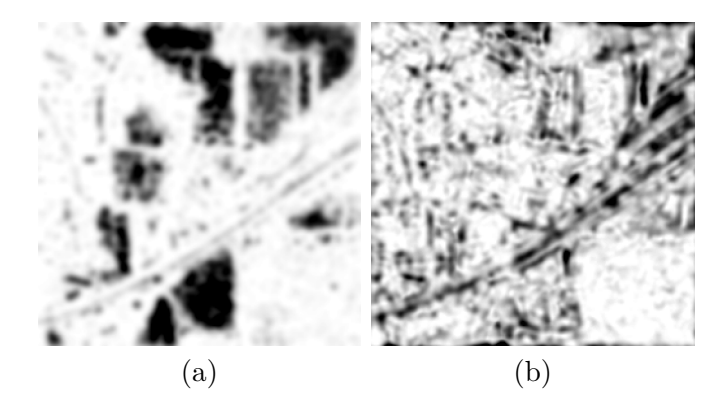

Figure 3.9 – Attributs de complexité calculés sur l'extrait d'image Pléiades de la [Figure 3.2](#page-53-0) : à gauche le ratio des pixels à fort gradient (*C*) et à droite l'entropie (*E*).

#### <span id="page-62-0"></span>**3.2.2 Analyse fréquentielle**

Le deuxième type d'approches pour la description des textures repose sur l'analyse fréquentielle de l'image. Ces méthodes proviennent du traitement du signal et elles reposent sur la décomposition du signal (ici l'image) en une somme de fonctions, constituant la base de la décomposition. Ces fonctions sont sinusoïdales dans le cas de la transformée de Fourier [\[Fourier,](#page-194-3) [1822\]](#page-194-3). Cependant, d'autres bases de fonctions ont été introduites, donnant lieu à un ensemble de décompositions, dites en ondelettes [\[Mallat,](#page-201-2) [1989\]](#page-201-2). De plus, l'information extraite est non localisée dans le cas de la transformée de Fourier, mais devient localisée avec la transformée de Fourier locale ou les transformées en ondelettes, permettant une analyse par sous-région des images. La transformée de Fourier et différentes décompositions en ondelettes, ainsi que leurs applications sont détaillées dans les deux sous-sections suivantes, puis un inventaire des autres méthodes existantes est dressé dans la dernière sous-section.

#### **Transformée de Fourier**

La transformée de Fourier est une extension des travaux de Fourier sur la décomposition en série des fonctions périodiques, pour l'étude de la propagation de la chaleur [\[Fourier,](#page-194-3) [1822\]](#page-194-3). Elle est définie comme suit :

$$
\hat{f}(u,v) = \int_{-\infty}^{+\infty} \int_{-\infty}^{+\infty} f(x,y).e^{-i(ux+vy)}dxdy.
$$

Cette définition dans le domaine continu est facilement transformable dans le domaine discret et une implémentation rapide existe (Fast Fourier Transform) [\[Walker,](#page-208-5) [1996\]](#page-208-5) permettant de l'appliquer facilement sur des images de télédétection [\(Figure 3.10\)](#page-63-0). La transformée de Fourier d'une image donne ainsi une information sur l'orientation et la périodicité de la texture de celle-ci. Cependant cette information n'est pas localisée [\[Lienou,](#page-199-7) [2009\]](#page-199-7). Dans le domaine de la télédétection, la transformée de Fourier est utilisée, par exemple, pour la détection et la discrimination d'objets à texture régulière comme les vignes ou les vergers [\[Delenne et al.,](#page-192-3) [2006,](#page-192-3) [2010;](#page-192-4) [Le Bris,](#page-199-4) [2012\]](#page-199-4).

Par ailleurs, la transformée de Fourier locale, en anglais Short-Time Fourier Transform (STFT) rajoute une information de la localisation en calculant la transformée de Fourier sur un voisinage de chaque pixel  $(x_0, y_0)$  de l'image :

$$
\hat{f}_{(x_0,y_0)}(u,v) = \int_{-\infty}^{+\infty} \int_{-\infty}^{+\infty} f(x,y) \cdot w(x-x_0,y-y_0) \cdot e^{-i(u(x-x_0)+v(y-y_0))} dx dy.
$$

où *w* est une fonction valant 1 sur un voisinage de l'origine et 0 ailleurs.

L'ajout de cette information spatiale permet diverses applications en télédétection, comme la détection et la caractérisation de végétation [\[He et al.,](#page-195-3) [2012\]](#page-195-3).

<span id="page-63-0"></span>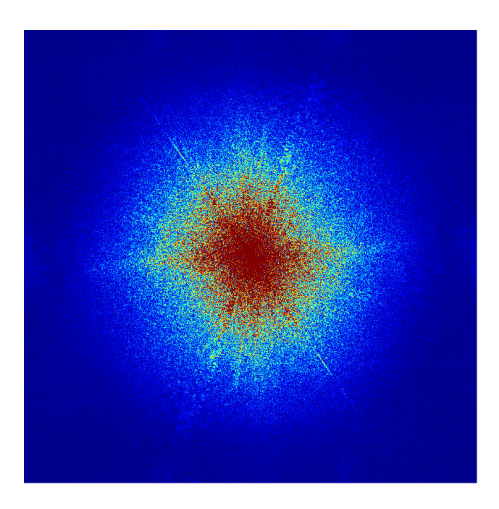

Figure 3.10 – Module de la transformée de Fourier de l'extrait d'image Pléiades de la [Figure 3.2.](#page-53-0)

#### **Ondelettes**

Les transformées en ondelettes sont une généralisation de la transformée de Fourier locale vue dans le paragraphe précédent. La différence réside dans l'utilisation d'une base différente de fonctions, appelées ondelettes. Ces ondelettes ont la particularité de pouvoir être modulées non seulement par la fréquence, mais aussi par la largeur de l'enveloppe. Cette seconde modulation permet une analyse fréquentielle localisée sur un voisinage plus ou moins étendu et permet une description plus fine de la texture d'une image [\[Zhu et Yang,](#page-209-3) [1998;](#page-209-3) [He et al.,](#page-195-3) [2012\]](#page-195-3).

Un nombre important d'ondelettes existent et sont utilisées en télédétection [\[Ranchin et Wald,](#page-203-7) [1993\]](#page-203-7), comme les ondelettes de Daubechies, de Haar ou de Gabor. Ces deux dernières, parmi les plus répandues, seront détaillées ci-après.

**Haar** Les ondelettes de Haar sont les premières ondelettes à avoir été utilisées. Elles reposent sur la fonction  $\phi$  introduite par A. Haar en 1909 et définie comme suit :

$$
\phi(x) = \begin{cases} 1 & 0 \le x < 1/2, \\ -1 & 1/2 \le x < 1, \\ 0 & \text{ sinon.} \end{cases}
$$

Dans le cas d'une image, la transformée de Haar d'une image de taille (N,N) fournit 4 images de taille  $(N/2,N/2)$  : une image approximée et trois images de détails (horizontaux, verticaux et diagonaux). L'application successive de la transformée de Haar sur l'image approximée de l'étape précédente permet une analyse multi-échelle de la texture de l'image [\(Figure 3.11\)](#page-65-0). Les ondelettes de Haar sont utilisées principalement pour la compression d'image [\[Mulcahy,](#page-202-4) [1997;](#page-202-4) [Talukder et Harada,](#page-206-6) [2010\]](#page-206-6) et plus anecdotiquement pour la classification d'éléments texturés [\[Singh et al.,](#page-205-3) [2012\]](#page-205-3), mais sont en pratique assez peu utilisées en télédétection.

**Gabor** Les ondelettes de Gabor sont des fonctions sinusoïdes complexes modulées par une fonction gaussienne :

$$
g(x) = \exp\left(2j\pi u_0 x + \phi\right) \cdot \exp\left(-\frac{(x - x_0)^2}{2\sigma^2}\right).
$$

Les paramètres  $u_0, \phi, x_0$  et  $\sigma_x$  permettent de régler, respectivement, la fréquence spatiale et le déphasage de la fonction sinusoïdale, ainsi que l'origine et la largeur de la fonction de modulation. Dans le domaine du traitement d'images, on utilise les parties réelle et imaginaire de ce filtre adapté en deux dimensions :

$$
G_1(x,y) = \cos(ax+by)\cdot \exp\left(-\frac{x^2+y^2}{2\sigma^2}\right) \tag{3.2}
$$

$$
G_2(x,y) = \sin(ax+by)\cdot \exp\left(-\frac{x^2+y^2}{2\sigma^2}\right) \tag{3.3}
$$

où les paramètres *a* et *b* permettent de régler la fréquence et l'orientation de l'ondelette, et  $\sigma$  la largeur de la fonction de modulation. Un exemple d'ondelette

<span id="page-65-0"></span>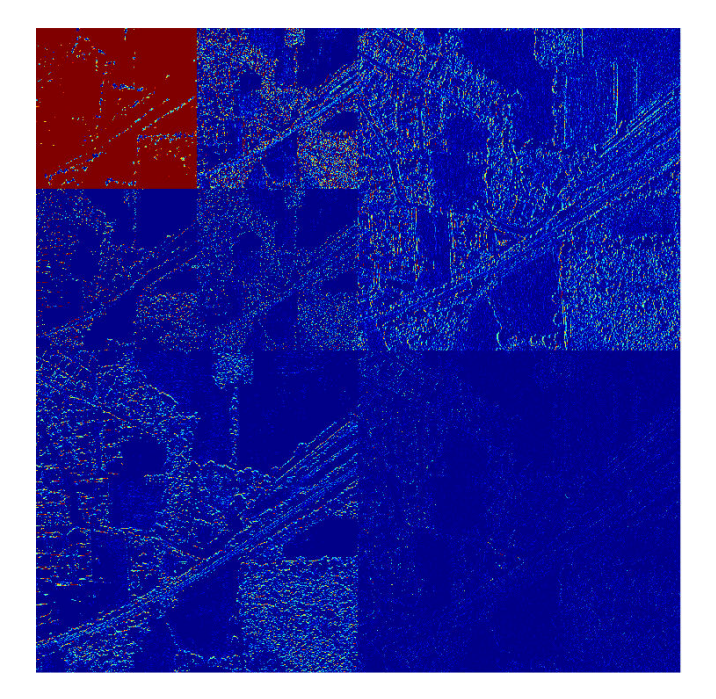

Figure 3.11 – Filtres de Haar appliqués sur l'extrait d'image Pléiades de la [Figure 3.2](#page-53-0) : à chaque niveau de décomposition on voit les images de détails horizontaux (en haut à droite), verticaux (en bas à gauche) et diagonaux (en bas à droite) ainsi que la décomposition de l'image approximée en haut à gauche. La dernière image, en haut à gauche, correspond à l'image approximée de la dernière décomposition.

est visible sur la [Figure 3.12](#page-66-0) et son application à une image Pléiades avec différents paramètres d'orientation et de largeur de modulation est présentée sur la [Figure 3.13.](#page-66-1)

<span id="page-66-0"></span>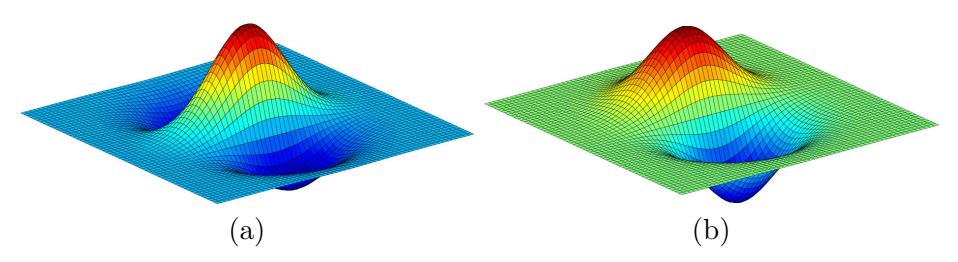

Figure 3.12 – Vue 3D de la partie réelle (a) et imaginaire (b) d'une ondelette de Gabor  $(a=0, b=1$  et  $\sigma=1$ ).

<span id="page-66-1"></span>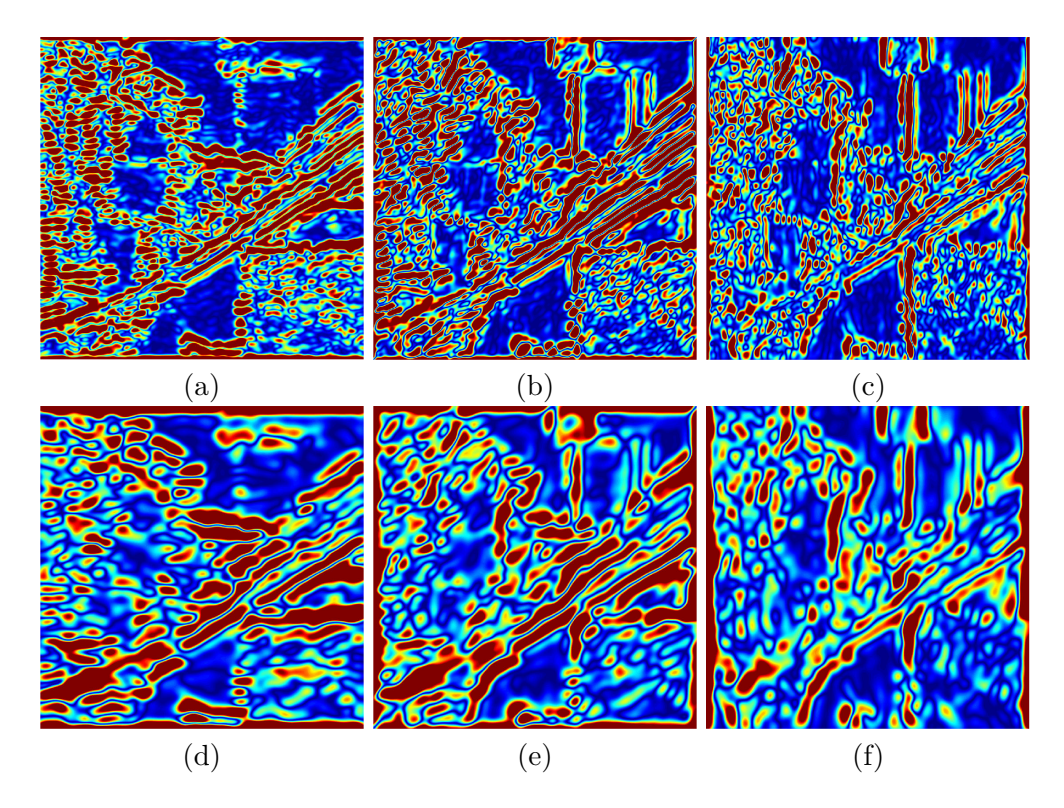

Figure 3.13 – Filtres de Gabor appliqués sur l'extrait d'image Pléiades de la [Figure 3.2](#page-53-0) : chaque colonne correspond à une orientation différente : 0 (a,d), *π/*4 (b,e) et  $\pi/2$  (c,f) et chaque ligne à un  $\sigma$  différent (de haut en bas : 0,05; 0,025).

Les filtres de Gabor sont utilisés en vision par ordinateur pour la segmentation de texture [\[Dunn et al.,](#page-193-2) [1994;](#page-193-2) [Dunn et Higgins,](#page-193-3) [1995\]](#page-193-3). Dans le même domaine [Grigorescu et al.](#page-195-4) [\[2002\]](#page-195-4) utilisent l'énergie de Gabor (définie comme la norme euclidienne des filtres symétrique et anti-symétrique). En télédétection, les ondelettes de Gabor sont utilisées pour discriminer les éléments texturés : par exemple [Reis et Taşdemir](#page-204-7) [\[2011\]](#page-204-7) les utilisent pour discriminer les vergers

des autres types de régions boisées sur des images à [THR](#page-213-3) Quickbird (0,61 m de résolution).

#### **Autres analyses fréquentielles**

Il existe dans la littérature un nombre important d'autres méthodes d'analyse fréquentielle de la texture d'une image. On peut citer par exemple les motifs binaires locaux, en anglais *Local Binary Pattern* (LBP), qui sont utilisés en vision par ordinateur pour la détection d'objet comme les visages [\[Louis et Plataniotis,](#page-200-2) [2011\]](#page-200-2), ou dans le domaine du traitement d'images médicales comme descripteur de texture pour la détection de cellules cancéreuses [\[Sabu et Ponraj,](#page-204-6) [2012\]](#page-204-6). En télédétection, les LBP sont utilisés pour la segmentation d'images [\[Guo et al.,](#page-195-5) [2005\]](#page-195-5) ou encore pour la classification d'images satellite [haute résolution \(HR\)](#page-212-11) [\[Trias-Sanz,](#page-206-0) [2006a\]](#page-206-0).

Par ailleurs, les SIFT (*Scale Invariant Feature Transform*), introduits par [Lowe](#page-200-4) [\[2004\]](#page-200-4) pour la détection de points d'intérêt en vue de la recherche de points d'appariements, fournissent également une information de texture aux alentours de ces points. Cependant, le descripteur SIFT - un vecteur de 128 composantes - peut être calculé sur chaque pixel de l'image : on parle alors de SIFT dense. D'après [Le Bris](#page-199-4) [\[2012\]](#page-199-4), les trois premières composantes de l['ACP](#page-211-2) de l'image de SIFT dense [\(Figure 3.14\)](#page-67-1) permettent de discriminer correctement les éléments texturés comme les vignes sur des ortho-images aériennes à 0,5 m de résolution.

<span id="page-67-1"></span>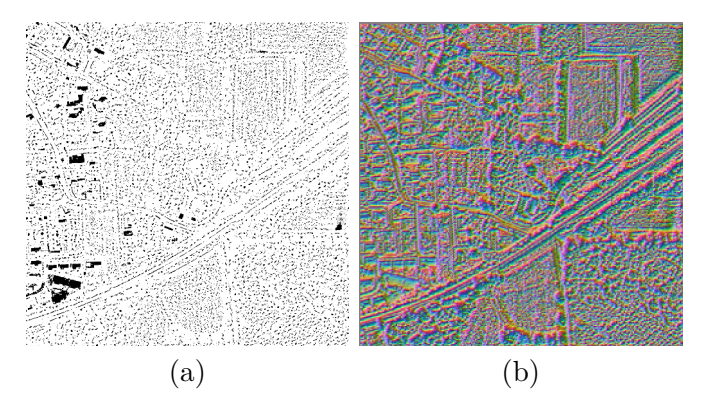

Figure 3.14 – Différents attributs de texture calculés sur l'extrait d'image Pléiades de la [Figure 3.2](#page-53-0) : (a) les *Local Binary Pattern* (LBP), (b) les trois premières composantes de l['ACP](#page-211-2) d'une image de SIFT dense.

## <span id="page-67-0"></span>**3.3 Attributs géométriques et notion d'objet**

Le troisième type d'information pouvant être extrait d'une image est la géométrie des objets qui la composent. Cette information peut être extraite en étudiant les lignes de directions [\(3.3.1\)](#page-68-0), en utilisant des opérateurs issus de la

morphologie mathématique [\(3.3.2\)](#page-68-1) ou par extraction de régions homogènes appelées objets [\(3.3.3\)](#page-70-0). Une autre notion d'attributs géométriques consiste à extraire des objets structurés (lignes, rectangles, cercles, . . . ) afin de construire des attributs haut niveau, mais ne sera pas abordée ici.

#### <span id="page-68-0"></span>**3.3.1 Attributs de forme**

Les [Structural Feature Set \(SFS\),](#page-213-4) introduits dans [\[Huang et al.,](#page-197-4) [2007\]](#page-197-4), sont une extension de l'indice de forme PSI (*Pixel Shape Index*) proposé dans [Zhang](#page-209-4) [et al.](#page-209-4) [\[2006\]](#page-209-4). Les [SFS](#page-213-4) permettent d'extraire des informations statistiques dans l'histogramme des extensions des lignes de direction de l'image. L'extension *d* d'une ligne dans une direction donnée est définie comme la mesure d'un ensemble de pixels alignés sur un pixel central *c* et dont la différence des niveaux de gris est faible (inférieure à un seuil donné). Ainsi, différents attributs peuvent être déduits de cet histogramme {*di*}*i*∈[1*,D*] , tels que la longueur (l) ou la largeur (w) définies comme suit :

$$
l(c) = \max_{i \in [1, D]} (d_i(c)),
$$
  
 
$$
w(c) = \min_{i \in [1, D]} (d_i(c)).
$$

Les autres attributs pouvant être extraits de cet histogramme (PSI, W-Mean, Ratio et SD) sont détaillés dans l'article d'origine et sont illustrés sur la [Fi](#page-69-0)[gure 3.15.](#page-69-0) Ces attributs sont très performants pour séparer les routes des bâtiments, qui sont généralement difficiles à discerner avec des attributs spectraux [\[Huang et al.,](#page-197-4) [2007;](#page-197-4) [Huang et Zhang,](#page-196-5) [2013\]](#page-196-5).

#### <span id="page-68-1"></span>**3.3.2 Attributs morphologiques**

Les attributs morphologiques permettent de prendre en compte la géométrie des objets composant l'image sans pour autant nécessiter une segmentation préalable (*cf.* [sous-section 3.3.3\)](#page-70-0). D'abord utilisés pour la détection d'objet spécifique, comme les bâtiments [\[Lefèvre et al.,](#page-199-8) [2007\]](#page-199-8), les opérateurs morphologiques sont utilisés pour générer des profils morphologiques et des profils d'attributs permettant une description multi-échelle d'une image.

Les attributs morphologiques reposent sur les opérateurs mathématiques d'ouverture et de fermeture, qui sont définis respectivement comme une érosion suivie d'une dilatation (resp. une dilatation suivie d'une érosion), ainsi que sur le principe de reconstruction géodésique (succession de dilatations à l'intérieur d'un masque jusqu'à idempotence).

L'application itérative d'ouvertures ou fermetures par reconstruction géodésique, permet de réaliser une décomposition multi-échelle de l'image. Cette décomposition proposée dans [Pesaresi et Benediktsson](#page-203-8) [\[2001\]](#page-203-8) est appelée [profil](#page-213-5) [morphologique \(PM\).](#page-213-5)

<span id="page-69-0"></span>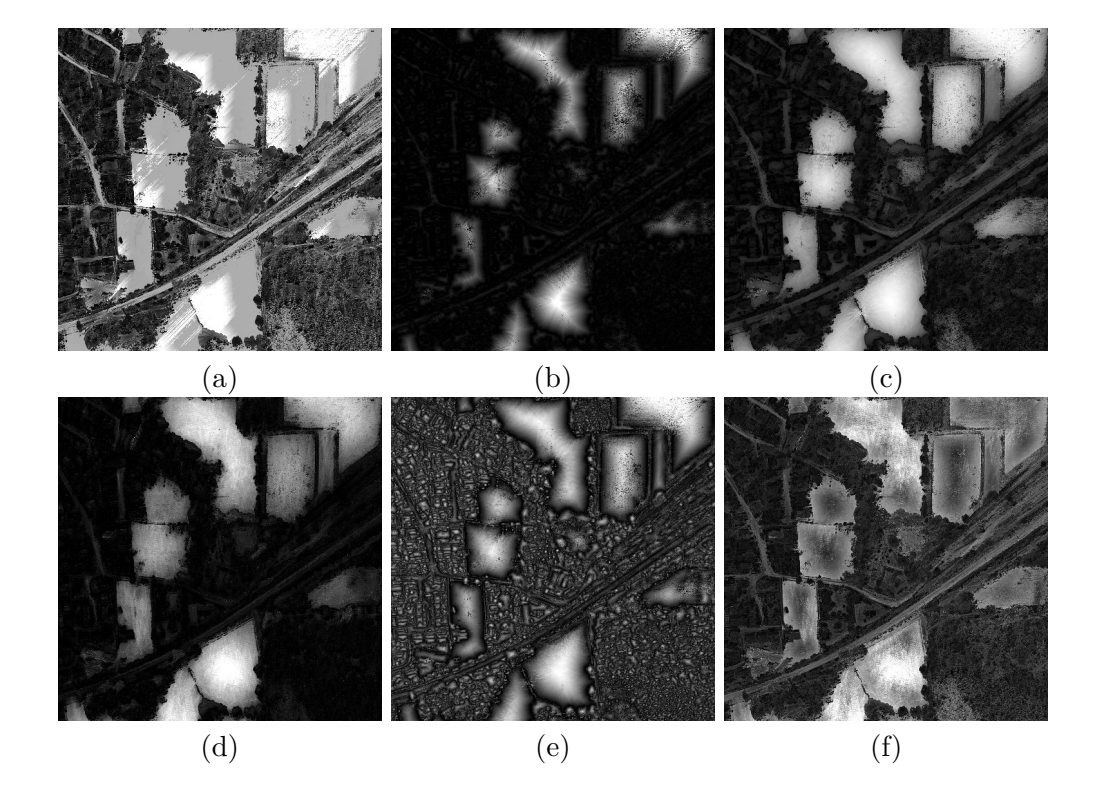

Figure 3.15 – Attributs [SFS](#page-213-4) extraits d'une image Pléiades, sur la première ligne : (a) la longueur, (b) la largeur, (c) PSI, et sur la seconde ligne : (d) W-Mean, (e) Ratio, (f) SD.

[Dalla Mura et al.](#page-192-5) [\[2010\]](#page-192-5) proposent une extension des [PMs,](#page-213-5) nommée [profils](#page-212-12) [d'attributs \(PAs\),](#page-212-12) en ajoutant une étape de filtrage des régions par différents attributs. Les [PAs](#page-212-12) permettent ainsi de modéliser plus finement l'information spatiale en utilisant des filtres utilisant différents attributs comme l'aire, la longueur de la diagonale de la région, l'écart-type ou le moment d'inertie des pixels de cette dernière.

En pratique, les [PAs](#page-212-12) sont composés de deux profils, un profil d'amincissement (supprimant les zones claires de l'image) et un profil d'épaississement (supprimant les zones foncées de l'image). Ces deux profils sont obtenus par applications successives de filtres par attributs en faisant varier les seuils (par exemple, en filtrant les zones d'aire de plus en plus grande). La [Figure 3.16](#page-71-0) montre différentes images extraites de quatre [PAs,](#page-212-12) utilisant autant d'attributs différents, de haut en bas : par aire de la région, par longueur de la diagonale de la région, par le moment d'inertie des pixels de la région et par l'écart-type des pixels de la région. Pour chaque [PA,](#page-212-12) *i.e.,* chaque ligne d'images, les deux images de gauche correspondent aux profils d'épaississement avec un seuil décroissant et les deux images de droite aux profils d'amincissement avec un seuil croissant.

Enfin, [Lv et al.](#page-200-5) [\[2014\]](#page-200-5) adaptent les [PAs](#page-212-12) aux images [THR](#page-213-3) en introduisant l'utilisation conjointe de différents éléments structurants et montrent que les [PAs](#page-212-12) améliorent la précision des classifications sur ce type de données.

#### <span id="page-70-0"></span>**3.3.3 Notion d'objet (ou région)**

Une approche de plus en plus utilisée, avec l'augmentation de la taille des images, est l'utilisation de super-pixels (ou objets, régions) correspondant à des zones homogènes sur l'image. En effet, l'utilisation d'objets permet de réduire le nombre d'éléments à classifier. Ces objets sont extraits de l'image par des techniques dites de segmentation ou de classification non-supervisée (*cf.* [chapitre 5\)](#page-83-0).

Un très grand nombre de méthodes de segmentation d'image existe dans la littérature [\[Walter,](#page-208-3) [2004;](#page-208-3) [Blaschke,](#page-188-2) [2010;](#page-188-2) [Lefebvre et al.,](#page-199-3) [2008;](#page-199-3) [Zhou et al.,](#page-209-5) [2008;](#page-209-5) [Vakili et Veksler,](#page-207-3) [2010\]](#page-207-3) et plusieurs états de l'art sur le sujet ont été réalisés [\[Pal et Pal,](#page-202-5) [1993;](#page-202-5) [Dey et al.,](#page-192-6) [2010\]](#page-192-6) et plus récemment [\[Sonka et al.,](#page-205-4) [2014\]](#page-205-4). Ces méthodes peuvent être classées en trois grandes catégories, les méthodes de seuillages, les méthodes fondées sur les contours et celles fondées sur les régions (*cf.* [Figure 3.17\)](#page-72-1). On peut citer par exemple, la méthode de seuillage d'Otsu [\[Otsu,](#page-202-6) [1979\]](#page-202-6), les Lignes de Partage des Eaux [\[Beucher,](#page-188-3) [1992\]](#page-188-3) ou encore la méthode *Mean Shift* [\[Comaniciu et Meer,](#page-191-7) [1999\]](#page-191-7). Par ailleurs, certaines méthodes permettent de réaliser une segmentation supervisée, permettant d'adapter la segmentation aux thèmes d'intérêts [\[Derivaux et al.,](#page-192-7) [2010\]](#page-192-7).

Une fois la segmentation réalisée, un certain nombre d'attributs est calculé au niveau de chacun des objets. Ces attributs peuvent être liés à la forme (aire, longueur, largeur, compacité, . . . ) de l'objet lui-même, ce sont des attributs purement géométriques [\[Loncaric,](#page-200-6) [1998;](#page-200-6) [Zhang et Lu,](#page-209-6) [2004;](#page-209-6) [Lienou,](#page-199-7) [2009\]](#page-199-7).

L'ensemble des attributs spectraux et de texture vus dans ce chapitre peuvent

<span id="page-71-0"></span>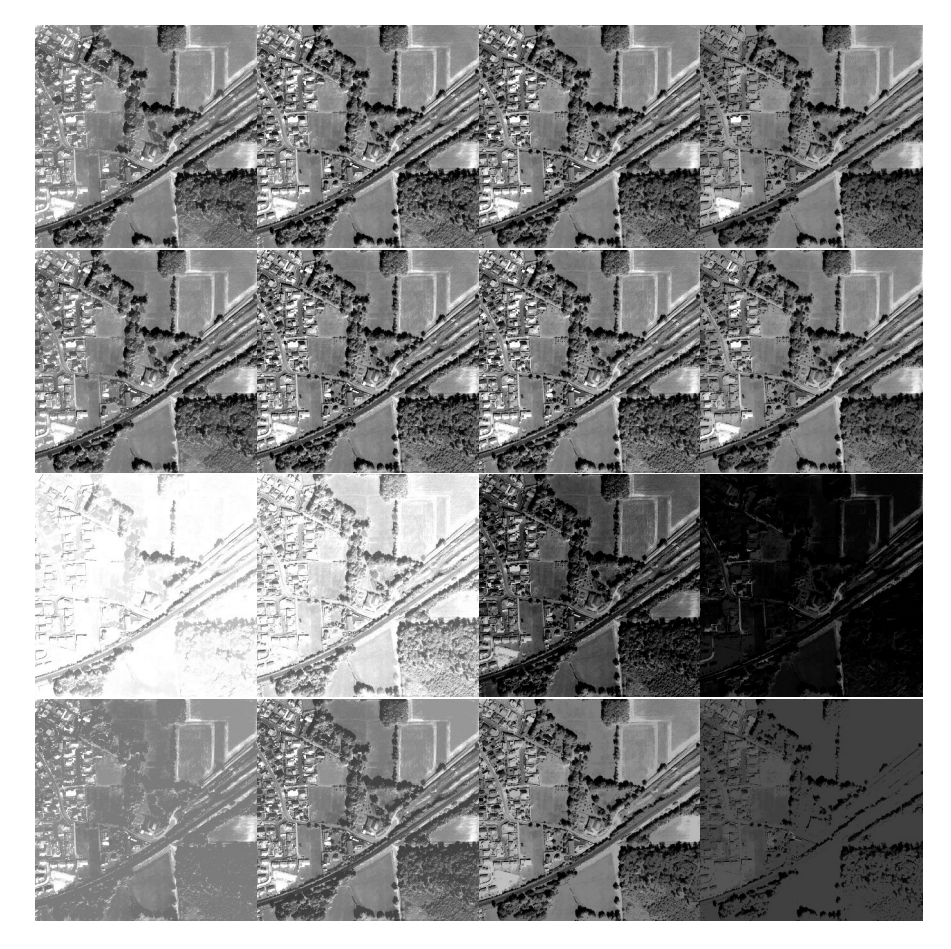

Figure 3.16 – Profils d'attributs morphologiques calculés sur différents attributs, (les valeurs seuils des attributs sont indiquées entre parenthèses), 1re ligne : aire (100 / 1 000) ; 2<sup>e</sup> ligne : diagonale (10 / 50) ; 3<sup>e</sup> ligne : inertie (0,2 / 0,4) et 4<sup>e</sup> ligne : écart-type (20 / 40). Les deux images de gauche correspondent au filtre d'épaississement et celles de droite à celui d'amincissement.
être étudiés au niveau de l'objet. Dans le cas des attributs spectraux, une étude statistique peut être menée (*e.g.,* moyenne, écart-type). Pour les attributs de texture, le voisinage d'étude est remplacé par l'objet lui-même. Ceci permet d'étudier la texture sur une zone homogène et donc d'obtenir des mesures de texture plus précises. Enfin, la relation spatiale entre ces objets peut être utilisée afin de permettre la classification de classe de mélange, c'est le cas par exemple de l'approche par sac-de-mots proposée par [Lienou](#page-199-0) [\[2009\]](#page-199-0). Les approches orientéesobjets sont de plus en plus utilisées dans la littérature [\[Blaschke et al.,](#page-188-0) [2014\]](#page-188-0) et les nouvelles approches cherchent à prendre en compte les relations de voisinage, des informations multi-échelles, ainsi que les relations sémantiques (ontologies) entre les thèmes de la nomenclature utilisée [\[Arvor et al.,](#page-187-0) [2013\]](#page-187-0).

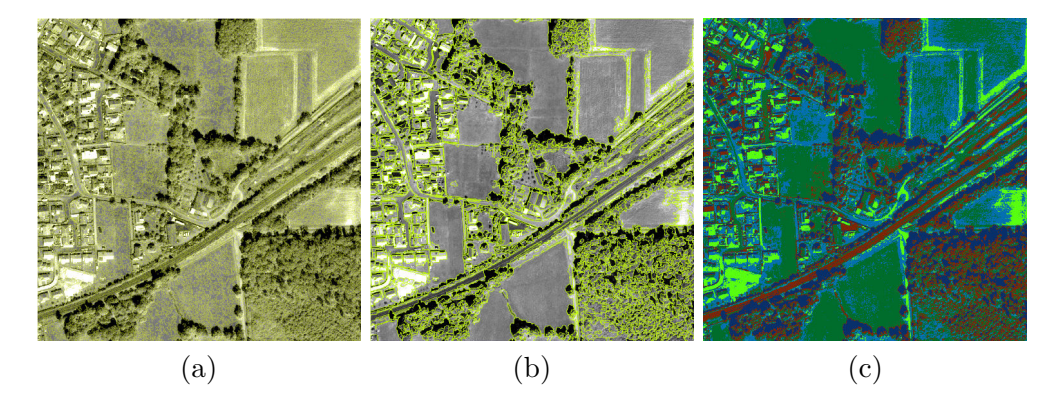

Figure 3.17 – Segmentation d'images, par (a) Ligne de Partage des Eaux, (b) *Mean Shift* (segments entourés) et (c) seuillage multiple par la méthode d'Otsu (une couleur par segment).

## **3.4 Conclusion**

Nous avons pu voir dans ce chapitre qu'un très grand nombre d'attributs spectraux, de texture et géométriques, peut être extrait des images de télédétection. Nous avons pu voir également que deux niveaux d'analyse peuvent être discernés, un premier niveau au pixel (éventuellement sur son voisinage) et un deuxième niveau à celui de l'objet (issu d'une méthode de segmentation).

Cependant, bien que très intéressantes, les méthodes fondées sur la segmentation peuvent manquer de précision, en particulier alors que les objets à segmenter sont très variés. Par exemple, une vigne sera in-homogène spectralement mais sa texture sera homogène, alors qu'un champ sera beaucoup plus homogène spectralement. Les algorithmes de segmentation ne permettent pas facilement de s'adapter aux différents thèmes existant dans les [BD](#page-211-0) d['OCS.](#page-212-0) Ainsi, nous avons décidé de réaliser des classifications pixellaires pour ne pas être affecté par ce problème.

Par ailleurs, ces attributs peuvent être extraits facilement en utilisant dif-

férents outils ou bibliothèques comme StairVision Library [\[Gould et al.,](#page-195-0) [2011\]](#page-195-0), VLFeat [\[Vedaldi et Fulkerson,](#page-208-0) [2010\]](#page-208-0), colorDescritor [\[van de Sande et al.,](#page-207-0) [2010\]](#page-207-0) ou la très complète boîte à outils open-source du [CNES](#page-211-1) [Orfeo Toolbox \(OTB\)](#page-212-1) [\[Inglada et Christophe,](#page-197-0) [2009\]](#page-197-0).

Enfin, un trop grand nombre d'attributs nuit généralement à une bonne qualité de classification : c'est le phénomène appelé malédiction de la dimension [\[Bellman,](#page-188-1) [1961\]](#page-188-1). Ainsi une étape de sélection d'attributs est nécessaire avant de réaliser la classification. Cette étape sera l'objet du chapitre suivant.

# **Réduction de dimension et sélection d'attributs**

## **Sommaire**

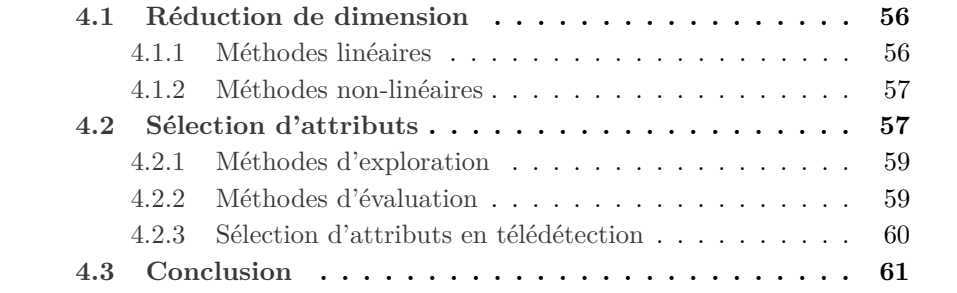

Les méthodes de sélection d'attributs cherchent à faire face à malédiction de la dimension [\[Bellman,](#page-188-1) [1961\]](#page-188-1). En effet, le nombre toujours croissant d'attributs de classification (*cf.* [chapitre 3\)](#page-49-0) met en défaut les algorithmes de classification classiques (diminution des taux de bonne classification). On peut noter également l'augmentation des temps de calcul avec l'augmentation du nombre d'attribut. Ainsi, le but de ces méthodes est de réduire la dimension de l'espace des attributs, afin de faciliter le travail de classification.

Deux types d'approches peuvent être discernées et seront détaillées dans ce chapitre. D'une part, les approches fondées sur la transformation des données, généralement par projection dans un espace de dimension inférieure [\(section 4.1\)](#page-76-0), et d'autre part les approches de sélection d'attributs, cherchant un sous-ensemble optimal d'attributs [\(section 4.2\)](#page-77-1).

### <span id="page-76-0"></span>**4.1 Réduction de dimension**

Les méthodes de réduction de dimension cherchent à extraire de l'espace des attributs un espace de dimension inférieure en maximisant un critère de séparation des classes (cas supervisé) ou un critère de séparation des données (cas non-supervisé). Deux catégories de méthodes peuvent être distinguées et seront détaillées dans cette section : les méthodes linéaires [\(sous-section 4.1.1\)](#page-76-1) et les non-linéaires [\(sous-section 4.1.2\)](#page-77-0).

#### <span id="page-76-1"></span>**4.1.1 Méthodes linéaires**

Parmi les méthodes linéaires, l['Analyse en Composantes Principales \(ACP\)](#page-211-2) est une méthode non-supervisée cherchant à maximiser la variance entre les données [\[Jolliffe,](#page-197-1) [2005\]](#page-197-1). Cette maximisation est obtenue par une transformation orthogonale linéaire, permettant de regrouper la majeure partie de l'information sur les composantes correspondant aux valeurs propres les plus fortes [\(Fi](#page-78-0)[gure 4.1\)](#page-78-0). L['ACP](#page-211-2) est efficace dans le cas de données linéairement séparables, dans le cas contraire la méthode est peu efficace. Elle est également très sensible au bruit dans les données [\[Bishop,](#page-188-2) [2006\]](#page-188-2). Pour contrer ce problème, plusieurs auteurs proposent de réduire le bruit de l'image avant d'appliquer l['ACP](#page-211-2) : par exemple [\[Green et Berman,](#page-195-1) [1988\]](#page-195-1) avec la transformation *Maximum Noise Fraction* et [\[Lee et al.,](#page-199-1) [1990\]](#page-199-1) avec l['ACP](#page-211-2) à bruit ajusté, illustrée sur la [Figure 4.1.](#page-78-0)

Par ailleurs, d'autres méthodes utilisent différents critères de séparation de données afin d'améliorer les résultats obtenus. Par exemple, la méthode d['Analyse en Composantes Indépendantes \(ICA\),](#page-212-2) proposée par [Jutten et Herault](#page-197-2) [\[1991\]](#page-197-2), maximise l'indépendance statistique entre les données , et la méthode [Maximum Autocorrelation Factor \(MAF\)](#page-212-3) maximise l'auto-corrélation spatiale [\[Larsen,](#page-198-0) [2002\]](#page-198-0) (*cf.* [Figure 4.1\)](#page-78-0).

Toujours dans les méthodes non-supervisées, la méthode de positionnement multi-dimensionnel cherche a plonger les observations dans un espace à plus

faible dimension en préservant la matrice de distances, ou de similarités, point à point entre ces observations [\[Messick et Abelson,](#page-201-0) [1956\]](#page-201-0).

Dans le cas supervisé, l['Analyse Linéaire Discriminante \(ALD\)](#page-211-3) cherche à maximiser l'homogénéité des classes et la variance inter-classes. Cette méthode aussi connue sous le nom d'analyse de Fisher [\[Fisher,](#page-193-0) [1936\]](#page-193-0) est détaillée dans [\[Lebart et al.,](#page-199-2) [1997\]](#page-199-2).

#### <span id="page-77-0"></span>**4.1.2 Méthodes non-linéaires**

Les méthodes non-linéaires sont généralement adaptées des méthodes linéaires présentées précédemment en ajoutant un noyau (kernel) afin de basculer dans un espace différent [\[Gómez-Chova et al.,](#page-195-2) [2011\]](#page-195-2). La notion de noyau est très utilisée en apprentissage automatique (*machine learning*) [\[Schölkopf et](#page-204-0) [Smola,](#page-204-0) [2002\]](#page-204-0) et on la retrouvera plus tard dans les méthodes de classification [\(section 5.2.2\)](#page-88-0). Par exemple, [Schölkopf et al.](#page-204-1) [\[1998\]](#page-204-1) proposent l'utilisation de tels noyaux pour l'amélioration de l['ACP.](#page-211-2) De manière analogue, l'analyse discriminante de Fisher par noyau (en anglais Kernel Fisher Discriminant Analysis) est une adaptation de l['ALD,](#page-211-3) proposée par [Mika et al.](#page-201-1) [\[2001\]](#page-201-1). L'introduction de noyaux dans l['ALD](#page-211-3) permet ainsi de traiter les cas où les classes étudiées ne sont pas séparables linéairement dans l'espace des attributs. Par ailleurs, l'algorithme ISOMAP [\[Tenenbaum et al.,](#page-206-0) [2000\]](#page-206-0) cherche une variété non-linéaire contenant les données en minimisant, comme la méthode de positionnement multidimensionnel, la matrice de distance (ou de similarité) point à point.

## <span id="page-77-1"></span>**4.2 Sélection d'attributs**

Les méthodes de sélection d'attributs cherchent un sous-ensemble optimal d'attributs sans modifier ces derniers, contrairement aux méthodes précédentes. Cette recherche est caractérisée par une procédure d'exploration des sous-ensembles d'attributs [\(4.2.1\)](#page-79-0) et un critère d'évaluation de ces sous-ensembles [\(4.2.2\)](#page-79-1). Par ailleurs, ces différentes méthodes peuvent être supervisées (nécessitant un apprentissage des classes existantes) ou non supervisées. Ainsi, les premières chercheront à trouver les attributs qui séparent au mieux les classes existantes, alors que les secondes chercheront un sous-ensemble optimal d'attributs pour regrouper les données en classes les plus homogènes possibles (mesure de pureté) tout en maximisant la distance inter-classes (mesure de séparabilité). Les méthodes non-supervisées sont apparentées aux algorithmes de *clustering*. D'ailleurs, certaines de ces méthodes utilisent de tels algorithmes, c'est le cas en particulier des kMeans-FS (FS : *Feature Selection*) qui sont fondées sur l'algorithme des k-Moyennes, ou des SCV-FS utilisant l'algorithme *Support Vector Clustering* [\[Campedel et al.,](#page-190-0) [2004\]](#page-190-0). Une présentation de l'utilisation de ces méthodes dans le domaine de la télédétection est réalisée dans la [sous-section 4.2.3.](#page-80-0)

<span id="page-78-0"></span>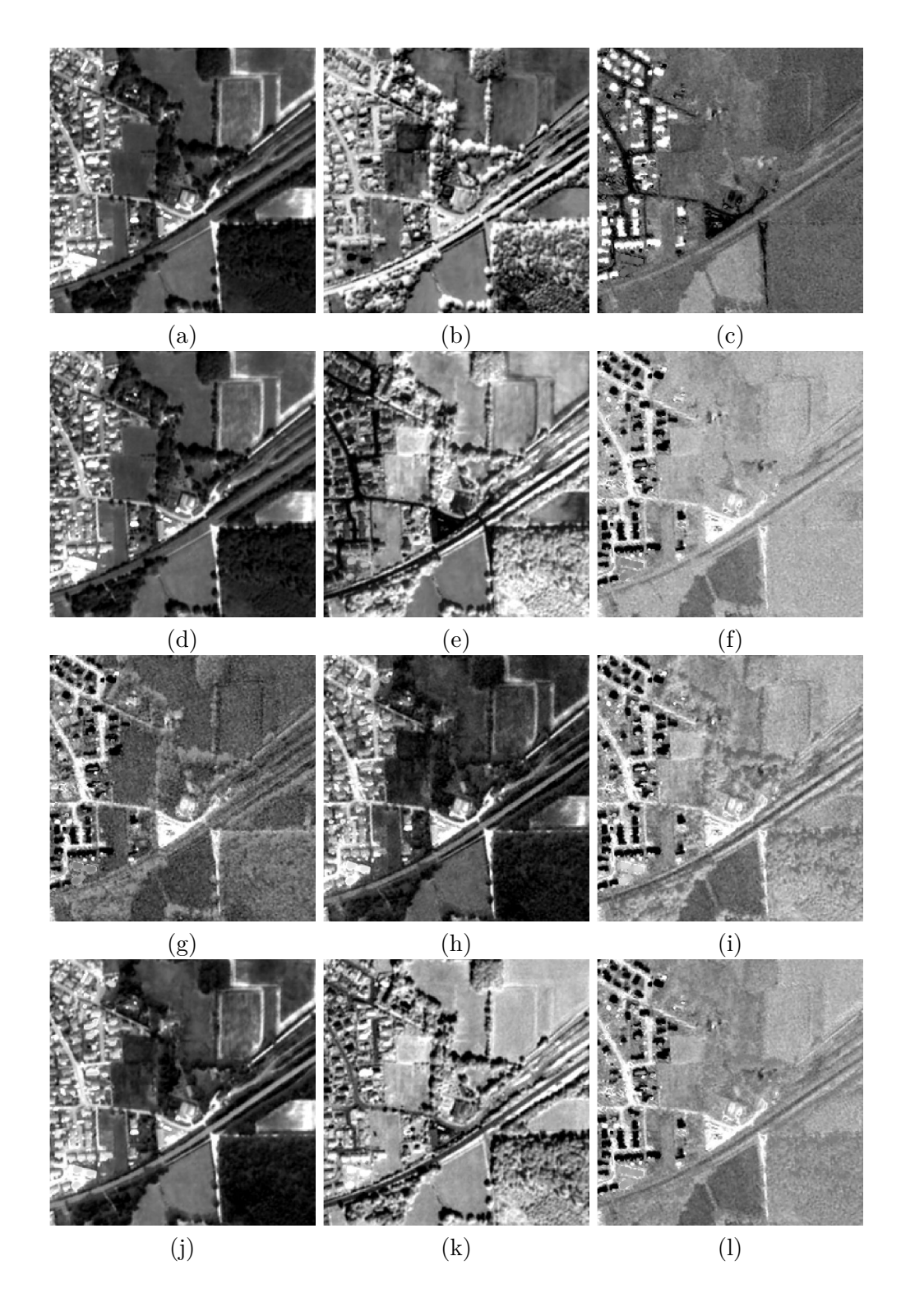

FIGURE 4.1 – Résultats d'une [ACP](#page-211-2)  $(a,b,c)$ , de sa variante à bruit ajusté  $(d,e,f)$ , [ICA](#page-212-2) (g,h,i) et [MAF](#page-212-3) (j,k,l) réalisée sur une image Pléiades (RVB-IR) de la [Fi](#page-53-0)[gure 3.2](#page-53-0) : les trois premières composantes de l['ACP](#page-211-2) correspondant aux valeurs propres (par ordre décroissant de gauche à droite).

#### <span id="page-79-0"></span>**4.2.1 Méthodes d'exploration**

Différentes méthodes d'exploration existent dans la littérature. La première est l'exploration exhaustive de l'ensemble des sous-ensembles d'attributs. Cette solution n'est envisageable uniquement lorsque le nombre d'attributs est faible, car la combinatoire augmente de manière exponentielle et le problème devient rapidement non-solvable par un ordinateur classique. Les autres méthodes de la littérature proposent donc une exploration non-exhaustive des sous-ensembles d'attributs. On peut classer les méthodes non-exhaustives en trois types : les méthodes heuristiques, les méthodes aléatoires et les méthodes optimales.

Dans le premier cas, l'insertion de règles heuristiques permet de converger rapidement vers un sous-ensemble optimal d'attributs. Il peut s'agir d'approches ascendantes (forward) qui ajoutent des attributs petit à petit, appelées *Sequential Forward Selection* (SFS) [\[Marill et Green,](#page-201-2) [1963\]](#page-201-2) ou d'approches descendantes (backward) partant de l'ensemble complet et supprimant des attributs, appelées *Sequential Backward Selection* (SBS) [\[Whitney,](#page-208-1) [1971\]](#page-208-1). [Kittler](#page-198-1) [\[1978\]](#page-198-1) propose une généralisation de ces méthodes, nommée *Plus-l-Minus-r*, par l'ajout ou la suppression des attributs par sous-ensembles pour améliorer la rapidité de convergence. Enfin, les deux méthodes ascendantes et descendantes peuvent être combinées pour améliorer le processus, c'est le cas par exemple des méthodes : *Sequential Floating Forward Selection* (SFFS) et *Sequential Floating Backward Selection* (SFBS), où les paramètres d'inclusion et d'exclusion d'attributs varient au cours des itérations [\[Pudil et al.,](#page-203-0) [1994\]](#page-203-0).

Dans le second cas, la recherche est effectuée aléatoirement. Encore une fois, deux types de méthodes existent : les méthodes aléatoires uniformes et les méthodes aléatoires pondérées. L'algorithme *Las Vegas Wrapper* (LVW) est un exemple de méthode complètement aléatoire de génération de sous-ensembles d'attributs [\[Liu et Setiono,](#page-200-0) [1996\]](#page-200-0). À l'inverse, les algorithmes génétiques introduisent une pondération des sous-ensembles d'attributs en fonction de leurs importances [\[Goldberg,](#page-195-3) [1989;](#page-195-3) [Holland,](#page-196-0) [1975\]](#page-196-0). Ces derniers améliorent donc la rapidité de convergence et la stabilité de la solution proposée.

Enfin, les méthodes optimales cherchent à contourner le problème de la dimension de recherche en proposant une stratégie de parcours menant à une solution optimale (contrairement aux méthodes heuristiques qui ne sont pas optimales). Par exemple, la méthode *Branch and Bound*, fondée sur l'utilisation de graphe, a été appliquée au problème de la sélection d'attributs par [Narendra](#page-202-0) [et Fukunaga](#page-202-0) [\[1977\]](#page-202-0).

#### <span id="page-79-1"></span>**4.2.2 Méthodes d'évaluation**

Outre la stratégie d'inspection, la méthode d'évaluation d'un seul ou d'un ensemble d'attributs permet de caractériser les différentes méthodes de sélection d'attributs. En pratique, trois grandes classes de méthodes sont différenciées dans la littérature et seront détaillées ci-après : les méthodes *filter*, *wrapper* et

#### *embedded*.

Dans un premier temps, les méthodes dites *filter* cherchent à pondérer les attributs en fonction de leur capacité à rassembler les éléments d'une même classe et à séparer les éléments différents [\[John,](#page-197-3) [1997\]](#page-197-3). Ces méthodes sont indépendantes d'un classifieur et viennent donc comme une étape de filtrage préliminaire à l'étape de classification. La rapidité de la méthode d'évaluation est la force de ces méthodes, cependant leur indépendance à un algorithme de classification, et donc d'une application particulière, constitue leur faiblesse.

Le deuxième type de méthodes, appelé *wrapper*, pondère les attributs en fonction de leur pertinence par rapport à une prédiction [\[Kohavi et John,](#page-198-2) [1997\]](#page-198-2). Cette pondération est donc reliée à la performance d'un classifieur. Les données sont séparées en deux sous-ensembles, le premier servant à l'apprentissage, alors que le second sert à l'évaluation du classifieur. L'utilisation d'un classifieur est l'avantage de ces méthodes par rapport aux méthodes *filters* en terme de pertinence de choix des attributs. Cependant, elle induit un impact important en terme de temps de calcul.

Enfin, le dernier type regroupe les méthodes dites intégrées (*embedded*). Ici, la sélection des attributs est réalisée en même temps que l'apprentissage. L'avantage des méthodes intégrées est double. Elles peuvent utiliser l'ensemble des données comme apprentissage et sont donc plus robustes. De plus, la réalisation de la sélection en même temps que l'apprentissage les rendent plus rapides que les méthodes *wrapper*. Différentes méthodes existent suivant l'algorithme de classification utilisé. Par exemple, les [FA](#page-212-4) permettent de calculer l'importance de chaque attribut [\[Breiman,](#page-189-0) [2001\]](#page-189-0) (*cf.* [section 5.2.2\)](#page-91-0). D'autres méthodes sont fondées sur le classifieur [SVM.](#page-213-0) Par exemple, la méthode [SVM-](#page-213-0)RFE (*Recursive Feature Elimination*) : [Guyon et al.](#page-195-4) [\[2002\]](#page-195-4) suppriment récursivement les attributs les moins pertinents, en utilisant leurs poids estimés par un [SVM](#page-213-0) linéaire (*cf.* [section 5.2.2\)](#page-88-0). La méthode AROM (*Approximation of zeRO-norm Minimization*) [\[Weston et Elisseeff,](#page-208-2) [2003\]](#page-208-2) introduit des contraintes supplémentaires sur les poids estimés par [SVM.](#page-213-0)

#### <span id="page-80-0"></span>**4.2.3 Sélection d'attributs en télédétection**

Les méthodes de sélection d'attributs sont largement utilisées dans le domaine de la télédétection qui fait face à la multiplication des données disponibles, à l'augmentation de leurs dimensions (augmentation de la résolution spectrale et des surfaces couvertes) et à la capacité à extraire de plus en plus d'informations pour une seule image.

Par exemple, les images hyperspectrales, qui peuvent comporter plusieurs centaines de bandes spectrales chacune, nécessitent l'utilisation de ce type de méthode. Dans ce domaine, [Archibald et Fann](#page-187-1) [\[2007\]](#page-187-1) proposent une méthode intégrée, fondée sur les [SVM,](#page-213-0) qui permet de réaliser la sélection des bandes spectrales et la classification simultanément.

De leur côté, [Chehata et al.](#page-191-0) [\[2009\]](#page-191-0) proposent d'utiliser l'importance des at-

tributs issue des [Forêts Aléatoires \(FA\)](#page-212-4) (*cf.* [section 5.2.2\)](#page-91-0) pour sélectionner les attributs les plus pertinents pour la classification de nuages de points 3D LIDAR en milieu urbain. Les [FA](#page-212-4) permettent ici de traiter efficacement de telles données malgré leurs dimensions importantes.

Enfin, [Campedel et al.](#page-190-0) [\[2004\]](#page-190-0) comparent différentes méthodes de sélection d'attributs provenant de données satellitaires [HR](#page-212-5) (SPOT5), ici des attributs de texture de type Gabor et Haralick (*cf.* [section 3.2\)](#page-55-0). Ils concluent que, outre la bonne performance des méthodes non-supervisées, les méthodes intégrées utilisant les [SVM](#page-213-0) donnent les meilleurs résultats.

## <span id="page-81-0"></span>**4.3 Conclusion**

Face à un nombre croissant d'attributs pour la classification, autant dans le domaine de l'apprentissage automatique en général, que dans celui de la télédétection en particulier, les méthodes de sélection d'attributs se sont fortement développées ces dernières années.

Ainsi, nous avons pu voir dans ce chapitre un aperçu des méthodes de réduction de dimension fondées soit sur la transformation des attributs, soit sur leur sélection. Cependant, afin de permettre le passage à l'échelle de notre méthode, nous souhaitions pouvoir ne calculer l'ensemble des attributs que sur un nombre restreint d'échantillons, puis ne calculer que les attributs sélectionnés sur l'ensemble de la zone. Ainsi, nous n'avons pas choisi d'utiliser les méthodes de transformation qui nécessitent, généralement, d'avoir l'ensemble des attributs pour réaliser la projection dans l'espace réduit choisi.

Parmi les méthodes de sélection d'attributs, les méthodes intégrées semblent être un très bon compromis entre le temps de calcul et la qualité de la sélection. De plus, elles sont largement utilisées en télédétection (*cf.* [sous-section 4.2.3\)](#page-80-0). Ainsi, notre choix s'est porté sur ce type de méthodes, et en particulier sur l'importance des attributs des [FA.](#page-212-4)

Par ailleurs, différentes bibliothèques de sélection d'attributs open-source ou gratuites sont disponibles. Dans le domaine de l'apprentissage automatique, on peut citer MLPY [\[Albanese et Visintainer,](#page-187-2) [2012\]](#page-187-2), qui comporte différents algorithmes de classification, de sélection d'attributs et de réduction de dimension. La bibliothèque *Feature Selection Toolbox 3* (FST3) [\[Somol et al.,](#page-205-0) [2010\]](#page-205-0) propose une variété importante de méthodes de sélection d'attributs de type *filter* et *wrapper*, avec différentes méthodes de recherche et de classification. Dans le domaine de la télédétection, la bibliothèque [OTB](#page-212-1) [\[Inglada et Christophe,](#page-197-0) [2009\]](#page-197-0) contient différentes méthodes de réduction de dimension. Par ailleurs, elle intègre depuis peu la librairie OpenCV [\[Bradski et Kaehler,](#page-189-1) [2008\]](#page-189-1) qui donne accès à différentes méthodes de classification et en particulier aux importances des attributs des [FA,](#page-212-4) que nous utiliserons par la suite (*cf.* [sous-section 7.1.2\)](#page-122-0).

CHAPITRE 5

## <span id="page-83-0"></span>**Méthodes de classification et leurs utilisations en télédétection**

#### **Sommaire**

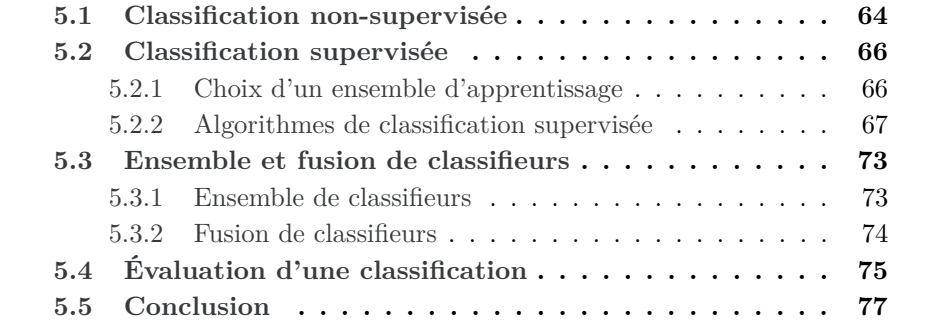

La classification consiste à regrouper un jeu de données en plusieurs sousensembles (appelés classes) selon un critère de similarité : les éléments de chaque sous-ensemble devant partager des caractéristiques communes (critère de similarité) alors que les éléments de deux sous-ensembles distincts devront, au contraire, être les moins semblables possible. Les méthodes de classification sont issues du domaine de l'apprentissage automatique (*machine learning* en anglais) et de la fouille de données (*data mining*). Ces méthodes sont très utilisées dans le domaine de la télédétection afin de classifier les pixels (ou les régions) des images, en utilisant des attributs, tels que ceux détaillés dans le [chapitre 3](#page-49-0) [\[Camps-Valls](#page-190-1) [et al.,](#page-190-1) [2011;](#page-190-1) [Escalante-Ramirez,](#page-193-1) [2012;](#page-193-1) [Tupin et al.,](#page-207-1) [2014b\]](#page-207-1).

De manière générale, deux types de classifications sont distinguées dans la littérature. Si des exemples ou un modèle de chacune des classes est connu, la classification est dite supervisée, sinon la classification est dite non-supervisée. La classification supervisée nécessite de posséder un ensemble d'exemples d'éléments dans chacune des classes, qui est appelé ensemble d'apprentissage, alors que la classification non-supervisée ne nécessite aucun exemple.

Dans ce chapitre, nous présenterons rapidement les méthodes de classification non-supervisées [\(5.1\)](#page-84-0), car elles ne répondent pas directement à notre choix. Puis, nous nous intéresserons plus en détail aux méthodes supervisées [\(5.2\)](#page-86-0), en particulier au choix de l'ensemble d'apprentissage [\(5.2.1\)](#page-86-1) et aux deux algorithmes les plus utilisés dans la littérature qui sont les [Séparateurs à Vaste](#page-213-0) [Marge \(SVMs\)](#page-213-0) et les [Forêts Aléatoires \(FA\)](#page-212-4) [\(5.2.2\)](#page-91-0). Nous détaillerons ensuite les ensembles de classifieurs, ainsi que les méthodes de fusion de classifications [\(5.3\)](#page-93-0) qui ont inspiré notre méthode. Enfin, les critères d'évaluation de classification seront présentés dans la dernière partie de ce chapitre [\(5.4\)](#page-95-0).

## <span id="page-84-0"></span>**5.1 Classification non-supervisée**

Les méthodes de classification non-supervisée, également appelées méthodes de *clustering*, permettent de regrouper un jeu de données, appelés individus, (comme les pixels d'une image) en plusieurs sous-ensembles. Trois types de méthodes existent dans la littérature : les méthodes par agglomération, les méthodes par partitionnement et les méthodes probabilistes.

Parmi les méthodes par agglomération, on peut citer les méthodes de classification hiérarchique. Ces dernières sont soit ascendantes (agglomératives), si elles partent de chaque individu et cherchent à les regrouper, soit descendantes (par partition), si, au contraire, en partant de l'ensemble des individus, elles cherchent à les diviser en sous-groupes. Le regroupement ou la séparation des individus s'appuie sur une métrique de comparaison donnée. Ces méthodes fournissent une partition hiérarchique, qui peut être représentée sous la forme d'un arbre, appelé dendrogramme. Le choix d'une coupe optimale dans cet arbre permet de régler le nombre de classes, ainsi qu'un compromis entre la variance intra-groupe (homogénéité) et la variance inter-groupes (séparabilité).

Les k-moyennes (k-Means en anglais), introduites dans [\[MacQueen,](#page-200-1) [1967\]](#page-200-1), sont une méthode de partitionnement, permettant de séparer un jeu de données en k classes, le paramètre k étant fixé en entrée du processus (*cf.* [Figure 5.1\)](#page-85-0). Bien que simple à mettre en œuvre et garantissant sa convergence, cette méthode nécessite de connaître préalablement le nombre de classes recherchées et ne converge que vers un minimum local. Plusieurs variantes existent dans la littérature, c'est le cas par exemple des k-médoïdes [\[Kaufman et Rousseeuw,](#page-198-3) [1987\]](#page-198-3), où le remplacement du barycentre par le médoïde (le point central de la classe) permet de rendre la méthode plus robuste aux éléments aberrants et d'appliquer la méthode dans les cas où la somme entre éléments n'est pas définie. De même, les nuées dynamiques [\[Diday,](#page-192-0) [1971;](#page-192-0) [Hartigan et Wong,](#page-195-5) [1979\]](#page-195-5) sont une généralisation des k-moyennes qui remplacent le centre de classe par un noyau s'appuyant sur des éléments représentatifs de la classe. Cette variante permet également de réduire l'influence des valeurs aberrantes dans une classe. Enfin, la variante ISODATA introduite dans [Ball et Hall](#page-187-3) [\[1965\]](#page-187-3), permet de déterminer automatiquement le nombre de classes, grâce à deux seuils : l'inhomogénéité maximale d'un groupe et la séparabilité minimale entre deux groupes.

<span id="page-85-0"></span>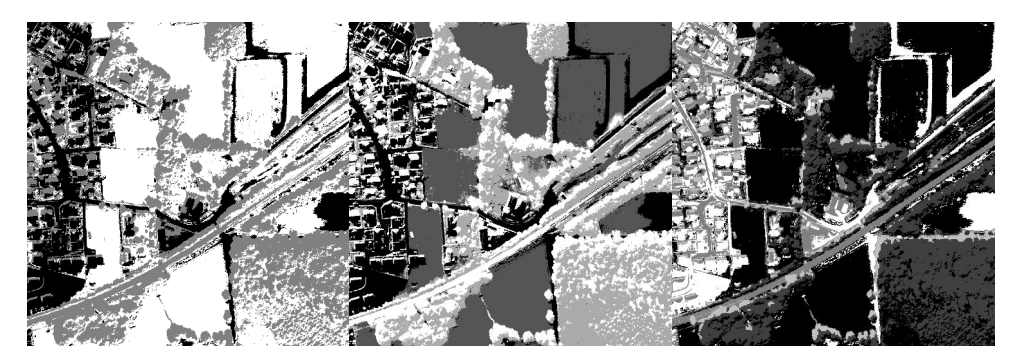

Figure 5.1 – Résultats de l'algorithme des k-moyennes appliqué sur l'extrait d'image Pléiades [3.2](#page-53-0) avec, de gauche à droite, *k* = 3, 4 et 5.

Enfin, le troisième type de méthode cherche à modéliser la distribution de chacune des classes du jeu de données, c'est le cas en particulier des méthodes dites de modèles de mélanges. La distribution de chaque classe peut être modélisée par une fonction analytique (*e.g.,* gaussienne), dont les paramètres sont déterminés, la plupart du temps, par maximum de vraisemblance, par un algorithme EM (Espérance - Maximisation). La distribution de l'ensemble des données est ainsi modélisée par un mélange de gaussiennes.

Dans le domaine de la télédétection, les méthodes de classification nonsupervisée sont utilisées pour la cartographie et la détection de changements. Par exemple, [Wemmert et al.](#page-208-3) [\[2009\]](#page-208-3) et [Kurtz et al.](#page-198-4) [\[2010\]](#page-198-4) proposent des méthodes de segmentation multi-résolution pour la cartographie de milieux urbains. Ces méthodes permettent de prendre en compte l'information complémentaire contenue dans deux images de résolutions différentes (SPOT 4 à 20 m et Quickbird à 2,8 m). Par ailleurs, [Ghosh et al.](#page-194-0) [\[2011\]](#page-194-0) s'intéressent à la détection de changements dans une série temporelle d'images : un algorithme de classification non-supervisée floue est appliqué sur l'image de différence entre deux images de la série temporelle. D'autres méthodes de détection de changements fondées sur une classification non-supervisée sont décrites dans [Hussain et al.](#page-197-4) [\[2013\]](#page-197-4).

En conclusion, les méthodes de classification non-supervisée restent marginales dans le domaine de la cartographie de la couverture du sol car elles ne permettent pas de prendre en compte les spécificités thématiques attendues par l'utilisateur. Cependant, différentes méthodes permettent d'introduire des connaissances afin de contourner ce problème et sont présentées dans [\[Forestier,](#page-194-1) [2010\]](#page-194-1), on parle alors de classification semi-supervisée [\[Bruzzone et al.,](#page-189-2) [2006\]](#page-189-2). Par ailleurs, ces méthodes peuvent servir de pré-traitement avant une classification supervisée, par exemple pour le calcul de sacs de mots visuels [\[Lienou,](#page-199-0) [2009\]](#page-199-0), ou pour gérer les classes hétérogènes fréquentes dans les [BDs](#page-211-0) [OCS](#page-212-0)<sup>[1](#page-86-2)</sup>.

## <span id="page-86-0"></span>**5.2 Classification supervisée**

Les méthodes de classification supervisée, contrairement aux méthodes nonsupervisées vues dans le paragraphe précédent, cherchent à répartir un jeu de données en un ensemble de classes connues. Ainsi, ces méthodes permettent de « sémantiser » l'image. La connaissance de ces classes provient d'un jeu de données d'apprentissage : un ou plusieurs représentant(s) de chaque classe. L'ensemble d'apprentissage joue un rôle important dans les résultats de classifications, son choix est discuté dans la [sous-section 5.2.1.](#page-86-1) Puis, un aperçu des différentes méthodes de classification supervisée est dressé dans la [sous-section 5.2.2.](#page-87-0) En particulier, les deux algorithmes les plus utilisés dans la littérature [\(SVM](#page-213-0) et [FA\)](#page-212-4) sont détaillés dans cette sous-section.

#### <span id="page-86-1"></span>**5.2.1 Choix d'un ensemble d'apprentissage**

La première étape consiste donc à choisir l'ensemble d'apprentissage et en particulier sa taille. Plusieurs études montrent que pour un grand nombre d'algorithmes de classification, la qualité des résultats augmente avec la taille de l'ensemble d'apprentissage [\[Zhuang et al.,](#page-209-0) [1994;](#page-209-0) [Foody et Arora,](#page-194-2) [1997;](#page-194-2) [Foody](#page-194-3) [et Mathur,](#page-194-3) [2004a\]](#page-194-3). Par exemple, une partie de la littérature suggère d'utiliser 30*p* points d'apprentissage par classe (où *p* est la dimension de l'espace des attributs) [\[Piper,](#page-203-1) [1992;](#page-203-1) [Van Niel et al.,](#page-207-2) [2005;](#page-207-2) [Mather et Koch,](#page-201-3) [2010\]](#page-201-3). Mais ce nombre peut être bien inférieur suivant le classifieur utilisé. Par exemple, dans le cas des [SVMs,](#page-213-0) les données d'apprentissage ne sont pas utilisées pour décrire les classes avec précision, mais pour pouvoir les séparer. Ainsi, les [SVMs](#page-213-0) ont besoin d'ensembles d'apprentissage plus petits mais bien construits [\[Foody et Mathur,](#page-194-4) [2006\]](#page-194-4).

<span id="page-86-2"></span><sup>1.</sup> [http://www.cete-sud-ouest.developpement-durable.gouv.fr/](http://www.cete-sud-ouest.developpement-durable.gouv.fr/l-apport-de-l-imagerie-a802.html)

[l-apport-de-l-imagerie-a802.html](http://www.cete-sud-ouest.developpement-durable.gouv.fr/l-apport-de-l-imagerie-a802.html)

En particulier, dans le cas d'une unique classe d'intérêt (*i.e.,* classification binaire), [Foody et al.](#page-194-5) [\[2006\]](#page-194-5) comparent quatre méthodes permettant de réduire la taille de l'ensemble d'apprentissage : la sélection des pixels les plus significatifs, la sélection par exclusion de classe, la description imprécise de classes spectralement très différentes et enfin la classification « une-classe ». Ces quatre méthodes donnent des résultats équivalents et permettent de réduire la taille de l'ensemble d'apprentissage de 90 % par rapport à une heuristique classique, tout en maintenant les taux de bonne classification (entre 95 et 97 % dans leur exemple).

Cependant, la taille de l'ensemble d'apprentissage n'est pas le seul paramètre à prendre en compte. En effet, suivant le classifieur utilisé, les meilleures distributions des échantillons seront très différentes. Par exemple, dans le cas des réseaux de neurones ou des [SVMs,](#page-213-0) les points appartenant aux frontières entre les classes et les points entre les centres de gravité des classes seront les plus à même d'améliorer la qualité de la classification [\[Foody,](#page-193-2) [1999;](#page-193-2) [Foody et Ma](#page-194-3)[thur,](#page-194-3) [2004a\]](#page-194-3). Cependant, ces points ne décriront pas efficacement l'aspect général d'une classe, définie par son centre de gravité, et seront donc beaucoup moins utiles aux algorithmes modélisant les classes et non plus leurs frontières.

#### <span id="page-87-0"></span>**5.2.2 Algorithmes de classification supervisée**

Un nombre très important d'algorithmes de classification supervisée existent et sont utilisés dans la littérature, en particulier dans le domaine de la télédétection [\[Landgrebe,](#page-198-5) [2005;](#page-198-5) [Lu et Weng,](#page-200-2) [2007;](#page-200-2) [Tso et Mather,](#page-207-3) [2009\]](#page-207-3). Ces algorithmes peuvent être regroupés en deux catégories : les méthodes paramétriques et les méthodes non-paramétriques.

Les méthodes paramétriques supposent que les pixels de chaque classe respectent une distribution (généralement gaussienne). Les paramètres de cette distribution (moyenne et écart-type pour une gaussienne) sont estimés à partir de l'ensemble d'apprentissage. C'est le cas, par exemple, des maximums de vraisemblance (Maximum Likelihood en anglais) ou de la méthode proposée dans [Trias-Sanz et Boldo](#page-206-1) [\[2005\]](#page-206-1). À l'inverse, les classifications non-paramétriques ne font aucune hypothèse sur la distribution des classes. On trouve dans cette catégorie les [Séparateurs à Vaste Marge \(SVMs\)](#page-213-0) [\[Boser et al.,](#page-188-3) [1992;](#page-188-3) [Schölkopf et](#page-204-0) [Smola,](#page-204-0) [2002\]](#page-204-0) et les [Forêts Aléatoires \(FA\)](#page-212-4) [\[Breiman,](#page-189-0) [2001\]](#page-189-0), mais également les méthodes par réseaux de neurones comme le perceptron multicouche [\[Atkinson](#page-187-4) [et al.,](#page-187-4) [1997\]](#page-187-4), ou des méthodes plus simplistes comme les k-plus proches voisins [\[Indyk et Motwani,](#page-197-5) [1998\]](#page-197-5), ou les arbres de décision [\[Breiman et al.,](#page-189-3) [1984\]](#page-189-3). En pratique, les méthodes non-paramétriques sont plus efficaces sur des classes complexes, comme c'est le cas en télédétection, ou sur des données non spectrales (*e.g.,* texture) [\[Paola et Schowengerdt,](#page-202-1) [1995;](#page-202-1) [Foody,](#page-193-3) [2002\]](#page-193-3). De plus, les méthodes paramétriques sont considérées comme une base pour la classification de l'occupation du sol (avec les satellites actuels) [\[Camps-Valls et Bruzzone,](#page-190-2) [2009\]](#page-190-2). Notre choix s'est donc porté sur des méthodes non-paramétriques et en particulier sur les [SVMs](#page-213-0) et les [FA,](#page-212-4) qui outre leur utilisation très répandue, offrent la possibilité de calculer une probabilité d'appartenance d'un pixel à une classe (*cf.* ci-après). Cette mesure de probabilité d'appartenance permet de dériver une mesure d'incertitude dans la classification et ainsi de fournir un indicateur de fiabilité très utile pour garantir la robustesse de notre processus. Ainsi, nous décrirons ces deux méthodes dans les paragraphes suivants.

#### <span id="page-88-0"></span>**SVM**

Introduits par [Boser et al.](#page-188-3) [\[1992\]](#page-188-3), les [Séparateurs à Vaste Marge \(SVMs\)](#page-213-0) sont une méthode de classification supervisée très répandue dans la littérature [\[Cortes et Vapnik,](#page-191-1) [1995;](#page-191-1) [Vapnik,](#page-207-4) [1998\]](#page-207-4). En particulier, dans le domaine de la télédétection, [Mountrakis et al.](#page-202-2) [\[2011\]](#page-202-2) présentent l'avancée de leur utilisation dans des domaines variés comme l'estimation et le suivi de paramètres biophysiques [\[Kwiatkowska et Fargion,](#page-198-6) [2003;](#page-198-6) [Knudby et al.,](#page-198-7) [2010\]](#page-198-7), ou l'étude de l'occupation du sol. Ainsi, des capteurs différents ont été évalués sur des surfaces variées, par exemple pour l'étude des espèces forestières avec la fusion de données Lidar et hyperspectrales [\[Dalponte,](#page-192-1) [2008\]](#page-192-1), pour le suivi de la dégradation forestière à grande échelle avec des données MODIS [\[Cao et al.,](#page-190-3) [2009\]](#page-190-3), ou pour l'extraction de route à partir d'images Ikonos [\[Song et Civco,](#page-205-1) [2004;](#page-205-1) [Huang et Zhang,](#page-196-1) [2009\]](#page-196-1).

La force de la méthode des [SVMs](#page-213-0) réside dans sa grande capacité de généralisation, sa capacité à produire de très bons résultats avec des ensembles d'apprentissage de tailles réduites, ainsi que dans sa faible sensibilité à la malédiction des grandes dimensions (phénomène de Hughes) [\[Belousov et al.,](#page-188-4) [2002;](#page-188-4) [Camps-Valls et al.,](#page-190-4) [2004;](#page-190-4) [Melgani et Bruzzone,](#page-201-4) [2004;](#page-201-4) [Campedel et al.,](#page-190-5) [2005;](#page-190-5) [Mantero et al.,](#page-201-5) [2005\]](#page-201-5).

Les [SVMs](#page-213-0) ont été définis initialement pour la classification de deux sousensembles linéairement séparables, dans un espace à *q* dimensions. Soit un ensemble d'apprentissage  $\{\mathbf{x}_i, y_i\}$ ,  $i = 1, \ldots, n; y_i \in \{-1, +1\}$ , où les  $\mathbf{x}_i$  sont les observations (attributs de classification) de dimension *q* et les *y<sup>i</sup>* les étiquettes des classes associées. Le principe des [SVMs](#page-213-0) est de trouver l'hyperplan séparant les deux sous-ensembles de points, en maximisant la généralisation de la classification, c'est-à-dire en séparant le mieux les points (vaste marge). Ainsi, on cherche un vecteur **w** et un écart *b* vérifiant :

<span id="page-88-1"></span>
$$
\min_{\mathbf{w},b} \|\mathbf{w}\|^2 \quad \text{avec} \quad \forall i, y_i(\mathbf{w} \cdot \mathbf{x}_i + b) > 1. \tag{5.1}
$$

La solution de ce problème **w**<sup>∗</sup> peut être écrite sous la forme :

$$
\mathbf{w}^* = \sum_{i=1}^n \alpha_i y_i \mathbf{x}_i.
$$
 (5.2)

où les coefficients  $\alpha_i$  sont positifs. Les  $\mathbf{x}_i$  pour lesquels  $\alpha_i > 0$  sont appelés *vecteurs de support*. La résolution du problème des [SVMs](#page-213-0) est illustrée sur la [Figure 5.2.](#page-89-0)

<span id="page-89-0"></span>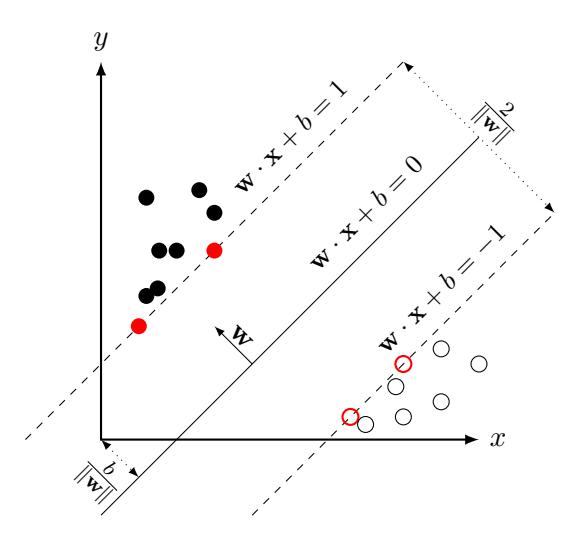

Figure 5.2 – Représentation mathématique de l'hyperplan issu des [SVMs.](#page-213-0)

Cependant, lorsque les classes ne sont pas parfaitement linéairement séparables (*e.g.,* bruits dans les échantillons, . . . ), la contrainte introduite dans l'équation [5.1](#page-88-1) ne peut pas être respectée. Dans ce cas, cette contrainte est relâchée en introduisant un terme de distance à l'hyperplan {*ξi*}*i*=1*...n* et une contrainte pénalisant les  $\xi$ <sup>*i*</sup> trop grands, correspondant aux valeurs aberrantes :

$$
\min_{\mathbf{w},b} \left\{ \|\mathbf{w}\|^2 + C \sum_{i=1}^n \xi_i \right\} \quad \text{avec} \quad \forall i, y_i(\mathbf{w} \cdot \mathbf{x}_i + b) > 1 - \xi_i. \tag{5.3}
$$

Le paramètre *C* permet de régler la pénalisation liée aux valeurs aberrantes. Ainsi, une forte valeur de *C* pénalisera beaucoup les valeurs aberrantes, mais au risque d'un sur-ajustement (manque de généralisation). À l'inverse, avec une faible valeur, la généralisation est trop forte et beaucoup de valeurs sont alors considérées comme aberrantes. Cependant, [Belousov et al.](#page-188-4) [\[2002\]](#page-188-4) montrent qu'en pratique les [SVMs](#page-213-0) sont peu sensibles à de grandes variations de *C*.

Dans le cas de données non-linéairement séparables, la méthode peut encore être adaptée en plongeant les données dans un espace de plus grande dimension, dans lequel le problème devient linéairement séparable, par une fonction nonlinéaire  $\phi$  (*cf.* [Figure 5.3\)](#page-90-0). Cette projection ne se calcule pas de manière explicite, mais par l'utilisation d'une fonction noyau (défini positif) *k* :

$$
(\phi(\mathbf{x}).\phi(\mathbf{x}_i)) = k(\mathbf{x}, \mathbf{x}_i). \tag{5.4}
$$

Le noyau gaussien  $k(\mathbf{x}, \mathbf{x}_i) = \exp^{-\gamma ||\mathbf{x} - \mathbf{x}_i||}$  est très utilisé dans la littérature. Le paramètre *γ* permet de contrôler la largeur de la gaussienne du noyau. La précision de la classification dépend de *C* et *γ*. En pratique, ces deux paramètres sont généralement fixés par validation croisée [\[Hsu et al.,](#page-196-2) [2003\]](#page-196-2), même si des méthodes d'optimisation différentes existent [\[Fauvel,](#page-193-4) [2013\]](#page-193-4). Par ailleurs, d'autres

noyaux, comme les noyaux polynomiaux, existent également [\[Zhu et Blumberg,](#page-209-1) [2002\]](#page-209-1). [Mercier et Lennon](#page-201-6) [\[2003\]](#page-201-6) évoquent différents noyaux, ainsi que l'utilisation de mélange de noyaux, permettant l'utilisation de données hétérogènes et/ou de différentes fonctions de distance.

<span id="page-90-0"></span>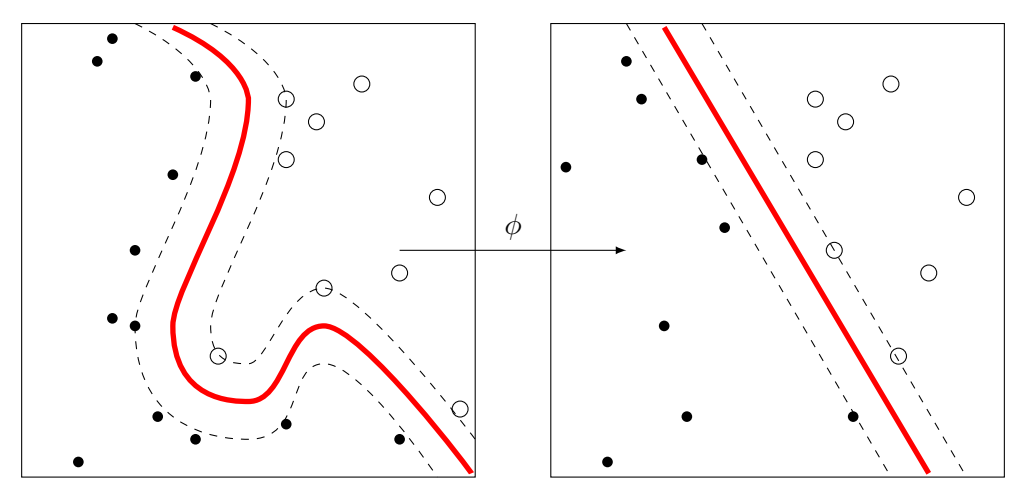

Figure 5.3 – Illustration de l'utilisation d'un noyau *φ* dans la méthode des [SVMs](#page-213-0) (à gauche l'espace d'origine des attributs et à droite la projection grâce à une fonction noyau *φ*.)

De plus, bien qu'ils aient été initialement conçus pour des classifications binaires, les [SVMs](#page-213-0) ont été adaptés à la problématique de la classification multiclasses. Deux approches ont été proposées pour ramener les problèmes multiclasses à un ensemble de classifications binaires : le « un-contre-tous » et le « un-contre-un » [\[Huang et al.,](#page-196-3) [2002;](#page-196-3) [Melgani et Bruzzone,](#page-201-4) [2004\]](#page-201-4). Par ailleurs, [Hsu et Lin](#page-196-4) [\[2002\]](#page-196-4) proposent une méthode de [SVMs](#page-213-0) multi-classes. Cette méthode, similaire à la méthode « un-contre-tous », mais effectuant une seule optimisation, permet d'obtenir les *c* hyperplans en un seul calcul (*c* étant le nombre de classes). De plus, cette méthode permet de réduire la taille de l'ensemble d'apprentissage et de ne fixer qu'une seule fois les paramètres *C* et *γ*.

Les [SVMs](#page-213-0) ne fournissent qu'une classification (une étiquette) sans calculer de probabilité d'appartenance d'un point à une classe. Cependant, la calibration de Platt permet d'estimer des probabilités d'appartenance à chacune des classes dans le cas d'une classification binaire [\[Platt,](#page-203-2) [1999;](#page-203-2) [Lin et al.,](#page-200-3) [2007\]](#page-200-3). Dans cette méthode, la probabilité est estimée en ajustant un modèle de régression logistique aux résultats de la classification. Dans le cas multi-classes, [Wu et al.](#page-209-2) [\[2004\]](#page-209-2) utilisent les probabilités des différentes classifications de type « un-contre-un » pour calculer une probabilité d'appartenance à chacune des classes.

Enfin on peut citer l'une des nombreuses variantes des [SVM,](#page-213-0) appelée *oneclass* [SVM](#page-213-0) [\[Braun,](#page-189-4) [2010;](#page-189-4) [Muñoz Marí,](#page-202-3) [2010;](#page-202-3) [Gómez-Chova et al.,](#page-195-2) [2011\]](#page-195-2) et qui permet, comme son nom l'indique, de classifier une seule classe, sans connaître les autres classes. La méthode consiste à trouver la plus petite sphère englo-

bant l'ensemble d'apprentissage dans l'espace des attributs. Ainsi, la limite de la sphère permet de classer les données en deux : celles appartenant à la classe et les autres. Cette méthode permet de diminuer le nombre de pixels d'apprentissage nécessaires.

#### <span id="page-91-0"></span>**Forêts aléatoires**

Les [Forêts Aléatoires \(FA\)](#page-212-4) ont été introduites par [Breiman](#page-189-0) [\[2001\]](#page-189-0) et sont définies comme l'agrégation d'une collection de prédicteurs (des arbres de décision). [Genuer](#page-194-6) [\[2010\]](#page-194-6) souligne que, dans la littérature, les [FA](#page-212-4) sont généralement confondues avec un cas particulier des [FA,](#page-212-4) appelées *Random Forests*-RI (forêts aléatoires à variables d'entrée aléatoire, en anglais *Random Forets with Random Inputs*), introduites dans le même article. Nous parlerons dans ce manuscrit de [FA](#page-212-4) pour désigner les *Random Forest*-RI de Breiman.

Le principe des [FA](#page-212-4) est le suivant. Un ensemble d'échantillons  $(\mathcal{L}_n^{\Theta_1}, \ldots, \mathcal{L}_n^{\Theta_k})$ est généré. Puis un arbre de décision CART (*Classification and Regression Tree*) [\[Breiman et al.,](#page-189-3) [1984\]](#page-189-3) est construit sur chaque échantillon  $\mathcal{L}_n^{\Theta_k}$  (*cf.* [Figure 5.4\)](#page-92-0). Chaque nœud de l'arbre est découpé à partir d'un tirage aléatoire de *m* variables (attributs) ; on cherche la meilleure coupure uniquement suivant ces *m* attributs. Enfin, le résultat de la classification est obtenu par la méthode du vote majoritaire : chaque arbre vote pour une classe, la classe ayant le plus de votes l'emporte. Ainsi, deux paramètres entrent en jeu : le nombre d'arbres utilisés *k* et le nombre de variables *m* tirées à chaque construction d'un nœud. Le premier paramètre est arbitrairement fixé à une valeur importante (*e.g.,* 500). Le second paramètre *m* n'a pas une grande influence et est généralement fixé à la valeur de la racine carré du nombre de variables [\[Gislason et al.,](#page-195-6) [2006\]](#page-195-6). Par ailleurs, il existe de nombreuses variantes des [FA](#page-212-4) décrites dans [\[Criminisi et Shotton,](#page-191-2) [2013\]](#page-191-2), comme les *random ferms*, qui sont plus rapides que les [FA](#page-212-4) et donnent des résultats similaires [\[Bosch et al.,](#page-188-5) [2007\]](#page-188-5).

Les [FA](#page-212-4) ont montré de meilleures performances de classification que les méthodes classiques de Boosting [\[Breiman,](#page-189-0) [2001\]](#page-189-0) ou de [SVMs](#page-213-0) [\[Pal,](#page-202-4) [2005\]](#page-202-4). Les [FA](#page-212-4) sont également capables de traiter d'importants jeux de données, avec un grand nombre de dimensions. Pour ces différentes raisons, les [FA](#page-212-4) ont été largement utilisées dans le domaine de la télédétection [\[Pal,](#page-202-4) [2005;](#page-202-4) [Dalla Mura et al.,](#page-192-2) [2010;](#page-192-2) [Stumpf et Kerle,](#page-206-2) [2011;](#page-206-2) [Escalante-Ramirez,](#page-193-1) [2012;](#page-193-1) [Longbotham et al.,](#page-200-4) [2014\]](#page-200-4).

Par ailleurs, [Breiman](#page-189-0) [\[2001\]](#page-189-0) a également introduit deux mesures intéressantes obtenues grâce aux [FA](#page-212-4) : l'importance des variables et la marge. La première permet de qualifier l'utilité de chacune des variables dans la classification [\[Strobl](#page-205-2) [et al.,](#page-205-2) [2007\]](#page-205-2). Ainsi, l'importance des variables permet de faire de la sélection d'attributs [\[Chehata et al.,](#page-191-0) [2009;](#page-191-0) [Genuer et al.,](#page-194-7) [2010;](#page-194-7) [Löw et al.,](#page-200-5) [2013\]](#page-200-5). La seconde mesure obtenue, la marge, permet de mesurer la confiance de la classification d'un élément (pixel).

L'**importance de la variable**  $X^j$ ,  $j \in \{1, ..., q\}$  (*q* étant le nombre de variables), est définie comme suit. Soit  $\mathcal{L}_n^{\Theta_k}$  un échantillon et  $OOB_k$  l'ensemble des

<span id="page-92-0"></span>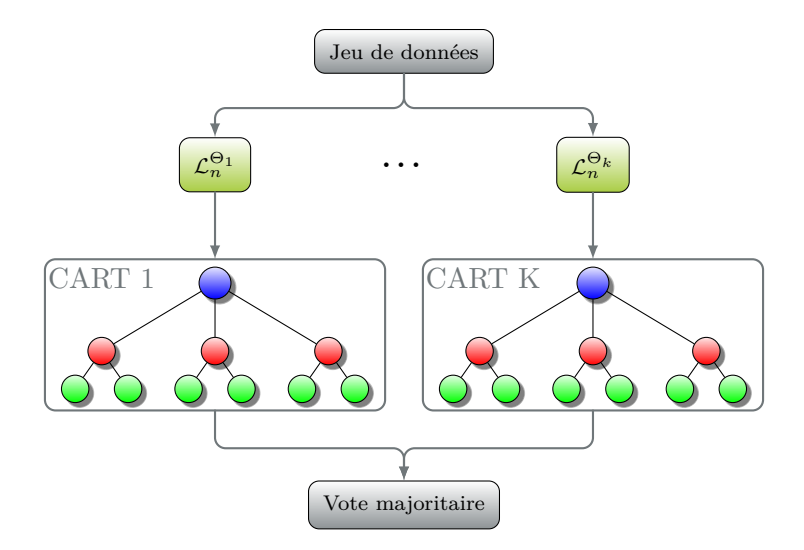

Figure 5.4 – Schéma des Forêts Aléatoires : une arbre de décision CART est créé pour sur chaque sous-ensemble de données  $\mathcal{L}_n^{\Theta_i}$ , puis la classification est obtenue par vote majoritaire.

observations qui n'apparaissent pas dans  $\mathcal{L}_n^{\Theta_k}$  (*out-of-bag*). On calcule alors l'erreur commise sur  $OOB_k$  par  $\mathcal{L}_n^{\Theta_k}$  (la proportion de mal classés), notée  $errOOB_k$ . Puis on permute aléatoirement les valeurs de la *j*<sup>e</sup> variable dans l'échantillon  $OOB_k$ , pour obtenir  $\widetilde{OOB_k}^j$ . Enfin, on calcule  $err\widetilde{OOB_k}^j$ , l'erreur sur l'échantillon  $\widetilde{OOB_k}^j$ . L'importance de la variable *j*, notée  $VI(X^j)$  est alors définie comme la moyenne des différences de ces erreurs (Équation [5.5\)](#page-92-1).

<span id="page-92-1"></span>
$$
VI(X^{j}) = \frac{1}{K} \sum_{k=1}^{K} (err\widetilde{OOB_{k}}^{j} - errOOB_{k}),
$$
\n(5.5)

où *K* est le nombre d'arbres.

La **marge** (*margin* en anglais) d'un élément *X* pour la classe *Y* , est définie comme la différence entre le nombre moyen d'arbres votant pour la classe *Y* et le plus grand nombre moyen d'arbres votant pour une autre classe que *Y* :

$$
M(X,Y) = \frac{1}{K} \sum_{k=1}^{K} I(h_k(X) = Y) - \max_{j \neq Y} \left[ \frac{1}{K} \sum_{k=1}^{K} I(h_k(X) = j) \right],\tag{5.6}
$$

où *h<sup>k</sup>* est la fonction renvoyant la décision de l'arbre *k* et *I* la fonction indicatrice  $(I(x))$  renvoie 1 si x est vrai et 0 sinon). La marge est positive si l'échantillon *X* est classé dans la classe *Y* et elle est négative sinon. Ainsi, plus la marge est importante, plus la confiance dans la classification est forte.

## <span id="page-93-0"></span>**5.3 Ensemble et fusion de classifieurs**

Les méthodes par ensemble de classifieurs cherchent à améliorer la précision des classifications [\[Roli et al.,](#page-204-2) [2001;](#page-204-2) [Banfield et Hall,](#page-187-5) [2007;](#page-187-5) [Benediktsson et al.,](#page-188-6) [2007;](#page-188-6) [Lu et Weng,](#page-200-2) [2007\]](#page-200-2). En effet, beaucoup de travaux montrent que l'utilisation de plusieurs classifieurs permet d'améliorer la précision, par rapport à l'utilisation d'un unique classifieur [\[Warrender et Augusteijn,](#page-208-4) [1999;](#page-208-4) [Steele,](#page-205-3) [2000;](#page-205-3) [Huang et Lees,](#page-197-6) [2004;](#page-197-6) [Zhang,](#page-209-3) [2010\]](#page-209-3). La littérature abondante sur ce sujet peut être séparée entre, d'une part, la description du choix du meilleur ensemble de classifieurs [\[Kim et al.,](#page-198-8) [2003;](#page-198-8) [Malisiewicz et al.,](#page-201-7) [2011\]](#page-201-7) et d'autre part les méthodes de fusion des classifications ainsi obtenues [\[Liu et al.,](#page-200-6) [2004;](#page-200-6) [Ceamanos](#page-190-6) [et al.,](#page-190-6) [2010;](#page-190-6) [Tupin et al.,](#page-207-5) [2014a\]](#page-207-5). Dans cette partie, nous évoquerons dans un premier temps l'utilisation d'ensembles de classifieurs, en particulier dans le domaine de la télédétection [\(5.3.1\)](#page-93-1), puis nous proposerons un aperçu des méthodes de fusion de classifications existant dans la littérature [\(5.3.2\)](#page-94-0).

#### <span id="page-93-1"></span>**5.3.1 Ensemble de classifieurs**

Un grand nombre d'approches de construction d'ensembles de classifieurs existent dans la littérature [\[Krogh et Vedelsby,](#page-198-9) [1995;](#page-198-9) [Kim et al.,](#page-198-8) [2003;](#page-198-8) [Bene](#page-188-6)[diktsson et al.,](#page-188-6) [2007\]](#page-188-6). De manière générale, les recherches théoriques et empiriques s'accordent à dire que pour être performants, les classifieurs doivent être indépendants entre eux, *i.e.,* chaque classifieur se trompe sur une partie différente de l'ensemble d'entrée [\[Krogh et Vedelsby,](#page-198-9) [1995;](#page-198-9) [Kittler,](#page-198-10) [1998\]](#page-198-10). Cependant, [Kuncheva et Whitaker](#page-198-11) [\[2000\]](#page-198-11) tempèrent cette remarque en montrant que des classifieurs dépendants peuvent également améliorer la précision de la classification.

Par ailleurs, deux stratégies distinctes de construction d'ensemble de classifieurs existent dans la littérature : soit en manipulant l'ensemble d'apprentissage, soit en combinant différents algorithmes de classification.

Il peut s'agir dans un premier temps de générer différents classifieurs en manipulant l'ensemble d'apprentissage, c'est le cas par exemple des deux méthodes les plus connues le *bagging* et le *boosting*. Le *bagging*, introduit par [Breiman](#page-189-5) [\[1996a\]](#page-189-5), consiste à entraîner un même classifieur (initialement un arbre de décision) sur différents ensembles d'apprentissage afin d'obtenir des prédicteurs différents. Contrairement au *bagging*, où les tirages d'ensembles d'apprentissage sont indépendants, le *boosting* [\[Freund et Schapire,](#page-194-8) [1996\]](#page-194-8) tire en priorité des observations mal prédites par les prédicteurs précédents. Une troisième méthode, appelée *random subspace* et introduite par [Ho](#page-196-5) [\[1998\]](#page-196-5), consiste à tirer aléatoirement un sous-ensemble de variables pour construire chaque prédicteur. L'utilisation conjointe du *bagging* et du *random subspace* a donné naissance aux [FA](#page-212-4) présentées dans la [section 5.2.2.](#page-91-0) Mais ces méthodes peuvent également être utilisées avec d'autres classifieurs comme les [SVMs](#page-213-0) [\[Kim et al.,](#page-198-8) [2003\]](#page-198-8).

D'autre part, l'ensemble de classifieurs peut être construit par combinai-

son de différents algorithmes de classification [\[Smits,](#page-205-4) [2002\]](#page-205-4). Cette méthode est très adaptée pour l'utilisation de données de télédétection multi-capteurs ou multi-dates [\[Briem,](#page-189-6) [2002\]](#page-189-6). Par exemple, [Benediktsson et Kanellopoulos](#page-188-7) [\[1999\]](#page-188-7) combinent un algorithme de type réseau de neurones avec des méthodes statistiques afin de classer respectivement des données multi-capteurs et des données hyperspectrales. [Bruzzone et al.](#page-189-7) [\[2002\]](#page-189-7) appliquent une telle méthode sur une série temporelle d'images Landsat 5.

Par ailleurs, [Malisiewicz et al.](#page-201-7) [\[2011\]](#page-201-7) proposent de construire un ensemble de classifieurs en entraînant un [SVM](#page-213-0) sur chaque objet (exemple) de la [BD.](#page-211-0) La méthode, nommée Exemplar[-SVMs](#page-213-0) est appliquée à la détection d'objets (de type voitures, vélos, . . . ) sur un ensemble de photographies.

#### <span id="page-94-0"></span>**5.3.2 Fusion de classifieurs**

La méthode de fusion de classifieurs est un élément important dans les méthodes d'ensemble de classifieurs, car c'est à cette étape que la décision finale de classification est prise. Un grand nombre de travaux abordant différents types de méthodes s'intéresse donc à ce point [\[Leblanc et Tibshirani,](#page-199-3) [1996;](#page-199-3) [Merz,](#page-201-8) [1999;](#page-201-8) [Merz et Pazzani,](#page-201-9) [1999;](#page-201-9) [Mojirsheibani,](#page-202-5) [1999;](#page-202-5) [Tupin et al.,](#page-207-5) [2014a\]](#page-207-5).

Par exemple, les décisions peuvent être fusionnées par des méthodes simples, comme un vote majoritaire, comme dans les [FA,](#page-212-4) par somme ou produit des décisions, par seuillage [\[Steele,](#page-205-3) [2000;](#page-205-3) [Liu et al.,](#page-200-6) [2004\]](#page-200-6), par régression linéaire [\[Wolpert,](#page-208-5) [1992;](#page-208-5) [Breiman,](#page-189-8) [1996b\]](#page-189-8), ou encore par [Aggregation Weight-Functional](#page-211-4) [Operators \(AWFO\)](#page-211-4) [\[Arif et al.,](#page-187-6) [2006\]](#page-187-6). Cette dernière méthode prend en compte la distribution générale des données afin de pondérer de manière efficace les différentes classifications.

D'autre part, un grand nombre de méthodes s'appuie sur la théorie des ensembles flous. Par exemple, la théorie de l'évidence (Dempster-Shafer, DST) [\[Dempster,](#page-192-3) [1960;](#page-192-3) [Shafer,](#page-204-3) [1976\]](#page-204-3) a été utilisée sur des applications variées comme la classification de milieux urbains par imagerie satellitaire [THR](#page-213-1) (IKONOS) [\[Fauvel et al.,](#page-193-5) [2006\]](#page-193-5) ou sur des données SAR [\[Tupin et al.,](#page-207-6) [1999;](#page-207-6) [Chanussot](#page-191-3) [et al.,](#page-191-3) [1999\]](#page-191-3). La théorie de Dezert-Smarandache (DSmT) est une extension de la DST [\[Smarandache,](#page-205-5) [1991;](#page-205-5) [Smarandache et Dezert,](#page-205-6) [2006\]](#page-205-6) qui en améliore les performances. Elle est utilisée par exemple dans [\[Corgne et al.,](#page-191-4) [2004\]](#page-191-4) pour la détection de changements d'occupation du sol.

Par ailleurs, plusieurs articles proposent de fusionner les classifieurs en introduisant les sorties de chaque classification en entrée d'un nouveau processus de classification (ici un [SVM\)](#page-213-0), [Waske et Benediktsson](#page-208-6) [\[2007\]](#page-208-6) appliquent cette méthode pour la fusion de données issues de différents capteurs, alors que [Ceamanos](#page-190-6) [et al.](#page-190-6) [\[2010\]](#page-190-6) l'appliquent sur des données hyperspectrales. Dans cet article, les bandes spectrales sont regroupées par sous-ensembles ayant une forte corrélation, puis une classification est réalisée sur chaque sous-ensemble. Finalement, les classifications sont fusionnées grâce à un nouveau [SVM.](#page-213-0)

## <span id="page-95-0"></span>**5.4 Évaluation d'une classification**

Afin de qualifier la qualité d'un résultat de classification supervisée, différents critères ont été proposés dans la littérature [\[Metz,](#page-201-10) [1978;](#page-201-10) [Davis et Goadrich,](#page-192-4) [2006;](#page-192-4) [Fawcett,](#page-193-6) [2006\]](#page-193-6) et seront détaillés ici. Tous ces critères nécessitent d'avoir une vérité terrain : un ensemble de pixels dont on connaît *a priori* la classe d'appartenance, mais qui ne rentre pas dans le processus d'apprentissage (c'est un ensemble distinct de l'ensemble d'apprentissage). Ainsi, dans le cas d'une classification binaire, on suppose que l'on dispose d'un ensemble d'éléments étiquetés respectivement par **p** (+1) ou **n** (-1) : { $\mathbf{x}_i, y_i$ },  $i = 1, ..., n; y_i \in \{-1, +1\}$ , cette ensemble est appelé vérité terrain. Par ailleurs, l'algorithme de classification, que l'on souhaite évaluer, donne pour chaque élément, une étiquette  $p'$  (+1) ou  $n'$  $(-1)$  : {**x**<sub>*i*</sub>, *y*<sup>'</sup><sub>i</sub>}, *i* = 1, . . . , *n*; *y*<sub>*i*</sub> ∈ {−1, +1}. On peut alors construire la matrice de confusion  $MC = (m_{c_i,c_j})_{(c_i,c_j) \in \{-1, +1\}^2}$ , où chaque élément  $m_{i,j}$  correspond au nombre d'éléments classés en *c<sup>i</sup>* et dont son étiquette selon la vérité terrain est *c<sup>j</sup>* (*cf.* [Figure 5.5\)](#page-96-0). La matrice permet ainsi de définir 4 types de mesures :

- les vrais positifs (VP) :
	- les éléments correctement classés positifs  $(y' = p'$  et  $y = p)$ ;
- les faux positifs  $(FP)$ :
- les éléments classés positifs à tort  $(y' = p'$  et  $y = n)$ ;
- les faux négatifs (FN) :
- les éléments classés négatifs à tort  $(y' = n'$  et  $y = p)$ ;
- les vrais négatifs (VN) :
	- les éléments correctement classés négatifs  $(y' = n'$  et  $y = n)$ .

Par ailleurs, on notera P (respectivement P<sup>'</sup>) le nombre d'éléments positifs de la vérité terrain (respectivement de la classification) et de manière analogue *N* et *N*′ le nombre d'éléments négatifs de la vérité terrain et de la classification. Ces 4 nombres correspondent à la somme des éléments de la matrice de confusion par ligne (pour  $P'$  et  $N'$ ) et par colonne (pour  $P$  et  $N$ ).

Cette matrice de confusion permet de dériver plusieurs mesures pour juger de la qualité d'une classification comme le rappel, la précision, la F-mesure, le taux de bonne classification et l'indice *κ*. Le rappel est défini comme le nombre de pixels correctement classés positifs sur le nombre de pixels positifs de la vérité terrain [\(Équation 5.7\)](#page-96-1). Il permet de juger de la capacité de la classification à bien faire ressortir les éléments de la classe **p**, *i.e.,* ne pas oublier d'éléments dans **p**. La précision est définie comme le nombre de pixels correctement classés positifs sur le nombre de pixels classés positifs [\(Équation 5.8\)](#page-96-1). Il permet de juger de la capacité de la classification à ne pas tout classer positifs, *i.e.,* ne pas prendre trop d'éléments dans **p**. La F-mesure est la moyenne harmonique entre le rappel et la précision [\(Équation 5.9\)](#page-96-1), elle permet de prendre en compte conjointement le rappel et la précision de la classification. Le taux de bonne classification (*accuracy* en anglais) est le rapport entre le nombre de pixels correctement classés sur le nombre total de pixels [\(Équation 5.10\)](#page-96-1). Il permet de juger de manière plus globale la qualité de la classification. L'indice *κ*, ou *κ* de Cohen [\[Pontius et Mil-](#page-203-3)

<span id="page-96-0"></span>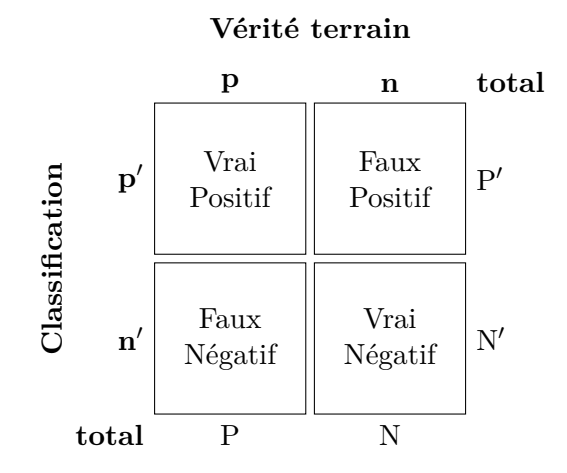

Figure 5.5 – Matrice de confusion pour l'évaluation d'une classification binaire.

[lones,](#page-203-3) [2011\]](#page-203-3), permet de prendre en compte l'effet d'un accord aléatoire, et prend en compte *P<sup>o</sup>* (la proportion d'accord observée, qui est le taux de bonne classification) et *P<sup>e</sup>* (la proportion d'accord aléatoire), *cf.* Équations [5.12](#page-96-1) et [5.13.](#page-96-1) Cet indice varie entre 0 (dans le cas d'un très mauvais accord) et 1 (dans le cas d'un très bon accord). Un indice supérieur à 0,6 est considéré comme bon, et très bon s'il est supérieur à 0,8. Enfin, ces notions sont généralisables dans le cas d'une classification multi-classes. On parle alors de précision utilisateur, pour évaluer la précision d'une classe par rapport aux autres classes et de précision producteur pour évaluer son rappel. Le taux de bonne classification garde également la même définition.

<span id="page-96-1"></span>
$$
Rappel = \frac{VP}{P} \tag{5.7}
$$

$$
Pr\{\text{eission} = \frac{VP}{P'}\tag{5.8}
$$

$$
\text{F-mesure} = \frac{2}{1/\text{Pr\'ecision} + 1/\text{Rappel}} \tag{5.9}
$$

$$
ACC = \frac{VP + VN}{P + N}
$$
\n(5.10)

$$
\kappa = \frac{P_o - P_e}{1 - P_e} \tag{5.11}
$$

$$
P_o = \text{ACC} \tag{5.12}
$$

$$
P_e = \frac{P * P' + N * N'}{(P + N)^2} \tag{5.13}
$$

Enfin, dans le cas où la classification dépend d'un seuil, une étude plus précise de la qualité de la classification permettant de rester indépendante de ce seuil est permise par l'analyse de la courbe sensibilité / spécificité, ou courbe ROC

(*Receiver Operating Characteristic*) [\[Metz,](#page-201-10) [1978;](#page-201-10) [Fawcett,](#page-193-6) [2006\]](#page-193-6). La sensibilité, ou taux de faux positifs (TFP) est le rapport entre le nombre de faux positifs et le nombre d'éléments positifs dans la vérité terrain [\(Équation 5.14\)](#page-97-1), alors que la spécificité (ou taux de vrais négatifs TVN) est le rapport entre le nombre de vrais négatifs sur le nombre d'éléments négatifs de la vérité terrain [\(Équation 5.15\)](#page-97-1). De manière générale, plus la courbe est en haut à gauche (forte sensibilité et forte spécificité) plus la qualité de la classification est importante.

<span id="page-97-1"></span>
$$
TFP = \frac{FP}{P} \tag{5.14}
$$

$$
TVN = \frac{VN}{N} \tag{5.15}
$$

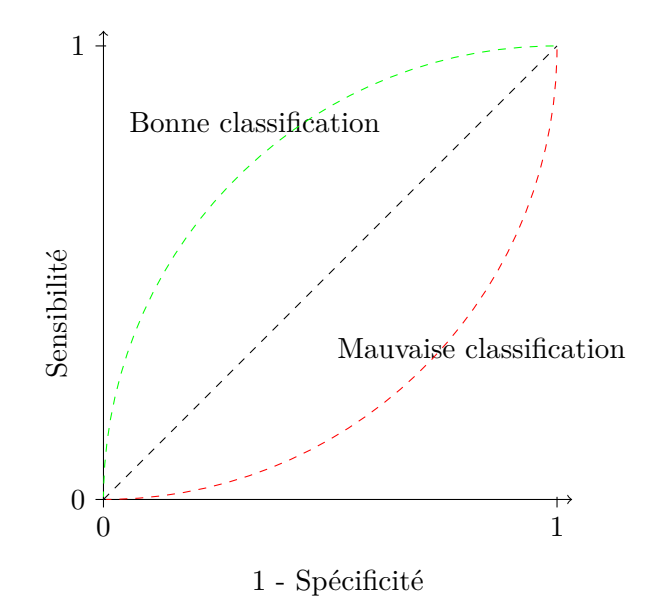

Figure 5.6 – Courbe ROC : variation de l'opposé de la spécificité en fonction de la sensibilité. Cette courbe permet de juger de la qualité d'une classification dépendant d'un seuil, plus la courbe est au dessus de la droite (*y* = *x*), plus la qualité est importante.

## <span id="page-97-0"></span>**5.5 Conclusion**

Dans un premier temps, nous avons pu voir dans ce chapitre que deux types de classifieurs semblent se démarquer, il s'agit d'une part des classifieurs par [SVM](#page-213-0) et d'autre part des [FA.](#page-212-4) Par ailleurs, ces deux classifieurs sont disponibles dans des bibliothèques open-source : la LibSVM [\[Chang et Lin,](#page-191-5) [2011\]](#page-191-5) et OpenCV [\[Bradski,](#page-189-9) [2000\]](#page-189-9). Ces dernières sont accessible directement dans la bibliothèque [OTB](#page-212-1) [\[Inglada et Christophe,](#page-197-0) [2009\]](#page-197-0).

D'autre part, nous avons également vu que la multiplication de classifieurs et leur fusion est une stratégie de plus en plus courante dans la littérature et qui permet d'améliorer grandement la qualité des classifications obtenues.

Ainsi, nous proposons dans notre méthode d'utiliser un ensemble de classifieurs qui, à la manière des Examplar-SVMs, va permettre d'apprendre l'apparence de tous les objets de la [BD](#page-211-0) à mettre à jour. Chaque classification sera de type « un-contre-tous » afin de pouvoir discriminer au mieux l'apparence du thème de l'objet des autres thèmes de la [BD.](#page-211-0) Enfin, les différentes méthodes de fusion existantes devront être comparées afin de juger de leur pertinence sur notre jeu de données.

**Troisième partie**

LuPi<sup>N</sup> **: Méthode générique de mise à jour de bases de données géographiques et son adaptation à la problématique des données d'Occupation du Sol**

#### CHAPITRE 6

# **Méthodologie générique de mise à jour de bases de données géographiques (MLMOL)**

#### **Sommaire**

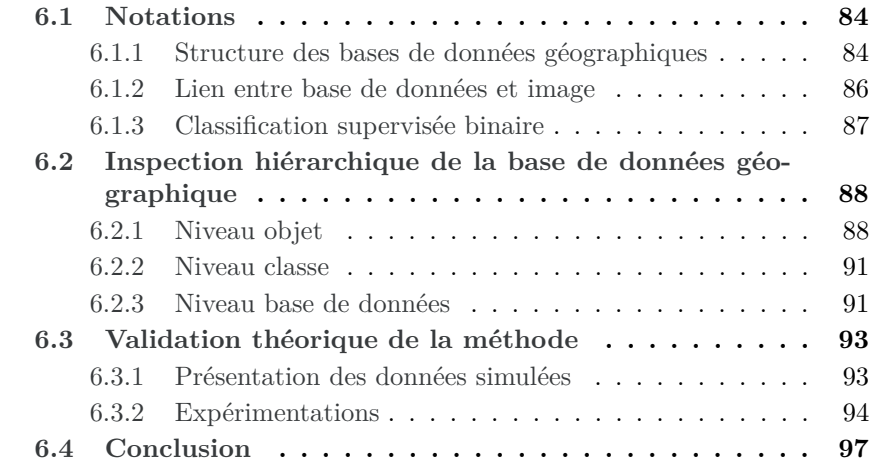

La chaîne de traitements L<sup>I</sup>PiN, permettant la mise à jour de [BDs](#page-211-0) d['OCS,](#page-212-0) est fondée sur une méthode d'apprentissage et de classification multi-niveau [MLMOL,](#page-212-6) décrite dans ce chapitre. Son adaptation aux [BDs](#page-211-0) d['OCS](#page-212-0) est traitée dans le chapitre suivant.

La méthode [MLMOL](#page-212-6) a été conçue afin de répondre au mieux aux problèmes soulevés dans le [section 1.3](#page-36-0) en prenant en compte les éléments issus de l'étatde-l'art décrits dans la [Partie II,](#page-39-0) en particulier sur les méthodes de détection de changements (*cf.* [chapitre 2\)](#page-41-0) et les algorithmes de classifications (*cf.* [chapitre 5\)](#page-83-0).

- L'apprentissage sur des données imparfaites est rendu possible grâce à la sélection des points d'apprentissage [\(6.2.1\)](#page-107-0) et la fusion des classifications [\(6.2.2\)](#page-109-0).
- L'utilisation de classifications de type « un-contre-tous » [\(6.2.1\)](#page-106-1) permet la méthode [MLMOL](#page-212-6) de s'adapter au mieux aux différentes classes existantes.
- La multiplication des classifications par classes et leur fusion  $(6.2)$  permet d'améliorer la robustesses des classifications [\(5.3\)](#page-93-0), en particulier dans le cas de classes pouvant contenir des objets de différentes apparences.

Ce chapitre est divisé en deux parties. Dans un premier temps, les notations utilisées et la structure hiérarchique des bases de données sont détaillées [\(section 6.1\)](#page-102-0), puis la méthode d'inspection s'inspirant de cette structure est présentée dans la [section 6.2.](#page-106-0) Dans un second temps, un jeu de données simulées est utilisé afin de valider la méthode sans prendre en compte les problèmes liés aux attributs de classification. Les données conçues à cette fin et les expérimentations sont détaillées dans la [section 6.3.](#page-111-0) Ces premières expérimentations ont permis de valider la robustesse de la méthode face à des classes différentes ayant des apparences semblables et face à des classes non-homogènes.

## <span id="page-102-0"></span>**6.1 Notations**

#### <span id="page-102-1"></span>**6.1.1 Structure des bases de données géographiques**

Les [bases de données \(BDs\)](#page-211-0) géographiques ont une structure hiérarchique : une [BD](#page-211-0) est composée d'un ensemble de classes  $\{C_j\}_{j\in\llbracket 1,N_C\rrbracket},\,N_C$  étant le nombre de classes considérées dans la [BD](#page-211-0) (ex : routes, forêts, champs, *etc.*). L'ensemble des classes de la [BD](#page-211-0) est connu à l'avance [\(nomenclature\)](#page-212-7). De plus, les classes peuvent être imbriquées [\(nomenclature](#page-212-7) hiérarchique). Chaque classe *C<sup>j</sup>* (uniquement celles de plus bas niveaux dans le cas d'une nomenclature hiérarchique) est elle-même associée à un ensemble d'objets disjoints spatialement  $\{O_i^j\}$  $\{i\}_{i \in [1, N_{C_j}]},$ *NC<sup>j</sup>* étant le nombre d'objets associés à la classe *C<sup>j</sup>* , (*cf.* [Figure 6.2\)](#page-104-1). En pratique, ces objets sont des polygones 2D géoréférencés. Par ailleurs, ces polygones sont issus de travaux de photo-interprétation sur des images aériennes ou satellite (antérieures à celles utilisées pour la mise à jour) ou de relevés terrain. Ils subissent dans un grand nombre de cas des transformations géométriques (*e.g.,* généralisation, *etc.*) pour être mis en conformité avec les spécifications de la [BD.](#page-211-0)

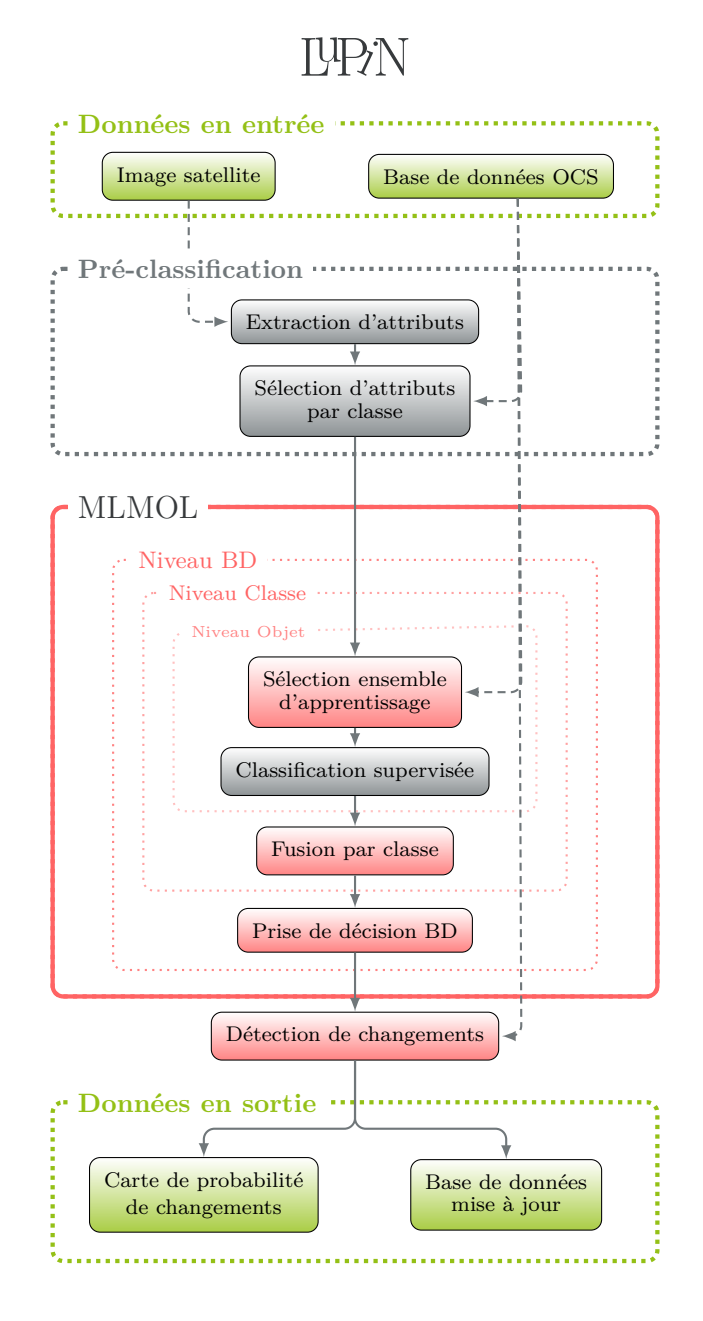

Figure 6.1 – Schéma général du processus de mise à jour et de détection de changements dans une [BD](#page-211-0) géographique. La méthode d'apprentissage multiniveaux [MLMOL](#page-212-6) est détaillée dans ce chapitre.

Ces modifications sont supposées inconnues ici.

<span id="page-104-1"></span>Cette structure hiérarchique de la [BD](#page-211-0) révèle trois niveaux d'analyse possibles : aux niveaux des objets, des classes et de la [BD](#page-211-0) elle-même.

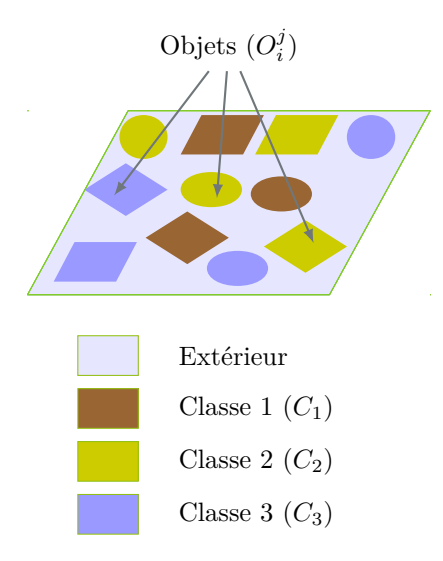

Figure 6.2 – Représentation d'une base de données géographiques : une [BD](#page-211-0) est composée de différentes classes *C<sup>j</sup>* , elles-mêmes sont composées de différents objets  $(O_i^j)$  $\binom{j}{i}$ .

#### <span id="page-104-0"></span>**6.1.2 Lien entre base de données et image**

Afin de pouvoir utiliser une image satellite (ou aérienne) pour la mise à jour d'une [BD](#page-211-0) géographique, l'image doit être corrigée des déformations géométriques dues au capteur et à la topologie du terrain. Ce traitement est appelé ortho-rectification et permet d'obtenir une image géoréférencée, mise en correspondance avec la [BD](#page-211-0) géographique. Ainsi, chaque objet *O j i* de la classe *C<sup>j</sup>* de la [BD](#page-211-0) est associé à une région  $R_i^j$  $a_i^j$  de l'image, par une fonction de projection  $\mathcal{I}$ dépendant de cette image, [Équation 6.1.](#page-104-2) Chaque région *R j*  $\frac{J}{i}$  est un ensemble de pixels de l'image. Par la suite, l'objet *O j*  $i$  et sa projection sur l'image  $R_i^j$  $i$ <sup> $\sigma$ </sup> seront confondus, et seule la notation *O j i* sera utilisée. Une erreur de géoréférencement de l'image ou de la [BD](#page-211-0) entraînera un décalage lors de leur superposition. Ce décalage peut être interprété comme un changement et pourra donc être pris en compte par notre méthode, dans la mesure où ce décalage est petit comparé à la taille des objets de la [BD](#page-211-0) (en particulier les objets allongés comme les routes).

<span id="page-104-2"></span>
$$
\forall j \in [1, N_C], \quad \forall i \in [1, N_{C_j}], \quad R_i^j = \mathcal{I}(O_i^j). \tag{6.1}
$$

De plus, lorsqu'il n'y aura pas d'ambiguïté possible, un objet *O j*  $i$ <sup> $\ell$ </sup> et sa classe associée  $C_j$ , seront simplement notés  $O$  et  $C$ .

En pratique, la [BD](#page-211-0) et l'image n'ont pas forcément la même emprise et la [BD](#page-211-0) peut contenir des zones non étiquetées. Ainsi, la projection de l'ensemble des objets de toutes les classes d'une même [BD](#page-211-0) ne couvre pas forcément l'ensemble de la zone concernée Ω : le reste de la zone est appelé dans ce document *extérieur*.

 $\Omega = \mathcal{I}(BD) \cup \text{extérieur.}$ 

Ainsi, chaque pixel de l'image est initialement étiqueté soit par une classe de la [BD](#page-211-0) , soit comme étant *extérieur* à la [BD](#page-211-0) , par l'étiquette *Ex*. L'étiquette d'un pixel *p* de l'image *I* est donnée par la fonction  $L_{\text{BD}}$ :

$$
L_{\text{BD}}: I \longrightarrow \{C_j\}_{j \in [1..N_C]} \cup \{Ex\}
$$
  

$$
p \longmapsto L_{\text{BD}}(p)
$$

#### <span id="page-105-0"></span>**6.1.3 Classification supervisée binaire**

Une classification supervisée consiste en une étape d'apprentissage utilisant un ensemble d'apprentissage, puis en une étape de classification. Les notations utiles à ces deux étapes sont détaillées ci-après.

L'apprentissage est réalisé à partir d'un sous-ensemble de pixels *E* de l'image *I*, étiqueté en deux classes :  $\{C_1, C_2\}$ , par la fonction *l*, *cf.* [Équation 6.2.](#page-105-1) Ce dernier sera noté {*E, l*}, ou comme la réunion de deux sous-ensembles de *E*,  $(E_1, E_2)$ , tel que  $E_1 = \{p \in E, l(p) = C_1\}$  et  $E_2 = \{p \in E, l(p) = C_2\}.$ 

<span id="page-105-1"></span>
$$
l: E \longrightarrow \{C_1, C_2\}
$$
  

$$
p \longmapsto l(p) \tag{6.2}
$$

La méthode de classification permet de définir, à partir d'un ensemble d'apprentissage  $\{E, l\}$ , une fonction de classification  $l_c$  étendue à toute l'image :

$$
l_c: I \longrightarrow \{C_1, C_2\}
$$
  

$$
p \longmapsto l_c(p)
$$

Suivant la méthode choisie, elle permet également de définir une mesure de confiance, pouvant être interprétée comme la probabilité qu'un pixel de l'image *p* appartienne à la classe *C*1, *P*(*lc*(*p*) = *C*1), sa probabilité d'appartenance à la classe  $C_2$ ,  $P(l_c(p) = C_2)$ , étant égale à  $1 - P(l_c(p) = C_1)$ . La carte de confiance, interprétée comme une carte de probabilité d'appartenance à une classe, P(*E, l*), ou de manière équivalente P(*E*1*, E*2), est définie de la manière suivante :

$$
\mathcal{P}(E,l) = \mathcal{P}(E_1, E_2) : I \longrightarrow [0,1]
$$
  

$$
p \longmapsto P(l_c(p) = C_1)
$$

Le rappel et la précision d'une classification ont été définis dans la [sec](#page-95-0)[tion 5.4.](#page-95-0) Nous rappelons ici leur formulation avec les notations introduites dans ce chapitre. Le rappel de la classe *C<sup>i</sup>* par une classification *lc*, étant donnée une vérité terrain (un ensemble de pixels dont on connaît *a priori* l'étiquette)  $VT = \{E_{VT}, l_{VT}\}\$ , est défini comme le rapport entre le nombre de pixels de  $E_{VT}$  bien étiquetés par  $l_c$  dans la classe  $C_i$  et le nombre de pixels de  $E_{VT}$  ayant l'étiquette *C<sup>i</sup>* :

$$
Rappel(l_c, VT, C_i) = \frac{\sharp\{p \in E_{VT}, l_{VT}(p) = C_i \text{ et } l_c(p) = l_{VT}(p)\}}{\sharp\{p \in E_{VT}, l_{VT}(p) = C_i\}}.
$$

Et, la précision de *C<sup>i</sup>* est définie comme le rapport entre le nombre de pixels de  $E_{VT}$  bien étiquetés par  $l_c$  dans la classe  $C_i$  et le nombre de pixels de  $E_{VT}$ étiquetés *C<sup>i</sup>* par *l<sup>c</sup>* :

$$
Pr\'ecision(l_c, VT, C_i) = \frac{\sharp \{p \in E_{VT}, l_{VT}(p) = C_i \text{ et } l_c(p) = l_{VT}(p)\}}{\sharp \{p \in E_{VT}, l_c(p) = C_i\}}.
$$

## <span id="page-106-0"></span>**6.2 Inspection hiérarchique de la base de données géographique**

Ainsi, la méthode [Multi Level, Multi Object Learning \(MLMOL\),](#page-212-6) illustrée sur la [Figure 6.3,](#page-107-1) repose sur une inspection entière de la [BD,](#page-211-0) en respectant la structure hiérarchique, décrite dans la [section 6.1,](#page-102-0) selon un processus ascendant (bottom-up). L'introduction d'une approche de type « Exemplar-SVM » [\[Ma](#page-201-7)[lisiewicz et al.,](#page-201-7) [2011\]](#page-201-7), *i.e.,* une classification pour chaque objet de la [BD](#page-211-0) et la fusion au niveau de la classe permettent d'apprendre les différentes apparences d'une classe, et ainsi de consolider la prise de décision au niveau de la [BD.](#page-211-0) Trois éléments distincts sont ainsi obtenus :

- 1) une carte de probabilité de changements entre la [BD](#page-211-0) et la nouvelle image ;
- 2) une [BD](#page-211-0) mise à jour ;
- 3) une complétion des zones non étiquetées par la [BD](#page-211-0) initiale.

Un raisonnement « top-down » peut être envisagé en perspective afin de régulariser la classification obtenue et pour introduire de l'information contextuelle.

#### <span id="page-106-1"></span>**6.2.1 Niveau objet**

L'examen au niveau de l'objet est fondé sur une classification binaire supervisée utilisant des caractéristiques calculées sur l'image (décrites dans la [sous](#page-105-0)[section 6.1.3\)](#page-105-0). Comme on a pu le voir dans la [sous-section 5.2.1,](#page-86-1) l'ensemble

<span id="page-107-1"></span>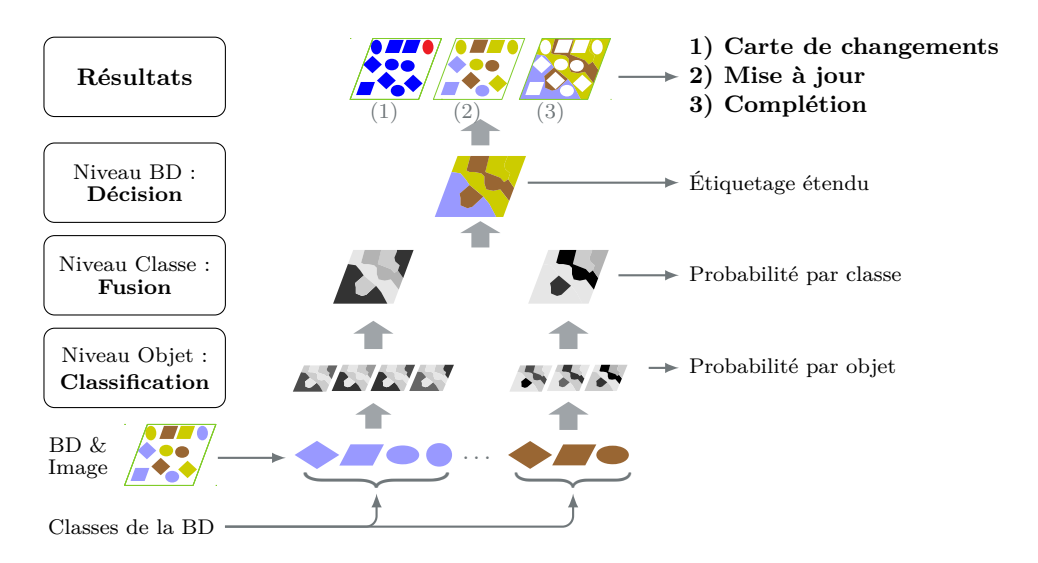

Figure 6.3 – Schéma détaillé de la méthode d'apprentissage et de classification [MLMOL](#page-212-6) pour la mise à jour et la complétion de [BDs](#page-211-0) géographiques.

d'apprentissage joue un rôle important dans le résultat de la classification. Ainsi, pour chaque objet, le classifieur est entraîné sur un sous-ensemble de pixels capables de discriminer au mieux l'objet du reste des pixels de l'image hors de la classe courante. Ce choix est fondé sur l'adaptation de deux méthodes d'ensemble de classifieurs vues dans la [sous-section 5.3.1](#page-93-1) : le *bagging* et le *boosting*. Les ensembles d'apprentissage sont tirés aléatoirement de manière indépendantes comme dans le *bagging*, mais une mesure de la pertinence de l'ensemble choisi est ajouté, permettant d'améliorer le classifieur en augmentant le nombre de tirages (comme dans le *boosting*). Ainsi, cette méthode peut être appliquée à n'importe quel classifieur. Cependant, dans le cas où un [SVM](#page-213-0) est utilisé, la sélection de l'ensemble d'apprentissage peut être remplacée par la sélection spécifique, comme une sélection des points en bord de classe dans l'espace des attributs proposée par [Foody et Mathur](#page-194-9) [\[2004b\]](#page-194-9).

La pertinence de l'ensemble choisi est mesurée par le calcul du rappel de la classification sur l'objet en cours. Cette mesure permet de garantir que le classifeur, entraîné à partir de l'ensemble d'apprentissage sélectionné, décrit au mieux l'apparence de la plus grande partie de l'objet. Elle permet de prendre en compte d'éventuels changements dans la [BD,](#page-211-0) mais également d'éventuels problèmes de recalages entre la [BD](#page-211-0) et l'image.

#### <span id="page-107-0"></span>**Choix de l'ensemble d'apprentissage**

Deux ensembles de pixels sont choisis, un parmi les pixels de l'objet *O*, de la classe *C* ( $S_O^{int*}$  ⊂ *O*) et un parmi les pixels de l'image hors de la classe en cours ( $S_Q^{hc^*}$  ⊂ *I* \  $\mathcal{I}(C)$ ), définissant ainsi un ensemble d'apprentissage  $S_O^*$  = {*S int*<sup>∗</sup> *<sup>O</sup> , Shc*<sup>∗</sup> *<sup>O</sup>* }. Ces deux sous-ensembles sont choisis parmi plusieurs sous-ensembles
de pixels tirés au hasard, en cherchant à maximiser le rappel de la classification (classe / hors-classe). La sélection de l'ensemble d'apprentissage est effectuée en deux étapes : (1) le choix du meilleur sous-ensemble *intérieur* et (2) le choix du meilleur sous-ensemble *hors-classe*. L'ensemble *intérieur* est choisi en premier, car l'objet est plus uniforme et plus petit que l'*extérieur*, et donc le choix sera plus stable que pour celui de l'ensemble *extérieur*. Cependant, plusieurs itération entre le choix de l'ensemble *intérieur* puis *extérieur* pourraient améliorer le processus.

Dans un premier temps, un sous-ensemble de pixels *hors-classe*, est tiré aléatoirement hors de la classe de l'objet courant,  $S_O^{hc} \subset I \setminus \mathcal{I}(C)$ . Ces pixels peuvent appartenir à une autre classe ou ne correspondre à aucune classe de la [BD.](#page-211-0) Puis, *Nint* sous-ensembles *intérieurs* sont également tirés aléatoirement parmi les pixels qui composent l'objet courant :

$$
\{S_O^{int_j}\}_{j \in [1..N_{int}]} \subset O^{N_{int}}.\tag{6.3}
$$

Un classifieur est obtenu sur chacun des sous-ensembles *intérieurs* couplé à l'ensemble *hors-classe*,  $\{l_c^{int_j}\}_{j \in [1..N_{int}]}$ . Le rappel de chaque classifieur sur la classe *intérieur* (*Cint*) est calculé en utilisant les pixels de l'objet comme vérité terrain, *i.e.*,  $VT = \{ \mathcal{I}(O), L_{BD} \}$ . Le sous-ensemble *intérieur int*<sup>\*</sup> maximisant le rappel de la classification est ainsi choisi.

$$
int^* = \underset{j \in [1..N_{int}]}{\arg \max} \; Rappel(l_c^{int_j}, VT, C_{int}). \tag{6.4}
$$

Dans un second temps, le sous-ensemble optimal *hors-classe hc*<sup>∗</sup> est choisi de façon identique, en tirant aléatoirement *Nhc* sous-ensembles *hors-classe* (le premier ensemble correspondant à celui tiré à l'étape précédente :  $S_O^{hc_1} = S_O^{hc}$ , définissant autant de classifieurs  $\{l_c^{int^*,hc_j}\}$  $\{C}^{int}, {}^{ficj}\} _{j\in [1..N_{hc}]}:$ 

$$
\{S_Q^{int^*,hc_j}\}_{j\in[1..N_{hc}]} \subset (I\setminus \mathcal{I}(C))^{N_{hc}},\tag{6.5}
$$

$$
hc^* = \underset{j \in [1..N_{hc}]}{\arg \max} \; Rappel(l_c^{int^*,hc_j}, VT, C_{int}). \tag{6.6}
$$

L'ensemble d'apprentissage optimal est finalement défini par l'union des deux meilleurs sous-ensembles *intérieur So<sup>int\*</sup>* et *hors-classe S*<sup>*hc*∗</sub>.</sup>

$$
S_Q^* = S_O^{int^*} \cup S_O^{hc^*}.
$$
 (6.7)

Une étude qualitative a permis de fixer le nombre de points d'apprentissage à 200 (100 *intérieurs* et 100 *hors-classe*) et le nombre de tirages successifs *Nint* et *Nhc* à 10. Cependant, la taille de l'ensemble d'apprentissage devra être augmentée avec le nombre d'attributs utilisés (*cf.* [sous-section 5.2.1\)](#page-86-0). De plus, une étude quantitative sur le nombre de tirages *Nint* et *Nhc* devra être menée, en particulier pour voir si ces valeurs optimales varient d'une zone géographique à une autre.

#### **Classification**

L'ensemble d'apprentissage optimal $S_O^*$ , associé à l'objet  $O$  est alors utilisé pour entraîner un classifieur *l<sup>O</sup>* et ainsi, obtenir une probabilité d'appartenance de chaque pixel de l'image à la classe courante, *i.e.,* une carte de probabilité P*O*. Les probabilités sont issues du classifieur choisi (*cf.* [sous-section 7.1.3](#page-125-0) dans le chapitre suivant).

$$
\mathcal{P}_O = \mathcal{P}(S_O^*) = \mathcal{P}(S_O^{int^*}, S_O^{hc^*}).\tag{6.8}
$$

#### **6.2.2 Niveau classe**

Les cartes de probabilités P*O*, obtenues pour chaque objet *O* d'une classe *C* donnée, sont fusionnées afin d'obtenir une seule carte de confiance par classe P *C* [\(Équation 6.9\)](#page-109-0). Cette carte définit, pour chaque pixel de l'image, une probabilité d'appartenance de ce pixel à la classe en cours. La fusion au niveau de chaque classe permet de prendre en compte les différentes apparences d'une classe. Cependant, cette étape pourrait être omise en introduisant à l'étape suivante, un processus de prise de décision prenant en compte les probabilités d'appartenance à chaque objet, par exemple en introduisant une étape de classification [\[Waske](#page-208-0) [et Benediktsson,](#page-208-0) [2007\]](#page-208-0).

<span id="page-109-0"></span>
$$
\mathcal{P}^C = \text{Fusion}(\{\mathcal{P}_O, O \in C\}).\tag{6.9}
$$

Différentes méthodes de fusion ont été décrites dans la [sous-section 5.3.2.](#page-94-0) Nous avons choisi dans un premier temps d'utiliser la moyenne des probabilités [\(Équation 6.10\)](#page-109-1) pour valider la méthode théorique (*cf.* [6.3\)](#page-111-0) Le choix d'une méthode de fusion plus performante est discuté dans la [sous-section 7.1.4](#page-126-0) du chapitre suivant.

<span id="page-109-1"></span>
$$
\mathcal{P}_{moy}^C = \frac{1}{\sharp C} \sum_{O \in C} \mathcal{P}_O.
$$
\n(6.10)

#### **6.2.3 Niveau base de données**

L'ensemble des probabilités d'appartenance à chaque classe  $(\mathcal{P}^C)$  est utilisé pour obtenir la classe d'appartenance de chaque pixel de l'image, ainsi qu'une carte de confiance dans la classification obtenue. Puis, une carte de probabilité de changement est obtenue par comparaison de la nouvelle classification avec la [BD](#page-211-0) existante.

#### **Prise de décision et carte de confiance**

A l'image des méthodes de fusion par vote majoritaire (*cf.* [5.3.2\)](#page-94-0), la classification finale est obtenue en gardant, pour chaque pixel de l'image, la classe

ayant la plus forte probabilité, calculée à l'étape précédente. Elle est définie par la fonction suivante :

$$
L_{C_1}: I \longrightarrow [1..N_C]
$$
  
\n $p \longrightarrow \arg \max_{j \in [1..N_C]} \mathcal{P}^{C_j}(p)$  (6.11)

Cette prise de décision permet de dégager deux données complémentaires : (1) la [BD](#page-211-0) mise à jour sur son emprise initiale et (2) la complétion de la [BD](#page-211-0) sur le reste de l'image. En effet, l'*extérieur* de la [BD](#page-211-0) initiale est également classé à cette étape.

Une valeur de confiance (*Co*) est associée à cette classification (*LC*<sup>1</sup> ), elle permettra de mettre en évidence les zones d'ambiguïté. En pratique, la valeur maximale des probabilités de chaque classe *Comax* donne une mesure de confiance dans la classification précédente :

$$
Co_{max}: I \longrightarrow [0,1]
$$
  
\n $p \longmapsto \mathcal{P}^{C_{L_{C_1}(p)}}(p)$  (6.12)

Cependant, si plusieurs classes ont des probabilités importantes, leurs valeurs maximales sont fortes, alors que la confiance devrait être faible. Car, dans ce cas, il y a un risque de confusion entre les deux classes ayant de fortes probabilités. Ainsi, une autre mesure, appelée la *marge*, est proposée. Cette mesure est définie comme la différence entre les deux plus fortes valeurs de probabilités, relatives à  $L_{C_1}$  (la plus forte valeur) et  $L_{C_2}$  (la deuxième plus forte valeur).

$$
Co_{marge}: I \longrightarrow [0,1]
$$
  
\n $p \longrightarrow \mathcal{P}^{C_{L_{C_1}(p)}}(p) - \mathcal{P}^{C_{L_{C_2}(p)}}(p),$  (6.13)

où  $L_{C_2}(p)$  est la classe ayant la deuxième probabilité la plus forte en  $p$ .

Nous avons décidé de choisir cette seconde valeur pour mesurer la confiance dans la prise de décision au niveau de la [BD](#page-211-0) :

$$
Co = Co_{marge}.\tag{6.14}
$$

#### **Carte de probabilité de changement**

Une carte de changement  $\Delta$  est obtenue par comparaison de la classification et de la [BD](#page-211-0) d'origine. Chaque pixel peut ainsi prendre, soit la valeur -1 (changement) soit la valeur 1 (non-changement).

$$
\forall p \in I, \quad \Delta(p) = \begin{cases} -1 & \text{si } L_{C_1}(p) \neq L_{\text{BD}}(p) \\ 1 & \text{si } L_{C_1}(p) = L_{\text{BD}}(p) \end{cases} \tag{6.15}
$$

La carte de changement ∆ est alors pondérée par la mesure de confiance *Co* de l'étape précédente, afin d'obtenir une carte de confiance, pouvant être interprétée comme une carte de probabilité de changement Π.

$$
\forall p \in I, \quad \Pi(p) = \Delta(p) \times Co(p). \tag{6.16}
$$

Puis, cette dernière est séparée en trois classes : changement certain, nonchangement certain et indécision (devant correspondre aux zones d'incertitude). Pour cela, deux seuils doivent être introduits, ils permettront de trouver un compromis entre le taux de bonne classification et le nombre de fausses alertes tolérées. Ainsi, plus les seuils auront de fortes valeurs (*seuil*<sup>1</sup> → −1 et *seuil*<sup>2</sup> → 1), moins la classification comportera d'erreurs, mais plus la zone d'indécision sera grande. Un opérateur devra donc inspecter manuellement une zone d'indécision plus étendue. À l'inverse, plus les seuils seront faibles ( $seuil<sub>1</sub> \rightarrow 0$  et  $seuil<sub>2</sub> \rightarrow 0$ ), plus la zone d'indécision sera réduite (l'opérateur aura moins de polygones à inspecter), mais la classification pourra contenir plus d'erreurs. La sensibilité de ces deux paramètres dépendra grandement de la réussite des classifications. En effet, si les classifications sont confiantes, alors une variation des seuils aura peu d'influence sur l'étendue géographique de la zone d'indécision.

$$
\forall p \in I, \begin{cases} \text{changement certain} & \text{si } \Pi(p) \le \text{seuil}_1 \\ \text{non-changement certain} & \text{si } \Pi(p) \ge \text{seuil}_2 \\ \text{ind\'ecision} & \text{sinon} \end{cases} \tag{6.17}
$$

La classification permet de focaliser un opérateur sur les zones de changement, ou sur les zones d'incertitude. Dans la suite de notre travail, nous chercherons à améliorer les classifications et leurs fusions afin de réduire le plus possible la classe indécision.

## <span id="page-111-0"></span>**6.3 Validation théorique de la méthode**

Dans cette partie, nous présentons plusieurs expérimentations permettant de valider la partie théorique de la méthode [MLMOL](#page-212-0) sur un jeu de données simulées. Ces données simulées permettent d'étudier le comportement de la méthode en restant indépendant des caractéristiques utilisées pour décrire les objets de la [BD.](#page-211-0) Le jeu de données simulées est décrit dans un premier temps, puis différentes expérimentations sont menées sur ces données, afin de tester la robustesse de la méthode à des classes ayant des apparences semblables, à des classes hétérogènes et à des données floutées.

## **6.3.1 Présentation des données simulées**

Le jeu de données simulées est composé de deux parties : (1) la *[BD](#page-211-0) initiale* (à mettre à jour), (2) l'*image simulée* (utilisée pour mettre à jour la [BD\)](#page-211-0).

La *[BD](#page-211-0) initiale* est composée de 10 classes elles-mêmes composées de 10 objets de même taille et de même forme. Les objets sont répartis sur une grille régulière car l'arrangement spatial n'intervient pas dans notre processus de décision. Chaque objet (carré) fait 100 pixels de côté. Pour simplifier la visualisation, la *[BD](#page-211-0) initiale* est représentée par une image [\(Figure 6.4a](#page-112-0)), chaque classe est représentée par un niveau de gris différent et suffisamment éloigné, car on n'étudie pas ici le comportement des attributs. La zone bleu-grise en bord d'image (colonnes 0 & 11 et lignes 0 & 11) correspond à une zone non étiquetée dans la *[BD](#page-211-0) initiale* (*extérieur*).

L'*image simulée* est composée de 101 objets de tailles variables [\(Figure 6.4b](#page-112-0)). Différents types de changements sont introduits entre la *[BD](#page-211-0) initiale* et l'*image simulée* : la disparition d'une partie ou de la totalité de l'objet (ligne 3), l'apparition d'un objet (ligne 11), le changement de classe d'une partie de l'objet (lignes 1 et 2 de la [Figure 6.4c](#page-112-0)). Quatre objets disparaissent et quinze apparaissent. Les objets de chaque ligne changent de la même manière, dans des proportions croissantes (de 10 à 100 %). Les changements de chaque classe représentent entre 10 et 30 % de la surface de l'image. Cette configuration permettra de valider notre méthode face aux différents types de changements existants. Par ailleurs, la connaissance de la vérité terrain permettra de qualifier l'ensemble des résultats obtenus par la suite.

<span id="page-112-0"></span>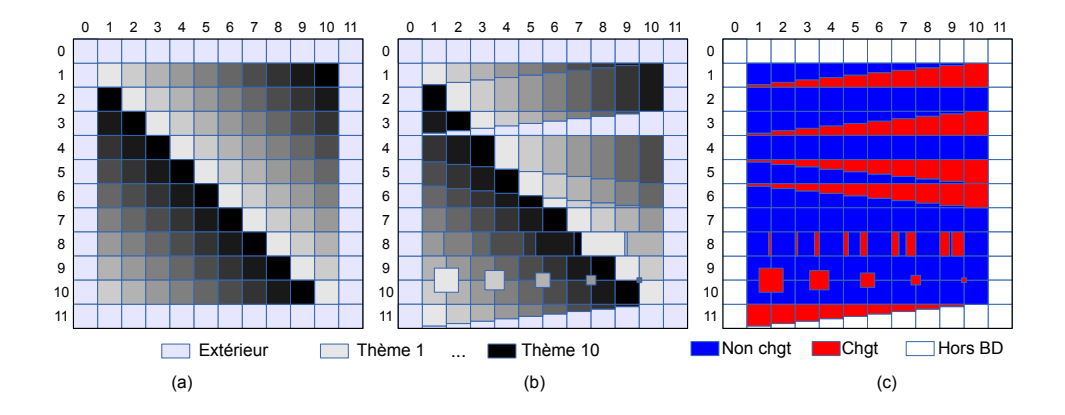

Figure 6.4 – Présentation des données simulées : (a) la *[BD](#page-211-0) initiale* (à mettre à jour), (b) l'*image simulée* (utilisée pour mettre à jour la [BD\)](#page-211-0) et (c) la carte des changements (vérité terrain). Chaque cellule (*i, j*) fait 100×100 pixels.

#### **6.3.2 Expérimentations**

Quatre expériences ont été menées sur les données simulées. La méthode [MLMOL](#page-212-0) est d'abord appliquée sur les données simulées sans modifier ces dernières, afin de fournir une référence pour comparer les autres expériences. Puis, trois types de modifications sont introduits sur l'*image simulée* afin de tester la robustesse de la méthode :

- à des classes similaires ;
- à des classes hétérogènes ;
- à des données floutées.

Dans l'ensemble de ces expérimentations, les classifications sont réalisées par un [SVM,](#page-213-0) avec un noyau gaussien (*cf.* [5.2.2\)](#page-88-0).

#### **Conditions idéales**

Dans un premier temps, les trois niveaux d'inspection décrits précédemment sont évalués sur les données simulées idéales [\(Figure 6.4b](#page-112-0)).

La [BD](#page-211-0) est inspectée au niveau des objets. Le rappel et la précision de la classification sont calculés sur chaque objet de chaque classe de la [BD.](#page-211-0) Dans ces conditions parfaites (un niveau de gris par classe suffisamment éloigné) le rappel est toujours égal à 1. Cependant, la précision peut être différente de 1. En effet, si la taille d'un objet diminue (*e.g.,* chaque objet de la ligne 1), la classification va confondre la classe de l'objet courant avec la classe remplaçante. Ainsi, la précision prendra des valeurs plus faibles, comprises entre 0,21 et 0,6, selon la surface totale de la classe remplaçante (respectivement de 10 à 30 % de l'image).

Malgré certaines confusions introduites au niveau objet, la fusion au niveau des classes et la prise de décision au niveau de la [BD](#page-211-0) a permis d'étiquetter correctement (à 100 %) l'ensemble des classes [\(Figure 6.5a](#page-114-0)). Ainsi, la redondance d'information introduite par la multiplication des classifications permet de compenser d'éventuels problèmes sur les classifications individuelles. Cependant, il n'y a pas de classe *extérieure* dans la classification, alors qu'elle existe sur l'*image initiale*. Ainsi, la méthode confond les objets non-étiquetés (*extérieur*) avec la classe ayant le niveau de gris le plus proche. Toutefois, les deux mesures de confiance, la probabilité maximale [\(Figure 6.5b](#page-114-0)) et la marge [\(Figure 6.5c](#page-114-0)), ont de faibles valeurs dans cette zone. De plus, ces mesures de confiance ont des valeurs différentes suivant les classes, montrant des surfaces de changement de tailles différentes. Ainsi, la classification sur la carte de probabilité de changement [\(Fi](#page-116-0)[gure 6.6a](#page-116-0)) permet de séparer correctement les vraies zones de changement / non changement des zones d'incertitude avec des seuils relativement souples (entre 0,18 et 0,86 pour la mesure calculée à partir de la probabilité maximale et entre 0,05 et 0,4 pour celle fondée sur la marge).

Enfin, une mesure de la précision est proposée pour évaluer quantitativement les résultats en supprimant l'effet introduit par les pixels *extérieurs*. Pour cela, la carte de probabilité de changements est seuillée à deux niveaux pour obtenir trois classes : changement, hors de la [BD](#page-211-0) et non-changement [\(Figure 6.6f](#page-116-0)). Nous avons utilisé deux seuils fixés à −0,2 et 0,2, permettant d'être au plus proche de la limite inférieure obtenue précédemment (0,18). Puis la classification est comparée à la vérité terrain [\(Figure 6.4c](#page-112-0)). La mesure de précision obtenue dans ce cas idéal est de 100 %.

<span id="page-114-0"></span>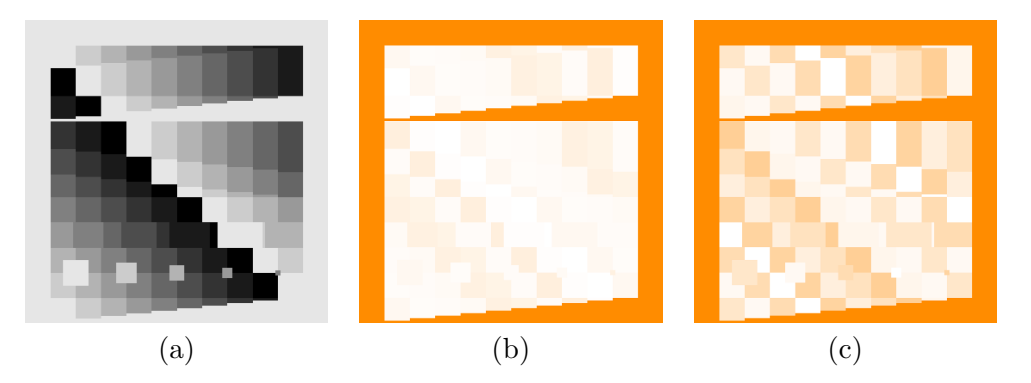

Figure 6.5 – Résultats sur les données simulées dans les conditions idéales : (a) Fusion des classes, (un niveau de gris par classe), (b) Probabilité maximale et (c) Marge ( $\blacksquare: 0 \to \square: 1$ ). Chaque pixel est correctement labellisé (a), sauf sur les zones extérieures où (b) et (c) ont de faibles valeurs.

#### **Classes similaires**

Dans un second temps, nous avons étudié la capacité de la méthode [MLMOL](#page-212-0) à séparer deux classes ayant des apparences proches. Pour cela, les classes 3 et 4 ont été choisies. Leurs niveaux de gris sont respectivement égaux à 179 et 153. La valeur de la classe 3 a été itérativement remplacée par des valeurs comprises entre 169 et 153, pour se rapprocher de la classe 4 (dans le dernier cas, les deux classes sont identiques, donc non séparables).

L'étape de classification permet de séparer correctement les classes 3 et 4, sauf quand ces deux classes ont exactement la même valeur. La [Figure 6.6](#page-116-0) (b) montre la carte de probabilité de changement résultant de notre méthode, lorsque les deux classes 3 et 4 ont des valeurs proches mais différentes (valeur de niveau de gris de 154 et 153) et la [Figure 6.6](#page-116-0) (c) quand ces deux classes ont la même valeur. La précision obtenue est de 80 % quand les classes 3 et 4 sont identiques. En effet, les classifications sur les classes 3 et 4 sont similaires, donc la confusion est grande, ainsi les surfaces correspondantes sont marquées comme indécises. Dans les autres cas, les classes sont séparables et les résultats sont identiques au cas idéal (précision de 100 %). Ainsi, les résultats montrent que notre méthode permet de gérer correctement des classes d'apparences similaires en introduisant une mesure de confiance en plus de la classification.

#### **Classes hétérogènes**

La troisième expérience a pour objectif de déterminer si la méthode [MLMOL](#page-212-0) est sensible à des classes hétérogènes. En effet, certaines classes peuvent avoir plusieurs apparences différentes (intra objets). Ceci arrive régulièrement dans les [BDs](#page-211-0) géographiques quand un objet inclut plusieurs entités avec des caractéristiques différentes (*e.g.,* champs partiellement labourés, prairie dans une forêt, textures, différentes conditions d'illumination . . . ). Ainsi, nous avons sélectionné les trois mêmes classes que dans l'expérience précédente et nous avons appliqué deux valeurs différentes aux pixels des objets de la classe 3 (deux sous-classes). Dans une première configuration, les deux valeurs de niveaux de gris restent entre les valeurs des classes 2 et 4 (166 / 191), dans la seconde, les valeurs sont en dehors de cet intervalle (140 / 217). Enfin, les proportions de chacune des deux valeurs (166 / 191 ou 140 / 217) ont été modifiées de 10 à 50 % (une valeur supérieure à 50 % d'une sous-classe correspondant à une valeur inférieure à 50 % de l'autre sous-classe).

Pour une proportion de 10 %, la précision est de 99 % dans les deux configurations et de 100 % dans les autres cas. Ceci peut-être expliqué par le fait qu'il est plus difficile d'apprendre l'apparence de la sous-classe la moins représentée. Les résultats montrent que notre méthode de sélection des points d'apprentissage permet de résoudre le problème des classes hétérogènes, même dans le cas où un faible pourcentage de la classe est différent du reste de cette dernière. De plus, l'utilisation d'un noyau gaussien dans la classification par SVM permet de différencier la classe 3 des autres classes, même si elle n'est pas linéairement séparable. Enfin, la carte de probabilité de changement [\(Figure 6.6](#page-116-0) d) permet de discriminer correctement les zones de changement et de non changement (zones *bleue*/*rouge*). En effet, les valeurs de confiance des deux sous-classes de la classe hétérogène sont peu différentes, ainsi les probabilités de changements résultantes sont semblables et permettent de prendre la bonne décision (changement / nonchangement) sur l'ensemble de la classe.

#### **Données floutées**

Les contours des objets vus sur les images satellite peuvent être mal définis, par exemple de l'ombre peut exister à la transition entre champs et forêts, ou la frontière entre une forêt ouverte et une forêt fermée est difficile à définir. Ainsi la dernière expérience cherche à prouver l'efficacité de notre méthode sur des données floutées. Un filtre gaussien, de *<sup>σ</sup>* croissant (entre <sup>√</sup> 5 et 10 pixels), est appliqué sur l'image simulée.

La précision des résultats varie entre  $88\%$  (pour  $\sigma = 10$  pixels) à  $98\%$  (pour  $\sigma = \sqrt{5}$  pixels). Dans ce cas, la classification au niveau de l'objet et la fusion par classe sont moins précises que dans les conditions idéales. Cependant, notre méthode de sélection des points d'apprentissage permet d'obtenir des résultats satisfaisants. Enfin, la carte de probabilité de changement [\(Figure 6.6](#page-116-0) e) permet quand même de distinguer la majorité des vrais changements.

## **6.4 Conclusion**

Dans ce chapitre, une méthode simple et générique de mise à jour et de détection de changement, [MLMOL,](#page-212-0) a été présentée puis validée sur des données simulées. Cette méthode fournit trois informations complémentaires : (1) une carte de probabilité de changements, permettant de focaliser le travail d'un opé-

<span id="page-116-0"></span>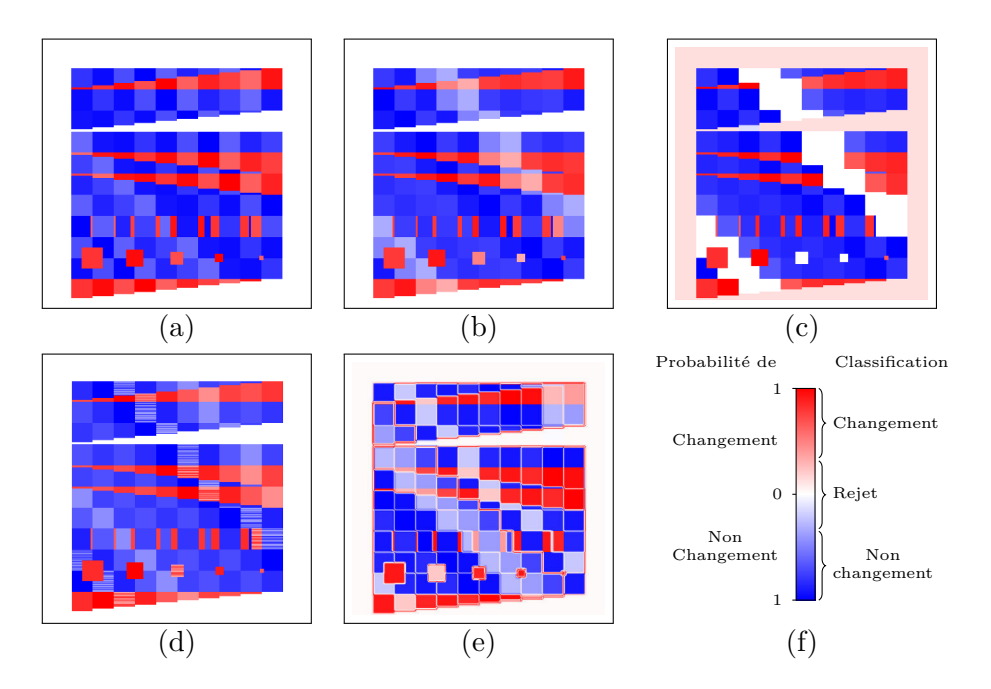

Figure 6.6 – Carte de probabilité de changement pour l'ensemble des expériences : (a) Condition idéale, (b) deux classes similaires, (c) deux classes identiques, (d) une classe hétérogène et (e) données floutées. Les zones bleu foncé correspondent aux zones sans changement, alors que les zones rouges correspondent aux zones de changement. Les zones blanches correspondent aux zones de confusion. L'échelle de probabilité de changements (f) est classée en changement / non changement. Une classe de rejet correspondant aux zones hors de la [BD](#page-211-0) a été rajoutée.

rateur sur les zones de changements ou les zones d'incertitudes ; (2) une mise à jour de la [BD](#page-211-0) initiale sur sa zone de couverture et (3) une complétion de cette [BD](#page-211-0) sur le reste de l'image.

La méthode [MLMOL](#page-212-0) permet d'apprendre l'apparence de chacune des classes composant la [BD](#page-211-0) malgré un apprentissage sur des données imparfaites (l'image contient des changements par rapport à l'ancienne [BD\)](#page-211-0).

Les expérimentations ont également montré la robustesse de la méthode face à des classes similaires ainsi qu'à des classes hétérogènes. De plus, l'indépendance aux attributs de classification et à la méthode de classification permet d'envisager l'application de cette méthode à différentes problématiques.

De plus, dans le cas de l'initialisation d'une nouvelle [BD,](#page-211-0) obtenue à partir de différentes [BDs](#page-211-0) existantes, la méthode [MLMOL](#page-212-0) permet : (1) de compléter les zones non couvertes par les [BDs](#page-211-0) initiales et (2) d'aider à la prise de décision en cas de superposition des [BDs](#page-211-0) initiales.

Le chapitre suivant s'intéressera à l'adaptation de la méthode proposée pour la mise à jour de [BD](#page-211-0) d['OCS](#page-212-1) à partir d'images satellite [THR,](#page-213-1) notamment en terme d'attributs de classification, de fusion de classifications et de passage à l'échelle. Ainsi, la méthode [MLMOL](#page-212-0) sera inscrite dans la chaîne de traitement LuPiN.

# **Intégration de la méthode ML-MOL dans la chaine de traite-ments** LuPi<sup>N</sup>

## **Sommaire**

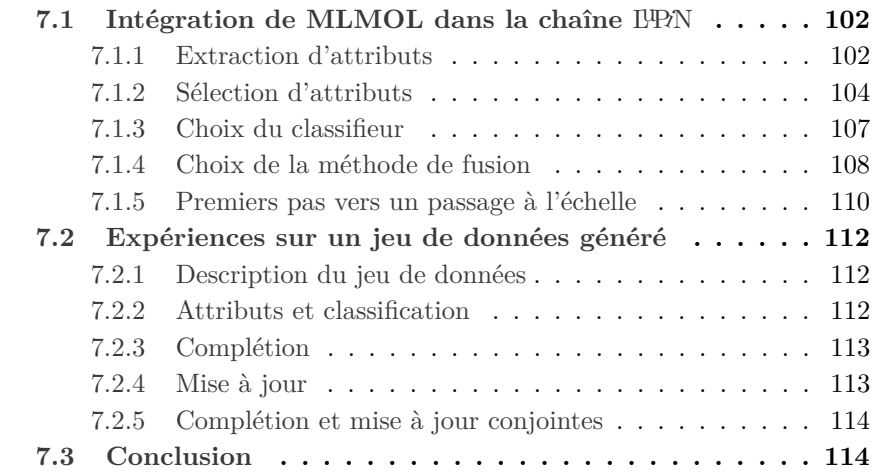

Une méthode générique de mise à jour de base de données, appelée [MLMOL,](#page-212-0) est proposée dans le chapitre précédent. L'objet de ce chapitre est l'intégration de cette méthode dans une chaîne de traitement globale, nommée [Land-cover](#page-211-1) databases Updating by Processing Images in Natural environmement  $(IPN)$ , permettant de s'adapter aux données d['OCS](#page-212-1) et aux images satellites [THR.](#page-213-1) Cette chaîne de traitement s'appuie sur des méthodes de l'état-de-l'art, en terme de calcul d'attributs, de sélection d'attributs et de classification, qui sont adaptées à notre problématique. Ce chapitre est divisé en deux sections. Dans un premier temps, les étapes introduites dans la chaîne de traitements et les améliorations apportées à la méthode générique pour l'adaptation aux données, la polyvalence et le passage à l'échelle, sont présentées dans la [section 7.1.](#page-120-0) Chacun des éléments introduits est qualifié individuellement à l'aide de différentes expérimentations menées sur un jeu de données générées à partir de parties d'images Pléiades. Dans un second temps, la chaîne de traitements L<sup>u</sup>RN ainsi adaptée est validée et comparée à deux méthodes de classification de l'état-de-l'art sur le même jeu de données générées [\(section 7.2\)](#page-130-0).

## <span id="page-120-0"></span>**7.1** Intégration de MLMOL dans la chaîne L<sup>I</sup>PN

L'intégration de la méthode [MLMOL](#page-212-0) dans la chaîne de traitements L<sup>u</sup>PN a nécessité différentes adaptations (*cf.* [Figure 7.1\)](#page-121-0) prenant en compte les observations faites dans la [Partie II.](#page-39-0) Dans un premier temps, on cherche à extraire le plus d'informations possible des images [THR](#page-213-1) à notre disposition afin de discriminer au mieux les classes composant la [BD](#page-211-0) à mettre à jour [\(sous-section 7.1.1\)](#page-120-1). Puis, une étape de sélection d'attributs permet de réduire les temps de classification tout en évitant les problèmes liés à l'utilisation d'un trop grand nombre d'attributs [\(sous-section 7.1.2\)](#page-122-0). Les choix des méthodes de classification et de fusion des classifications sont discutés dans les sous-sections [7.1.3](#page-125-0) et [7.1.4.](#page-126-0) Enfin, plusieurs propositions sont faites dans la [sous-section 7.1.5](#page-128-0) afin d'aller vers un passage à l'échelle nécessaire pour traiter des surfaces importantes (départements ou régions).

## <span id="page-120-1"></span>**7.1.1 Extraction d'attributs**

La méthode L<sup>u</sup>PiN nécessite de pouvoir discriminer au mieux chacune des classes de la [BD](#page-211-0) des autres classes de cette [BD.](#page-211-0) Or, nous avons pu voir dans le [chapitre 3,](#page-49-0) d'une part qu'un grand nombre d'attributs existent dans la littérature, et d'autre part que les attributs les plus discriminants varient beaucoup suivant les classes étudiées et les images dont on dispose. Ainsi, nous avons décidé de calculer un grand nombre d'attributs de natures différentes (15 attributs spectraux, 728 attributs de texture et 160 attributs morphologiques) afin d'adapter la méthode aux différentes classes pouvant être présentes dans la [BD](#page-211-0) [OCS](#page-212-1) considérée (*cf.* [Tableau 7.1\)](#page-123-0). Ces attributs ont été choisis pour leur polyvalence, leur utilisation fréquente dans le domaine de la télédétection et la disponibilité

<span id="page-121-0"></span>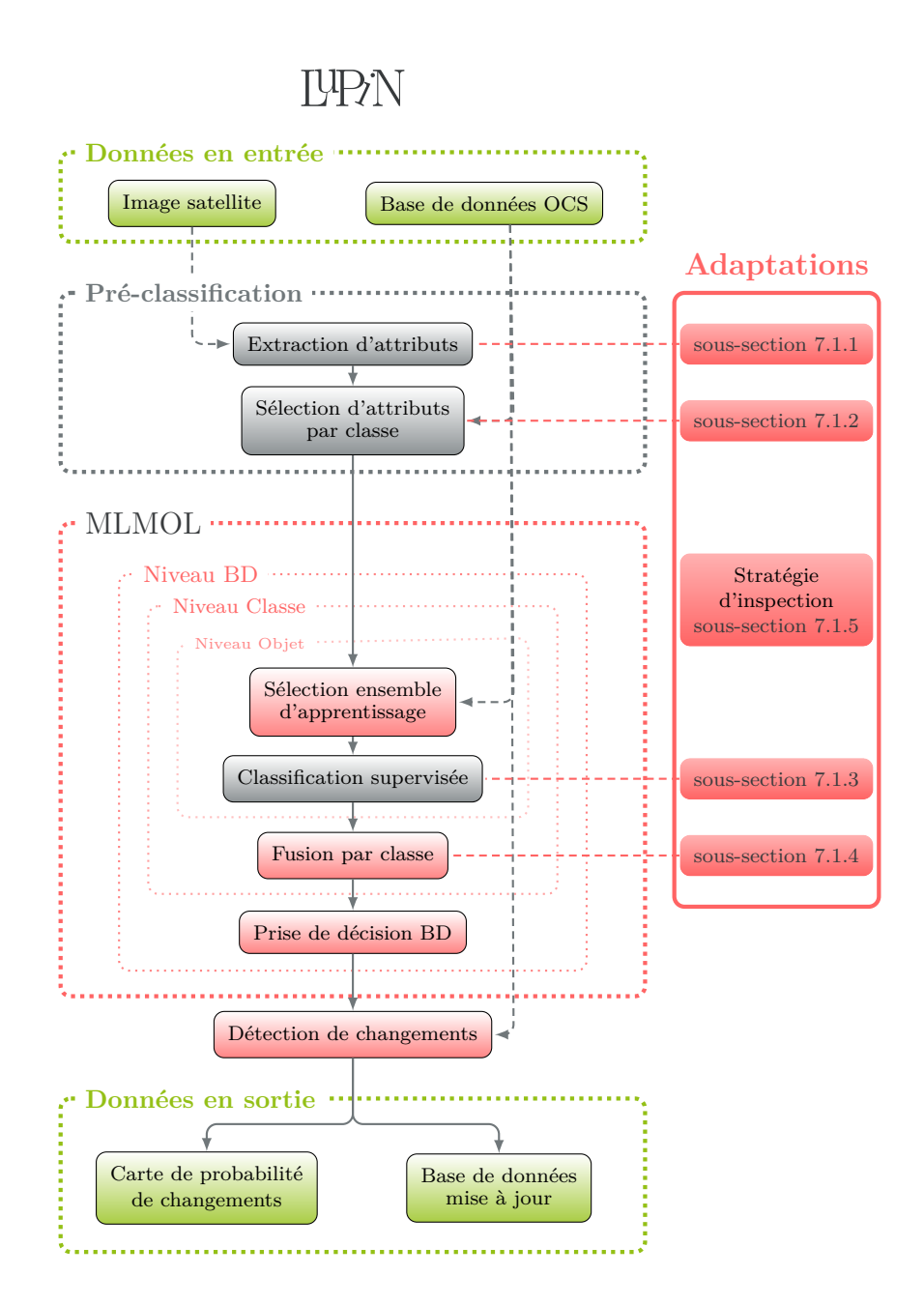

Figure 7.1 – Schéma des adaptations apportées à la méthode générale.

de leur implémentation. Cependant, certains attributs très classiques, comme les ondelettes, n'ont pas été utilisés, car les temps de traitement sur notre jeu de données devenaient trop importants. Cependant, ces attributs peuvent être intégrés facilement dans la méthode.

Les caractéristiques utilisées sont calculées à partir des outils développés au sein du laboratoire MATIS [\[Trias-Sanz et al.,](#page-206-0) [2008\]](#page-206-0), les librairies Orfeo-ToolBox [\[Inglada et Christophe,](#page-197-0) [2009\]](#page-197-0) et colorDescriptor [\[van de Sande et al.,](#page-207-0) [2010\]](#page-207-0), ainsi que les outils de [Dalla Mura et al.](#page-192-0) [\[2010\]](#page-192-0).

## <span id="page-122-0"></span>**7.1.2 Sélection d'attributs**

Présentée dans le [chapitre 4,](#page-75-0) la sélection d'attributs est une étape clé de la réussite d'une classification. En effet, elle permet d'améliorer conjointement la performance de la classification en évitant la malédiction de la dimension et la rapidité des traitements en diminuant la complexité des calculs réalisés. Or, dans la méthode [MLMOL,](#page-212-0) un grand nombre de classifications, de type « un-contretous » est réalisé. Ainsi, l'ajout d'une étape de sélection d'attributs est d'une grande utilité. De plus, nous avons décidé de réaliser une sélection d'attributs au niveau de la nomenclature (une sélection par classe) et non pas pour chaque objet de la [BD.](#page-211-0) Ainsi, l'ensemble des classifications d'une classe de la [BD](#page-211-0) repose sur un sous-ensemble commun d'attributs, qui permet de discriminer au mieux cette classe du reste des classes de la [BD.](#page-211-0) Comme indiqué dans la conclusion du [chapitre 4,](#page-75-0) notre choix s'est porté sur l'importance des attributs des [FA.](#page-212-2)

Par ailleurs, l'importance des attributs des [FA,](#page-212-2) présentée dans le [chapitre 5,](#page-83-0) permet de juger de la qualité d'un attribut pour la classification d'une classe particulière de la [BD,](#page-211-0) et ainsi de limiter le calcul d'un nombre important d'attributs qui n'est pas envisageable sur de grands volumes de données (*e.g.,* images Pléiades sur un département). Dans cette optique, nous avons étudié sur un jeu de données généré (*cf.* [7.2.1\)](#page-130-1) l'importance des attributs calculés à partir de l'ensemble des attributs disponibles [\(Figure 7.2\)](#page-124-0).

Ainsi, tous les attributs décrits dans le [Tableau 7.1](#page-123-0) sont utilisés. Puis, pour chaque classe composant la [BD](#page-211-0) générée, décrite dans la [sous-section 7.2.1,](#page-130-1) une classification de type « un-contre-tous » est réalisée avec l'algorithme des [FA.](#page-212-2)

Les importances des attributs issues de ce calcul sont rassemblées dans la [Figure 7.2.](#page-124-0) Afin d'améliorer la visibilité, les attributs sont regroupés par familles :

- AP pour les profils d'attributs (morphologiques) ;
- CD pour les attributs issus de la librairie colorDescriptor ;
- HK-c pour les attributs d'Haralick calculés sur le canal c (parmi les canaux  $R, V, B, IR$  et  $P$ );
- SP pour les attributs spectraux.

De manière générale, les attributs morphologiques (AP), les attributs de textures Haralick calculés sur les canaux IR et P (HK-ir, HK-p), ainsi que les attributs spectraux (SP) ressortent dans une grande majorité des classes. D'autre part, des thèmes complexes, comme les *Forêts non-discriminées* ou les *conifères*,

<span id="page-123-0"></span>

| <b>Attributs Spectraux (SD)</b>      |                       |                         |                         |  |  |  |  |  |  |  |
|--------------------------------------|-----------------------|-------------------------|-------------------------|--|--|--|--|--|--|--|
| Nom                                  | Dimension             | Canaux d'origine        | Librairie               |  |  |  |  |  |  |  |
| <b>GEMI</b>                          | 1                     | $RVB-IR$                | otb                     |  |  |  |  |  |  |  |
| <b>IPVI</b>                          | $\mathbf{1}$          | <b>RVB-IR</b>           | otb                     |  |  |  |  |  |  |  |
| <b>MSAVI</b>                         | 1                     | <b>RVB-IR</b>           | oth                     |  |  |  |  |  |  |  |
| MSAVI2                               | 1                     | <b>RVB-IR</b>           | otb                     |  |  |  |  |  |  |  |
| <b>NDVI</b>                          | $\overline{1}$        | $RVB$ -IR               | otb                     |  |  |  |  |  |  |  |
| <b>RVI</b>                           | 1                     | RVB-IR                  | oth                     |  |  |  |  |  |  |  |
| <b>SAVI</b>                          | 1                     | $RVB$ -IR               | oth                     |  |  |  |  |  |  |  |
| <b>TNDVI</b>                         | 1                     | $RVB-IR$                | otb                     |  |  |  |  |  |  |  |
| <b>TSAVI</b>                         | 1                     | <b>RVB-IR</b>           | otb                     |  |  |  |  |  |  |  |
| BI                                   | $\mathbf{1}$          | $RVB$ -IR               | otb                     |  |  |  |  |  |  |  |
| BI2                                  | 1                     | $RVB$ -IR               | otb                     |  |  |  |  |  |  |  |
| $\mathbf{R}$                         | $\mathbf{1}$          | <b>RVB-IR</b>           | otb                     |  |  |  |  |  |  |  |
| NDWI2                                | $\mathbf{1}$          | RVB-IR                  | otb                     |  |  |  |  |  |  |  |
| <b>Attributs de Textures</b>         |                       |                         |                         |  |  |  |  |  |  |  |
| Nom                                  | Dimension             | Canaux d'origine        | Librairie               |  |  |  |  |  |  |  |
| $\overline{\text{SFS}}$              | 6                     | $\overline{\mathrm{P}}$ | $\overline{\text{otb}}$ |  |  |  |  |  |  |  |
| Pix-ent-c                            | $\mathbf{1}$          | $\mathbf P$             | <b>AVET</b>             |  |  |  |  |  |  |  |
| Haralick $(HK)$                      |                       |                         |                         |  |  |  |  |  |  |  |
| <b>Haralick Simple</b>               | $5 \times 5 \times 8$ | $P$ RVB-IR              | $\overline{\text{otb}}$ |  |  |  |  |  |  |  |
| Haralick Avanced                     | $5 \times 5 \times 9$ | $P$ RVB-IR              | otb                     |  |  |  |  |  |  |  |
| Haralick Higher                      | $5\times 5\times 11$  | P RVB-IR                | otb                     |  |  |  |  |  |  |  |
| ColorDescriptor (CD)                 |                       |                         |                         |  |  |  |  |  |  |  |
| Colormomentiny                       | $\overline{3}$        | RVB                     | colorDescriptor         |  |  |  |  |  |  |  |
| Colormoments                         | 3                     | <b>RVB</b>              | colorDescriptor         |  |  |  |  |  |  |  |
| HueHisto                             | 3                     | RVB                     | colorDescriptor         |  |  |  |  |  |  |  |
| NrgHisto                             | 3                     | RVB                     | colorDescriptor         |  |  |  |  |  |  |  |
| OpponentHisto                        | 3                     | <b>RVB</b>              | colorDescriptor         |  |  |  |  |  |  |  |
| RgbHisto                             | 3                     | <b>RVB</b>              | colorDescriptor         |  |  |  |  |  |  |  |
| TranscolorHisto                      | 3                     | <b>RVB</b>              | colorDescriptor         |  |  |  |  |  |  |  |
| <b>Attributs Morphologiques (AP)</b> |                       |                         |                         |  |  |  |  |  |  |  |
| $\overline{\mathrm{Nom}}$            | Dimension             | Canal d'origine         | Librairie               |  |  |  |  |  |  |  |
| $AP-p$                               | $2 \times 4 \times 4$ | $\overline{\text{P}}$   | Dalla Mura              |  |  |  |  |  |  |  |
| $AP-r$                               | $2 \times 4 \times 4$ | ${\bf R}$               | Dalla Mura              |  |  |  |  |  |  |  |
| $AP-v$                               | $2 \times 4 \times 4$ | $\mathbf{V}$            | Dalla Mura              |  |  |  |  |  |  |  |
| $AP-b$                               | $2 \times 4 \times 4$ | B                       | Dalla Mura              |  |  |  |  |  |  |  |
| AP-ir                                | $2\times 4\times 4$   | <b>IR</b>               | Dalla Mura              |  |  |  |  |  |  |  |

Tableau 7.1 – Tableau récapitulatif de l'ensemble des 901 attributs calculés à partir des cinq canaux de l'image (P : panchromatique, R : rouge, V : vert, B : bleu et IR : infra-rouge) : 13 attributs spectraux, 728 attributs de textures et 160 attributs morphologiques.

nécessitent un plus grand nombre d'attributs (l'importance de chaque attribut est plus faible) que des classes simples comme l'*eau*. Certaines familles d'attributs ne sont pas très discriminantes et peuvent donc être mises à l'écart, c'est le cas en particulier des attributs de textures Haralick calculés sur les canaux R, V et B. Par ailleurs, une étude détaillée par famille d'attributs est disponible en annexe de ce document (*cf.* [Tableau A\)](#page-219-0).

<span id="page-124-0"></span>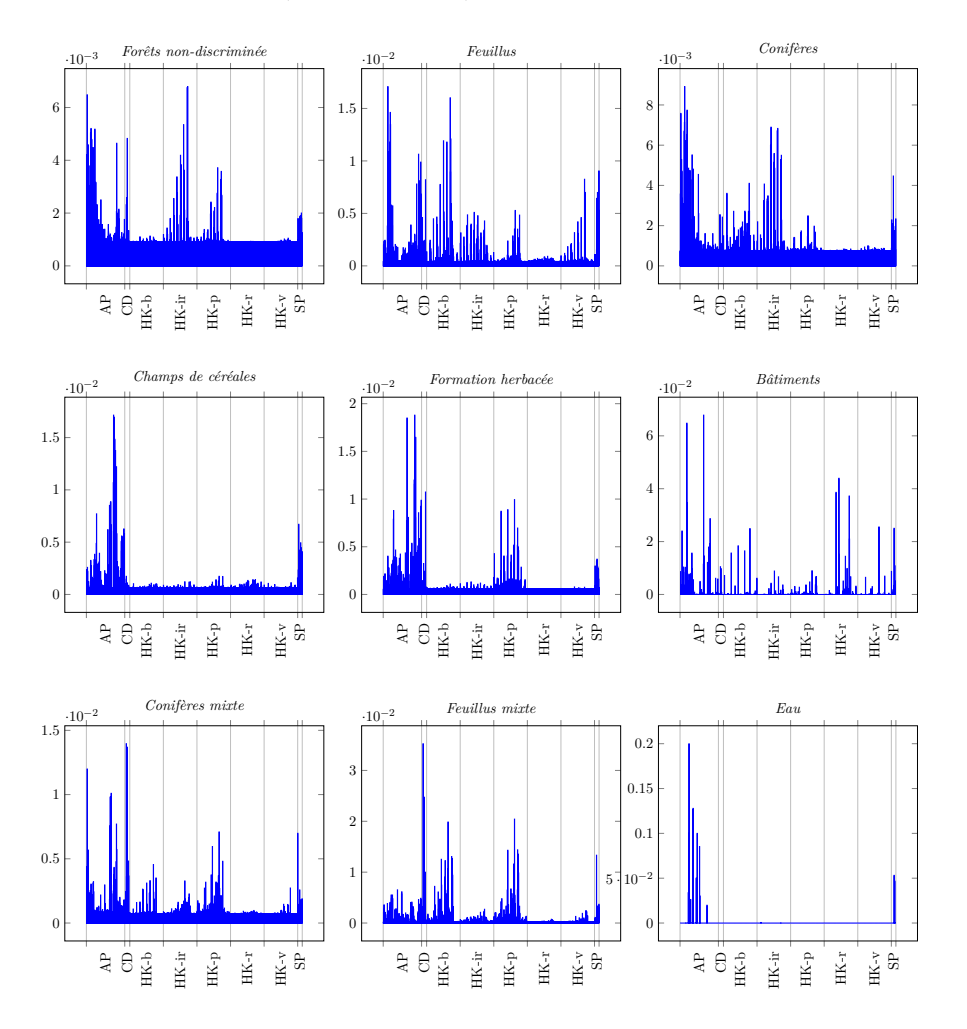

Figure 7.2 – Importance des attributs par classe de la [BD](#page-211-0)[-OCS,](#page-212-1) par utilisation des [Forêts Aléatoires \(FA\).](#page-212-2)

L'influence du nombre d'attributs sélectionnés est discutée dans le paragraphe suivant. En effet, nous verrons que les paramètres de la sélection d'attributs dépendent fortement du classifieur choisi et qu'un nombre de 20 attributs par thème pour une classification par [FA](#page-212-2) est raisonnable.

Enfin, dans le cas de la sélection des 20 meilleurs attributs de chaque thème (soit 180 attributs ici), nous avons obtenu seulement 123 attributs uniques. La répartition de ces attributs par famille d'attributs est décrite dans le [Tableau 7.2.](#page-125-1)

<span id="page-125-1"></span>

| Famille d'attributs   AP CD HK-b HK-ir HK-p HK-r HK-v SP |      |  |  |  |  |
|----------------------------------------------------------|------|--|--|--|--|
| Nombre d'attributs                                       |      |  |  |  |  |
| sélectionnés                                             | - 63 |  |  |  |  |

Tableau 7.2 – Nombre d'attributs uniques sélectionnés sur l'ensemble des thèmes par famille d'attributs.

Ainsi, les attributs morphologiques sont les attributs les plus représentés dans cette sélection (63/126). À l'inverse, les attributs CD ne sont sélectionnés que 5 fois. 49 attributs de texture HK et 6 attributs spectraux (SP) sont sélectionnés. En proportion d'attributs sélectionnés par famille, les attributs spectraux (2 sur 19 calculés) et les attributs CD (5 sur 21) sont les plus représentés, viennent ensuite les attributs morphologiques AP (62 sur 120). Les attributs de texture Haralick (HK) sont proportionnellement les moins représentés (49 sur 700).

## <span id="page-125-0"></span>**7.1.3 Choix du classifieur**

La méthode [MLMOL](#page-212-0) repose sur l'utilisation d'un classifieur binaire supervisé. De plus, cette méthode de classification doit permettre de :

- 1) gérer un grand nombre de caractéristiques,
- 2) d'avoir une grande capacité de généralisation,
- 3) d'être assez rapide pour effectuer dans un temps raisonnable le nombre important de classifications nécessaires dans notre méthode ;
- 4) de fournir une information sur la confiance de la classification (ou probabilité d'appartenance à la classe).

Comme nous avons pu le constater dans le [chapitre 5,](#page-83-0) différentes méthodes de classification supervisée existent. Parmi celles-ci, deux méthodes sont couramment utilisées et respectent les critères cités ci-dessus : les [SVMs](#page-213-0) et les [FA.](#page-212-2) Nous avons donc décidé de comparer ces deux méthodes sur notre jeu de données générées (*cf.* [sous-section 7.2.1\)](#page-130-1) afin de juger de leur pertinence. Pour les [SVMs,](#page-213-0) un noyau gaussien est utilisé, car il est réputé pour donner de très bons résultats de classification sur des attributs complexes (*cf.* [section 5.2.2\)](#page-88-0). Les paramètres  $(C, \gamma)$  du noyau sont choisis afin de maximiser la précision par validation croisée (par découpage de l'ensemble d'apprentissage en 4 sous-ensembles), en utilisant une méthode de recherche par grille. La probabilité d'appartenance d'un pixel à la classe en cours d'analyse est fournie par la méthode décrite précédemment [\(section 5.2.2\)](#page-88-0). De leur coté, les [FA](#page-212-2) fournissent une mesure de confiance dans la classification grâce à la marge (*cf.* [section 5.2.2\)](#page-91-0).

Afin de comparer ces deux méthodes en terme de qualité de classification et de rapidité de calcul, nous avons réalisé l'expérience suivante. Dans un premier temps, pour chaque classe de la [BD](#page-211-0) des données générées, les 901 attributs décrits dans la [sous-section 7.1.1](#page-120-1) ont été rangés par ordre décroissant d'importance (fournis par l'importance des attributs des [FA\)](#page-212-2). Puis, des classifications de type « un-contre-tous » ont été réalisées avec un nombre croissant d'attributs (introduit dans l'ordre précédent). La variation du taux de bonne classification

(précision globale) et de la vitesse de calcul, moyennée sur l'ensemble des classifications (dix par classe), en fonction du nombre d'attributs, ainsi obtenue, est présentée dans la [Figure 7.3.](#page-127-0) Dans un premier temps, nous pouvons observer une courbe classique : la précision globale augmente avec le nombre d'attributs jusqu'à un maximum, puis la précision diminue, c'est la malédiction de la dimension évoquée dans le [chapitre 4.](#page-75-0) Par ailleurs, sur notre jeu de données, l'expérience montre un grand avantage des [FA](#page-212-2) sur deux points. Premièrement, bien que les deux méthodes donnent des résultats similaires avec un faible nombre d'attributs (inférieur à 7), les [FA](#page-212-2) ont un meilleur taux de bonne classification que les [SVMs](#page-213-0) dès que le nombre d'attributs est supérieur à cette valeur. Enfin, le temps de calcul des [FA,](#page-212-2) qui est bien inférieur à celui des [SVMs,](#page-213-0) n'augmente que très peu quand le nombre d'attributs augmente. Alors que le temps de calcul des [SVMs](#page-213-0) croît très rapidement avec l'augmentation du nombre d'attributs. En effet, ce phénomène s'explique de façon théorique : les [FA](#page-212-2) n'utilisant qu'un sousensemble d'attributs pour construire chaque arbre de décision, elles ne souffrent pas de l'augmentation du nombre d'attributs, alors que les [SVMs](#page-213-0) sont directement impactés par l'augmentation de la dimension de leur espace de travail.

Ainsi, nous avons décidé de privilégier les [FA](#page-212-2) dans la suite de nos travaux. Cependant, nous sommes conscients que d'autres implémentations et d'autres variantes des [SVMs](#page-213-0) existent et pourraient sûrement rivaliser avec les [FA.](#page-212-2)

## <span id="page-126-0"></span>**7.1.4 Choix de la méthode de fusion**

Comme nous avons pu le voir dans la [sous-section 5.3.2,](#page-94-0) un grand nombre de méthodes de fusion existent dans la littérature. Nous avons choisi parmi cellesci des méthodes par moyennes pondérées pour leur simplicité d'implémentation, leur rapidité de calcul et les bons résultats qu'elles fournissent. Ainsi, la moyenne et l'opérateur [AWFO](#page-211-2) (*cf.* [sous-section 5.3.2\)](#page-94-0) sont comparés à un troisième opérateur de fusion que l'on a nommé [Recall Weighted Fusion \(RWF\).](#page-213-2) L'opérateur [RWF](#page-213-2) pondère chaque classification (une par objet) d'une même classe par le rappel de la classification sur l'ensemble de la classe :

$$
\mathcal{P}_{RWF}^C = \sum_{O \in C} w_O \mathcal{P}_O,\tag{7.1}
$$

avec :

$$
\forall O \in C, r_O = Rappel(l_O, BD), \quad et \quad w_O = \frac{r_O}{\sum_{o_i \in C} r_{o_i}},\tag{7.2}
$$

où *l<sup>O</sup>* est la classification obtenue pour l'objet *O*.

Afin de comparer les différentes méthodes de fusion, nous avons déroulé la chaîne de traitements L<sup>I</sup>PiN sur le jeu de données décrit dans la [sous-section 7.2.1](#page-130-1) jusqu'à l'étape d'inspection par objet. Puis, nous avons appliqué les trois méthodes de fusion décrites précédemment. Enfin, nous avons comparé les résultats des classifications. L'ensemble des résultats chiffrés sont montrés dans le [Ta](#page-129-0)[bleau 7.3](#page-129-0) et les classifications sont visibles sur les Figures [7.4a](#page-128-1),b & c. Sur notre jeu de données, les trois méthodes donnent des résultats similaires : une précision

<span id="page-127-0"></span>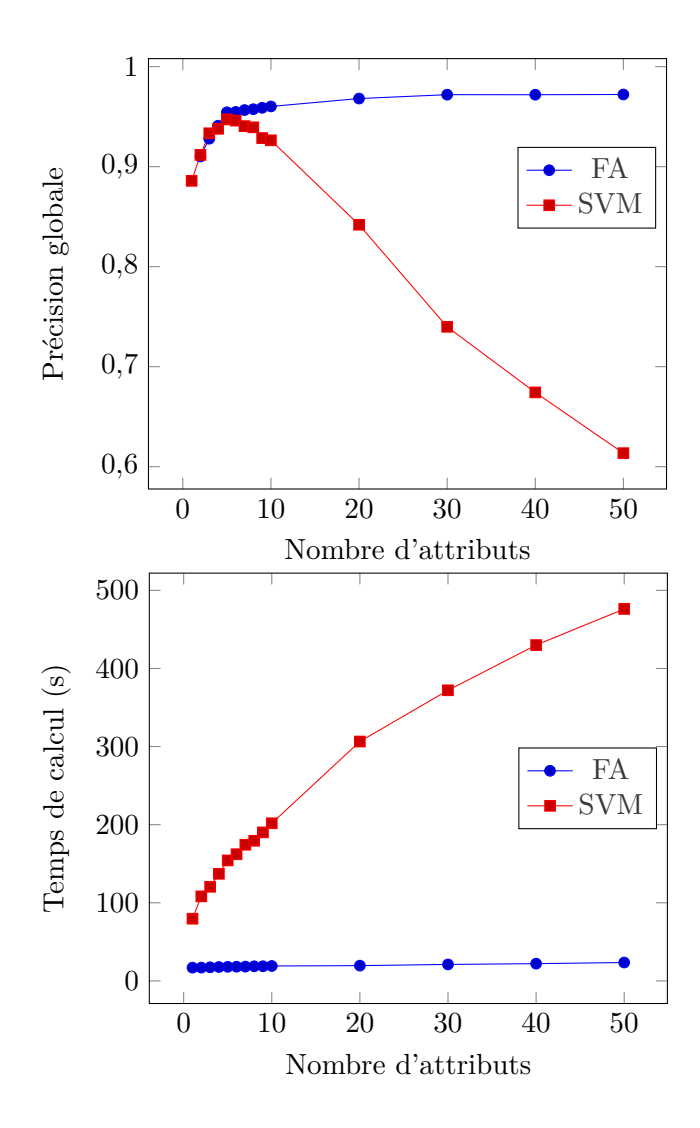

Figure 7.3 – Comparaison des résultats de classifications par [FA](#page-212-2) et par [SVM](#page-213-0) suivant le nombre d'attributs utilisés : en fonction de la précision globale (en haut) et du temps (en bas).

globale de 89 % et un indice Kappa de 88 %. Cependant, on peut noter que la méthode de fusion par [RWF](#page-213-2) permet d'augmenter le rappel des classifications, en maintenant les valeurs de précision par classe. C'est le cas en particulier sur la classe *bâti* où le rappel passe de 55 % (pour [AWFO](#page-211-2) et la moyenne) à 75 % pour la méthode [RWF.](#page-213-2) Sur les autres classes, il est toujours entre 80 et 90 %. Les précisions par classe sont elles aussi entre 80 et 90 % sur les différentes classes de la [BD.](#page-211-0) Ainsi, la méthode [RWF](#page-213-2) permet d'améliorer très légèrement le Kappa et la précision globale de la classification.

<span id="page-128-1"></span>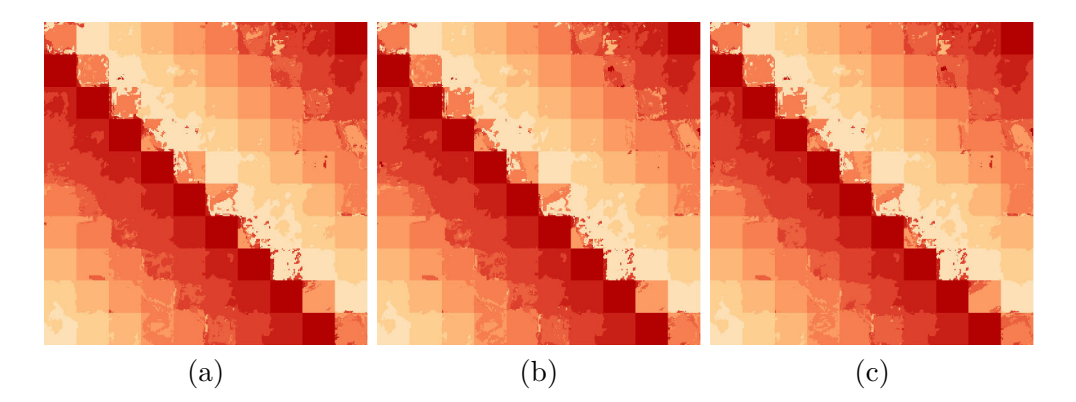

Figure 7.4 – Comparaison des résultats de classification avec les trois méthodes de fusion : (a) [AWFO,](#page-211-2) (b) moyenne et (c) [RWF.](#page-213-2)

## <span id="page-128-0"></span>**7.1.5 Premiers pas vers un passage à l'échelle**

La méthode [MLMOL](#page-212-0) nécessite de réaliser une classification de toute l'image pour chaque objet de la [BD.](#page-211-0) Ainsi, avec l'augmentation de la surface couverte par la [BD](#page-211-0) et par l'image, le nombre de classifications et la taille de l'image à classifier vont augmenter. Par exemple, sur la zone d'étude proposée dans le chapitre suivant, sur une surface de  $32 \text{ km}^2$ , la [BD](#page-211-0) comporte près de 5 000 objets (*cf.* [Tableau 8.1\)](#page-140-0) et l'image Pléiades contient 128 000 000 pixels. Le temps de calcul va donc vite devenir problématique. Nous proposons donc ici une méthode afin de réduire le nombre d'objets à inspecter, que nous avons utilisée dans la [Partie IV.](#page-135-0) D'autres méthodes permettant, par exemple, de réduire le nombre de pixels à classifier, sont proposées en perspectives (*cf.* [sous-section 10.3.2\)](#page-184-0). La méthode proposée consiste à ne prendre en compte que les plus gros objets de chaque classe dans le processus. Ce choix est motivé par le fait que la [BD](#page-211-0) [OCS](#page-212-1) utilisée comporte un grand nombre d'objets de petite taille, non forcément représentatifs de leur classe d'appartenance. Ainsi, uniquement les N plus gros objets de chaque classe sont inspectés.

<span id="page-129-0"></span>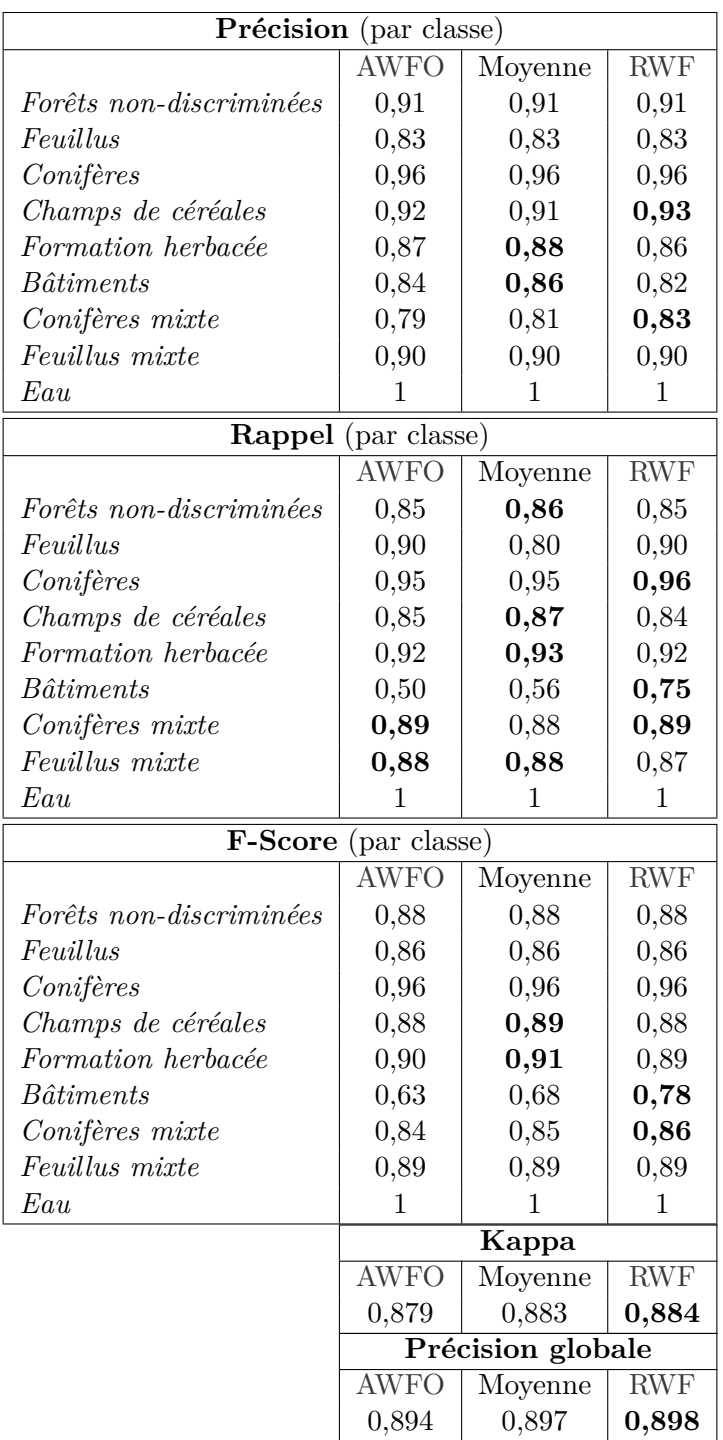

Tableau 7.3 – Comparaison des résultats de classification avec les trois méthodes de fusions de classifications : [AWFO,](#page-211-2) moyenne et [RWF.](#page-213-2)

## <span id="page-130-0"></span>**7.2 Expériences sur un jeu de données généré**

## <span id="page-130-1"></span>**7.2.1 Description du jeu de données**

Comme une vérité terrain de très bonne qualité est toujours compliquée à obtenir et reste un problème insolvable dans le domaine de la télédétection, un jeu de données a été généré à partir d'une image satellite [THR](#page-213-1) Pléiades, à une résolution de 0,5 m. Plusieurs morceaux d'images, dont on connaissait *a priori* la classe d'occupation du sol (issue de différentes [BD,](#page-211-0) vérifiée visuellement), ont été regroupés pour former une image de 1 000×1 000 pixels. Chaque morceau est un carré de 100×100 pixels, provenant d'une seule classe, sauf dans le cas de classes contenant des objets plus petits (*e.g.,* bâti). Dans ce cas, les pixels du voisinage sont non-étiquetés. La nomenclature utilisée est composée de 9 classes extraites de différentes [BD](#page-211-0) d['OCS](#page-212-1) : *eau, forêts mixtes de feuillus, forêts mixtes de conifères, bâtiments, formation herbacée, champs de céréales, forêts de conifères, forêts de feuillus et forêts non-discriminées*. L'image ainsi générée est montrée sur la [Figure 7.5a](#page-130-3), les classes correspondantes et la légende sur les figures [7.5b](#page-130-3) et [7.5c](#page-130-3). Les objets d'une même classe sont distribués en diagonale afin qu'un objet ait dans son voisinage des objets de différentes classes. L'étiquetage associé constitue la vérité terrain pour les deux expériences de complétion et de mise à jour de [BD](#page-211-0) décrites ci-après.

<span id="page-130-3"></span>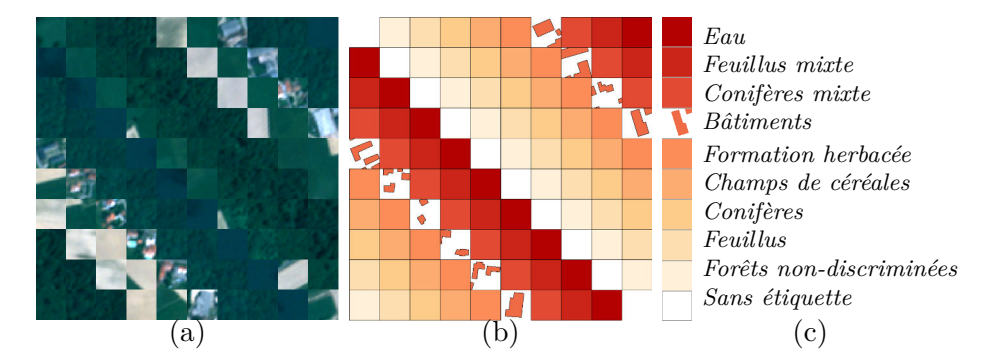

Figure 7.5 – Présentation du jeu de données générées : (a) l'*image générée* à partir d'une image Pléiades (utilisée pour mettre à jour la BD), (b) la *vérité terrain* et (c) la légende des classes composant la BD. Chaque classe est représentée par une couleur différente et chaque objet (*i, j*) fait 100×100 pixels.

## <span id="page-130-2"></span>**7.2.2 Attributs et classification**

Dans cette série d'expérimentations, différents types d'attributs (décrits dans la [sous-section 7.1.1\)](#page-120-1) ont été utilisés. Ces attributs sont répartis ainsi : 13 attributs spectraux (*e.g.,* NDVI, SAVI, *etc.*), 10 attributs de textures (coefficients d'Haralick et entropie des gradients, *cf.* [section 3.2.1\)](#page-60-0) et environ 150 attributs morphologiques (les [PAs](#page-212-3) calculés sur différents attributs à différents échelles, *cf.* [sous-section 3.3.2\)](#page-68-0).

Par ailleurs, la méthode L<sup>u</sup>PN nécessite une méthode de classification fournissant une carte de confiance. Dans cette série d'expériences, nous avons choisi les [Forêts Aléatoires \(FA\)](#page-212-2) dont la marge fournit une mesure robuste de confiance [\(section 5.2.2\)](#page-91-0).

## <span id="page-131-0"></span>**7.2.3 Complétion**

Dans un premier temps, l'influence du taux de couverture de la [BD](#page-211-0) initiale (et donc de la surface à compléter) est étudiée. Dans ce but, plusieurs [BDs](#page-211-0) ont été dérivées de la vérité terrain, en supprimant de manière aléatoire un nombre plus ou moins important d'objets. Ainsi, pour chaque pourcentage de couverture (10, 20, . . . , 90), dix [BDs](#page-211-0) ont été générées (pour un total de 90 [BDs](#page-211-0) distinctes). Notre méthode est appliquée à chacune des [BDs](#page-211-0) et les résultats des classifications sont comparés à la vérité terrain, afin de calculer les taux de bonnes classifications. Ces derniers sont alors moyennés par pourcentage de couverture. Enfin, pour comparer notre méthode aux méthodes de l'état-del'art, le même protocole est appliqué en utilisant une classification classique par [FA](#page-212-2) et par [SVM](#page-213-0) (avec un noyau linéaire). La [Figure 7.6](#page-131-2) montre les résultats de quelques classifications individuelles et l'ensemble des résultats est rassemblé dans la [Figure 7.8](#page-133-0) (en haut). Dans cette expérimentation, notre méthode obtient de meilleurs taux de bonne classification que les deux méthodes de l'état-de-l'art, dès que le pourcentage de couverture de la [BD](#page-211-0) initiale est supérieur à 40%. En dessous de cette valeur, les trois méthodes ont des résultats comparables. Ainsi, la multiplication des classifications introduite dans notre méthode permet d'obtenir des résultats plus robustes.

<span id="page-131-2"></span>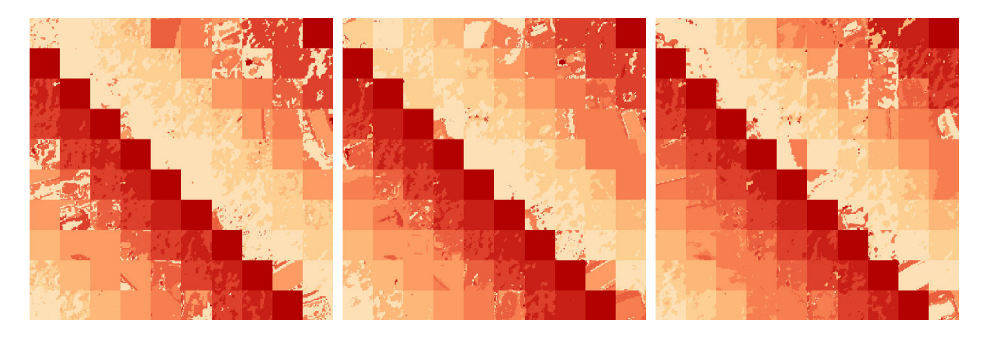

Figure 7.6 – Résultats de la classification pour différentes couvertures de la [BD](#page-211-0) initiale, de gauche à droite 40 %, 60 % et 90 % de couverture.

## <span id="page-131-1"></span>**7.2.4 Mise à jour**

Par ailleurs, l'influence du pourcentage de changement sur notre méthode a été étudiée. Pour cela, 6 bases de données ont été dérivées de la vérité terrain en translatant chaque objet de la [BD](#page-211-0) d'un nombre croissant de pixels. Comme pour l'expérimentation précédente, les taux de bonne classification sont calculés et comparés à ceux obtenus par [FA](#page-212-2) et par [SVM](#page-213-0) [\(Figure 7.8](#page-133-0) en bas). Les résultats des classifications pour quelques valeurs de changements sont montrés sur la [Figure 7.7.](#page-132-2) Ici, les [FA](#page-212-2) donnent de meilleurs résultats quand le pourcentage de changement est faible (*<* 25%), alors que les [SVMs](#page-213-0) sont plus performantes quand ce taux de changements dépasse les 30%. Notre méthode reste toujours entre les deux méthodes précédentes, ce qui confirme la stabilité de celle-ci. De plus, on peut remarquer que le taux de bonne classification décroit excessivement avec de forts taux de changements (moins de 50% de bonne classification pour 30% de changements). Cependant, ces taux de changements (répartis sur l'ensemble des classes de la [BD\)](#page-211-0) ne sont pas très représentatifs de la réalité.

<span id="page-132-2"></span>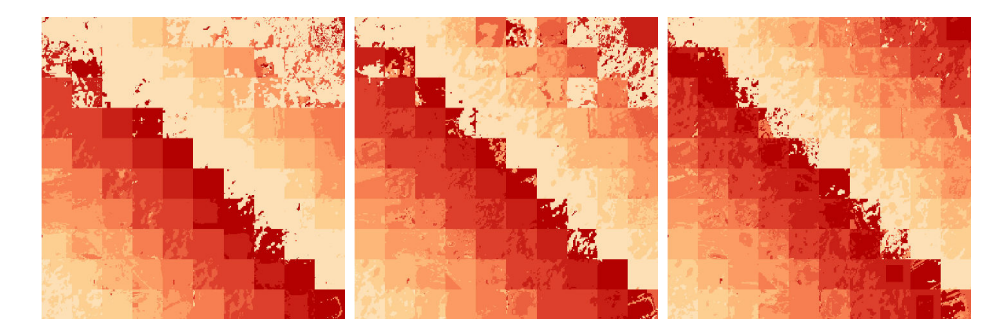

Figure 7.7 – Résultats de la classification pour différents pourcentages de changement entre [BD](#page-211-0) initiale et l'image, de gauche à droite 40 %, 20 % et 10 % de changements.

## <span id="page-132-0"></span>**7.2.5 Complétion et mise à jour conjointes**

Dans un troisième temps, les capacités de la méthode L<sup>I</sup>P<sub>i</sub>N en terme de complétion et de mise à jour de [BDs](#page-211-0) ont été validées conjointement. Pour ce faire, plusieurs [BDs](#page-211-0) ont été générées en faisant varier deux paramètres : le pourcentage de couverture de la [BD](#page-211-0) initiale (de 10 à 100%) et le pourcentage de changement entre la [BD](#page-211-0) et l'image (de 0 à 80 %). Les résultats sont présentés sur la [Figure 7.9.](#page-133-1) La surface 3D résultante permet de confirmer la stabilité de notre méthode autant en terme de couverture qu'en terme de changements. En effet, dans la zone correspondant à ce qui existe dans le cas d'une vraie [BD](#page-211-0) d['OCS,](#page-212-1) *i.e.,* à de faibles valeur de changements (*<* 40%) et avec une couverture de la [BD](#page-211-0) initiale supérieure à 30%, la précision reste supérieure à 0,7.

## <span id="page-132-1"></span>**7.3 Conclusion**

Dans ce chapitre, nous avons montré comment la méthode d'apprentissage et de classification [MLMOL](#page-212-0) a été intégrée dans une chaîne de traitements complète permettant de s'adapter au mieux à la fois aux images disponibles (extraction

<span id="page-133-0"></span>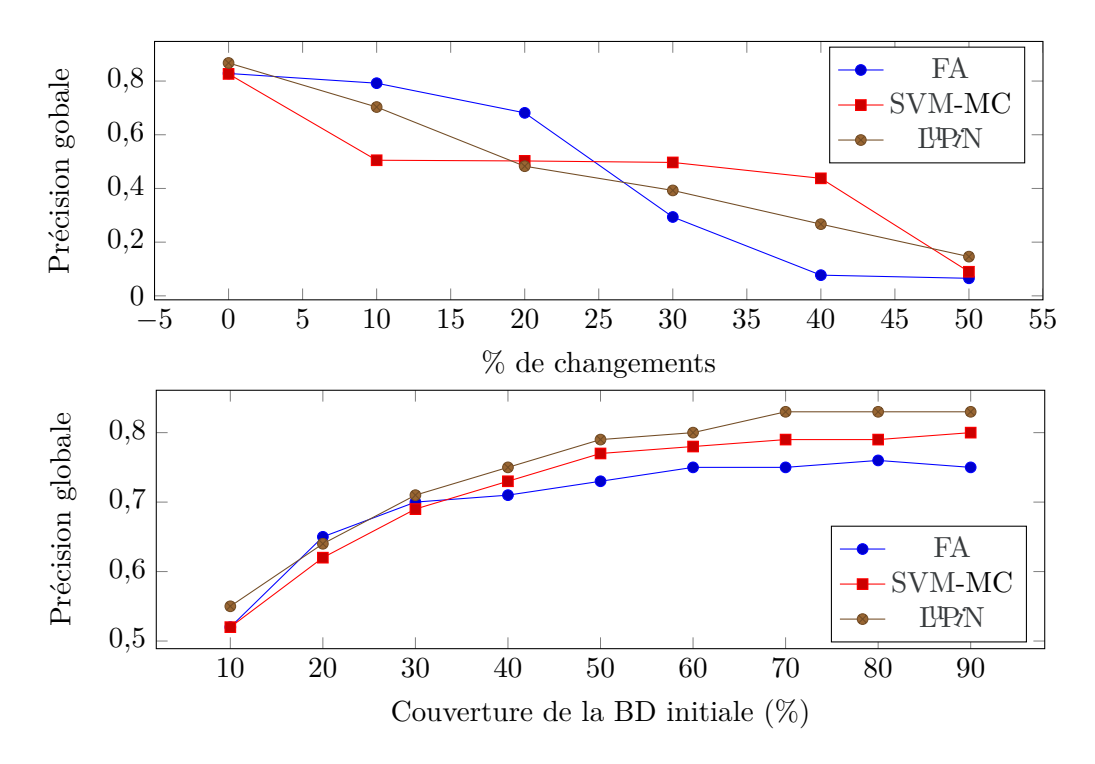

Figure 7.8 – Évolution des taux de bonne classification en fonction (**en haut**) du pourcentage de changement introduit dans la BD et (**en bas**) de la couverture de la BD initiale, pour les [FA,](#page-212-2) les [SVMs](#page-213-0) multi-classes (MC) et la méthode L<sup>p</sup>RN.

<span id="page-133-1"></span>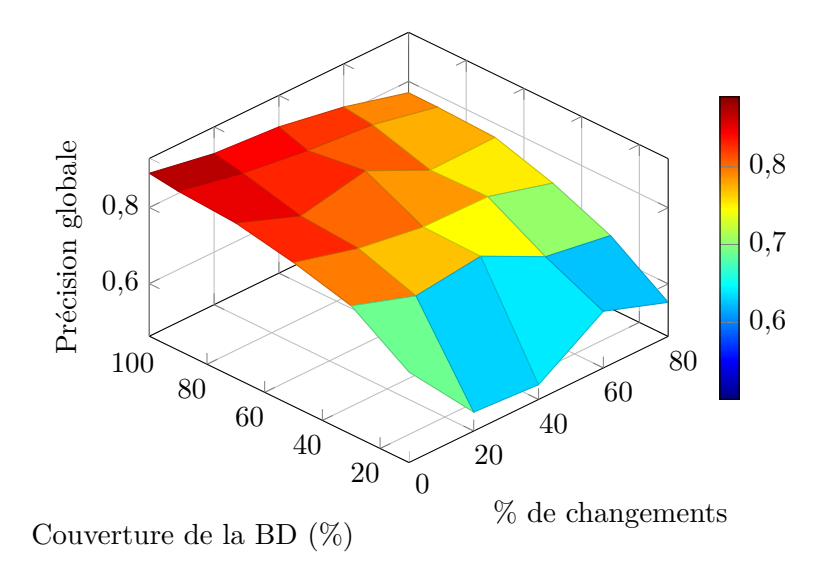

Figure 7.9 – Évolution de la précision de notre méthode en fonction de la couverture de la BD initiale et du pourcentage de changements introduit dans cette BD.

d'attributs) et aux thèmes de la [BD](#page-211-0) à mettre à jour (sélection d'attributs, choix du classifieur). De plus, nous avons adapté chaque étape de la chaîne de traitements à partir d'un jeu de données généré. Puis, nous avons validé globalement la capacité de notre chaîne de traitements en terme de complétion et de mise à jour de [BD](#page-211-0) sur ce même jeu de données.

Nous verrons dans le chapitre suivant que la chaîne de traitements LPN construite dans ce chapitre peut être appliquée sur un jeu de données réelles, composé d'une image satellite Pléiades et de la [BD-](#page-211-0)[OCS-GE](#page-212-4) de l['IGN.](#page-212-5)

## **Quatrième partie**

# <span id="page-135-0"></span>**Application de la méthode** LuPi<sup>N</sup> **à la mise à jour de données d'Occupation du Sol**

CHAPITRE 8

## **Mise à jour de BD OCS à partir d'une image Pléiades**

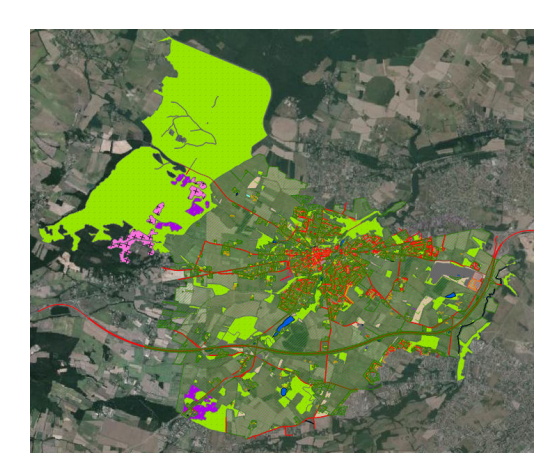

## **Sommaire**

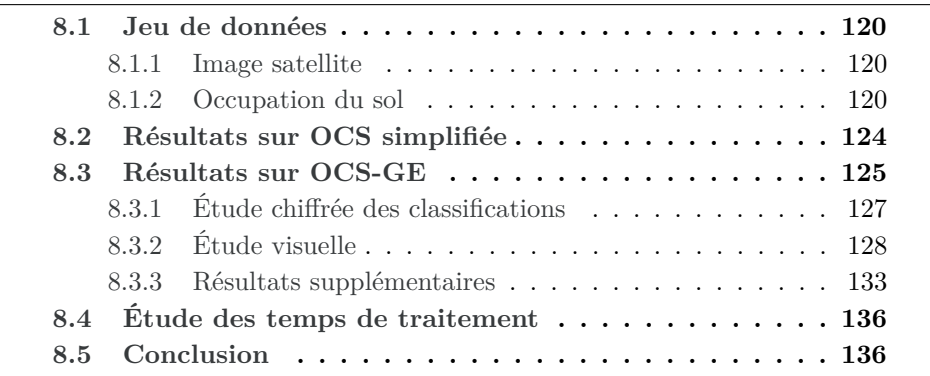

Nous avons vu dans les deux chapitres précédents, la mise en place d'une chaîne de traitements pour la mise à jour de [BD](#page-211-0)[-OCS.](#page-212-1) Nous ne voulons pas terminer notre travail sans appliquer cette méthode sur des données réelles. Nous montrons dans ce chapitre aussi bien la robustesse de l'approche que sa généricité, grâce à différentes expériences sur un jeu de données réelles. Ce jeu de données, composé d'une image satellite [THR](#page-213-1) Pléiades et d'une [BD-](#page-211-0)[OCS,](#page-212-1) est décrit dans la [section 8.1.](#page-138-0) Une première série de résultats sur une [BD](#page-211-0) simplifiée sémantiquement est proposée dans la [section 8.2.](#page-142-0) Puis, la chaîne de traitements est appliquée sur la [BD](#page-211-0) [OCS-GE](#page-212-4) de l'IGN (*cf.* [section 8.3\)](#page-143-0), afin de répondre à la problématique présentée dans la [section 1.3.](#page-36-0) Enfin, nous montrerons dans la dernière section [\(8.3.3\)](#page-151-0) que notre méthode peut également fournir une aide importante pour la création et la complétion de la [BD-](#page-211-0)[OCS](#page-212-1) initiale, ainsi que l'extension d'une [BD-](#page-211-0)[OCS](#page-212-1) sur une zone géographique plus grande.

## <span id="page-138-0"></span>**8.1 Jeu de données**

## <span id="page-138-1"></span>**8.1.1 Image satellite**

La première composante de notre jeu de données est une image satellite [THR](#page-213-1) Pléiades (*cf.* [sous-section 1.2.2\)](#page-33-0), acquise en septembre 2013 [\(Figure 8.1\)](#page-139-0). L'image acquise couvre une surface de 760 km<sup>2</sup> dans la région de Tarbes (Sud-Ouest de la France), avec une résolution panchromatique ré-échantillonnée à 0,7 m et à 2,80 m en couleur (rouge, vert, bleu et proche-infrarouge). Le produit image utilisé, issu de cette image, a une résolution de 0,5 m en panchromatique et 2 m en couleur.

## <span id="page-138-2"></span>**8.1.2 Occupation du sol**

La seconde composante de ce jeu de données est la [base de données \(BD\)-](#page-211-0) [OCS](#page-212-1) à mettre à jour. Pour nos besoins expérimentaux, deux [BD](#page-211-0) ont été utilisées et sont détaillées ici : la [BD-](#page-211-0)[occupation du sol à grande échelle \(OCS-GE\)](#page-212-4) produite par l'IGN et une [BD-](#page-211-0)[OCS](#page-212-1) simplifiée.

#### <span id="page-138-3"></span>**Occupation du sol à grande échelle**

La première [BD](#page-211-0) utilisée est la [BD-](#page-211-0)[OCS-GE](#page-212-4) produite par l'IGN [\(Figure 8.2\)](#page-141-0). Une description détaillée de cette [BD](#page-211-0) a été faite dans le [section 1.1.](#page-24-0) Nous nous intéresserons ici, en particulier, à la composante de couverture du sol dont la nomenclature hiérarchique, composée de quatre niveaux, est compatible avec [Co](#page-211-3)[rine Land Cover \(CLC\)](#page-211-3) et avec divers [BD-](#page-211-0)[OCS](#page-212-1) régionales existantes. Le niveau le plus détaillé contient 15 classes qui sont précisées dans le [Tableau A.2.](#page-219-0)

La zone d'étude se situe au Sud-Est de Tarbes, elle couvre les communes de Tarbes Aureilhan et Salles-Adour (Figures [8.1](#page-139-0) et [8.2\)](#page-141-0), sur une surface de  $32 \text{ km}^2$  $(4 \text{ km} \times 8 \text{ km})$ . Les trois [BDs-](#page-211-0)[OCS-GE](#page-212-4) couvrant ces communes ont été fusion-

<span id="page-139-0"></span>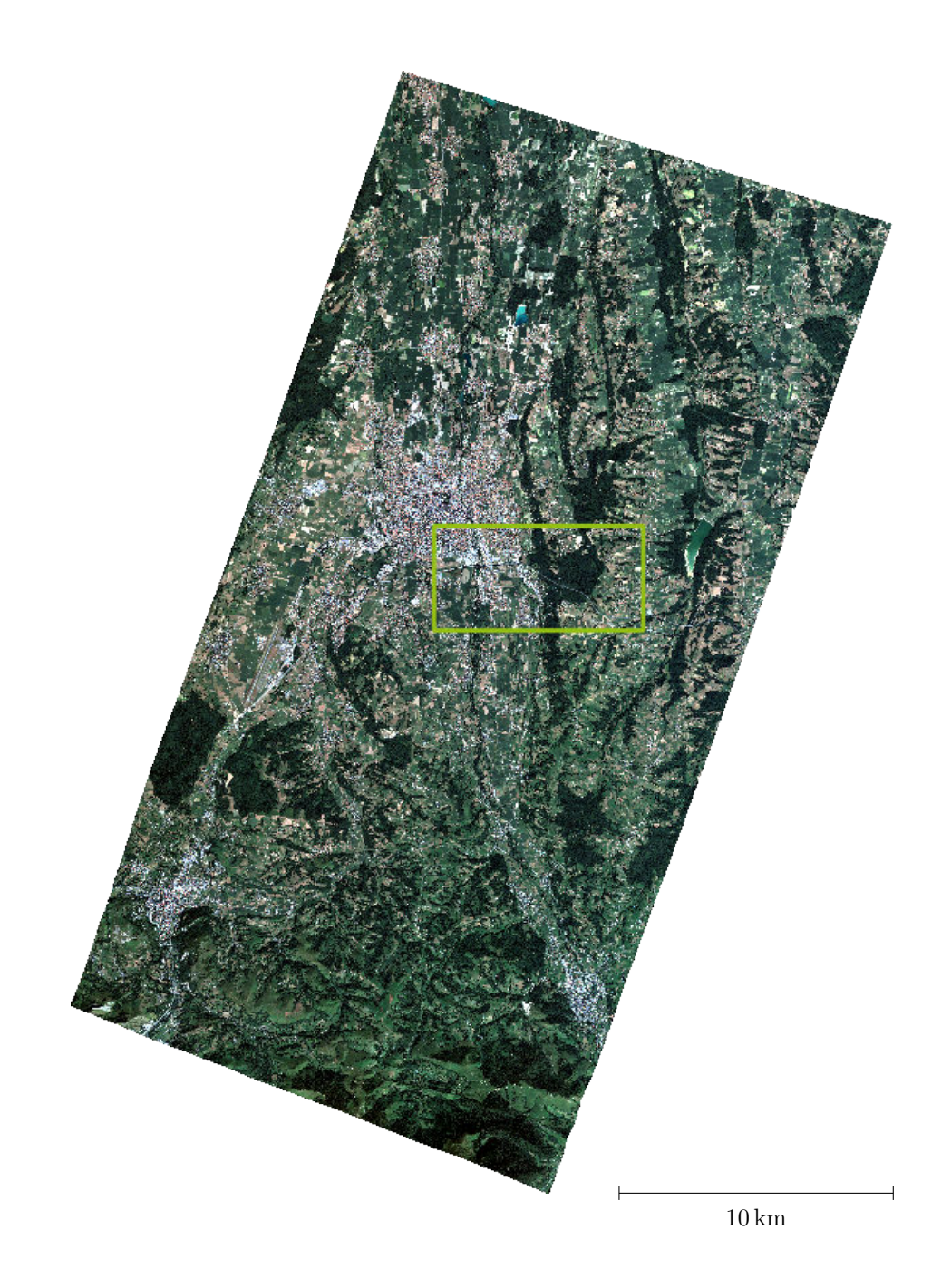

FIGURE 8.1 – Image Pléiades ©CNES (2013), distribution Airbus DS / Spot image, acquise en septembre 2013 sur la zone d'étude de Tarbes, en vert : la zone d'étude utilisée dans ce chapitre (4 km  $\times$  8 km).

<span id="page-140-0"></span>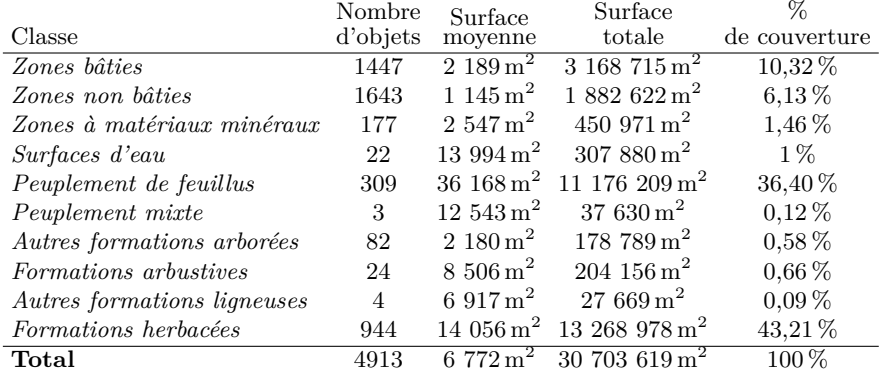

<span id="page-140-1"></span>Tableau 8.1 – Détails des objets de chaque classe de la [BD,](#page-211-0) présents sur la zone d'étude de Tarbes.

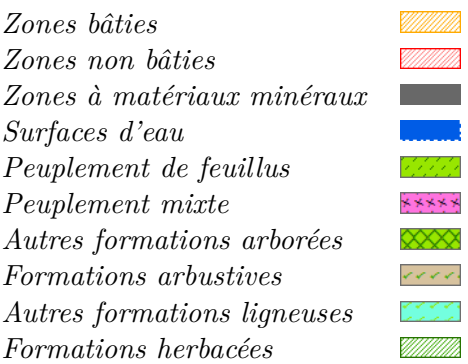

Tableau 8.2 – Légende des classes d['OCS](#page-212-1) présentes sur la zone d'étude de Tarbes et extraite de la nomenclature [OCS-GE](#page-212-4) (*cf.* [Tableau A.2\)](#page-219-0).

nées sur cette zone. La [BD](#page-211-0) ainsi constituée possède 4913 objets de 10 classes : *zones bâties, zones non bâties, zones à matériaux minéraux, surfaces d'eau, peuplement de feuillus, peuplement mixte, autres formations arborées, formations arbustives, autres formations ligneuses* et *formations herbacées* (*cf.* [Tableau 8.2\)](#page-140-1). Cinq classes ne sont pas représentées sur la zone (*e.g., Neige et glace, Peuplement de conifères*, . . . ). De plus, quatre classes sont prédominantes sur la zone, et représentent à elles seules, 96 % de la surface couverte par la [BD,](#page-211-0) il s'agit des classes : *zones bâties, zones non bâties, peuplement de feuillus, formations herbacées* (*cf.* [Tableau 8.1\)](#page-140-0). On peut également remarquer que la [BD](#page-211-0) comporte un certain nombre de « trous », sur lesquels, on ne dispose d'aucune information. De plus, la zone d'étude comporte également une grande partie hors de la couverture de la [BD](#page-211-0) à l'est [\(Figure 8.2\)](#page-141-0).

#### <span id="page-140-2"></span>**Occupation du sol simplifiée**

Enfin, nous avons généré une [BD](#page-211-0) simplifiée sémantiquement, sur une zone d'une surface de 16 km<sup>2</sup> (4 km × 4 km). Cette [BD](#page-211-0) d['OCS](#page-212-1) simplifiée est obtenue

<span id="page-141-0"></span>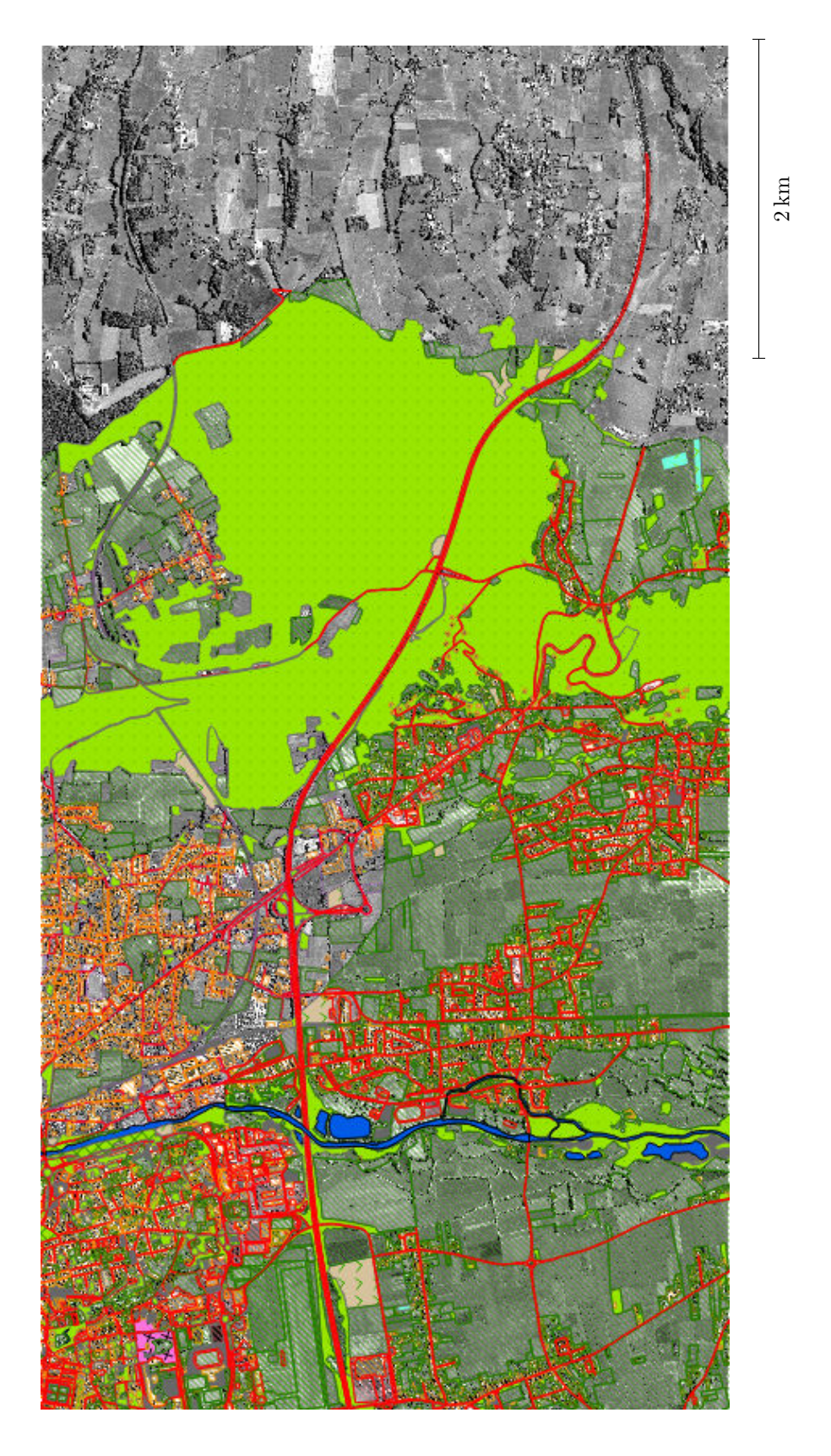

FIGURE 8.2 – BD OCS-GE produite par l'IGN (cf. légende associée dans le Tableau 8.2), la partie est correspond à une zone non Figure 8.2 – BD OCS-GE produite par l'IGN (*cf.* légende associée dans le [Tableau](#page-140-1) 8.2), la partie *est* correspond à une zone non couverte par la BD. couverte par la [BD.](#page-211-0) en fusionnant les classes de différentes [BDs](#page-211-0) pour atteindre un niveau de détail sémantique comparable à [CLC,](#page-211-3) avec la résolution de la [BD](#page-211-0)[-OCS-GE](#page-212-4) [\(Figure 8.3b](#page-144-0)). Ainsi, nous avons fait une telle démarche pour la [BD-Forêt](#page-211-4) (15 classes regroupées en une) et le [RPG](#page-213-3) (23 classes). La fusion de classes d'apparences multiples (*e.g.,* feuillus, résineux) cherche aussi à évaluer si la méthode mise au point est bien capable de gérer des classes d'apparences multiples. On appellera ces deux classes : *Forêts* et *Champs*. On peut noter que la [BD](#page-211-0) a une nomenclature incomplète, ainsi des thèmes comme les *routes* ou les *bâtiments* ne sont pas présents dans la [BD.](#page-211-0) Par ailleurs, différents types de changements existent entre la [BD](#page-211-0) et l'image, outre les changements *forêts* vers *champs* et *champs* vers *forêts*, on peut signaler que la [BD](#page-211-0) ne contient pas l'ensemble des *champs* et des *forêts*. Ainsi, les zones non couvertes de la [BD](#page-211-0) (en blanc sur la [Figure 8.3b](#page-144-0)) contiennent des *champs*, des *forêts*, des *routes* et des *bâtiments*.

## <span id="page-142-0"></span>**8.2 Résultats sur OCS simplifiée**

La chaîne de traitements L<sup>u</sup>PN est d'abord appliquée au jeu de données OCS simplifiée (*cf.* [section 8.1.2\)](#page-140-2). Les résultats obtenus sont présentés dans la [Figure 8.3.](#page-144-0) Dans ce calcul, les classifications utilisent une trentaine d'attributs dérivés des canaux de l'image Pléiades (12 attributs spectraux et une vingtaine d'attributs de texture). Seule cette sélection manuelle des attributs est réalisée (il n'y a pas de sélection automatique par classe). Les classifications ont été réalisées par [FA.](#page-212-2) On peut remarquer que toutes les zones non étiquetées par la BD initiale ont été classifiées en *forêts* ou *champs* par notre méthode [\(Figure 8.3c](#page-144-0)), mais la confiance associée est faible sur les zones de type *bâti* ou *routes* (qui ne sont pas présentes dans la [BD\)](#page-211-0).

Sur la carte de changements [\(Figure 8.3d](#page-144-0)), les zones rouges étendues correspondent soit à des zones de changements (croissance ou diminution de la forêt) soit à des zones non-étiquetées dans la BD initiale (nouveaux champs). Les zones blanches correspondent aux zones d'incertitude, qui sont principalement les objets non présents dans la [BD,](#page-211-0) comme les *routes* et les *bâtiments*. Ces incertitudes pourraient être réduites facilement en introduisant plus de classes dans la [BD](#page-211-0) initiale.

De plus, une étude par classe peut être réalisée. En effet, la [Figure 8.3e](#page-144-0) montre la différence entre la classe *forêts* initiale et le résultat de la classification. Les apparitions sont affichées en bleu et les disparitions en rouge. Le résultat analogue obtenu sur la classe *champs* est illustré sur la [Figure 8.3f](#page-144-0). Ces deux images montrent qu'une détection de changements précise peut être effectuée. Par exemple, les haies et les bosquets, qui ne sont pas présents dans la classe *forêts* de la BD initiale, sont correctement identifiés sur l'image. Dans la classe *champs*, la plupart des bords de champs sont correctement marqués comme disparus. Ces disparations sont dues à la délimitation approximative des champs réalisée par photo-interprétation sur une image à plus faible résolution.

Ces premiers résultats permettent de confirmer l'intérêt de la méthode, ce-

pendant, l'absence de vérité terrain empêche le calcul d'indicateurs chiffrés de qualité de la classification, comme le taux de bonne classification.

## <span id="page-143-0"></span>**8.3 Résultats sur OCS-GE**

Dans un deuxième temps, la méthode est appliquée aux données [OCS-GE](#page-212-4) décrite dans la [section 8.1.2.](#page-138-3) Comme indiqué dans le chapitre précédent, nous avons sélectionné les 10 objets de chaque classe ayant les plus grandes surfaces afin de réduire les temps de calcul (*cf.* [sous-section 7.1.5\)](#page-128-0). Cette sélection d'objets constitue notre ensemble d'apprentissage pour la sélection d'attributs et pour les différentes classifications. La [BD](#page-211-0) complète est utilisée pour produire la carte de changements et pour calculer les matrices de confusion.

Pour valider les expérimentations faites dans le chapitre précédent sur le jeu de données réel, plusieurs scénarii sont proposés, en faisant varier différentes étapes de la méthode. Le choix des attributs de classifications est réalisé :

- de manière manuelle et identique pour chacune des classes de la BD (*sélection manuelle*),
- pour chaque classe de manière globale (*sélection globale*),
- par famille d'attributs (*sélection par famille*).

Pour la méthode *manuelle*, 59 attributs sont utilisés. Il s'agit de l'ensemble des attributs spectraux, des profils morphologiques, de l'entropie des gradients et des [SFS.](#page-213-4) Nous n'avons pas ici utilisé l'ensemble des attributs disponibles, mais uniquement sélectionné les familles d'attributs qui nous semblaient les plus pertinentes aux vus des résultats obtenus dans le chapitre précédent (*cf.* [sous](#page-122-0)[section 7.1.2\)](#page-122-0). Les deux méthodes de sélection d'attributs utilisent ces mêmes attributs, ainsi que 84 attributs de texture (type Haralick) calculés à différentes échelles sur le canal panchromatique. Seuls les attributs issus de la librairie colorDescriptor (CD) et les attributs de texture Haralick sur les autres canaux (RVB-IR) ne sont pas utilisés ici, car les temps de calcul et le stockage de ces attributs sur une image de taille importante étaient rédhibitoires. La sélection globale ne garde que les 20 meilleurs attributs de chaque classe en utilisant l'importance des attributs issue des [FA](#page-212-2) (*cf.* [chapitre 5\)](#page-83-0). La sélection par familles d'attributs effectue une première sélection des 10 meilleurs attributs de chaque famille (SP : spectral, HK : texture Haralick et AP : morphologique), puis une sélection des 20 meilleurs attributs. Compte tenu des conclusions tirées dans le chapitre précédent sur la comparaison des classifieurs (*cf.* [sous-section 7.1.3\)](#page-125-0), les classifications dans les différents scénarii sont réalisées par [FA.](#page-212-2)

Enfin, trois méthodes de fusion des classifications par classes, présentées dans la [sous-section 7.1.4,](#page-126-0) sont comparées :

- par moyenne des probabilités par classification (*moyenne*),
- par moyenne pondérée sur le rappel de chaque classification sur la classe en cours [\(RWF\)](#page-213-2),
- par [AWFO.](#page-211-2)

Les résultats des différents scénarii sont d'abord évalués de manière chiffrée,
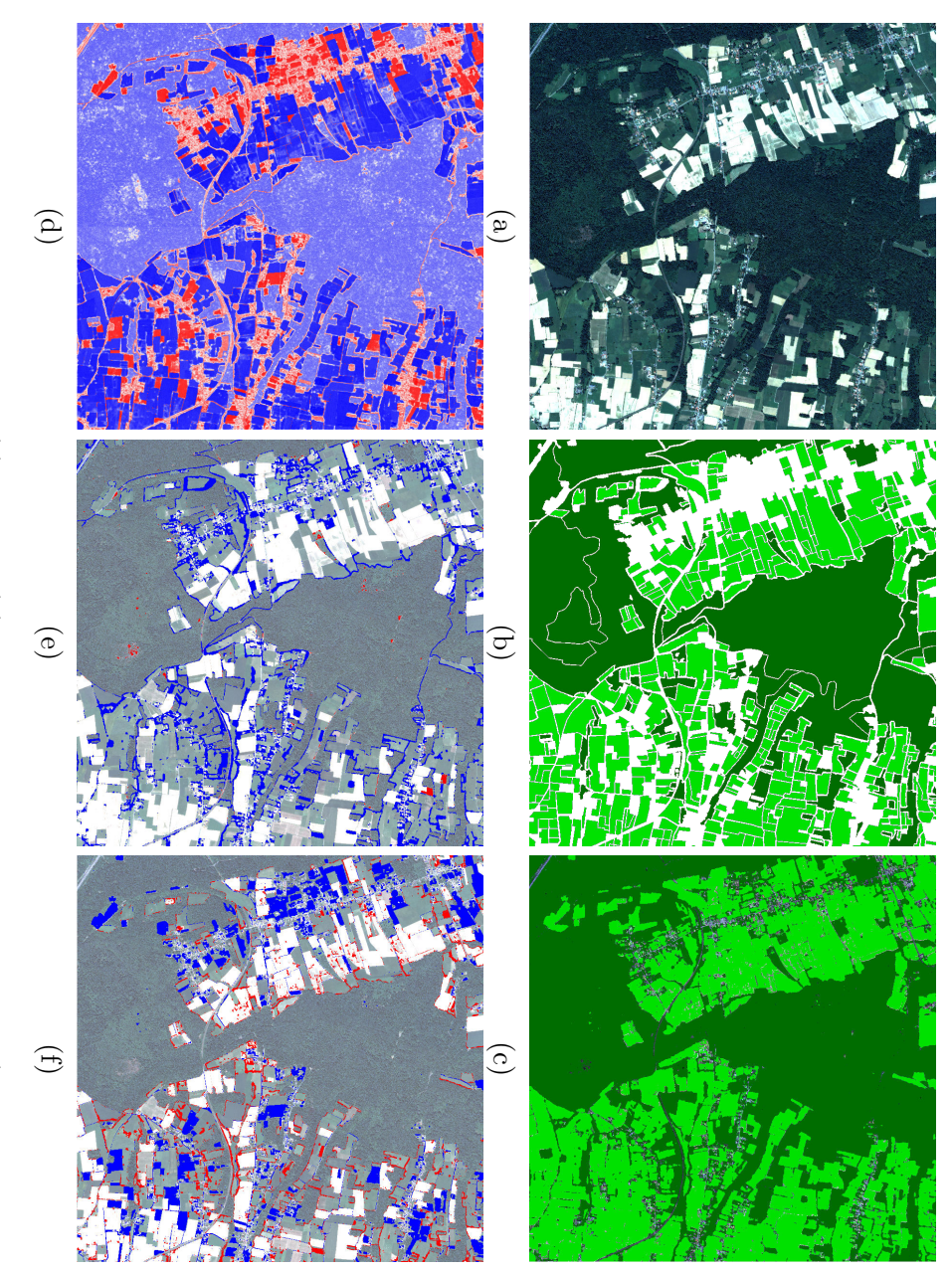

changement (bleu : pas de changement, rouge : changement et blanc : zone de confusion), et les différences (avant/après) pour : vert foncé et les zones non couvertes en blanc), (c) la classification (avec les mêmes couleurs), (d) la carte de probabilité de (e) la classe changement (bleu : pas de changement, rouge : changement et blanc : zone de confusion), et vert foncé et les zones non couvertes en blanc), (c) la classification (avec les mêmes couleurs), (d) la carte de probabilité de Figure  $8.3 -$  Résultats sur la *forêts* et (f) la classe [BD](#page-211-0) *champs* simplifiée : (a) l'image, (b) la BD composée de deux classes ((bleu : apparition et rouge : disparition). les différences (avant/après) pour : *champs* en vert clair, *forêts* en

<span id="page-145-0"></span>

| Sélection                                                                       | Manuelle |  |  |  |   |  | $Sélection \, globale \mid Sélection \, par \, famille \mid$ |  |      |
|---------------------------------------------------------------------------------|----------|--|--|--|---|--|--------------------------------------------------------------|--|------|
| Fusion                                                                          |          |  |  |  | М |  |                                                              |  |      |
| Précision   <b>0,67</b>   <b>0,67</b>   0,66   0,63   0,65   0,66   0,61   0,66 |          |  |  |  |   |  |                                                              |  | 0.65 |

Tableau 8.3 – Comparaison des taux de bonne classification (précision) pour les différentes scénarii (A : [AWFO,](#page-211-1) M : moyenne et R : [RWF\)](#page-213-0).

puis le meilleur scénario est étudié visuellement en détail (classification classe par classe, classification finale et carte de changements).

#### **8.3.1 Étude chiffrée des classifications**

Une mesure de la précision d'une classification est donnée par le taux de bonne classification (*cf.* [section 5.4\)](#page-95-0). Cette mesure correspond au nombre de pixels correctement classés, divisé par le nombre total de pixels. Les taux de bonne classification des neuf scénarii proposés sont disponibles dans le [Ta](#page-145-0)[bleau 8.3.](#page-145-0) Avec des taux de bonne classification compris entre 63 et 67 %, aucun scénario ne semble se démarquer autant vers le haut que vers le bas. Dans le cas de la sélection manuelle des attributs, la méthode de fusion n'apporte aucune différence significative. Alors que pour les sélections d'attributs globale et par famille d'attributs, les fusions par moyenne et par [RWF](#page-213-0) améliorent un peu le taux de bonnes classifications, par rapport à la fusion par [AWFO.](#page-211-1)

Deux mesures sont utilisées ici afin de comparer de manière plus détaillée les classifications de chaque classe : la précision utilisateur (ou exactitude) et la précision producteur (ou rappel) (*cf.* [section 5.4\)](#page-95-0). La précision utilisateur est définie comme le nombre de pixels bien classés dans une classe divisé par le nombre de pixels classés dans cette classe. La précision producteur est définie comme le nombre de pixels bien classés dans une classe divisé par le nombre de pixels de cette classe dans la vérité terrain.

L'utilisation de l'ensemble des attributs (*manuelle*) améliore légèrement la précision producteur, alors que la sélection globale des attributs améliore la précision utilisateur. De plus les méthodes de fusion par [AWFO](#page-211-1) et par moyenne améliorent légèrement la précision producteur, alors que la fusion par [RWF](#page-213-0) tire vers le haut les faibles valeurs de production utilisateur. De manière générale, on peut différencier clairement deux comportements différents sur les classes très représentées (*zones bâties, routes, peuplement de feuillus* et *formations herbacées*) et sur les classes sous représentées (*zones à matériaux minéraux, peuplement mixte,* . . . ). Pour ces premières, les précisions utilisateurs sont toujours très bonnes voir excellentes (jusqu'à 97 %), alors que le deuxième groupe obtient des résultats très décevants (inférieur à 10 %). La présence de ces classes sousreprésentées dégrade grandement les précisions producteurs des autres classes, car elles sont sur-représentées dans la classification finale et elles introduisent de la confusion entre les classes. Les classes *peuplement de feuillus* et *formations*

*herbacées* obtiennent dans tous les cas, les meilleures précisions (utilisateur et producteur), avec des valeurs toujours au-dessus des 70 % et atteignant les 97 %. De plus, l'étude des 4 classes majoritaires (*zones bâties, routes, peuplement de feuillus* et *formations herbacées*) qui représente plus de 95 % de la couverture de la [BD](#page-211-0) (*cf.* [Tableau 8.1\)](#page-140-0), montre les bonnes performances de la méthode (classes marquées par (\*) dans le [Tableau 8.4\)](#page-147-0). En effet, si on ne considère que ces classes, le taux de bonne classification est de 78,5 %, dans le cas de la *sélection globale* et de la fusion par [RWF.](#page-213-0) En particulier, les méthodes utilisant la sélection d'attributs automatique surpassent toujours la méthode sans cette étape de sélection d'attributs.

On peut conclure tout d'abord que la comparaison des qualités des classifications ne permet pas de faire ressortir une méthode parmi les autres. De manière générale, les très bons résultats pour les classes *formations herbacées* et *peuplement de feuillus* et les résultats corrects des classes *zones bâties, zones non bâties* et *surfaces d'eau* semblent prometteurs pour la suite. Cependant, les classes peu représentées comme *zones à matériaux minéraux*, *peuplement de conifères* ou *formations arbustives*, obtiennent des résultats très insatisfaisants et dégradent ainsi les taux de bonnes classifications. Ainsi, un travail tout particulier devra être réalisé sur la classification des classes peu représentées (6 classes qui couvrent moins de 5 % de la zone) et une méthode de fusion prenant en compte ces éléments devra être introduite (*cf.* [section 10.3\)](#page-182-0).

#### **8.3.2 Étude visuelle**

Il s'agit ici d'étudier (1) les classifications classe par classe (avant fusion sur l'ensemble de la BD), (2) la classification finale et (3) la carte de changements obtenue. Bien que l'étude chiffrée n'ait pas pu départager un scénario parmi les autres, l'étude comparative visuelle des cartes de changements issues des différents scénarii permet de mettre en évidence l'avantage des méthodes de sélection automatique. En effet, pour ces dernières, les zones de faibles confiances sont réduites et les fortes valeurs de confiances sont accentuées. Ceci est dû à la meilleure qualité des classifications classe par classe des méthodes utilisant la sélection automatique, ce qui ne ressort pas forcément après fusion au niveau de la BD (sauf dans le cas ou l'on n'a étudié que 4 classes dans la partie précédente). Ainsi, dans cette partie, nous allons étudier en détail les résultats du scénario *sélection globale* avec une fusion par [RWF.](#page-213-0)

Dans un premier temps, la classification de chaque classe (issue de la fusion des classifications de chaque objet de la classe) est étudiée sur quatre zones d'intérêt. Deux zones sont situées en milieu rural et sont composées majoritairement de champs [\(Figure 8.4\)](#page-148-0) et de forêt [\(Figure 8.5\)](#page-149-0). Les deux autres zones sont situées dans un milieu urbain dense et dans une zone industrielle [\(Figure 8.6\)](#page-150-0).

La première zone est composée de champs à l'ouest, d'une rivière traversant l'image sur un axe nord-sud, d'une zone pavillonnaire éparse au sud-est et d'une route à l'est [\(Figure 8.4a](#page-148-0)). Les différentes fusions de classifications pour

<span id="page-147-0"></span>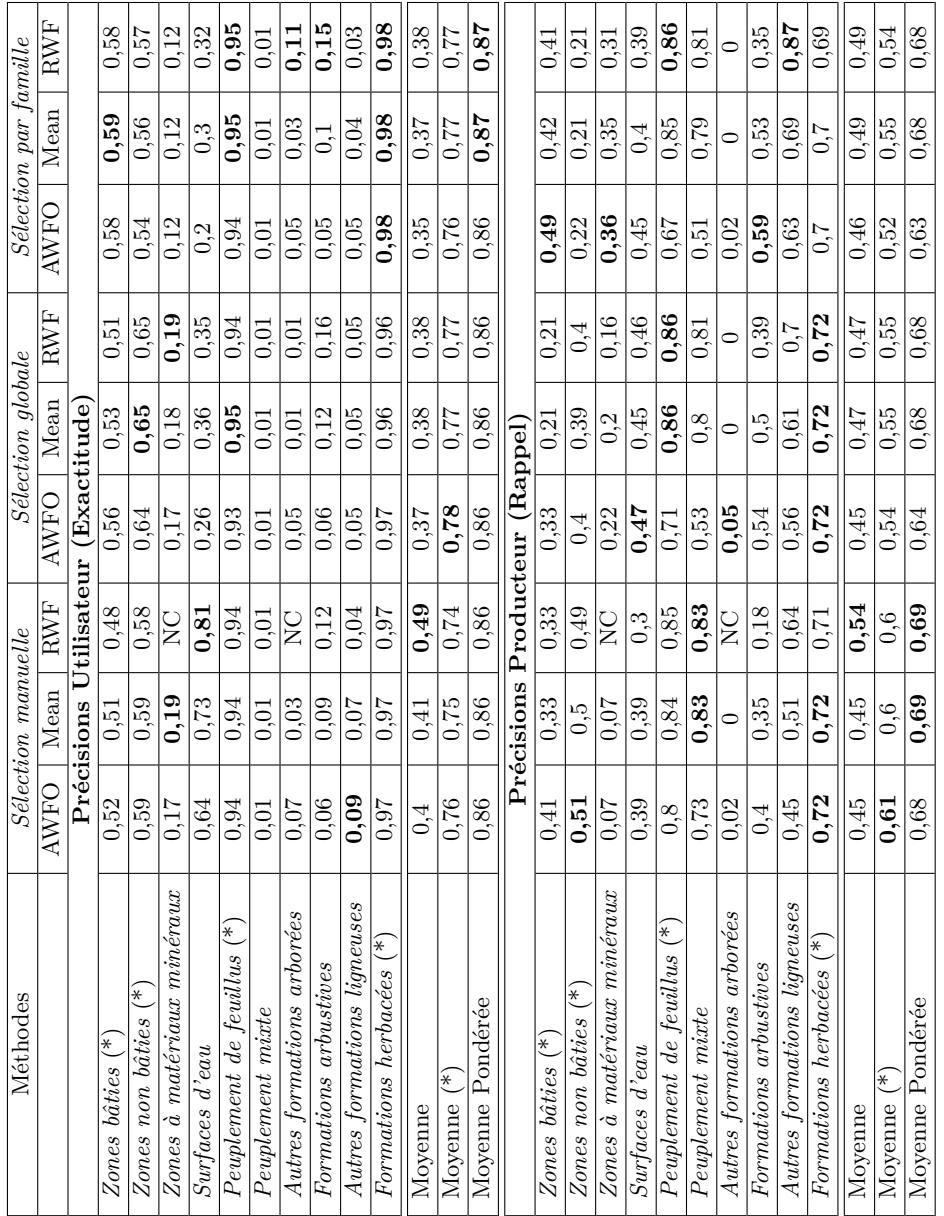

'l'ableau 8.4 – 'l'ableau comparatit des differents scénarii étudiés : exactitude et rappel pour chaque classe et chaque scénario; la<br>moyenne, la moyenne des quatre classes les plus représentées et la moyenne pondérée par Tableau 8.4 - Tableau comparatif des différents scénarii étudiés : exactitude et rappel pour chaque classe et chaque scénario; la Tableau 8.4 – Tableau comparatif des différents scénarii étudiés : exactitude et rappel pour chaque classe et chaque scénario ; la moyenne, la moyenne des quatre classes les plus représentées et la moyenne pondérée par la surface de chaque classe permet de juger les différents scénarii.

les thèmes *zones bâties, routes, matériaux minéraux, eau, feuillus, champs* et *peuplement mixte* sont représentés sur les images [8.4b](#page-148-0)-h. La zone bâtie ressort bien sur la [Figure 8.4b](#page-148-0) : la classification ne permet pas d'isoler les bâtiments de manière individuelle, mais elle permet d'identifier clairement les quartiers résidentiels. On peut noter également un peu de confusion avec les zones ombragées et les routes. Sur la [Figure 8.4c](#page-148-0), la classification des routes est très bonne, en effet, les routes ressortent clairement et précisément, il y a toutefois un peu de confusion avec la classe *eau*. De la même manière, les thèmes *peuplement de feuillus* (f) et *champs* (g) sont très bien classés. Cependant, mise à part ces quatre thèmes bien classés, les autres posent problème. Par exemple, la classe *matériaux minéraux* est confondue presque intégralement avec la classe *route*. La classe *eau* contient en sortie de classification une grande partie des zones d'ombres et la classe *peuplement mixte* fait ressortir la *végétation arborée* et les *zones résidentielles* (qui sont composées de maisons individuelles entourées de jardin et donc d'arbres).

<span id="page-148-0"></span>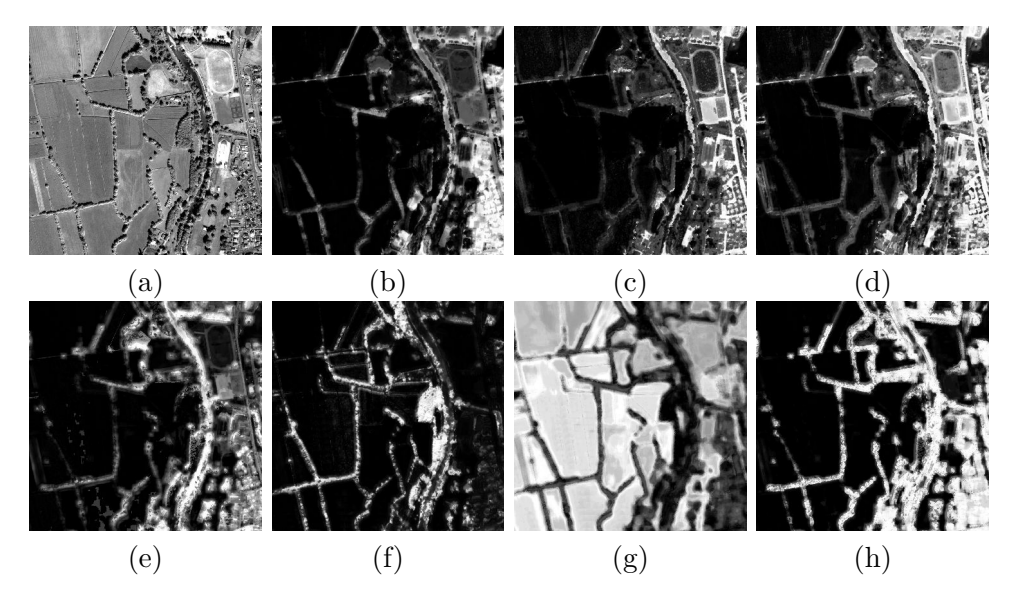

Figure 8.4 – Zone 1 : (a) Ortho-image et les classifications (de blanc : appartenant à la classe, vers noir : hors de la classe) pour les classes : (b) *zones bâties*, (c) *routes*, (d) *matériaux minéraux*, (e) *eau*, (f) *feuillus*, (g) *champs* et (h) *peuplement mixte*.

La seconde zone est composée de forêts à l'ouest, de champs à l'est, de quelques habitations au nord-est et d'une petite route [\(Figure 8.5a](#page-149-0)). Les remarques sont les mêmes que pour la zone précédente, les classes *bâti*, *route*, *peuplement de feuillus* et *champs* (Figures [8.5b](#page-149-0), c, e et h) sont correctement classées, alors que les classes *peuplement mixte* et *autres formations arborées* sont confondues avec l'ombre et les zones résidentielles éparses.

La troisième zone se situe dans le centre-ville de Tarbes, elle est composée d'habitations resserrées et de routes [\(Figure 8.6-](#page-150-0)3a). La classification des

<span id="page-149-0"></span>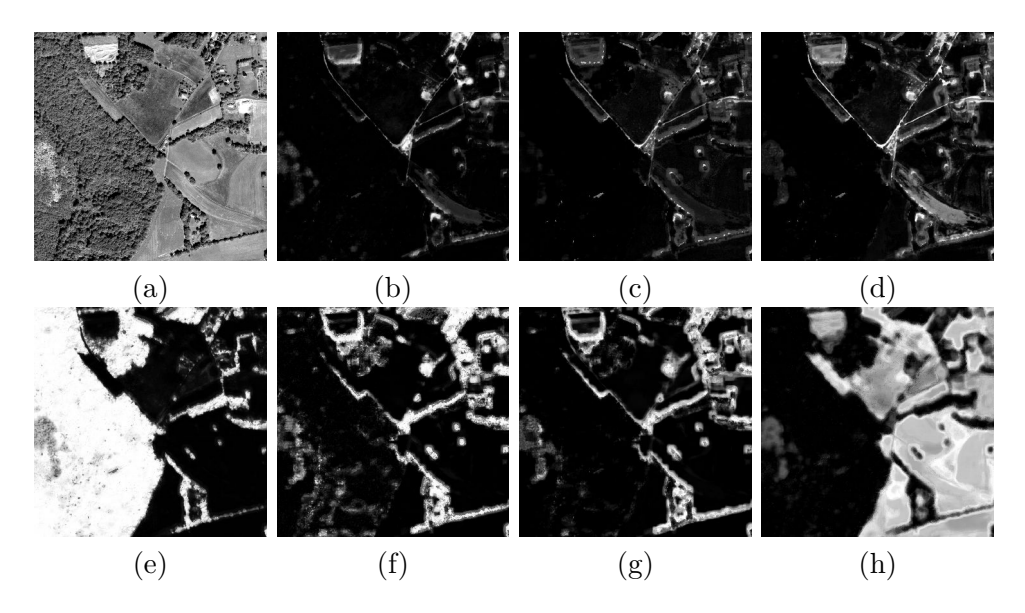

Figure 8.5 – Zone 2 : (a) Ortho-image et les classifications (de blanc : appartenant à la classe, vers noir : hors de la classe) pour les classes : (b) *bâti*, (c) *route*, (d) *matériaux minéraux*, (e) *feuillus*, (f) *peuplement mixte*, (g) *autres formations arborées* et (h) *champs*.

routes [\(Figure 8.6-](#page-150-0)3b) donne de très bons résultats pour distinguer les routes des bâtiments, seulement quelques grands bâtiments sont classés comme route. Ceci est permis, entre autre, par l'utilisation des attributs [SFS.](#page-213-1) Cependant, la classification du bâti ne permet pas de distinguer les bâtiments des routes, les données d'apprentissage doivent contenir des zones mixtes qui gênent la classification. Enfin, la dernière zone est constituée d'entrepôts, de parking et de routes [\(Figure 8.6\)](#page-150-0). Sur cette zone, la classification de la classe *bâti* pose également problème. Cependant la classe *route* (qui contient aussi les parkings dans la nomenclature utilisée) est plutôt bien classée, sauf certains grands bâtiments qui sont confondus avec des parkings. Cette confusion, que l'on avait déjà observée dans la zone urbaine, pourrait être facilement supprimée par exemple en utilisant une information de hauteur issue de données stéréoscopiques.

La classification finale est obtenue après fusion des classifications par thème. Le résultat sur l'ensemble de la zone est montré sur la [Figure 8.7.](#page-151-0) Les classes *champs* et *peuplement de feuillus* sont très bien classées. Les *routes* et *zones bâties*, sont correctement classées malgré quelques confusions possibles. Cependant, à cause des confusions que l'on a vues dans l'étude des classifications par classe, les classes sous-représentées comme les *zones à matériaux minéraux* ou les *peuplements mixtes* sont très mal classées. La classification obtenue en ne considérant que les 4 classes les plus représentatives et ayant obtenu les meilleurs résultats de classifications (*zones bâties, zones non-bâties, forêts et champs* ; marqué par (\*) dans le [Tableau 8.4\)](#page-147-0) et la classe *eau*, est illustrée sur la [Figure 8.8.](#page-152-0) Le fait de ne considérer qu'un nombre réduit de classes permet d'obtenir des résul-

<span id="page-150-0"></span>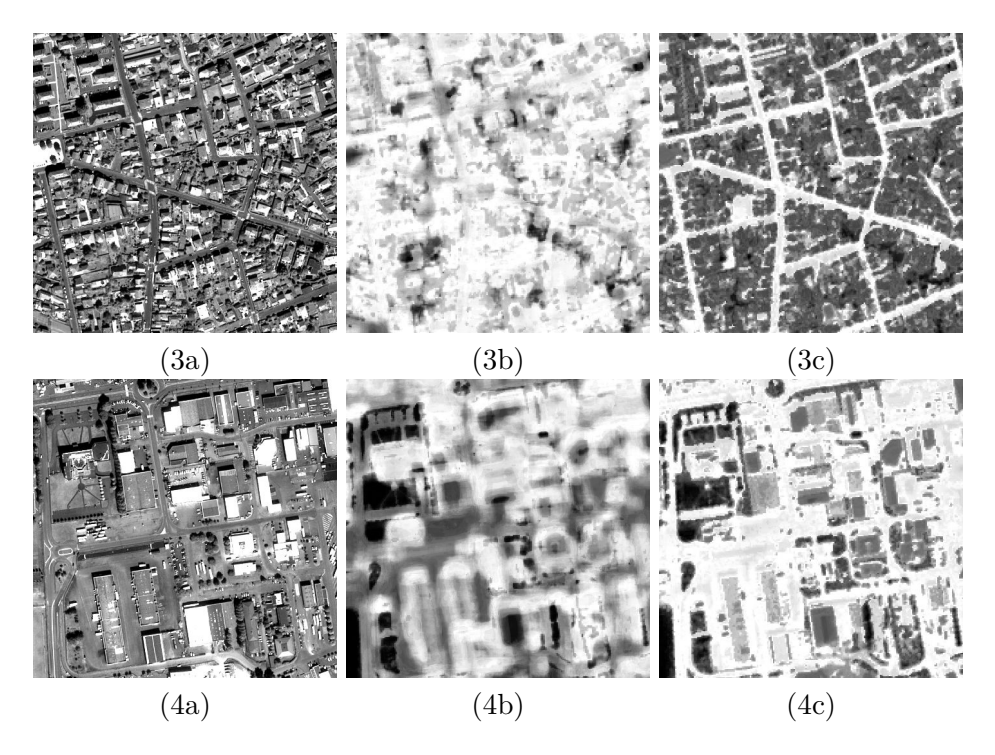

Figure 8.6 – Zones 3 (en haut) et 4 (en bas) : (a) Ortho-image et les classifications pour les classes : (b) *bâti*, (c) *route*.

tats de classifications beaucoup plus satisfaisants visuellement, ce qui confirme les résultats chiffrés du paragraphe précédent.

La carte de changements obtenue par comparaison de la classification précédente avec la BD initiale, puis pondérée par la confiance dans la classification est montrée sur la [Figure 8.9.](#page-153-0) D'un point de vue général, la grande zone rouge à l'est correspond à une zone non couverte par la BD initiale et ressort donc comme une zone de changement. Les niveaux de rouge montrent donc la confiance dans la nouvelle classification. Les petites zones rouges au Nord de la zone correspondent également à des zones non couvertes par la BD, mais qui sont correctement classées par notre méthode. Enfin, de grandes zones plus claires apparaissent majoritairement sur les zones urbaines / bâties. Ces zones, où la confiance en la classification est faible, sont dues aux confusions que l'on a pu voir dans l'étude des classifications par classe. En effet, si deux classes (ou plus) ont une forte probabilité sur une même zone, alors la confiance en la classification est faible. Ainsi, sur ces zones, la classification est souvent correcte (par exemple sur les routes), mais comme il y a de la confusion avec d'autres classes, la confiance est faible. Comme nous l'avons fait pour la classification, nous avons dérivé la carte de changements issue de la classification des 4 classes les plus représentatives et la classe *eau* (*cf.* [Figure 8.10\)](#page-156-0). Les résultats obtenus montrent une diminution des zones d'indécisions (de couleur blanche), permettant de mieux se focaliser sur les zones de changements.

<span id="page-151-0"></span>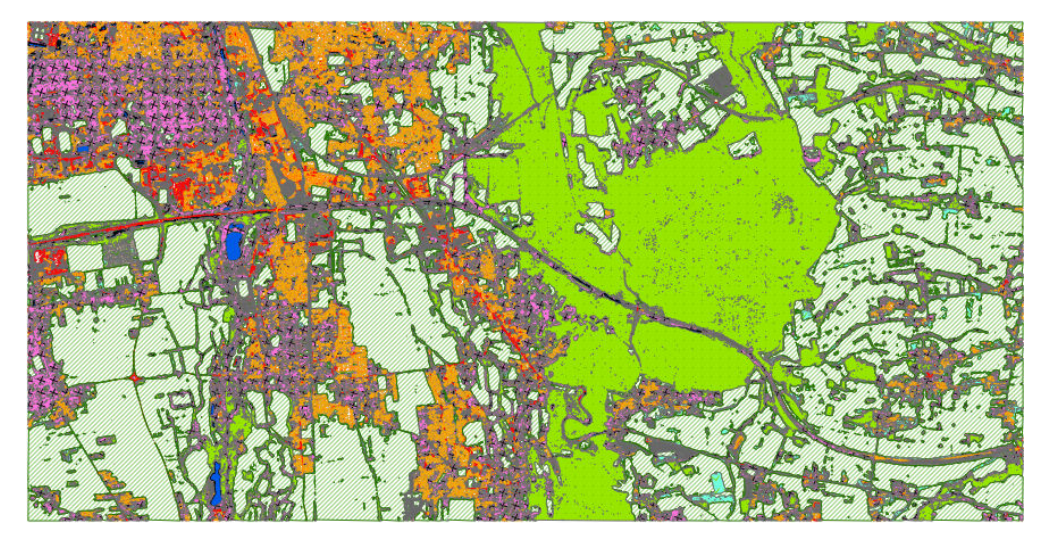

Figure 8.7 – Résultat de la classification sur la zone de Tarbes-Sud (*cf.* légende associée dans le [Tableau 8.2\)](#page-140-1).

Par suite, trois zones de changements sont détaillées ici. La première zone [\(Figure 8.11,](#page-157-0) en haut) montre une zone à *matériaux minéraux* (en gris sur la BD) qui a été classée comme *formations herbacées* par notre méthode (comme la zone verte sur la BD). Le changement ressort très bien sur la carte de changement associée. La seconde zone [\(Figure 8.11,](#page-157-0) au milieu) montre également une *zone à matériaux minéraux* qui est classée comme *formations herbacées* et qui ressort également sur la carte de changement. Enfin sur la dernière zone de changements [\(Figure 8.11,](#page-157-0) en bas), d'une part le champ non classé dans la BD est correctement classé par notre méthode, d'autre part l'extrémité nord de ce champ, qui était classé comme forêt dans la BD a été correctement reclassée en champ.

#### <span id="page-151-1"></span>**8.3.3 Résultats supplémentaires**

Un des problèmes rencontré par les équipes de production, mais qui n'était pas le sujet de ce travail, est l'initialisation (la création) de la [BD](#page-211-0) d['OCS](#page-212-0) à partir de différentes [BD](#page-211-0) existantes. Comme on a pu le voir dans le [section 1.1,](#page-24-0) cette initialisation est le fruit d'un long processus alternant des phases automatiques de fusions de données géographiques et des phases d'interventions manuelles pour la correction des données. Cependant, à cause des contraintes de temps empêchant l'inspection complète de la [BD](#page-211-0) par un opérateur, la [BD](#page-211-0) ainsi produite peut contenir un certain nombre d'incohérences, comme la superposition de différents objets de natures différentes, des imprécisions au niveau des contours des objets, ou l'existence de zones non couvertes par la [BD](#page-211-0) sur l'emprise de cette dernière.

Ainsi, nous allons voir dans cette section, comment notre méthode permet de :

— prendre une décision lorsque différents objets de différentes classes se

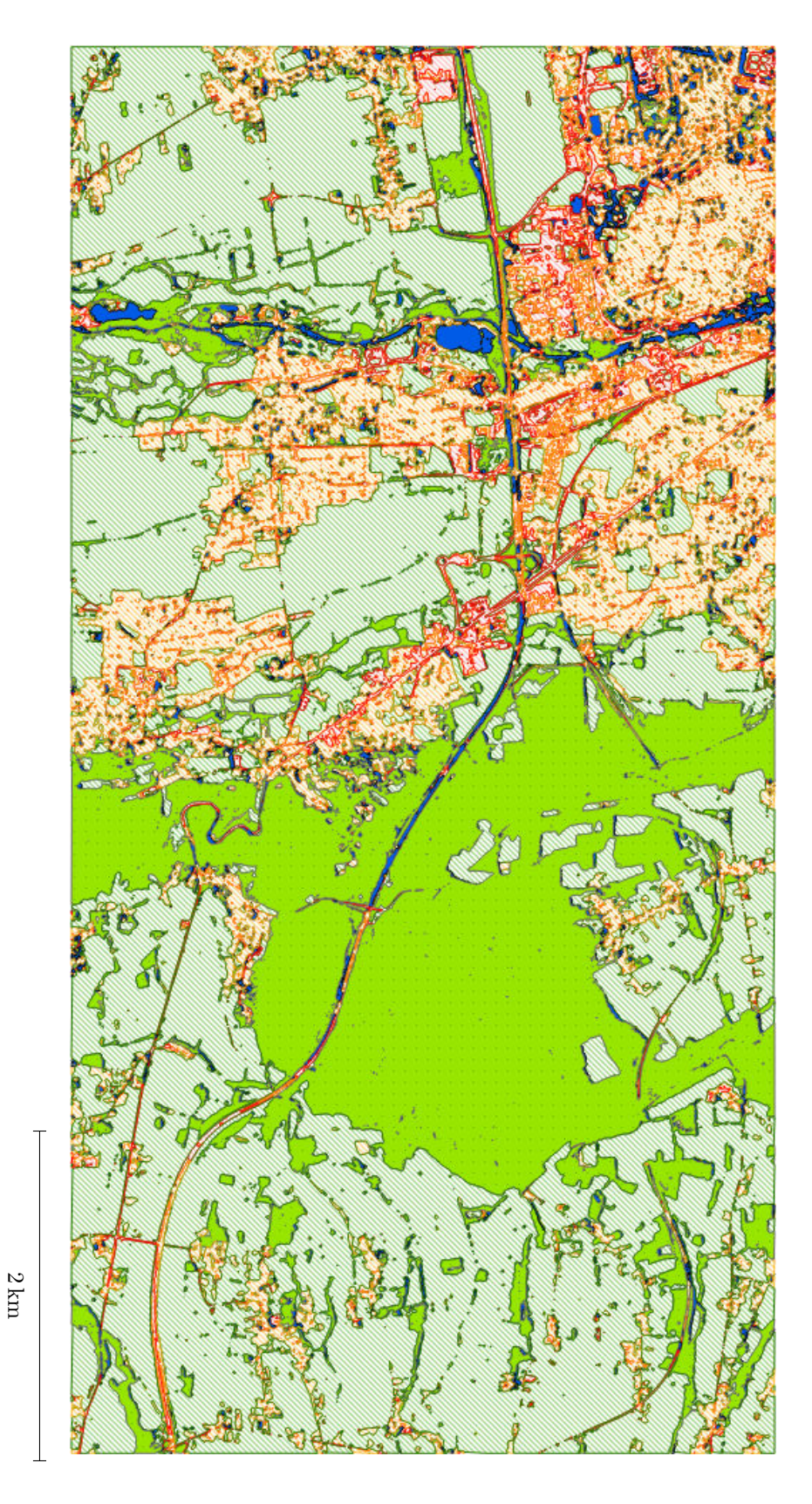

<span id="page-152-0"></span>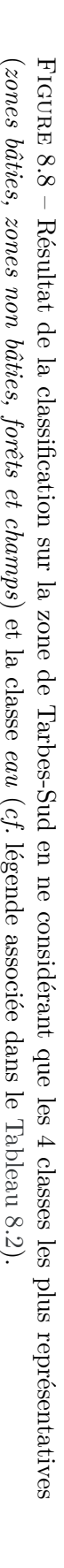

<span id="page-153-0"></span>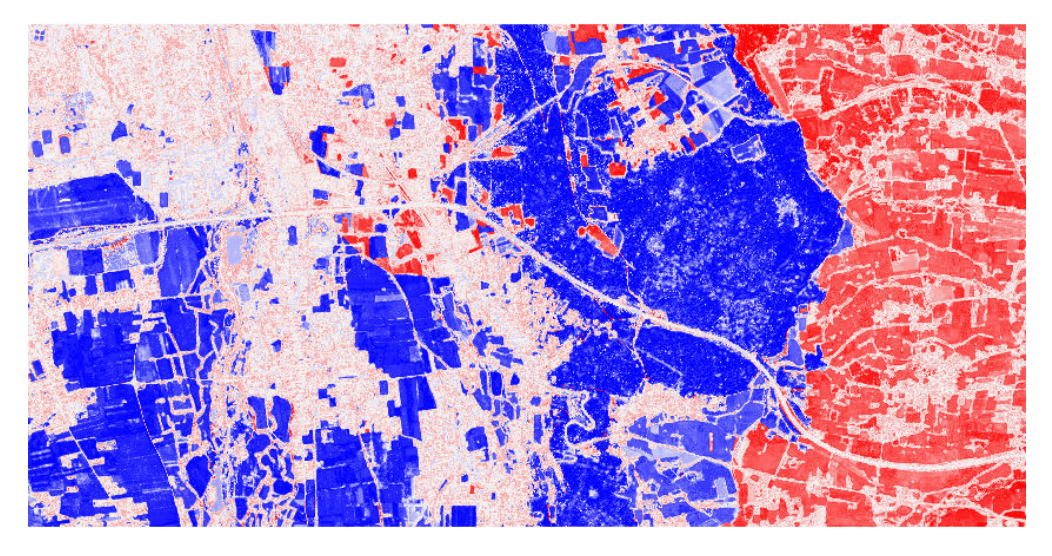

Figure 8.9 – Carte de changements (rouge : changement - blanc : confusion bleu : non changement). Les zones en rouge correspondent à des « trous » dans la base de données initiale.

superposent ;

- compléter les zones non couvertes en proposant une classification sur ces zones ;
- étendre la couverture d'une [BD](#page-211-0) sur l'ensemble de l'emprise d'une image.

Dans un premier temps, si différents objets voisins issus de différentes [BDs](#page-211-0) sont en désaccord (zone de recouvrement), notre méthode permet de résoudre le problème.

La prise en compte des deux classifications (une par objet concerné) permet de régler cette indécision. Les résultats obtenus sont visibles sur la [Figure 8.12.](#page-158-0) Sur cette figure, on peut voir sur deux zones d'intérêt, à gauche la [BD](#page-211-0)[-OCS-GE](#page-212-1) fournie en entrée du processus, et à droite le résultat de notre méthode. Ainsi, on peut voir sur la [BD](#page-211-0) initiale, une zone de superposition entre des objets de type *forêt* et des objets de type *champ*. Dans les deux cas, notre méthode permet de prendre une décision correcte sur ces zones de recouvrement.

Par ailleurs, les zones non couvertes peuvent se limiter à quelques petits espaces situés entre les objets de la [BD,](#page-211-0) ou, dans le cas où l'on dispose d'une image plus grande que la [BD](#page-211-0) initiale, la zone non couverte peut s'étendre sur une surface importante, comme c'est le cas dans le jeu de données utilisé dans ce chapitre (*cf.* [Figure 8.2\)](#page-141-0). Or, les résultats présentés ici montrent que la méthode LUPIN fournit un résultat de classification, ainsi qu'une mesure de confiance associée, sur l'ensemble de la zone couverte par l'image. Ainsi, le travail d'un opérateur pour compléter et étendre la [BD](#page-211-0) sur cette zone, pourra se limiter à l'inspection des zones de faibles confiances (*cf.* zone rouge clair à droite sur la [Figure 8.9](#page-153-0) ; Figur[e8.13](#page-159-0) : en haut pour la complétion et en bas l'extension de la [BD\)](#page-211-0).

# **8.4 Étude des temps de traitement**

Notre zone d'étude a une surface de  $32 \text{ km}^2$  (4 km × 8 km), l'image Pléiades contient 128 000 000 pixels et la [BD](#page-211-0) possède 4913 objets (dont seulement les dix plus grands de chaque classe sont utilisés pour l'apprentissage). Sur ce jeu de données, les temps de calcul se répartissent approximativement ainsi :

- $-1$  jour pour le calcul des attributs;
- $-1/2$  jour pour la sélection d'attributs;
- $-1$  jour d'apprentissage ;
- $-1/2$  jour de classification;
- $\sim$  <1 heure pour la fusion des classifications et le calcul de la carte de probabilité de changement.

Cependant, il est à noter que certaines étapes comme la sélection d'attributs sont indépendantes de la taille de la zone. De plus, nous avons ici calculé un grand nombre d'attributs pour des raisons expérimentales et il n'est absolument pas nécessaire de tous les calculer dans un contexte de production. En effet, comme nous avons pu le voir dans le [chapitre 7,](#page-119-0) le taux de bonne classification est déjà élevé avec un faible nombre d'attributs (de l'ordre de 10 attributs par classe, *cf.* [Figure 7.3\)](#page-127-0). Ainsi les deux premières étapes peuvent être largement réduites. De plus, la question du passage à l'échelle n'a été traitée que succinctement. Cependant, à ce sujet, il faut distinguer l'apprentissage de la classification. La sélection et l'apprentissage pourront être faits en utilisant plusieurs dalles (réparties aléatoirement sur la zone ?), alors que la classification pourra être réalisée en parallèle sur chacune des dalles.

# **8.5 Conclusion**

La grande variété d'attributs à disposition permet de s'adapter aux caractéristiques de l'image, l'apprentissage permet l'adaptation aux classes analysées (quelconques) et la redondance des classifications réduit le taux de fausses alarmes. Des classes se discriminent plutôt très bien d'ores et déjà (*végétation, champs, routes*) et les perspectives proposées dans la [section 10.3](#page-182-0) s'attacheront à améliorer les traitements :

- des classes bien classées mais peu discriminées (*e.g., zones bâties*) : l'introduction de Modèles Numériques de Surfaces, si des données stéréoscopiques sont disponibles, peut aider grandement à cette tâche ainsi qu'une phase d'apprentissage itérative, utilisant ces premières classifications.
- des classes mal classées, principalement dû au fait qu'elles sont composées de peu d'objets, souvent de petite taille.

Ainsi, les résultats présentés dans ce chapitre montrent que la chaîne de traitements [LuP](#page-211-2)iN permet de s'adapter à différentes [BD](#page-211-0) d['OCS](#page-212-0) (nomenclatures plus ou moins détaillées). De plus, les taux de fausses alarmes sont relativement faibles et les temps de calcul pourront être réduits afin d'envisager un passage

rapide de la méthode en production. Ainsi, la chaîne de traitements [LuP](#page-211-2)iN répond aux attentes exprimées dans la [section 1.3.](#page-36-0) Par ailleurs, comme on a pu le voir dans la [sous-section 8.3.3,](#page-151-1) la chaîne de traitements L<sup>I</sup>PN apporte une aide intéressante pour l'initialisation de [BD](#page-211-0) d['OCS](#page-212-0) issue de la fusion de différentes [BDs,](#page-211-0) mais aussi pour la complétion des trous pouvant exister dans la [BD,](#page-211-0) ou l'extension de la couverture d'une telle [BD.](#page-211-0)

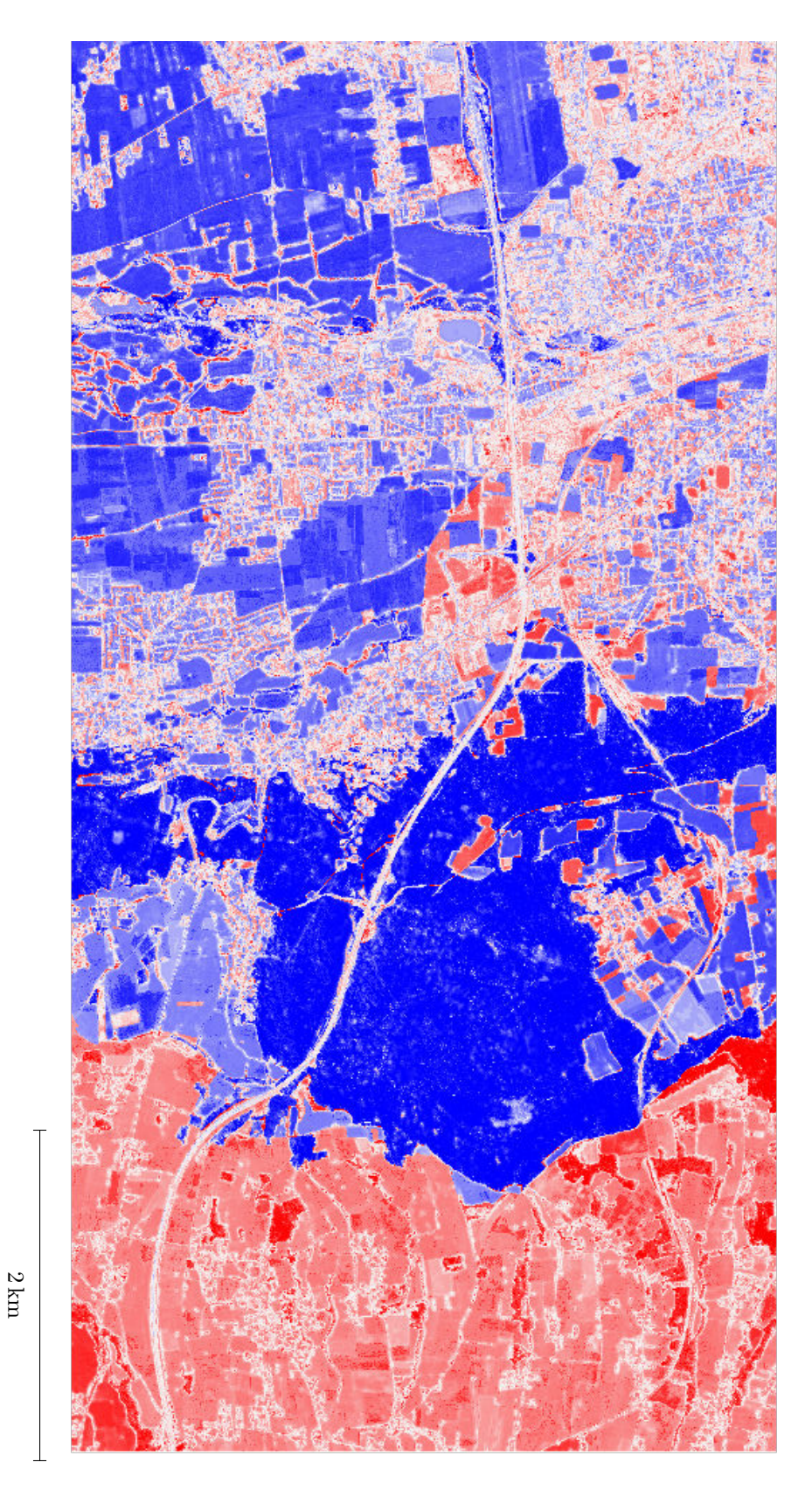

<span id="page-156-0"></span>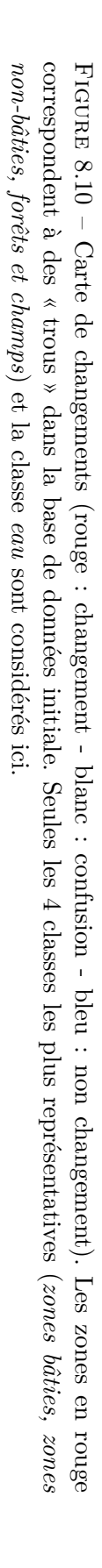

<span id="page-157-0"></span>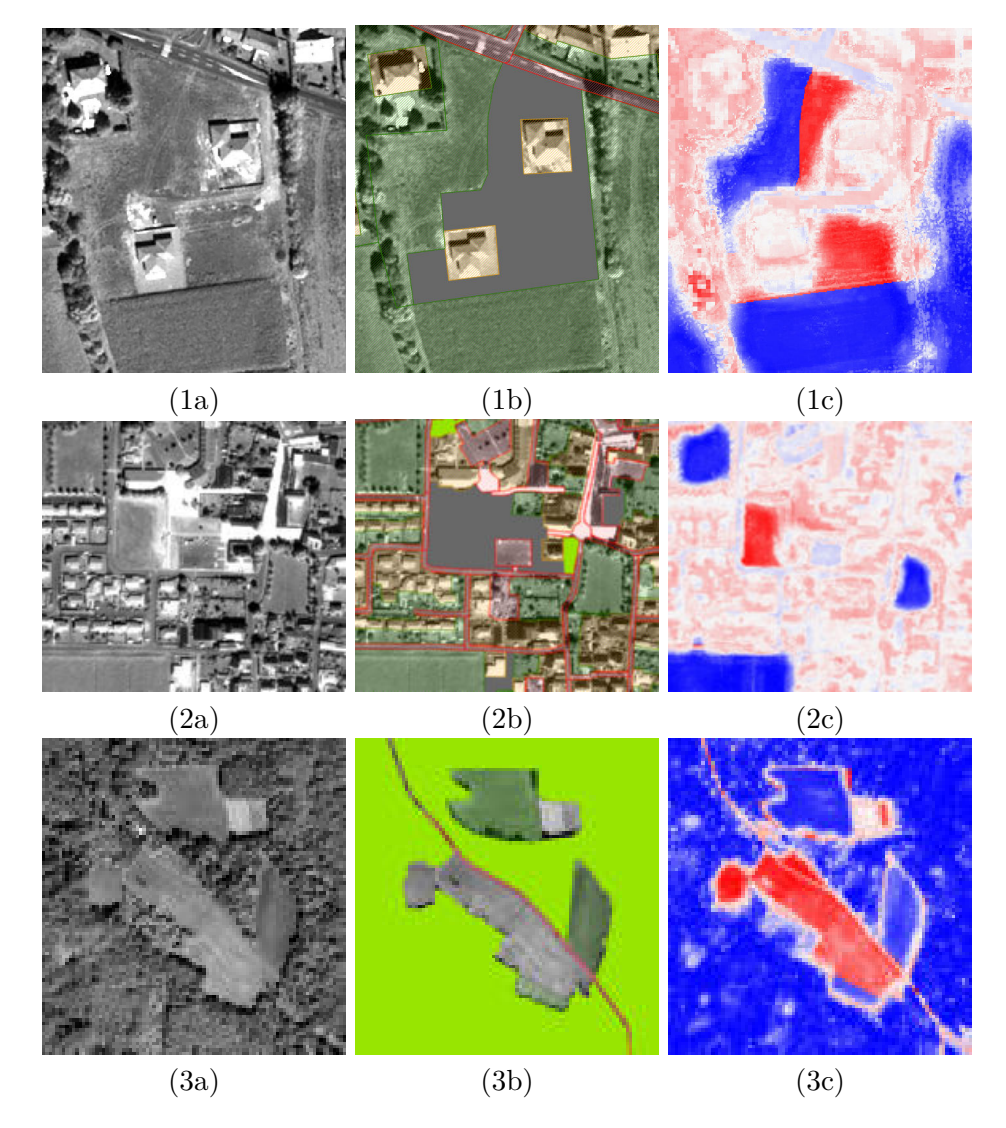

Figure 8.11 – Trois zooms sur des zones de changements, pour chacune : (a) l'ortho-image, (b) la BD OCS et (c) la carte de changements.

<span id="page-158-0"></span>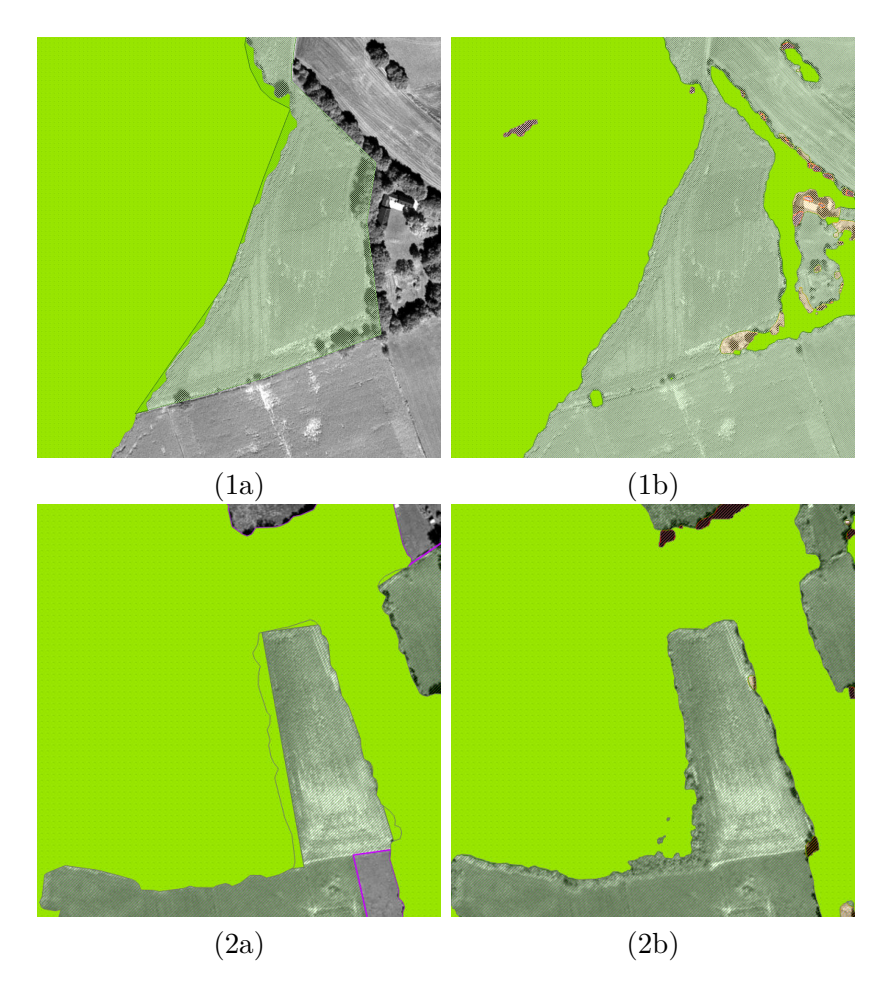

Figure 8.12 – Deux zones d'intérêts sur lesquelles des objets de différentes classes de la [BD-](#page-211-0)[OCS-GE](#page-212-1) se superposent (1a) et (2a). Le résultat de la méthode [LuP](#page-211-2)iN permet de prendre une décision sur ces zones d'indécision (1b) et (2b).

<span id="page-159-0"></span>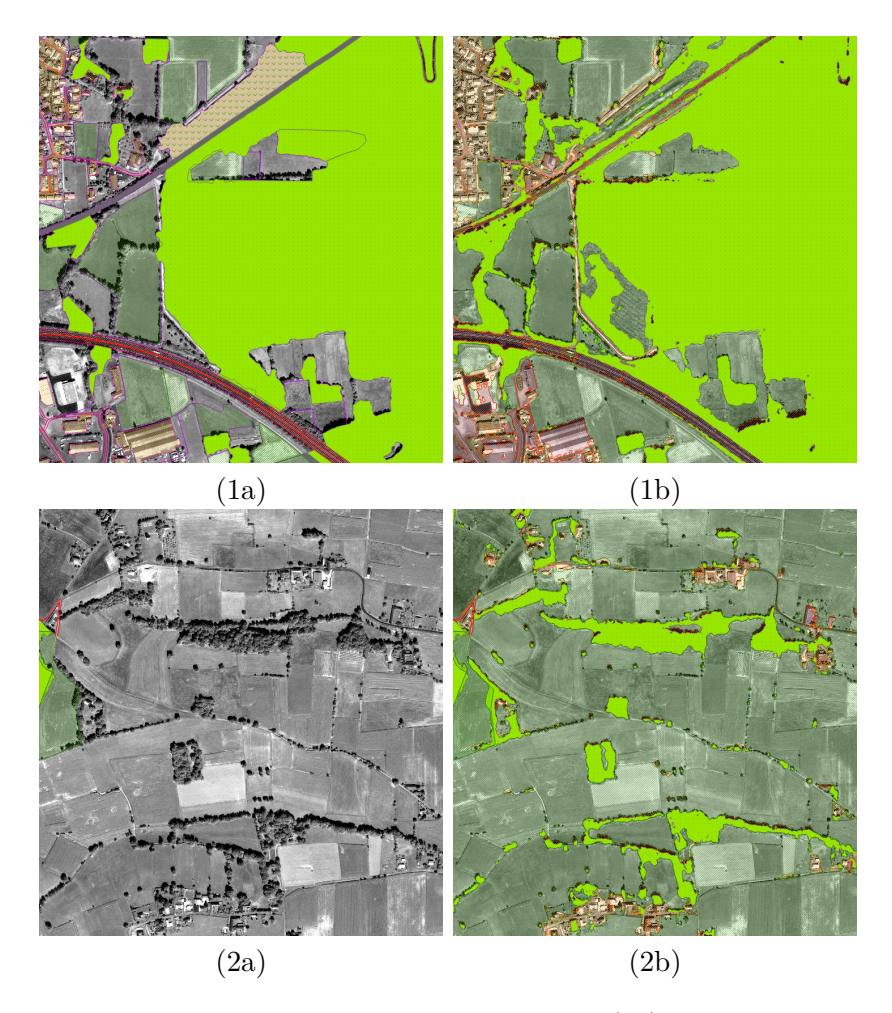

FIGURE 8.13 – Une zone où la [BD](#page-211-0) est incomplète (1a) et le résultat de L<sup>I</sup>PN sur cette zone (1b), et une autre zone hors de la zone couverte par la [BD](#page-211-0) et le résultat de classification obtenue sur cette zone (2b). Dans les deux cas, la méthode permet de classifier correctement les zones non couvertes par la [BD](#page-211-0) initiale.

# **Application à différents jeux de données**

#### **Sommaire**

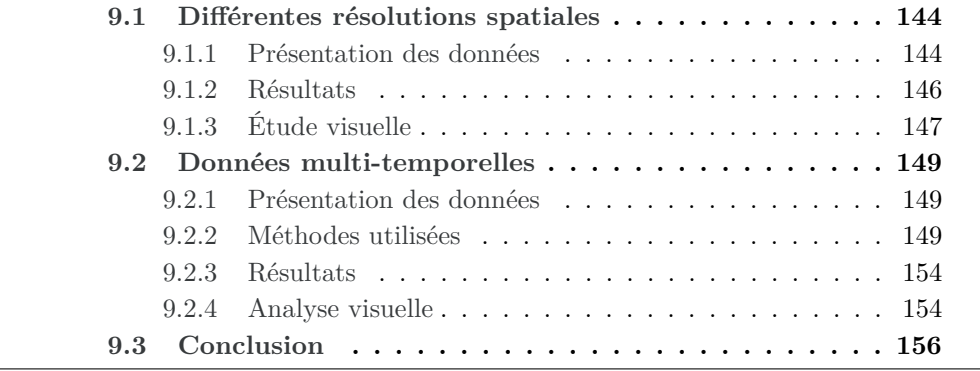

Nous avons pu voir dans le chapitre précédent l'application de la chaîne de traitements [LuP](#page-211-2)iN pour la mise à jour de la [BD](#page-211-0) d['OCS-GE](#page-212-1) de l['IGN](#page-212-2) à partir d'une unique image satellite [THR](#page-213-2) Pléiades. Dans ce chapitre, nous avons souhaité montrer la polyvalence de la chaîne de traitements L<sup>I</sup>PN et sa capacité à travailler avec différents types de données de télédétection. Nous nous limitons dans cette thèse à des applications de télédétection mais d'autres domaines en traitement d'image ou plus généralement en analyse de données sont envisageables.

Ainsi, dans un premier temps, nous étudierons le comportement de notre méthode sur des données de télédétection issues de différents capteurs optiques, avec en particulier l'étude de l'influence de la résolution spatiale du capteur sur la qualité des classifications obtenues. Puis, nous introduirons des données images multi-temporelles dans le processus de classification afin d'étudier la pertinence de ce type de données dans le cadre de notre problématique.

# <span id="page-162-0"></span>**9.1 Différentes résolutions spatiales**

La première étude sur la polyvalence de notre méthode nous a conduit à comparer les résultats obtenus individuellement avec des images satellite optiques à différentes résolutions (1,5 m pour SPOT 6 et 5 m pour RapidEye), au résultat obtenu avec les données Pléiades, sur la même zone d'expérimentation que dans le chapitre précédent (*cf.* [section 8.1\)](#page-138-0).

#### <span id="page-162-1"></span>**9.1.1 Présentation des données**

La première image a été acquise par le satellite Pléiades en septembre 2013 (*cf.* Figure [9.1a\)](#page-163-0), décrite dans le chapitre précédent. La seconde image a été acquise en avril 2013, par le satellite [SPOT](#page-213-3) 6 (*cf.* Figure [9.1b\)](#page-163-1). L'ortho-image utilisée est ré-échantillonnée à une résolution de 1,5 m en panchromatique et de 6 m en multi-spectrale (bleu, vert, rouge, proche infrarouge) et a une taille de  $5.333\times2.667$  pixels.

Enfin, la troisième image a été acquise en septembre 2011, par le satellite RapidEye (*cf.* Figure [9.1c\)](#page-163-2). Nous utiliserons l'ortho-image ré-échantillonnée à 5 m de résolution, comportant 5 canaux (bleu, vert, rouge, red-edge, proche infrarouge). Ce satellite a la particularité de posséder un canal red-edge situé entre le rouge et le proche infrarouge (690 - 730 nm), qui permet de discriminer efficacement différents types de végétation [\[Le Bris et al.,](#page-199-0) [2013\]](#page-199-0) (*cf.* [Figure 9.2\)](#page-164-1). L'image utilisée a une taille de 1 600×800 pixels.

La [BD-](#page-211-0)[OCS](#page-212-0) utilisée est la même que celle décrite dans le chapitre précédent (*cf.* [section 8.1\)](#page-138-0). Les classifications reposent sur un ensemble d'attributs issus des familles suivantes : une centaine d'attributs spectraux, des attributs de texture de type Haralick calculés sur les canaux panchromatique (pour [SPOT](#page-213-3) 6), rededge (pour RapidEye) et rouge et proche-infrarouge (pour les deux images) et les attributs [SFS.](#page-213-1) Ainsi, 165 attributs sont calculés pour [SPOT](#page-213-3) 6 et 162 pour RapidEye.

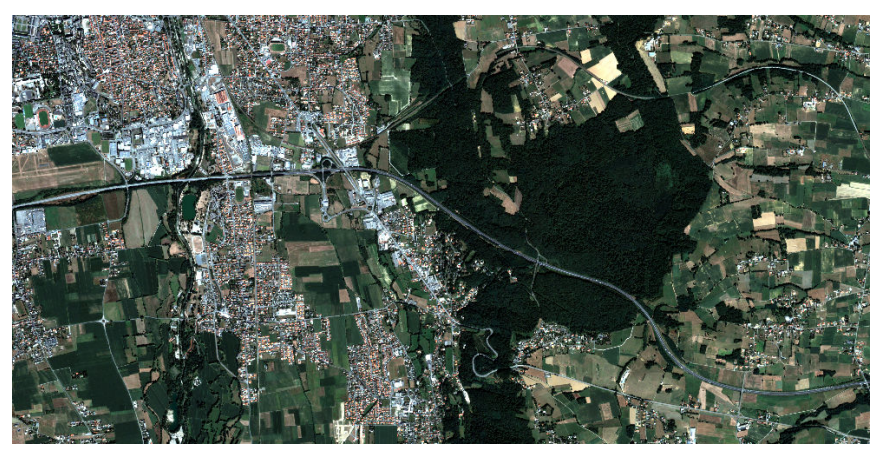

(a) Pléiades, septembre 2013

<span id="page-163-0"></span>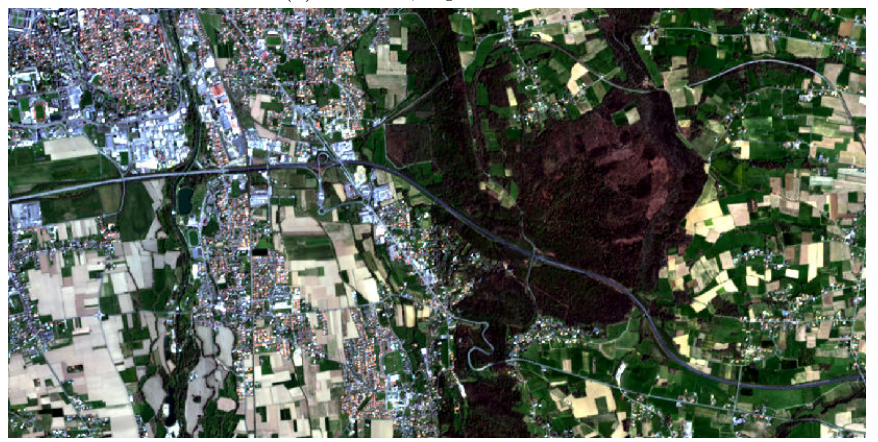

(b) SPOT 6, avril 2013

<span id="page-163-1"></span>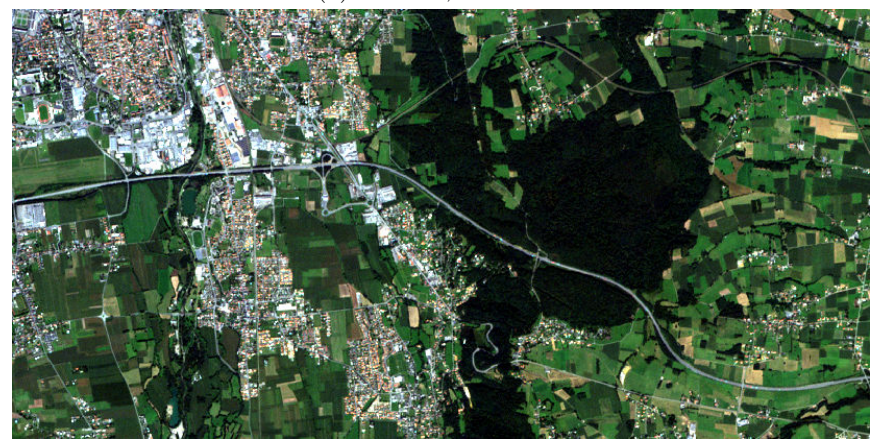

(c) RapidEye, septembre 2011

<span id="page-163-2"></span>Figure 9.1 – Extrait de l'image Pléiades acquise en septembre 2013 (a), de l'image [SPOT](#page-213-3) 6 acquise en avril 2013 (b) et de l'image RapidEye acquise en septembre 2011 (c) sur la zone de Tarbes.

<span id="page-164-1"></span>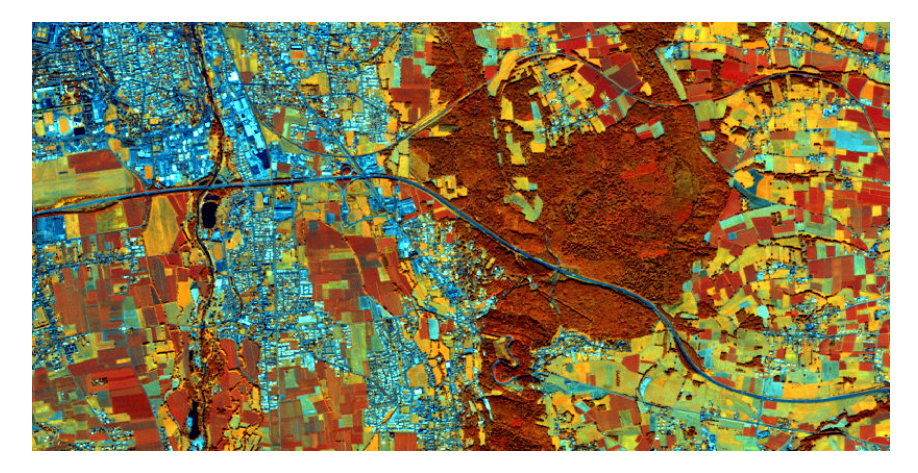

Figure 9.2 – Extrait de l'image RapidEye, en composition colorée R - Red-Edge - PIR, acquise en septembre 2011 sur la zone de Tarbes.

#### <span id="page-164-0"></span>**9.1.2 Résultats**

Comme pour les expérimentations précédentes, nous avons utilisé un classifieur de type [Forêts Aléatoires \(FA\)](#page-212-3) et les fusions de classifications sont réalisées par la méthode [RWF.](#page-213-0)

Les taux de bonne classification obtenus (*cf.* [Tableau 9.1\)](#page-164-2) montrent l'apport de la [THR](#page-213-2) du satellite Pléiades. En effet, les résultats de ce dernier ont une avance nette sur ceux des deux autres satellites : 0,67 pour Pléiades, alors que [SPOT](#page-213-3) 6 et RapidEye sont sous les 0,5. Ces deux capteurs obtiennent des taux de bonne classification similaires, respectivement 0,47 et 0,49 pour [SPOT](#page-213-3) 6 et RapidEye. Ainsi, on peut noter que malgré sa plus faible résolution spatiale, l'ajout du canal red-edge permet à RapidEye d'obtenir des résultats de classification comparables à ceux de [SPOT](#page-213-3) 6.

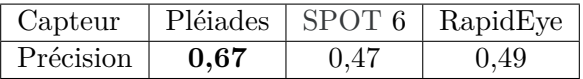

<span id="page-164-2"></span>Tableau 9.1 – Comparaison des taux de bonne classification (précision) de la méthode appliquée sur trois images issues de trois capteurs différents (Pléiades, [SPOT](#page-213-3) 6 et RapidEye).

Par ailleurs, le détail des précisions producteurs et utilisateurs pour chaque classe est donné dans le [Tableau 9.2.](#page-166-0) Comme pour les données Pléiades, les résultats sur ces deux satellites donnent de bons résultats de classifications sur les 4 classes majoritaires sur la zone (représentant 96 % de la couverture de la zone). Contre-intuitivement, les résultats des classifications, en terme de précision producteur, sont meilleurs avec [SPOT](#page-213-3) 6 et RapidEye sur les classes *bâti* et *route*, alors que Pléiades, malgré sa forte résolution, obtient des résultats légérement moins bons. Cependant, la précision utilisateur sur le thème *route*

tourne à l'avantage de Pléiades. Ceci s'explique par la confusion existant entre ces deux classes sur les classifications issues de [SPOT](#page-213-3) 6 et RapidEye (*cf.* [sous](#page-165-0)[section 9.1.3\)](#page-165-0). De plus, on peut noter que RapidEye, grâce à son canal supplémentaire dans le red-egde, obtient une meilleure précision utilisateur sur le thème *forêt* et que la résolution de [SPOT](#page-213-3) 6 semble être un bon compromis pour la classification des *zones bâties*. Pléiades obtient de son côté de très bons résultats sur les thèmes *formations herbacées* et *peuplement de feuillus* autant en terme de précision utilisateur que producteur. En particulier, la grande résolution de Pléiades permet de discriminer finement les espaces verts urbains (composant la classe *formations herbacées* avec les champs). Sur les images RapidEye et [SPOT](#page-213-3) 6, le thème *formations herbacées* a une faible précision utilisateur. En effet il est confondu avec le thème *bâti* (*cf.* [sous-section 9.1.3\)](#page-165-0). Ceci s'explique par le fait que ce thème contient les champs et également les espaces verts urbains. Ces derniers sont souvent confondus avec la classe *bâti*. De plus, sur les données [SPOT](#page-213-3) 6, la classification de ce thème a également une faible précision producteur : les vrais champs ne sont pas bien classés par ce jeu de données. Par ailleurs, les thèmes peu représentés, que l'on avait du mal à classer avec Pléiades, obtiennent des résultats encore plus décevants avec les images [SPOT](#page-213-3) 6 et RapidEye.

#### <span id="page-165-0"></span>**9.1.3 Étude visuelle**

Afin de compléter l'étude des résultats chiffrés, nous proposons une étude visuelle de la classification des thèmes principaux (*bâti, route, champ* et *forêt*) sur deux sous-zones caractéristiques, issues de notre zone d'étude (*cf.* Figures [9.3](#page-168-0) et [9.4\)](#page-169-0). La première zone est située en périphérie de Tarbes sur une région semiurbaine et est composée de maisons isolées, de routes, de champs et de haies (*cf.* Figure [9.3a\)](#page-168-1). Pour la classe *bâti*, les trois classifications (Pléiades : [9.3b,](#page-168-2) SPOT 6 : [9.3c](#page-168-3) et RapidEye : [9.3d\)](#page-168-4) permettent de faire ressortir l'ensemble des éléments présents sur la zone. Cependant, la classification RapidEye englobe également certains champs et certaines routes et est donc moins précise. La classification [SPOT](#page-213-3) 6 est plus confiante dans ses résultats que celle issue des données Pléiades (les valeurs des probabilités d'appartenance à la classe sont plus fortes), ce qui confirme les résultats chiffrés obtenus précédemment. Sur le thème *route*, la classification des données Pléiades [\(9.3e\)](#page-168-5) est celle obtenant les meilleurs résultats : elle permet de classer finement la quasi-intégralité des routes présentes sur la zone. Cependant, une faible confusion avec les zones bâties subsiste encore. La classification RapidEye [\(9.3g\)](#page-168-6) n'arrive pas à discriminer la route des bâtiments, alors que la classification sur les données SPOT 6 [\(9.3f\)](#page-168-7) n'arrive pas à discriminer certains champs et certains bâtiments. Les images Pléiades permettent de discriminer finement le thème *peuplement de feuillus* [\(9.3h\)](#page-168-8), en particulier en faisant ressortir les arbres présents dans les zones pavillonnaires et les haies. La résolution de RapidEye, ne permet pas de discriminer la végétation présente dans ces zones pavillonnaires [\(9.3j\)](#page-168-9). Cependant, les haies suffisamment larges sont bien discriminées. Enfin, les données [SPOT](#page-213-3) 6 échouent ici à discri-

<span id="page-166-0"></span>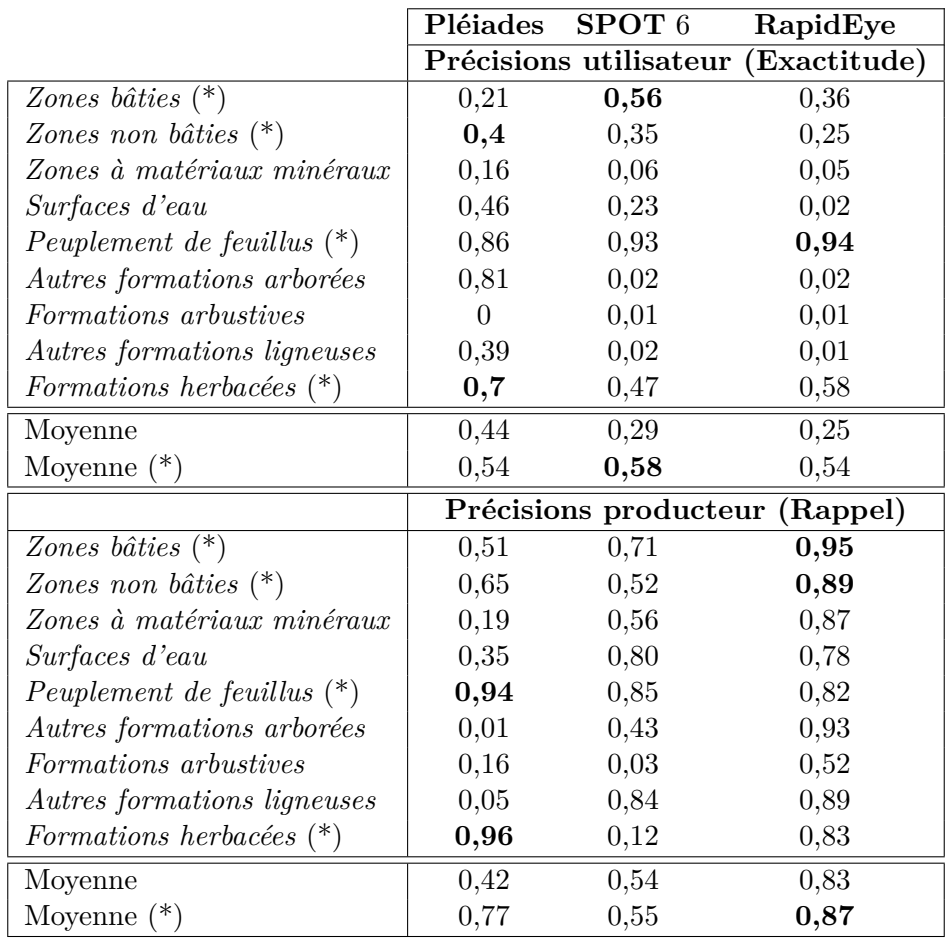

Tableau 9.2 – Détails des précisions utilisateur et producteur par classe obtenues sur trois capteurs différents : Pléiades, [SPOT](#page-213-3) 6 et RapidEye.

miner les éléments de ce thème.

La seconde zone est couverte uniquement de champs et de forêts (*cf.* [Fi](#page-169-0)[gure 9.4\)](#page-169-0). Sur cette zone, les données RapidEye [\(9.4d](#page-169-1) et [9.4g\)](#page-169-2) sont les plus à même de discriminer les thèmes *champs* et *forêts*. De son côté, Pléiades permet une classification plus fine spatialement, que l'on peut constater en bordure de forêts et sur les arbres isolés dans les champs qui sont correctement classés [\(9.4b\)](#page-169-3). Enfin, la classification sur les données [SPOT](#page-213-3) 6 est correcte sur le thème *forêt* [\(9.4c\)](#page-169-4), mais n'est pas très confiante sur le thème *champs* [\(9.4f\)](#page-169-5).

### <span id="page-167-0"></span>**9.2 Données multi-temporelles**

#### <span id="page-167-1"></span>**9.2.1 Présentation des données**

Par ailleurs, nous disposons de deux autres images RapidEye, acquises en avril 2011 à dix jours d'intervalle (*cf.* [Figure 9.5\)](#page-170-0). Ainsi, nous proposons différentes adaptations de la chaîne de traitements L<sup>u</sup>PN afin de traiter des données multi-temporelles et nous comparons ces différents scénarii, pour juger de leur pertinence.

#### <span id="page-167-2"></span>**9.2.2 Méthodes utilisées**

Afin d'utiliser ces trois images conjointement, nous proposons trois méthodes, consistant en trois fusions à différents niveaux de la chaîne de traitements LIPN (*cf.* [Figure 9.6\)](#page-171-0), ces trois méthodes seront comparées aux résultats obtenus avec une seule image RapidEye (celle ayant obtenu les meilleurs résultats de classification).

La première méthode consiste à sélectionner de manière conjointe les 20 meilleurs attributs calculés séparément sur les trois dates disponibles, cette méthode sera appelée par la suite *sélection globale*. Nous avons choisi le nombre de 20 attributs, car il a fourni de bons résultats sur les données Pléiades, mais une étude de la pertinence de ce choix sur les données RapidEye serait à mener.

La seconde méthode consiste à sélectionner séparément les 7 meilleurs attributs de chaque date et à utiliser ces 21 attributs pour les classifications. Nous avons choisi 7 attributs afin d'avoir *in fine* le même nombre d'attributs que pour la méthode de *sélection globale*. Cette méthode sera nommée *sélection par date*.

La troisième méthode consiste à réaliser l'ensemble les classifications par objets sur les trois dates séparément, on obtient donc 3 classifications pour chaque objet inspecté. Enfin, les classifications sont fusionnées au niveau de chaque classe, de la même manière que dans la méthode classique (ici la méthode [RWF\)](#page-213-0). Cette dernière méthode de fusion est appelée *fusion niveau classe*.

<span id="page-168-0"></span>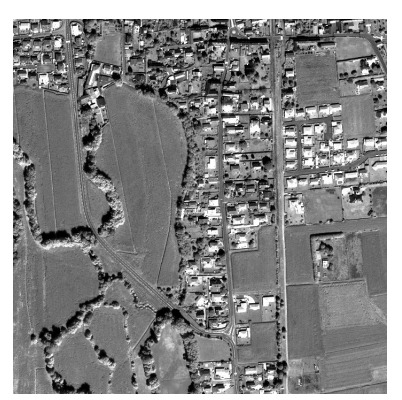

<span id="page-168-6"></span><span id="page-168-4"></span><span id="page-168-3"></span><span id="page-168-1"></span>(a) Image Pléiades

<span id="page-168-2"></span>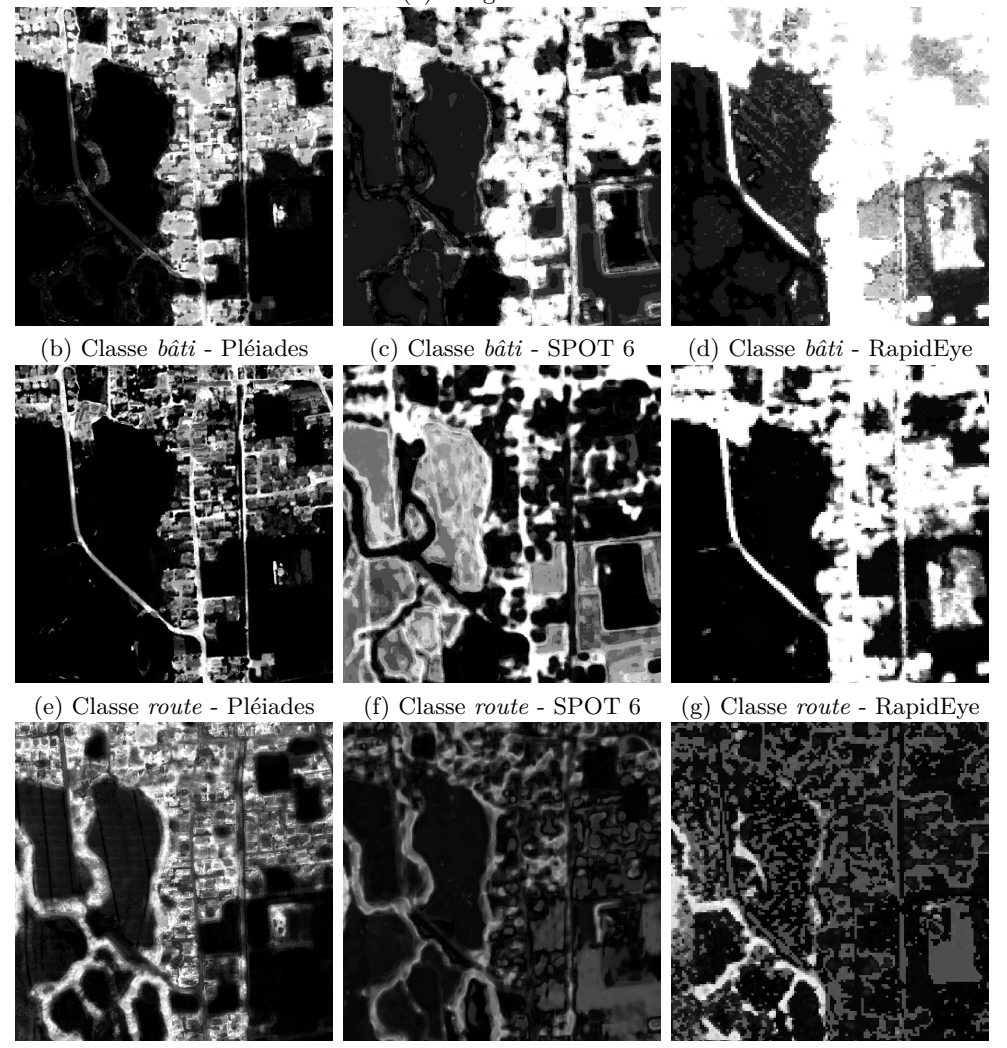

<span id="page-168-9"></span><span id="page-168-8"></span><span id="page-168-7"></span><span id="page-168-5"></span>(h) Classe *forêt* - Pléiades (i) Classe *forêt* - SPOT 6 (j) Classe *forêt* - RapidEye Figure 9.3 – Détails des classifications sur les thèmes *bâti, route* et *forêt*, obtenues à partir des données Pléiades, SPOT 6 et RapidEye. Chaque image est colorée de blanc : forte appartenance au thème à noir : faible appartenance au thème.

<span id="page-169-0"></span>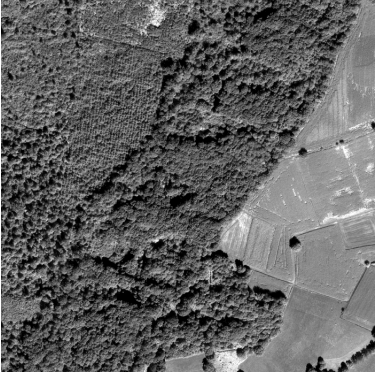

(a) Image Pléiades

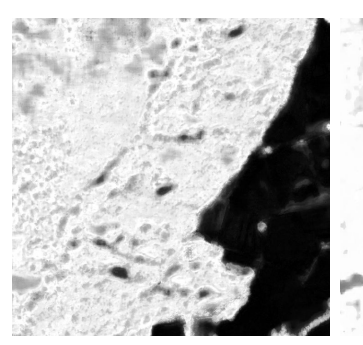

<span id="page-169-4"></span><span id="page-169-1"></span>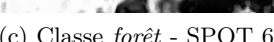

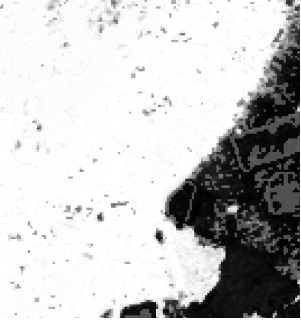

<span id="page-169-3"></span>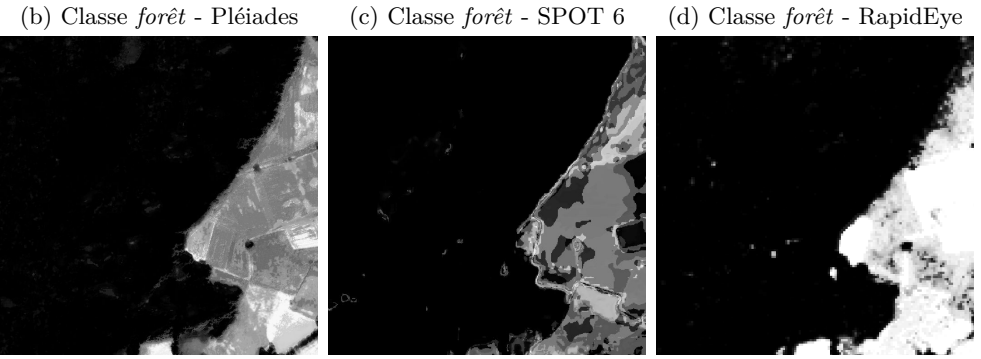

<span id="page-169-5"></span>

(e) Classe *champ* - Pléiades (f) Classe *champ* - SPOT 6 (g) *champ* - RapidEye

<span id="page-169-2"></span>

Figure 9.4 – Détails des classifications sur les thèmes *forêt* et *champs*, obtenues à partir des données Pléiades, SPOT 6 et RapidEye. Chaque image est colorée de blanc : forte appartenance au thème à noir : faible appartenance au thème.

<span id="page-170-0"></span>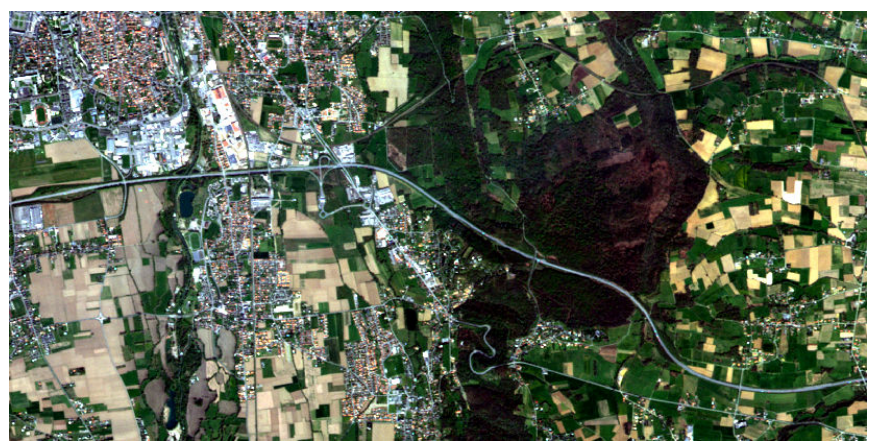

(a) RapidEye, le 4 avril 2011

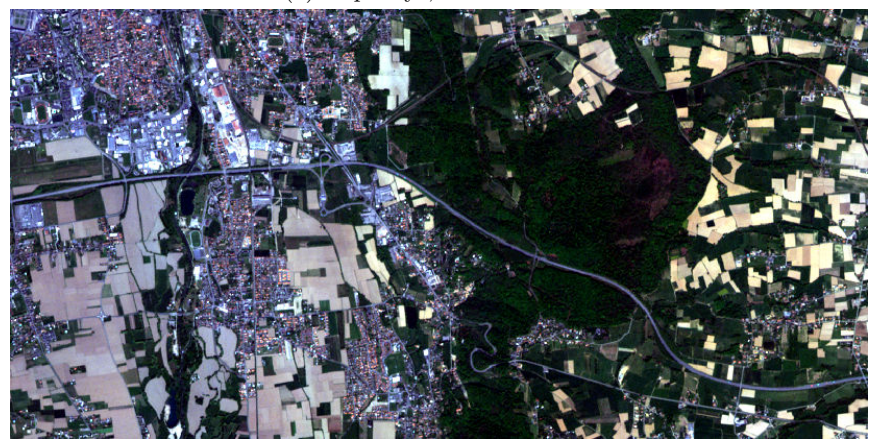

(b) RapidEye, le 16 avril 2011

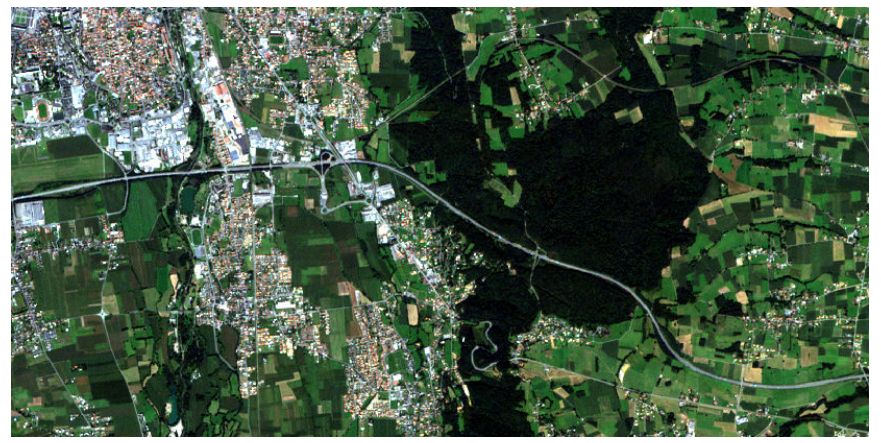

(c) RapidEye, le 6 septembre 2011

Figure 9.5 – Extrait des images RapidEye acquises en avril 2011 (a et b) et septembre 2011 (c) sur la zone de Tarbes.

<span id="page-171-0"></span>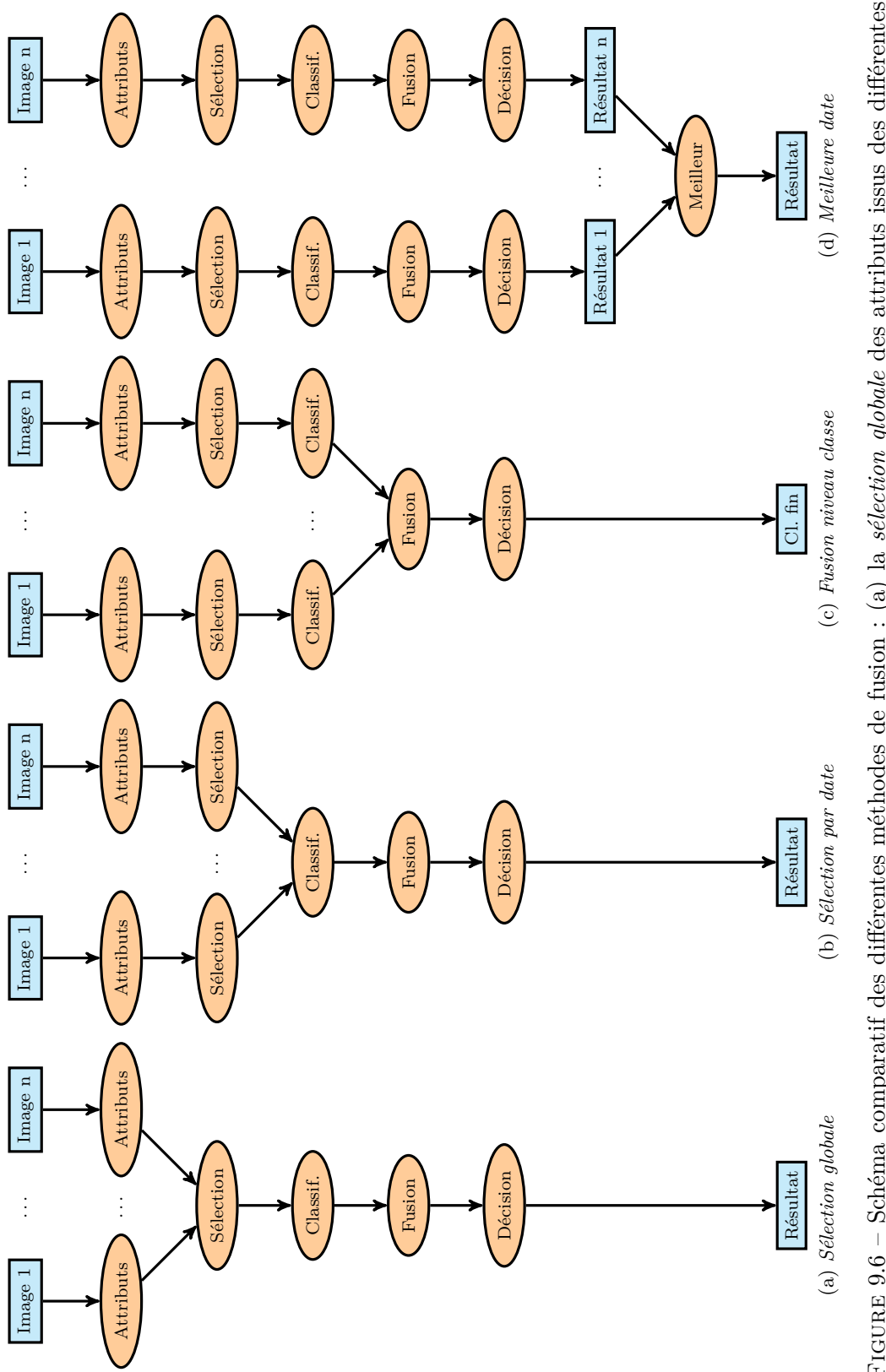

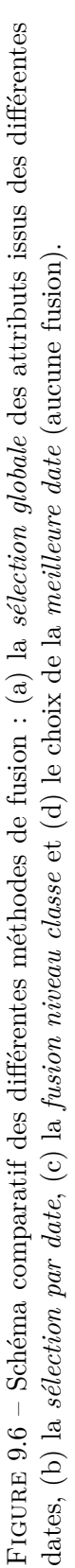

#### <span id="page-172-0"></span>**9.2.3 Résultats**

Les taux de bonne classification pour les différents scénarii sont compris entre 0,54 et 0,66 (*cf.* [Tableau 9.3\)](#page-172-2). Contre intuitivement, c'est l'utilisation d'une seule image qui donne les meilleurs résultats, alors que l'introduction des autres dates abaisse légèrement la qualité des résultats. Le choix de la meilleure classification (*meilleure date*) permet de mettre de côté les classifications des autres dates, qui sont ici de beaucoup moins bonne qualité. Enfin, les méthodes de fusion ne parviennent pas à rattraper la confusion introduite par ces deux dates supplémentaires.

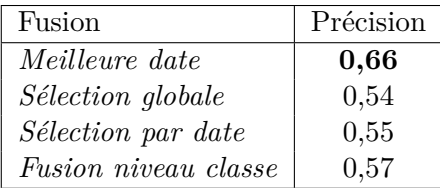

<span id="page-172-2"></span>Tableau 9.3 – Comparaison des taux de bonne classification (précision) obtenus par les différentes méthodes de fusion de données multi-temporelle.

Le détail des précisions utilisateur et producteur, pour chaque classe de la [BD](#page-211-0) et pour chaque méthode de fusion proposée, est donné dans le [Tableau 9.4.](#page-173-0) Les résultats obtenus pour la *meilleure date* (meilleurs taux de bonnes classification après l'étape de prise de décision), ne sont pas forcément les meilleurs en terme de précisions utilisateur et producteur. Par exemple, seul le thème *formations herbacées* a une meilleure précision utilisateur que les autres méthodes et seuls les thèmes *zones non bâties* et *formations herbacées* ont une meilleure précision producteur. Dans les autres cas, la *sélection globale* et la *fusion niveau classe* améliorent généralement la précision utilisateur, alors que la *sélection par date* améliore plutôt la précision producteur.

#### <span id="page-172-1"></span>**9.2.4 Analyse visuelle**

Nous avons ensuite réalisé une étude visuelle sur une partie de l'image contenant les 4 thèmes majoritaires de la [BD](#page-211-0) (*bâti, route, forêt* et *champ*). Les résultats sont regroupés dans la [Figure 9.7,](#page-175-0) avec l'image RapidEye (acquise en septembre) correspondant à cette zone [\(9.7a\)](#page-175-1).

Sur le thème *bâti*, la méthode par *sélection globale* [\(9.7c\)](#page-175-2) semble donner des résultats plus précis : il y a moins de confusion avec les zones voisines des bâtiments (pixels mélangés), qu'avec les autres méthodes de fusions [\(9.7b,](#page-175-3) [9.7d](#page-175-4) et [9.7e\)](#page-175-5). Cependant, le thème *bâti* est toujours confondu avec le thème *route*. Les mêmes remarques peuvent être faites sur le thème *route* [\(9.7f](#page-175-6) à [9.7i\)](#page-175-7).

Pour le thème *forêt*, les différentes méthodes donnent des résultats assez proches. On peut noter que la *meilleure date* [\(9.7j\)](#page-175-8) et la méthode de *sélection*

<span id="page-173-0"></span>

|                              |                                     | <i>Meilleure Sélection Sélection</i> |      | Fusion                         |  |  |  |
|------------------------------|-------------------------------------|--------------------------------------|------|--------------------------------|--|--|--|
|                              | date                                |                                      |      | globale par date niveau classe |  |  |  |
|                              | Précisions utilisateur (Exactitude) |                                      |      |                                |  |  |  |
| Zones bâties $(*)$           | 0,36                                | 0,4                                  | 0,33 | 0,37                           |  |  |  |
| Zones non bâties $(*)$       | 0,25                                | 0,25                                 | 0,19 | 0,26                           |  |  |  |
| Zones à matériaux minéraux   | 0,05                                | 0,04                                 | 0,04 | 0,05                           |  |  |  |
| Surfaces d'eau               | 0,02                                | 0,04                                 | 0,03 | 0,05                           |  |  |  |
| Peuplement de feuillus (*)   | 0,94                                | 0,98                                 | 0,96 | 0,98                           |  |  |  |
| Autres formations arborées   | 0,02                                | 0,02                                 | 0,02 | 0,01                           |  |  |  |
| Formations arbustives        | 0,01                                | 0,01                                 | 0,01 | 0,01                           |  |  |  |
| Autres formations ligneuses  | 0,01                                | 0,01                                 | 0,00 | 0,01                           |  |  |  |
| Formations herbacées $(*)$   | 0,58                                | 0,55                                 | 0,57 | 0,56                           |  |  |  |
| Moyenne                      | 0,25                                | 0,25                                 | 0,24 | 0,26                           |  |  |  |
| Moyenne $(*)$                | 0,54                                | 0,54                                 | 0,51 | 0,54                           |  |  |  |
|                              | Précisions producteur (Rappel)      |                                      |      |                                |  |  |  |
| Zones bâties $(*)$           | 0,96                                | 0,92                                 | 0,97 | 0,95                           |  |  |  |
| Zones non bâties $(*)$       | 0,89                                | 0,88                                 | 0,88 | 0,86                           |  |  |  |
| Zones à matériaux minéraux   | 0,87                                | 0,91                                 | 0,91 | 0,88                           |  |  |  |
| Surfaces d'eau               | 0,78                                | 0,79                                 | 0,76 | 0,77                           |  |  |  |
| Peuplement de feuillus $(*)$ | 0,82                                | 0,80                                 | 0,85 | 0,80                           |  |  |  |
| Autres formations arborées   | 0,93                                | 0,91                                 | 0,93 | 0,96                           |  |  |  |
| Formations arbustives        | 0,52                                | 0,38                                 | 0,45 | 0,57                           |  |  |  |
| Autres formations ligneuses  | 0,89                                | 0,91                                 | 0,95 | 0,90                           |  |  |  |
| Formations herbacées $(*)$   | 0,83                                | 0,63                                 | 0,72 | 0,69                           |  |  |  |
| Moyenne                      | 0,83                                | 0,79                                 | 0,82 | 0,82                           |  |  |  |
| Moyenne $(*)$                | 0,87                                | 0,81                                 | 0,85 | 0,83                           |  |  |  |

Tableau 9.4 – Détails des précisions utilisateur et producteur par classe obtenues avec les différentes méthodes de fusions.

*par date* [\(9.7l\)](#page-175-9) ont d'une part une meilleure confiance sur les zones de forêts (zones blanches à droite de l'image) et d'autre part permettent de discriminer les haies (présentes sur la partie gauche de l'image).

Enfin, pour le thème *champs* [\(9.7n](#page-175-10) à [9.7q\)](#page-175-11), la même analyse que celle effectuée dans la [sous-section 9.1.2](#page-164-0) peut être faite : ce thème est confondu avec les thèmes *bâti* et *route* à cause de la présence d'objets de type « espace vert urbain ».

# <span id="page-174-0"></span>**9.3 Conclusion**

L'introduction de différentes images satellite issues de capteurs variés (différentes résolutions spatiales, différentes bandes spectrales) et d'une série temporelle, nous ont permis de montrer la polyvalence de notre chaîne de traitements. En effet, sur ces différents jeux de données, notre méthode a été capable de s'adapter afin de discriminer au mieux les thèmes présents dans la [BD](#page-211-0) d['OCS.](#page-212-0)

Par ailleurs, notre méthode a permis de juger de la pertinence de ces différents capteurs pour la discrimination des différents thèmes de cette [BD.](#page-211-0) Ainsi, nous avons pu voir que le capteur RapidEye est très performant pour discriminer les classes de forêt, et ce, grâce à son canal red-edge. De son coté, l'image [SPOT](#page-213-3) 6 obtient de bons résultats pour le thème *zone bâtie*, en gardant malgré tout de la confusion avec les routes.

Enfin, la résolution des données Pléiades permet de discriminer finement les routes (même si une confusion avec les bâtiments existe toujours) et également les *zones herbacées* (essentiellement les champs et les espaces verts urbains). De plus, les données multi-temporelles utilisées (seulement trois dates dont deux très proches) ne nous permettent pas de juger de leurs pertinences par rapport à l'utilisation d'une seule date. L'étude d'une série temporelle contenant plus d'images (des différentes saisons de l'année) serait souhaitable.

Finalement, nous avons vu que les différents capteurs permettent chacun de discriminer des thèmes spécifiques. De plus des expérimentations sont en cours sur des données LIDAR et RADAR disponibles sur la même zone. Ces données nous permettrons également d'envisager des classifications multi-capteurs, afin de tirer profit de la spécificité de chacune des données disponibles et d'améliorer encore la précision des classifications obtenues.

<span id="page-175-5"></span><span id="page-175-1"></span><span id="page-175-0"></span>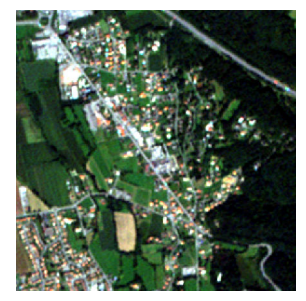

(a) Image RapidEye

<span id="page-175-7"></span><span id="page-175-6"></span><span id="page-175-4"></span><span id="page-175-3"></span><span id="page-175-2"></span>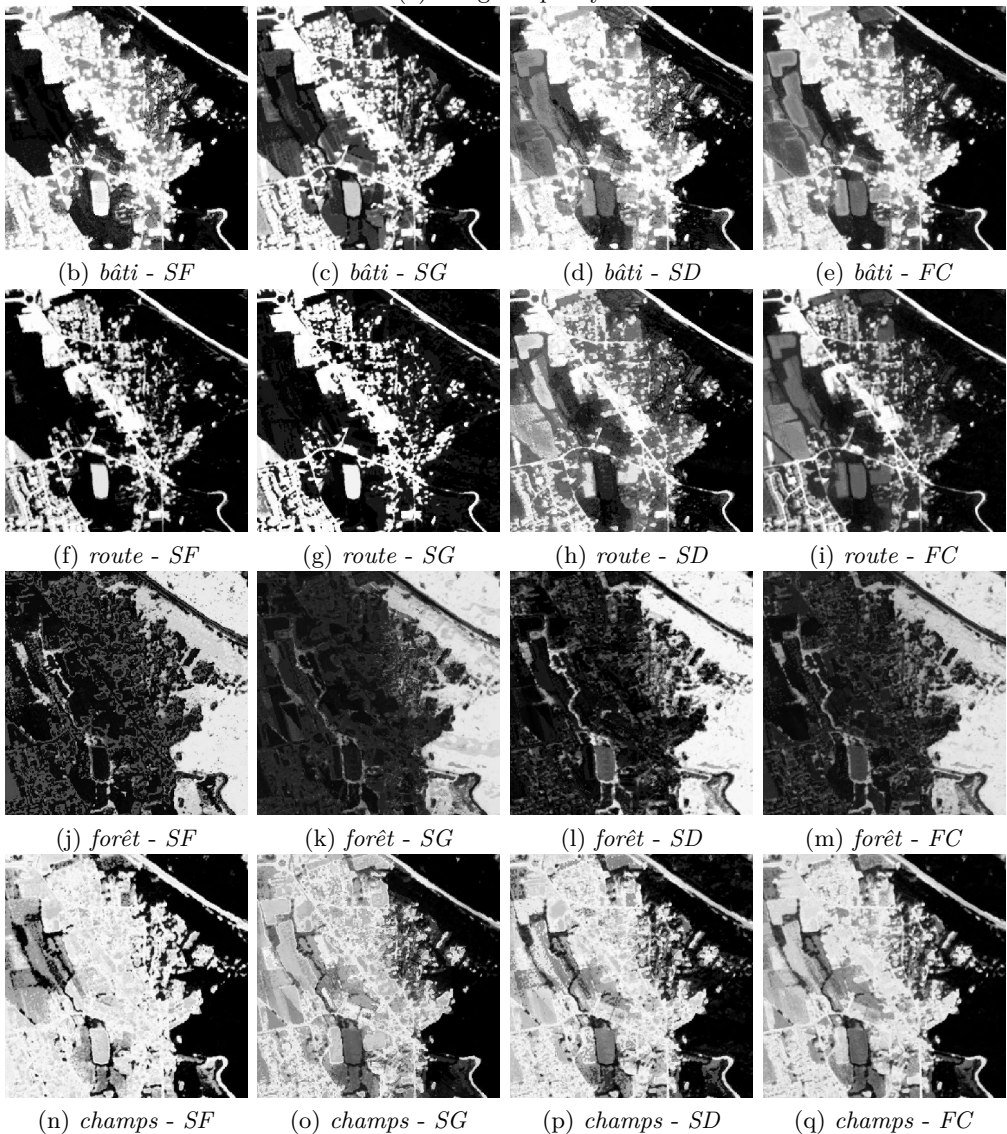

<span id="page-175-11"></span><span id="page-175-10"></span><span id="page-175-9"></span><span id="page-175-8"></span>Figure 9.7 – Détails des classifications sur les thèmes *bâti, route, forêt* et *champs*, obtenues avec les différentes méthodes de fusion de données multitemporelle : *meilleure date* (*SF*), *sélection globale* (*SG*), *sélection par date* (*SD*) et *fusion niveau classe* (*FC*). Chaque image est colorée de blanc : forte appartenance au thème à noir faible appartenance au thème.

# **Cinquième partie Conclusion et perspectives**

# **Conclusion et perspectives**

# **Sommaire**

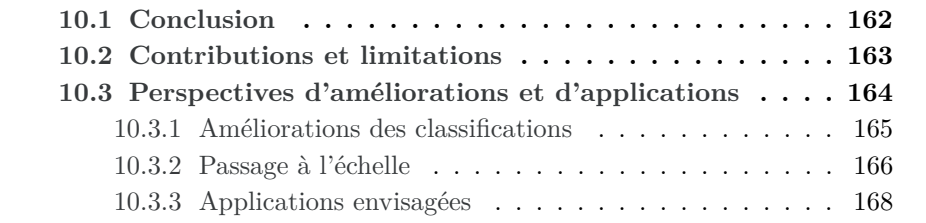
### **10.1 Conclusion**

L'objet de cette thèse était de développer une méthode automatique de mise à jour de [BDs](#page-211-0) d['OCS-GE,](#page-212-0) à partir d'une image satellite [THR](#page-213-0) monoscopique (afin de réduire les coûts d'acquisition), tout en garantissant la robustesse de la mise à jour.

Les méthodes existantes en télédétection pour la mise à jour de [BD](#page-211-0) d['OCS](#page-212-1) reposent généralement, sur un ensemble de méthodes spécifiques à chaque thème de la [BD](#page-211-0) (*e.g.,* routes, bâti, . . . ), et/ou sur la méthode classique d'apprentissage / classification. Dans le premier cas, les méthodes dépendent des thèmes d'une [BD](#page-211-0) spécifique et ne peuvent pas être adaptées facilement à d'autres thèmes ou nomenclatures. Dans le second, les résultats souffrent d'inconvénients liés principalement à l'inhomogénéité des thèmes. Par ailleurs, malgré l'utilisation croissante de méthodes basées région, nous avons vu dans les méthodes d'extraction de caractéristiques morphologiques et de textures (calculées sur un voisinage de chaque pixel de l'image) un potentiel intéressant pour les images [THR](#page-213-0) et qui s'est avéré concluant.

Ainsi, notre méthode est fondée sur un algorithme central d'apprentissage multi-niveaux [MLMOL,](#page-212-2) qui permet de prendre en compte au mieux les apparences, éventuellement multiples, de chaque thème de la [BD,](#page-211-0) sous réserve de l'existence de suffisamment d'objets dans chacun des thèmes de cette dernière. Cet algorithme est complètement indépendant du choix du classifieur et des attributs utilisés et peut donc être appliqué sur des jeux de données très variés. De plus, la multiplication de classifications permet d'améliorer la robustesse de la méthode, en particulier sur des thèmes ayant des apparences multiples.

De plus, nous avons intégré la méthode [MLMOL](#page-212-2) dans une chaîne de traitements capable, d'une part de s'adapter automatiquement aux différents thèmes pouvant exister et, d'autre part, d'être robuste à l'existence de thèmes inhomogènes, reposant sur un ensemble de classifications supervisées et automatiques. La chaîne de traitements LP<sub>i</sub>N, repose sur l'extraction d'un très grand nombre d'attributs spatiaux et spectraux issus de la littérature, délivrant des informations spectrales, mais également morphologiques et de texture. Ce très grand nombre d'attributs, couplé à une sélection d'attributs par thème, permet d'obtenir des classifications de qualité sur des thèmes très variés. Enfin, notre méthode fournit une carte de probabilité de changement, permettant de garder une mesure de la confiance dans le résultat obtenu et ainsi permettre de diriger le travail d'un opérateur, soit sur les zones de changement certain, soit sur les zones d'incertitude. Nous avons validé notre méthode au fur et à mesure de son développement sur différents jeux de données simulés ou générés à partir d'images Pléiades.

En particulier, nous avons pu observer que les attributs les plus pertinents pour la classification d'images [THR](#page-213-0) sont les attributs prenant en compte le voisinage de chaque pixel et pouvant s'adapter à l'échelle d'observation la plus appropriée. Plus précisément, les profils morphologiques [\[Dalla Mura et al.,](#page-192-0) [2010\]](#page-192-0)

permettent cette double analyse et dans une moindre mesure les attributs d'occurrence [\[van de Sande et al.,](#page-207-0) [2010\]](#page-207-0), les attributs géométriques [\[Huang et al.,](#page-197-0) [2007\]](#page-197-0) et les textures d'Haralick tirent également profit de la résolution de ce type d'image. Enfin, notre étude montre qu'une centaine d'attributs différents (sur les environ 900 calculés) semblent suffisantss pour discriminer finement les différents thèmes de la [BD](#page-211-0) [OCS](#page-212-1) considérée.

Nous avons alors appliqué avec succès notre méthode à une image Pléiades, sur une zone à proximité de Tarbes (65) décrite par la [BD](#page-211-0)[-OCS-GE](#page-212-0) de l['IGN.](#page-212-3) Les résultats obtenus montrent, d'une part que la richesse des images Pléiades (en termes de résolution submétrique et de dynamique) permet d'avoir des résultats de classification de bonne qualité, même sur des thèmes comme les routes et les bâtiments qui nécessitent habituellement des méthodes spécifiques, en utilisant des attributs de texture et de forme (profil morphologique, [SFS,](#page-213-1) . . . ). En effet, ces attributs sont très adaptés à la résolution des images Pléiades. D'autre part, ces résultats montrent que la méthode proposée permet de fournir des indicateurs pertinents de changement sur la zone.

Nous avons montré par ailleurs que notre méthode peut fournir une aide précieuse à la constitution de [BD](#page-211-0) d['OCS](#page-212-1) issues de la fusion de différentes [BDs.](#page-211-0) En effet, notre méthode à la capacité de prise de décisions lorsque la fusion de [BDs](#page-211-0) génère des zones de recouvrement, phénomène courant notamment lorsque les données proviennent de sources différentes et de spécifications différentes. De plus, notre méthode permet également de compléter d'éventuels lacunes dans la zone de couverture de la [BD](#page-211-0) générée, mais aussi d'étendre cette couverture sur l'emprise d'une image couvrant une zone plus large.

Enfin, la chaîne de traitements L<sup>u</sup>PiN a été appliquée à différents jeux de données de télédétection afin de valider sa polyvalence et de juger de la pertinence de ces données. Les résultats ont montré sa capacité d'adaptation aux données de différentes résolutions utilisées (Pléiades à 0,5 m, [SPOT](#page-213-2) 6 à 1,5 m et RapidEye à 5 m). De plus, nous avons constaté l'intérêt du canal red-edge de RapidEye pour la discrimination du thème forêts, le bon compromis de résolution que fournit [SPOT](#page-213-2) 6 pour le thème *zones bâties* et l'apport de la [THR](#page-213-0) de Pléiades pour discriminer des thèmes précis comme les routes ou les espaces verts urbains. Chaque capteur possède ces avantages et ces inconvénients, ainsi il faudrait, quand les données sont disponibles, faire une fusion de classification entre différents capteurs.

## **10.2 Contributions et limitations**

Notre principale contribution est la proposition d'une méthode générique de multiplication des classifications, nommée [MLMOL,](#page-212-2) qui permet, d'une part, la **classification de thèmes** complexes **possédant différentes apparences** et, d'autre part, un **apprentissage à partir de données partiellement fausses** (pouvant venir d'un éventuel décalage entre l'image et la [BD\)](#page-211-0).

<span id="page-182-0"></span>La seconde contribution de ce travail est l'intégration de la méthode précédente dans une chaîne de traitements permettant de s'**adapter automatiquement aux thèmes** de la [BD](#page-211-0) à mettre à jour et de fournir des **indicateurs de changement**, tout en modérant sa réponse en fonction d'une **mesure de confiance** issue du processus de classification.

Par ailleurs, nous avons pu étudier les capacités des images [THR](#page-213-0) Pléiades, en termes de possibilité d'extraction d'information. En particulier, nous montrons que les attributs morphologiques (*cf.* [sous-section 3.3.2](#page-68-0) ) et les attributs de forme (*cf.* [sous-section 3.3.1\)](#page-68-1) permettent de tirer profit de la résolution submétrique de ce type d'images. Cependant, nous montrons également les limites de l'utilisation de données non-stéréoscopiques. En effet, bien que majoritairement bien classé, le thème *bâti* est peu discriminé du thème *non-bâti* de la [BD-](#page-211-0)[OCS-GE](#page-212-0) (qui contient principalement les routes et les parkings). En particulier, même les attributs morphologiques ou de forme, ne permettent pas de discerner les grands bâtiments (type hangars industriels ou commerciaux) des parkings. Ce type de problème ne pourra pas être réglé sans l'utilisation d'une donnée altimétrique (issue, par exemple, d'images stéréoscopiques : [MNS\)](#page-212-4), permettant de distinguer les éléments du sol et du sur-sol.

De plus, notre méthode, afin de gagner en généricité et en robustesse, nécessite, d'une part, de calculer un grand nombre d'attributs et, d'autre part, de multiplier les classifications. Par conséquence, les temps de calcul liés à ces différentes étapes restent viables, mais devront être améliorés afin d'envisager son passage à l'échelle. Ainsi, nous avons vu dans cette section, ce dont notre méthode était capable, ses points forts, ainsi que ses faiblesses. Nous proposerons donc dans la section suivante, d'une part un ensemble d'idées d'amélioration qui pourrait permettre de réduire les points faibles de la méthode et d'autre part les différentes applications connexes, rendues possibles par notre méthode.

## **10.3 Perspectives d'améliorations et d'applications**

L'étude de la littérature et les expérimentations que nous avons réalisées nous ont permis de dégager un certain nombre d'éléments afin d'améliorer la méthode proposée en termes de qualité de classification, de temps de calcul, de généricité (utilisation de différents capteurs) et de possibilité d'interaction avec un opérateur. Par ailleurs, nous proposons une analyse de la méthode afin de discuter des possibilités de son passage à l'échelle (image Pléiades sur l'équivalent d'un département français voir une couverture [SPOT](#page-213-2) 6 France entière annuelle). Enfin, nous proposons différentes applications rendues possibles grâce à la méthode [MLMOL](#page-212-2) et à la chaîne de traitements L<sup>u</sup>PN.

#### <span id="page-183-0"></span>**10.3.1 Améliorations des classifications**

#### **Introduction d'information haut-niveau**

Dans nos travaux, seule une information bas niveau directement extraite de l'image sous forme d'attributs a été utilisée. Cependant, deux types d'informations peuvent être extraits de la [BD](#page-211-0) et utilisés par la méthode de classification afin d'en améliorer les résultats : la répartition spatiale des objets les uns par rapport aux autres et une information de hiérarchisation des thèmes. Dans le premier cas, il peut s'agir d'introduire des noyaux spécifiques dans les [SVM](#page-213-3) [\[Camps-](#page-190-0)[Valls et al.,](#page-190-0) [2006,](#page-190-0) [2010;](#page-190-1) [Fauvel et al.,](#page-193-0) [2012\]](#page-193-0), une information de co-occurrence des classes [\[Ladicky et al.,](#page-198-0) [2010\]](#page-198-0), d'une optimisation post-classification par un algorithme de type marche aléatoire étendue (*extended random walker*) [\[Kang](#page-198-1) [et al.,](#page-198-1) [2015\]](#page-198-1), ou encore d'algorithme mêlant de l'information locale et régionale [\[Fröhlich et Bach,](#page-194-0) [2013;](#page-194-0) [Montoya-Zegarra et al.,](#page-202-0) [2014\]](#page-202-0). Une utilisation de l'information de hiérarchisation des classes est proposée dans [\[Tuia et Muñoz Marí,](#page-207-1) [2011\]](#page-207-1).

#### **Amélioration de l'adaptabilité**

Notre méthode a été validée sur des zones peu étendues, et pourrait souffrir sur des zones plus larges (départements, régions) d'un changement d'apparences des objets dû par exemple à différentes illuminations, à des natures de sol différentes (*e.g.,* humidité, altitude) ou à des changements du paysages (matériaux des toits, différentes cultures). [Bruzzone et Persello](#page-190-2) [\[2010\]](#page-190-2) évoquent deux méthodes d'apprentissage, émergeant dans la littérature ces dernières années : l'apprentissage semi-supervisé (*semi-supervised learning*) et l'apprentissage actif (*active learning*). Les deux méthodes consistent à enrichir itérativement l'ensemble d'apprentissage à partir des résultats précédents de classification, la première le réalisant automatiquement [\[Muñoz Marí,](#page-202-1) [2010\]](#page-202-1) et la seconde en ajoutant des observations provenant d'un ensemble d'apprentissage plus large (pouvant être un opérateur) [\[Tuia et al.,](#page-207-2) [2011\]](#page-207-2). Ces méthodes pourraient permettre de modifier les classifications automatiquement au fur et à mesure de l'évolution des territoires couverts.

#### **L'avènement du multi-capteurs**

En appliquant notre méthode sur différents capteurs individuellement, nous avons pu constater les différences de résultats de ces capteurs suivant les thèmes étudiés (*cf.* [chapitre 9\)](#page-161-0). Ce constat semble partagé par l'ensemble de la communauté de la télédétection et un grand nombre de méthodes multipliant les sources d'informations sont apparues ces dernières années [\[Smarandache et De](#page-205-0)[zert,](#page-205-0) [2004;](#page-205-0) [Zhang,](#page-209-0) [2010;](#page-209-0) [Inglada,](#page-197-1) [2011\]](#page-197-1). Or, nous avons montré que notre méthode peut être facilement adaptée à l'utilisation de série temporelle, et nous pensons qu'elle peut l'être similairement avec des données multi-capteurs.

#### <span id="page-184-0"></span>**Interaction avec un opérateur**

L'opérateur est dans la majorité des cas nécessaire pour atteindre les spécifications de qualité opérationnelle attendues par un client ou par un opérateur de référence. Et concevoir une méthode complètement automatique est forcément entachée d'erreurs, car l'œil d'un expert apporte toute sa connaissance et éventuellement des informations complémentaires (autres sources de données, relevés terrains, ...). Par conséquent, la méthode LPN a été conçue de manière à fournir un certain nombre d'indicateurs sur la qualité des classifications et ainsi permettre une interaction entre un opérateur (expert) et l'algorithme. Nous détaillerons ici, deux interactions possibles : un première directement réalisable et une seconde nécessitant une adaptation mineure de la méthode.

Dans son état actuel, la chaîne de traitements LPPN fournit une carte de changements pondérée par une mesure de confiance. Cette valeur de confiance permet déjà de cibler le travail d'un opérateur, soit sur des zones où la méthode a une faible confiance, soit sur les zones à forte probabilité de changement. Ainsi, une méthode interactive fondée sur ce principe et couplée à une interface utilisateur interactive permettrait un gain de productivité important en réduisant les zones à inspecter (par exemple, de l'ordre de 90 % de réduction pour les zones d'incertitude). La première interaction proposée prend uniquement en compte le résultat final de la méthode, mais une vraie interaction au cours du déroulement de celle-ci pourrait également être introduite. Ainsi, la méthode d'apprentissage [MLMOL](#page-212-2) pourrait générer un certain nombre d'alertes, comme la détection en amont des objets modifiés ou prévenir d'un éventuel problème sur les données (comme un décalage entre la [BD](#page-211-0) et l'image). Ces alertes pourraient être traitées par un opérateur afin de guider la méthode dans le processus de fusion par classe, et ainsi, d'en améliorer les résultats à la manière des méthodes d'apprentissage actif [\[Settles,](#page-204-0) [2010\]](#page-204-0), tout en prenant en compte la confiance de l'utilisateur dans les informations qu'il fournit [\[Tuia et Munoz-Mari,](#page-207-3) [2013\]](#page-207-3).

#### **10.3.2 Passage à l'échelle**

La tendance actuellement est à la production et la diffusion toujours plus massive de données, par exemple, une couverture de la France entière chaque année par le satellite [SPOT](#page-213-2) 6 est d'ores et déjà planifiée à l['IGN.](#page-212-3) Face à l'afflux d'une telle quantité de données, les méthodes actuelles de traitements d'images et d'extractions d'informations devront être adaptées. C'est le cas en particulier de la chaîne de traitement [LuP](#page-211-1)iN. Ainsi, nous discuterons ici des possibilités de notre méthode et des adaptations envisagées afin de permettre facilement de traiter de telles quantités de données.

#### **Analyse des capacités de la méthode**

Dans son état actuel, notre méthode a permis d'analyser une zone de  $32 \text{ km}^2$  $(4 \text{ km} \times 8 \text{ km})$  en moins de 4 jours. Cependant, ces temps de calcul ne peuvent

<span id="page-185-0"></span>pas être extrapolés directement sur une surface plus grande. En effet, certaines étapes, comme la sélection d'attributs, sont indépendantes de la taille de la zone, alors que d'autres étapes, comme la réalisation des multiples classifications, sont massivement parallélisables dans la mesure où elles sont complètement indépendantes les unes des autres. Malgré tout, le point le plus chronophage de notre méthode est ce nombre important de classifications à réaliser. Ainsi, de notre point de vue, outre les améliorations purement techniques (parallélisation des calculs et leur répartition sur différents ordinateurs), deux points sont à étudier pour faciliter le passage à l'échelle de notre méthode et sont décrits dans le paragraphe suivant : la réduction de la surface traitée par chaque classifieur (classification locale) et la réduction du nombre de classifications par objet.

#### **Propositions d'adaptations**

Deux propositions sont faites ici afin de permettre le passage à l'échelle de notre méthode, en limitant les temps de calcul et en s'adaptant localement grâce à la [BD](#page-211-0) à mettre à jour.

**Adaptation locale** La première idée est de découper le travail à réaliser sur une grande zone en plusieurs sous-problèmes locaux. Ainsi, la sélection des attributs et la méthode [MLMOL](#page-212-2) seraient réalisées sur une zone limitée de l'image. Cette adaptation apporterait deux avantages. D'une part, chaque zone pourrait être traitée de manière indépendante et donc la capacité de parallélisation de la méthode serait augmentée. D'autre part, la qualité des classifications pourrait être améliorée car les objets d'un même thème ont des apparences moins hétérogènes sur une zone plus réduite spatialement. Les principaux paramètres à introduire seront la taille de la zone à inspecter et la zone de recouvrement entre les deux zones traitées. Ces paramètres pourront être adaptés localement en étudiant la corrélation entre la classification obtenue et la [BD](#page-211-0) ou en réalisant une segmentation grossière de l'image (recherche de grandes zones homogènes). Par ailleurs, sur les zones de recouvrement, une méthode de fusion prenant en compte la distance du pixel courant avec les objets ayant servi aux différentes classifications pourra être développée.

**Réduction du nombre de classifications** Deux facteurs d'amélioration peuvent permettre de réduire le nombre de classifications. D'une part la justification de la multiplication des classifications dans [MLMOL](#page-212-2) étant d'apprendre les différences d'apparences d'un thème, on pourrait adapter la stratégie d'inspection en n'inspectant que les objets n'ayant pas été classés par les classifications des objets précédents. D'autre part, l'étude des caractéristiques géométriques des objets et de leur répartition spatiale pourrait permettre de sélectionner un sousensemble d'objets d'un même thème potentiellement différents. Par exemple, en sélectionnant des bâtiments de petites et de grandes tailles, on peut apprendre l'apparence des maisons isolées et des bâtiments industriels ou commerciaux.

#### <span id="page-186-1"></span>**10.3.3 Applications envisagées**

Afin de compléter ces perspectives, nous tenons à proposer différentes applications de notre chaîne de traitements auxquelles nous avons pensées durant son développement sans toutefois les mener à bien.

En continuité de l'aide à la création de [BDs](#page-211-0) d['OCS](#page-212-1) issues de la fusion de différentes [BDs](#page-211-0) existantes et au recettage de [BDs](#page-211-0) que nous avons pu expérimenter dans le [chapitre 8,](#page-137-0) notre méthode peut permettre la création d'un outil de type « [OCS](#page-212-1) à la carte ». Ainsi, cet outil permettrait à un utilisateur de choisir des thèmes parmi différentes [BDs](#page-211-0) existantes, et d'obtenir une [BD](#page-211-0) d['OCS](#page-212-1) « sur mesure » après une étape de fusion guidée par une (ou des) image(s) satellite. Notre méthode pourrait choisir automatiquement, parmi un ensemble de données de télédétection disponibles, les données les plus pertinentes et les plus adaptées pour les thèmes choisis par l'utilisateur. Ainsi, une base de règles enrichies et définies au fur à mesure de son utilisation pourrait définir les « meilleures données » pour un thème choisi par l'utilisateur et *in fine*, indiquer si la classe indiquée par l'opérateur est détectable dans les images fournies en entrée.

Outre la capacité de mettre à jour une [BD,](#page-211-0) notre méthode permet également de qualifier une [BD](#page-211-0) à partir d'une image satellite. La qualification automatique de [BDs](#page-211-0) géographiques ouvre la voie à différentes applications, comme la vérification de données issues de la production participative (*crowdsourcing*), ou de plate-formes destinées aux experts [\[Han et al.,](#page-195-0) [2014\]](#page-195-0). En effet, les données produites par les utilisateurs sont un élément important pour la mise à jour des données géographiques, mais souffrent d'un certain nombre de problèmes, comme celui de la garantie de leurs qualités [\[Foody,](#page-193-1) [2013\]](#page-193-1). Ainsi, une image satellite pourrait venir confirmer, ou infirmer, une alerte issue d'un utilisateur.

Enfin, face à la mise à disposition croissante de données historiques, comme les archives Landsat [\[Wulder et al.,](#page-209-1) [2012\]](#page-209-1), le programme « SPOT World Heritage  $\gamma^1$  $\gamma^1$  ou encore la numérisation des images aériennes anciennes de l['IGN](#page-212-3) depuis 1946, notre méthode pourrait permettre l'extraction d'informations temporelles très intéressantes, permettant une analyse sur de longues périodes de l'évolution de différents phénomènes : l'évolution de la couverture forestière, des pratiques agricoles ou de l'expansion urbaine. Notre méthode pourrait également permettre d'extraire pour chaque date l'apparence représentative de chaque thème (*e.g.,* patchs de texture). Ainsi, une base de données de ces apparences pourrait être construite et permettrait de nouvelles applications comme l'étude de l'évolution de l'apparence d'un thème ou l'utilisation de ces données pour la classification de zones non couvertes par une [BD](#page-211-0)[-OCS.](#page-212-1)

<span id="page-186-0"></span><sup>1.</sup> <http://www.cnes.fr/web/CNES-fr/6115-communiques-de-presse.php?item=8192>

# <span id="page-187-0"></span>**Bibliographie**

- Abdellaoui, A., Rougab, A., 1997. Caractérisation de la réponse du bâti : application au complexe urbain de Blida (Algérie). Dans : Télédétection des milieux urbains et périurbains. Liège, Belgique, 75 – 83. *Cité page [32](#page-52-0)*
- Albanese, D., Visintainer, R., 2012. mlpy : machine learning Python. arXiv 1202.6548, 1 – 4. *Cité page [61](#page-81-0)*
- Archibald, R., Fann, G., 2007. Feature Selection and Classification of Hyperspectral Images With Support Vector Machines. IEEE Geoscience and Remote Sensing Letters 4 (4), 674 – 677. *Cité page [60](#page-80-0)*
- Arif, M., Hafid, S., Brouard, T., Vincent, N., 2006. AWFO (un opérateur d'agrégation) pour la reconnaissance des formes AWFO (an aggregation operator) for pattern recognition. Dans : Reconnaissance de Formes et Intelligence Artificielle. Tours, France, 31 – 40. *Cité page [74](#page-94-0)*
- Arvor, D., Durieux, L., Andrés, S., Laporte, M.-A., 2013. Advances in Geographic Object-Based Image Analysis with ontologies : A review of main contributions and limitations from a remote sensing perspective. ISPRS Journal of Photogrammetry and Remote Sensing 82, 125 – 137. *Cité page [52](#page-72-0)*
- Atkinson, P., Cutler, M., Lewis, H., 1997. Mapping sub-pixel proportional land cover with AVHRR imagery. International Journal of Remote Sensing 18 (4), 917 – 935. *Cité page [67](#page-87-0)*
- Baillard, C., 1997. Analyse d'images aériennes stéréo pour la restitution 3-D en milieu urbain. Thèse de Doctorat, École Nationale Supérieure des Télécommunications, Paris, France. *Cité page [40](#page-60-0)*
- Balestrat, M., 2011. Système d'indicateurs spatialisés pour la gouvernance territoriale : application à l'occupation des sols en zone périurbaine languedocienne. Thèse de Doctorat, Université Paul Valéry - Montpellier 3, France. *Cité page [4](#page-24-0)*
- Ball, G., Hall, D., 1965. ISODATA, a novel method of data analysis and pattern classification. Rapport technique, Stanford Research Institute, États-Unis. *Cité page [65](#page-85-0)*
- Banfield, R., Hall, L., 2007. A comparison of decision tree ensemble creation techniques. IEEE Pattern Analysis and Machine Intelligence 29 (1), 173 – 180.

*Cité page [73](#page-93-0)*

- <span id="page-188-0"></span>Bellman, R., 1961. Adaptive Control Processes : A Guided Tour. Princeton University Press, USA. *Cité pages [53](#page-73-0) et [56](#page-76-0)*
- Belousov, A., Verzakov, S., Frese, J., 2002. A flexible classification approach with optimal generalisation performance : support vector machines. Chemometrics and Intelligent Laboratory Systems 64 (1), 15 – 25. *Cité pages [68](#page-88-0) et [69](#page-89-0)*
- Belward, A., Skoien, J., 2014. Who launched what, when and why ; trends in global land-cover observation capacity from civilian earth observation satellites. ISPRS Journal of Photogrammetry and Remote Sensing in Press. *Cité page [13](#page-33-0)*
- Benediktsson, J., Kanellopoulos, I., 1999. Classification of multisource and hyperspectral data based on decision fusion. IEEE Transactions on Geoscience and Remote Sensing 37 (3), 1367 – 1377. *Cité page [74](#page-94-0)*
- Benediktsson, J. A., Chanussot, J., Fauvel, M., 2007. Multiple Classifier Systems. Vol. 4472 de Lecture Notes in Computer Science. Springer Berlin Heidelberg, Berlin, Heidelberg. *Cité page [73](#page-93-0)*
- Berens, J., Finlayson, G., 2000. Log-opponent chromaticity coding of colour space. Dans : IEEE International Conference on Pattern Recognition. Barcelone, Espagne, 206 – 211. *Cité page [34](#page-54-0)*
- Beucher, S., 1992. The watershed transformation applied to image segmentation. Scanning Microscopy International 6, 299 – 314. *Cité page [50](#page-70-0)*
- Bhaskaran, S., Paramananda, S., Ramnarayan, M., 2010. Per-pixel and objectoriented classification methods for mapping urban features using Ikonos satellite data. Applied Geography 30 (4), 650 – 665. *Cité page [32](#page-52-0)*
- Bishop, C., 2006. Pattern recognition and machine learning. Springer, États-Unis. *Cité page [56](#page-76-0)*
- Blaschke, T., 2010. Object based image analysis for remote sensing. ISPRS Journal of Photogrammetry and Remote Sensing 65 (1), 2 – 16. *Cité page [50](#page-70-0)*
- Blaschke, T., Hay, G. J., Kelly, M., Lang, S., Hofmann, P., Addink, E., Queiroz Feitosa, R., van der Meer, F., van der Werff, H., van Coillie, F., Tiede, D., 2014. Geographic Object-Based Image Analysis - Towards a new paradigm. ISPRS Journal of Photogrammetry and Remote Sensing 87 (100), 180 – 191. *Cité page [52](#page-72-0)*
- Bosch, A., Zisserman, A., Muoz, X., 2007. Image classification using random forests and ferns. Dans : IEEE 11th International Conference on Computer Vision. Rio de Janeiro, Brésil, 1 – 8. *Cité page [71](#page-91-0)*
- Boser, B., Guyon, I., Vapnik, V., 1992. A training algorithm for optimal margin classifiers. Dans : Proceedings of the Annual Workshop on Computational Learning Theory. New York, États-Unis, 144 – 152. *Cité pages [67](#page-87-0) et [68](#page-88-0)*

Bouffier, J., Hebrard, D., Mingam, B., Chadourne, L., Treinsoutrot, D., 2014.

Apport de l'imagerie Pléiades pour la caracterisation de la densite urbaine. Revue Française de Photogrammétrie et de Télédétection 208. *Cité page [15](#page-35-0)*

- Bouziani, M., Goïta, K., He, D., 2010. Automatic change detection of buildings in urban environment from very high spatial resolution images using existing geodatabase and prior knowledge. ISPRS Journal of Photogrammetry and Remote Sensing 65 (1), 143 – 153. *Cité page [26](#page-46-0)*
- Bovolo, F., Bruzzone, L., Marchesi, S., 2009. Analysis and Adaptive Estimation of the Registration Noise Distribution in Multitemporal VHR Images. IEEE Transactions on Geoscience and Remote Sensing 47 (8), 2658 – 2671. *Cité page [22](#page-42-0)*
- Bovolo, F., Bruzzone, L., Marconcini, M., 2008. A Novel Approach to Unsupervised Change Detection Based on a Semisupervised SVM and a Similarity Measure. IEEE Transactions on Geoscience and Remote Sensing 46 (7), 2070 – 2082. *Cité page [24](#page-44-0)*
- Bradski, G., 2000. The opencv library. Doctor Dobbs Journal. *Cité page [77](#page-97-0)*
- Bradski, G., Kaehler, A., 2008. Learning OpenCV : Computer vision with the OpenCV library. O'Reilly Media, Incorporated. *Cité page [61](#page-81-0)*
- Braun, A., 2010. Evaluation of One-class SVM for Pixel-based and Segmentbased Classification in Remote Sensing. International Archives of Photogrammetry, Remote Sensing and Spatial Information Sciences  $38(4)$ ,  $160-165$ . *Cité page [70](#page-90-0)*
- Breiman, L., 1996a. Bagging predictors. Machine Learning 24 (2), 123 140. *Cité page [73](#page-93-0)*
- Breiman, L., 1996b. Stacked Regressions. Machine Learning  $24$ ,  $49-64$ . *Cité page [74](#page-94-0)*
- Breiman, L., 2001. Random forests. Machine learning, 1–35. *Cité pages [60,](#page-80-0) [67](#page-87-0) et [71](#page-91-0)*
- Breiman, L., Friedman, J., Stone, C., Olshen, R., 1984. Classification and regression trees. CRC press, États-Unis. *Cité pages [67](#page-87-0) et [71](#page-91-0)*
- Briem, G., 2002. Multiple classifiers applied to multisource remote sensing data. IEEE Transactions on Geoscience and Remote Sensing 40 (10), 2291 – 2299. *Cité page [74](#page-94-0)*
- Bruzzone, L., Bovolo, F., 2012. A Novel Framework for the Design of Change-Detection Systems for Very-High-Resolution Remote Sensing Images. Proceedings of the IEEE 101 (3), 609 – 630. *Cité page [22](#page-42-0)*
- Bruzzone, L., Chi, M., Marconcini, M., 2006. A Novel Transductive SVM for Semisupervised Classification of Remote-Sensing Images. IEEE Transactions on Geoscience and Remote Sensing 44 (11), 3363 – 3373. *Cité page [66](#page-86-0)*
- Bruzzone, L., Cossu, R., Vernazza, G., 2002. Combining parametric and nonparametric algorithms for a partially unsupervised classification of multitem-

poral remote-sensing images. Information Fusion 3 (4), 289 – 297. *Cité page [74](#page-94-0)*

- <span id="page-190-2"></span>Bruzzone, L., Persello, C., 2010. Recent trends in classification of remote sensing data : active and semisupervised machine learning paradigms. Dans : IEEE International Geoscience and Remote Sensing Symposium. Honolulu, États-Unis, 3720 – 3723. *Cité page [165](#page-185-0)*
- Buck, O., 2010. DeCOVER 2 The German GMES extension to support land cover data systems : status and outlook. Dans : Proceedings of ESA Living Planet Symposium. Bergen, Norvège, 37 – 45. *Cité page [26](#page-46-0)*
- Campedel, M., Luo, B., Maitre, H., Moulines, E., 2004. Indexation des images satellitaires : Détection et évaluation des caractéristiques de classification. Rapport technique, Télécom Paris, France. *Cité pages [57](#page-77-0) et [61](#page-81-0)*
- Campedel, M., Moulines, E., Datcu, M., 2005. Feature selection for satellite image indexing. Dans : ESA-EUSC : Image Information Mining. Frascati, Italie. *Cité page [68](#page-88-0)*
- Camps-Valls, G., Bruzzone, L., 2009. Kernel methods for remote sensing data analysis. Wiley and Sons. *Cité page [67](#page-87-0)*
- Camps-Valls, G., Gomez-Chova, L., Calpe-Maravilla, J., Martin-Guerrero, J., Soria-Olivas, E., Alonso-Chorda, L., Moreno, J., 2004. Robust support vector method for hyperspectral data classification and knowledge discovery. IEEE Transactions on Geoscience and Remote Sensing 42 (7), 1530 – 1542. *Cité page [68](#page-88-0)*
- <span id="page-190-0"></span>Camps-Valls, G., Gomez-Chova, L., Munoz-Mari, J., Vila-Frances, J., Calpe-Maravilla, J., 2006. Composite Kernels for Hyperspectral Image Classification. IEEE Geoscience and Remote Sensing Letters 3 (1), 93 – 97. *Cité page [165](#page-185-0)*
- <span id="page-190-1"></span>Camps-Valls, G., Shervashidze, N., Borgwardt, K. M., 2010. Spatio-Spectral Remote Sensing Image Classification With Graph Kernels. IEEE Geoscience and Remote Sensing Letters 7 (4), 741 – 745. *Cité page [165](#page-185-0)*
- Camps-Valls, G., Tuia, D., Gomez-Chova, L., Jimenez, S., Malo, J., 2011. Remote sensing image processing. Morgan & Claypool Publishers. *Cité page [64](#page-84-0)*
- Cao, X., Chen, J., Matsushita, B., 2009. An automatic method for burn scar mapping using support vector machines. International Journal of Remote Sensing 30 (3), 577 – 594. *Cité page [68](#page-88-0)*
- Carr, J., de Miranda, F., 1998. The semivariogram in comparison to the cooccurrence matrix for classification of image texture. IEEE Transactions on Geoscience and Remote Sensing 36 (6), 1945 – 1952. *Cité page [40](#page-60-0)*
- Ceamanos, X., Waske, B., Benediktsson, J., Chanussot, J., Fauvel, M., Sveinsson, R., 2010. A classifier ensemble based on fusion of support vector machines for classifying hyperspectral data. Image and Data Fusion,  $1-15$ . *Cité pages [73](#page-93-0) et [74](#page-94-0)*
- Champion, N., Boldo, D., Pierrot-Deseilligny, M., Stamon, G., 2010. 2D building change detection from high resolution satellite imagery : A two-step hierar-

chical method based on 3D invariant primitives. Pattern Recognition Letters 31 (10), 1138 – 1147. *Cité page [25](#page-45-0)*

- Chang, C., Lin, C., 2011. LIBSVM : a library for support vector machines. ACM Transactions on Intelligent Systems and Technology 2 (3), 27. *Cité page [77](#page-97-0)*
- Chanussot, J., Mauris, G., Lambert, P., 1999. Fuzzy fusion techniques for linear features detection in multitemporal SAR images. IEEE Transactions on Geoscience and Remote Sensing 37 (3), 1292 – 1305. *Cité page [74](#page-94-0)*
- Chehata, N., Guo, L., Mallet, C., 2009. Airborne lidar feature selection for urban classification using random forests. International Archives of Photogrammetry, Remote Sensing and Spatial Information Sciences XXXVIII (Part 3/W8), 207 – 212. *Cité pages [60](#page-80-0) et [71](#page-91-0)*
- Chen, G., Hay, G., Carvalho, L., Wulder, A., 2012. Object-based change detection. International Journal of Remote Sensing 33 (14), 37 – 41. *Cité page [26](#page-46-0)*
- Clark, I., 1979. Practical geostatistics. Applied Science Publishers London, Londres, Royaume-Uni. *Cité page [40](#page-60-0)*
- Clery, I., Pierrot-Deseilligny, M., Vallet, B., 2014. Automatic georeferencing of a heritage of old analog aerial photographs. Dans : Photogrammetric Computer Vision. Zurich, Suisse. *Cité page [16](#page-36-0)*
- Comaniciu, D., Meer, P., 1999. Mean shift analysis and applications. Dans : IEEE International Conference on Computer Vision. Kerkyra, Grèce, 1197 – 1203. *Cité page [50](#page-70-0)*
- Coppin, P., Bauer, M., 1996. Change Detection in Forest Ecosystems with Remote Sensing Digital Imagery. Remote sensing reviews 13 (3-4), 207 – 234. *Cité page [23](#page-43-0)*
- Coppin, P., Jonckheere, I., Nackaerts, K., Muys, B., Lambin, E., 2004. Digital change detection methods in ecosystem monitoring : a review. International Journal of Remote Sensing 25 (9), 1565 – 1596. *Cité page [22](#page-42-0)*
- Corgne, S., Hubert-Moy, L., Dezert, J., Mercier, G., 2004. Land cover change prediction with a new theory of plausible and paradoxical reasoning. Dans : Smarandache, F., Dezert, J. (Eds.), Advances and Applications of DSmT for Information Fusion. Am. Res. Press, Rehoboth, États-Unis. *Cité page [74](#page-94-0)*
- Cortes, C., Vapnik, V., 1995. Support-vector networks. Machine learning 20 (3), 273 – 297. *Cité page [68](#page-88-0)*
- Courtrai, L., Lefèvre, S., 2014. Road Network Extraction from Remote Sensing using Region-based Mathematical Morphology. Dans : International Workshop on Pattern Recognition in Remote Sensing. Stockholm, Suède. *Cité page [25](#page-45-0)*
- Criminisi, A., Shotton, J., 2013. Decision forests for computer vision and medical image analysis. Springer-Verlag, Londres, Royaume-Uni. *Cité page [71](#page-91-0)*
- Dalal, N., Triggs, B., 2005. Histograms of Oriented Gradients for Human Detection. Dans : IEEE Computer Society Conference on Computer Vision and

Pattern Recognition. Ieee, San Diego, CA, États-Unis, 886 – 893. *Cité page [36](#page-56-0)*

- <span id="page-192-0"></span>Dalla Mura, M., Benediktsson, J., Waske, B., Bruzzone, L., 2010. Morphological Attribute Profiles for the Analysis of Very High Resolution Images. IEEE Transactions on Geoscience and Remote Sensing 48 (10), 3747 – 3762. *Cité pages [48,](#page-68-2) [71,](#page-91-0) [104](#page-124-0) et [162](#page-182-0)*
- Dalponte, M., 2008. Fusion of hyperspectral and LIDAR remote sensing data for classification of complex forest areas. IEEE Transactions on Geoscience and Remote Sensing 46 (5), 1416 – 1427. *Cité page [68](#page-88-0)*
- Davis, J., Goadrich, M., 2006. The Relationship Between Precision-Recall and ROC Curves. Dans : Proceedings of the 23rd International Conference on Machine learning. Pittsburgh, États-Unis, 233 – 240. *Cité page [75](#page-95-0)*
- Delenne, C., Durrieu, S., Rabatel, G., Deshayes, M., 2010. From pixel to vine parcel : A complete methodology for vineyard delineation and characterization using remote-sensing data. Computers and Electronics in Agriculture 70 (1), 78 – 83. *Cité page [43](#page-63-0)*
- Delenne, C., Rabatel, G., Agurto, V., Deshayes, M., 2006. Vine plot detection in aerial images using fourier analysis. Dans : Lang, S., Blaschke, T., Schpfer, E. (Eds.), 1st International Conference on Object-based Image Analysis. *Cité page [43](#page-63-0)*
- Demir, B., Bovolo, F., Bruzzone, L., 2013. Updating Land-Cover Maps by Classification of Image Time Series : A Novel Change-Detection-Driven Transfer Learning Approach. IEEE Transactions on Geoscience and Remote Sensing 51 (1), 300 – 312. *Cité page [24](#page-44-0)*
- Dempster, A., 1960. A significance test for the separation of two highly multivariate small samples. Biometrics 16 (1), 41 – 50. *Cité page [74](#page-94-0)*
- Derivaux, S., Forestier, G., Wemmert, C., Lefèvre, S., 2010. Supervised image segmentation using watershed transform, fuzzy classification and evolutionary computation. Pattern Recognition Letters 31 (15), 2364 – 2374. *Cité page [50](#page-70-0)*
- Dey, V., Zhang, Y., Zhong, M., 2010. A review on image segmentation techniques with remote sensing perspective. International Archives of Photogrammetry, Remote Sensing and Spatial Information Sciences XXXVIII (part 7A), 31 – 42. *Cité page [50](#page-70-0)*
- Diday, E., 1971. Une nouvelle méthode en classification automatique et reconnaissance des formes la méthode des nuées dynamiques. Revue de Statistique Appliquée 19 (2), 19 – 33. *Cité page [65](#page-85-0)*
- Ding, M., Tian, Z., Jin, Z., Xu, M., Cao, C., 2010. Registration Using Robust Kernel Principal Component for Object-Based Change Detection. IEEE Geoscience and Remote Sensing Letters 7 (4), 761 – 765. *Cité page [22](#page-42-0)*
- Domenech, E., Mallet, C., 2012. Change detection in high-resolution land use / land cover geodatabases (at object level). Rapport technique, EuroSDR n 64. *Cité page [26](#page-46-0)*
- Dunn, D., Higgins, W., 1995. Optimal Gabor filters for texture segmentation. IEEE Transactions on Image Processing 4 (7), 947 – 964. *Cité page [46](#page-66-0)*
- Dunn, D., Higgins, W., Wakeley, J., 1994. Texture segmentation using 2-D Gabor elementary functions. IEEE Transactions on Pattern Analysis and Machine Intelligence 16 (2), 130 – 149. *Cité page [46](#page-66-0)*
- Duro, D. C., Franklin, S. E., Dubé, M. G., 2012. A comparison of pixel-based and object based image analysis with selected machine learning algorithms for the classification of agricultural landscapes using SPOT 5 HRG imagery. Remote Sensing of Environment 118, 259 – 272. *Cité page [13](#page-33-0)*
- Erener, A., Düzgün, H., 2009. A methodology for land use change detection of high resolution pan images based on texture analysis. Italian Journal of Remote Sensing 41 (2), 47 – 59. *Cité page [23](#page-43-0)*
- Escalante-Ramirez, B., 2012. Remote sensing advanced techniques and platforms. InTech. *Cité pages [64](#page-84-0) et [71](#page-91-0)*
- Faugeras, O., 1979. Digital color image processing within the framework of a human visual model. IEEE Transactions on Acoustics, Speech and Signal Processing 27 (4), 380 – 393. *Cité page [34](#page-54-0)*
- Fauvel, M., 2013. Approximation de matrices pour l'apprentissage des hyperparamètres des fonctions noyaux Gaussiennes. Dans : Traitement du signal et des images. Brest, France. *Cité page [69](#page-89-0)*
- Fauvel, M., Chanussot, J., Benediktsson, J., 2006. Decision fusion for the classification of urban remote sensing images. IEEE Transactions on Geoscience and Remote Sensing 44 (10), 2494 – 2497. *Cité page [74](#page-94-0)*
- <span id="page-193-0"></span>Fauvel, M., Chanussot, J., Benediktsson, J., 2012. A spatial–spectral kernelbased approach for the classification of remote-sensing images. Pattern Recognition 45 (1), 381 – 392. *Cité page [165](#page-185-0)*
- Fauvel, M., Planque, C., Sheeren, D., Dalla Mura, M., 2014. Télédétection des éléments semi-naturels : utilisation des données pléiades pour la détection des haies. Revue Française de Photogrammétrie et de Télédétection 208. *Cité page [15](#page-35-0)*
- Fawcett, T., 2006. An introduction to ROC analysis. Pattern Recognition Letters 27 (8), 861 – 874. *Cité pages [75](#page-95-0) et [77](#page-97-0)*
- Fisher, R., 1936. The use of multiple measurements in taxonomic problems. Annals of eugenics. *Cité page [57](#page-77-0)*
- Foody, G., 1999. The significance of border training patterns in classification by a feedforward neural network using back propagation learning. International Journal of Remote Sensing 20 (18), 3549 – 3562. *Cité page [67](#page-87-0)*
- Foody, G., 2002. Status of land cover classification accuracy assessment. Remote Sensing of Environment 80, 185 – 201. *Cité page [67](#page-87-0)*
- <span id="page-193-1"></span>Foody, G., 2013. Rating crowdsourced annotations : evaluating contributions

of variable quality and completeness. International Journal of Digital Earth 7 (8), 650 – 670. *Cité page [168](#page-188-0)*

- Foody, G., Arora, M., 1997. An evaluation of some factors affecting the accuracy of classification by an artificial neural network. International Journal of Remote Sensing 18 (4), 799 – 810. *Cité page [66](#page-86-0)*
- Foody, G., Mathur, A., 2004a. A relative evaluation of multiclass image classification by support vector machines. IEEE Transactions on Geoscience and Remote Sensing 42 (6), 1335 – 1343. *Cité pages [66](#page-86-0) et [67](#page-87-0)*
- Foody, G., Mathur, A., 2004b. Toward intelligent training of supervised image classifications : directing training data acquisition for SVM classification. Remote Sensing of Environment 93 (1-2), 107 – 117. *Cité page [89](#page-109-0)*
- Foody, G., Mathur, A., 2006. The use of small training sets containing mixed pixels for accurate hard image classification : Training on mixed spectral responses for classification by a SVM. Remote Sensing of Environment 103 (2), 179 – 189. *Cité page [66](#page-86-0)*
- Foody, G., Mathur, A., Sanchez-Hernandez, C., Boyd, D., 2006. Training set size requirements for the classification of a specific class. Remote Sensing of Environment 104 (1), 1 – 14. *Cité page [67](#page-87-0)*
- Forestier, G., 2010. Connaissances et clustering collaboratif d'objets complexes multisources. Thèse de Doctorat, Université de Strasbourg, France. *Cité page [66](#page-86-0)*
- Forsyth, D., Ponce, J., 2002. Computer vision : a modern approach. Prentice Hall Professional Technical Reference, USA. *Cité pages [34](#page-54-0) et [35](#page-55-0)*
- Fourier, J., 1822. Théorie analytique de la chaleur. Firmin Didot. *Cité page [42](#page-62-0)*
- Freund, Y., Schapire, R., 1996. Experiments with a new boosting algorithm. Dans : International Conference on Machine Learning. Bari, Italie, 148 – 156. *Cité page [73](#page-93-0)*
- <span id="page-194-0"></span>Fröhlich, B., Bach, E., 2013. Land cover classification of satellite images using contextual information. ISPRS Annals of Photogrammetry, Remote Sensing and Spatial Information Sciences II-3 (W1), 1-6. *Cité page [165](#page-185-0)*
- Gao, B. C., 1996. NDWI A normalized difference water index for remote sensing of vegetation liquid water from space. Remote Sensing of Environment 58, 257 – 266. *Cité page [32](#page-52-0)*
- Genuer, R., 2010. Forêts aléatoires : aspects théoriques, sélection de variables et applications. Thèse de Doctorat, Université Paris-Sud 11, France. *Cité page [71](#page-91-0)*
- Genuer, R., Poggi, J., Tuleau-Malot, C., 2010. Variable selection using random forests. Pattern Recognition Letters 31 (14), 2225 – 2236. *Cité page [71](#page-91-0)*
- Ghosh, A., Mishra, N., Ghosh, S., 2011. Fuzzy clustering algorithms for unsupervised change detection in remote sensing images. Information Sciences

181 (4), 699 – 715. *Cité pages [23](#page-43-0) et [65](#page-85-0)*

- Gislason, P., Benediktsson, J., Sveinsson, J., 2006. Random Forests for land cover classification. Pattern Recognition Letters 27 (4), 294 – 300. *Cité page [71](#page-91-0)*
- Goldberg, D., 1989. Genetic Algorithms in Search, Optimization, and Machine Learning. Addison-Wesley Longman Publishing, États-Unis. *Cité page [59](#page-79-0)*
- Gómez-Chova, L., Muñoz Marí, J., Laparra, V., Malo-López, J., Camps-Valls, G., 2011. A Review of Kernel Methods in Remote Sensing Data Analysis. Dans : Optical Remote Sensing. Springer, 171 – 206. *Cité pages [57](#page-77-0) et [70](#page-90-0)*
- Gould, S., Russakovsky, O., Goodfellow, I., Baumstarck, P., 2011. STAIR Vision Library (v2. 5). *Cité page [53](#page-73-0)*
- Green, A., Berman, M., 1988. A transformation for ordering multispectral data in terms of image quality with implications for noise removal. IEEE Transactions on Geoscience and Remote Sensing 26 (1), 65 – 74. *Cité page [56](#page-76-0)*
- Grigorescu, S., Petkov, N., Kruizinga, P., 2000. A comparative study of filter based texture operators using Mahalanobis distance. Dans : Proceedings of the 15th International Conference on Pattern Recognition. Barcelone, Espagne, 885 – 888. *Cité page [35](#page-55-0)*
- Grigorescu, S., Petkov, N., Kruizinga, P., 2002. Comparison of texture features based on Gabor filters. IEEE Transactions on Image Processing 11 (10), 1160 – 7. *Cité page [46](#page-66-0)*
- Guo, D., Atluri, V., Adam, N., 2005. Texture-based remote-sensing image segmentation. Dans : IEEE International Conference on Multimedia and Expo. Amsterdam, Pays-Bas, 1472 – 1475. *Cité page [47](#page-67-0)*
- Guyon, I., Weston, J., Barnhill, S., Vapnik, V., 2002. Gene selection for cancer classification using support vector machines. Machine learning 46 (1-3), 389 – 422. *Cité page [60](#page-80-0)*
- <span id="page-195-0"></span>Han, G., Chen, J., He, C., Li, S., Wu, H., Liao, A., Peng, S., 2014. A web-based system for supporting global land cover data production. ISPRS Journal of Photogrammetry and Remote Sensing In Pres. *Cité page [168](#page-188-0)*
- Haralick, R., Shanmugan, K., Dinstein, I., 1973. Textural features for image classification. IEEE Transactions on Systems, Man and Cybernetics 3 (6), 610 – 621. *Cité page [39](#page-59-0)*
- Hartigan, J., Wong, M., 1979. Algorithm AS 136 : A k-means clustering algorithm. Applied statistics 28 (1), 100 – 108. *Cité page [65](#page-85-0)*
- He, Y., Khan, A., Mui, A., 2012. Integrating Remote Sensing and Wavelet Analysis for Studying Fine-scaled Vegetation Spatial Variation among Three Different Ecosystems. Photogrammetric Engineering & Remote Sensing 78 (2), 161 – 168. *Cité pages [43](#page-63-0) et [44](#page-64-0)*
- Hecheltjen, A., Thonfeld, F., Menz, G., 2014. Recent Advances in Remote Sensing Change Detection - A Review. Dans : Land Use and Land Cover Mapping

in Europe. Vol. 18 de Remote Sensing and Digital Image Processing. Springer Pays-Bas, 145 – 178. *Cité page [22](#page-42-0)*

- Helmholz, P., Becker, C., Breitkopf, U., Buschenfeld, T., Busch, A., Braun, C., Grunreich, D., Muller, S., Ostermann, J., Pahl, M., Rottensteiner, F., Vogt, K., Ziems, M., Heipke, C., 2012. Semi-automatic Quality Control of Topographic Data Sets. Photogrammetric Engineering & Remote Sensing 78 (9), 959 – 972. *Cité page [25](#page-45-0)*
- Henrich, V., Jung, A., Götze, C., Sandow, C., Thürkow, D., Gläß er, C., 2009. Development of an online indices database : Motivation, concept and implementation. Dans : 6th EARSeL Imaging Spectroscopy SIG Workshop Innovative Tool for Scientific and Commercial Environment Applications. Tel Aviv, Israel, 16 – 18. *Cité page [32](#page-52-0)*
- Heumann, B., 2011. Satellite remote sensing of mangrove forests : Recent advances and future opportunities. Progress in Physical Geography 35 (1), 87 – 108. *Cité page [32](#page-52-0)*
- Ho, T., 1998. The random subspace method for constructing decision forests. IEEE Transactions on Pattern Analysis and Machine Intelligence 20 (8), 832 – 844. *Cité page [73](#page-93-0)*
- Hofmann, P., Lohmann, P., Müller, S., 2008. Change detection by object-based change indications. Dans : Proceedings of the 4th EARSeL Workshop on Remote Sensing for Developing Countries in Conjunction with GISDECO. Istanbul, Turquie, 4 – 7. *Cité page [26](#page-46-0)*
- Holland, J. H., 1975. Adaptation in Natural and Artificial Systems. MIT Press, Cambridge, Royaume-Uni. *Cité page [59](#page-79-0)*
- Hsu, C., Chang, C., Lin, C., 2003. A practical guide to support vector classification. Rapport technique, Department of Computer Science, National Taiwan University, Taiwan. **Cité** page [69](#page-89-0)
- Hsu, C.-W., Lin, C.-J., 2002. A comparison of methods for multiclass support vector machines. IEEE Transactions on Neural Networks 13 (4), 1026 – 7. *Cité page [70](#page-90-0)*
- Huang, C., Davis, L., Townshend, J., 2002. An assessment of support vector machines for land cover classification. International Journal of Remote Sensing 23 (4), 725 – 749. *Cité page [70](#page-90-0)*
- Huang, C., Song, K., Kim, S., Townshend, J., Davis, P., Masek, J., Goward, S., 2008. Use of a dark object concept and support vector machines to automate forest cover change analysis. Remote Sensing of Environment 112 (3), 970 – 985. *Cité page [24](#page-44-0)*
- Huang, X., Zhang, L., 2009. Road centreline extraction from high-resolution imagery based on multiscale structural features and support vector machines. International Journal of Remote Sensing 30 (8), 1977 – 1987. *Cité page [68](#page-88-0)*

Huang, X., Zhang, L., 2013. An SVM Ensemble Approach Combining Spectral,

Structural, and Semantic Features for the Classification of High-Resolution Remotely Sensed Imagery. IEEE Transactions on Geoscience and Remote Sensing 51 (1), 257 – 272. *Cité page [48](#page-68-2)*

- <span id="page-197-0"></span>Huang, X., Zhang, L., Li, P., 2007. Classification and Extraction of Spatial Features in Urban Areas Using High-Resolution Multispectral Imagery. IEEE Geoscience and Remote Sensing Letters 4 (2), 260 – 264. *Cité pages [48](#page-68-2) et [163](#page-183-0)*
- Huang, Z., Lees, B., 2004. Combining non-parametric models for multisource predictive forest mapping. Photogrammetric Engineering & Remote Sensing 70 (4), 415 – 425. *Cité page [73](#page-93-0)*
- Huete, A., 1988. A soil-adjusted vegetation index (SAVI). Remote Sensing of Environment 25 (3), 295 – 309. *Cité page [31](#page-51-0)*
- Hussain, M., Chen, D., Cheng, A., Wei, H., Stanley, D., 2013. Change detection from remotely sensed images : From pixel-based to object-based approaches. ISPRS Journal of Photogrammetry and Remote Sensing 80, 91 – 106. *Cité pages [22,](#page-42-0) [40](#page-60-0) et [66](#page-86-0)*
- Inamdar, S., Bovolo, F., Bruzzone, L., Chaudhuri, S., 2008. Multidimensional Probability Density Function Matching for Preprocessing of Multitemporal Remote Sensing Images. IEEE Transactions on Geoscience and Remote Sensing 46 (4), 1243 – 1252. *Cité page [22](#page-42-0)*
- Indyk, P., Motwani, R., 1998. Approximate nearest neighbors : towards removing the curse of dimensionality. Dans : Proceedings of the thirtieth annual ACM symposium on Theory of computing. Dallas, TX, États-Unis, 604 – 613. *Cité page [67](#page-87-0)*
- <span id="page-197-1"></span>Inglada, J., 2011. Contributions à l'analyse d'images d'observation de la Terre pour la production de cartes d'occupation des sols et le suivi des changements dans des contextes opérationnels. Habilitation à diriger des recherches, Université de Toulouse, France. *Cité page [165](#page-185-0)*
- Inglada, J., Christophe, E., 2009. The Orfeo Toolbox remote sensing image processing software. Dans : IEEE International Geoscience and Remote Sensing Symposium. Le Cap, Afrique du Sud, 733 – 736. *Cité pages [53,](#page-73-0) [61,](#page-81-0) [77](#page-97-0) et [104](#page-124-0)*
- John, G., 1997. Enhancements to the data mining process. Thèse de Doctorat, Stanford University, États-Unis. *Cité page [60](#page-80-0)*
- Jolliffe, I., 2005. Principal component analysis. Wiley Online Library, États-Unis. *Cité page [56](#page-76-0)*
- Julea, A., Meger, N., Bolon, P., Rigotti, C., Doin, M., Lasserre, C., Trouve, E., Lazarescu, V., 2011. Unsupervised Spatiotemporal Mining of Satellite Image Time Series Using Grouped Frequent Sequential Patterns. IEEE Transactions on Geoscience and Remote Sensing 49 (4), 1417 – 1430. *Cité page [24](#page-44-0)*
- Jutten, C., Herault, J., 1991. Blind separation of sources, part I : An adaptive algorithm based on neuromimetic architecture. Signal processing  $24$  (1),  $1-10$ . *Cité page [56](#page-76-0)*
- <span id="page-198-1"></span>Kang, X., Li, S., Fang, L., Li, M., Benediktsson, J., 2015. Extended Random Walker-Based Classification of Hyperspectral Images. IEEE Transactions on Geoscience and Remote Sensing 53 (1), 144 – 153. *Cité page [165](#page-185-0)*
- Kaufman, L., Rousseeuw, P., 1987. Clustering by means of medoids. North-Holland, Pays Bas. *Cité page [65](#page-85-0)*
- Kim, H., Pang, S., Je, H., Kim, D., Bang, S., 2003. Constructing support vector machine ensemble. Pattern Recognition 36 (12), 2757 – 2767. *Cité page [73](#page-93-0)*
- Kittler, J., 1978. Feature set search algorithms. Pattern recognition and signal processing, 41 – 60. *Cité page [59](#page-79-0)*
- Kittler, J., 1998. Combining classifiers : A theoretical framework. Pattern analysis and Applications 1, 18 – 27. *Cité page [73](#page-93-0)*
- Knudby, A., LeDrew, E., Brenning, A., 2010. Predictive mapping of reef fish species richness, diversity and biomass in Zanzibar using IKONOS imagery and machine-learning techniques. Remote Sensing of Environment 114 (6), 1230 – 1241. *Cité page [68](#page-88-0)*
- Kohavi, R., John, G., 1997. Wrappers for feature subset selection. Artificial intelligence 97 (1), 273 – 324. *Cité page [60](#page-80-0)*
- Kriegler, F., Malila, W., 1969. Preprocessing transformations and their effects on multispectral recognition. Dans : Proceedings of the Sixth International Symposium on Remote Sensing of Environment. Ann Arbor, États-Unis, 97. *Cité page [31](#page-51-0)*
- Krogh, A., Vedelsby, J., 1995. Neural Network Ensembles, Cross Validation, and Active Learning. Dans : Advances in Neural Information Processing Systems 7. Morgan Kaufmann Publishers, Burlington, États-Unis. *Cité page [73](#page-93-0)*
- Kuncheva, L., Whitaker, C., 2000. Is independence good for combining classifiers ? Dans : IEEE Proceedings of the 15th International Conference on Pattern Recognition. Barcelone, Espagne, 168 – 171. *Cité page [73](#page-93-0)*
- Kurtz, C., Passat, N., Gançarski, P., Puissant, A., 2010. Multi-resolution regionbased clustering for urban analysis. International Journal of Remote Sensing 31 (22), 5941 – 5973. *Cité page [65](#page-85-0)*
- Kwiatkowska, E., Fargion, G., 2003. Application of machine-learning techniques toward the creation of a consistent and calibrated global chlorophyll concentration baseline dataset using remotely. IEEE Transactions on Geoscience and Remote Sensing 41 (12), 2844 – 2860. *Cité page [68](#page-88-0)*
- <span id="page-198-0"></span>Ladicky, L., Russell, C., Kohli, P., Torr, P. H. S., 2010. Graph Cut based Inference with Co-occurrence Statistics. Dans : Proceedings of the 11th European Conference on Computer Vision. Crète, Grèce, 239 – 253. *Cité page [165](#page-185-0)*
- Landgrebe, D., 2005. Signal theory methods in multispectral remote sensing. John Wiley & Sons, New York, États-Unis. *Cité page [67](#page-87-0)*
- Larsen, R., 2002. Decomposition using maximum autocorrelation factors. Jour-

nal of Chemometrics 16, 427 – 435. *Cité page [56](#page-76-0)*

- Le Bris, A., 2012. Extraction of vineyards out of aerial ortho-image using texture information. ISPRS Annals of Photogrammetry, Remote Sensing and Spatial Information Sciences I-3, 383 – 388. *Cité pages [35,](#page-55-0) [40,](#page-60-0) [43](#page-63-0) et [47](#page-67-0)*
- Le Bris, A., Chehata, N., 2011. Change detection in a topographic building database using submetric satellite images. International Archives of Photogrammetry, Remote Sensing and Spatial Information Sciences  $38$  (3),  $1-6$ . *Cité page [25](#page-45-0)*
- Le Bris, A., Tassin, F., Chehata, N., 2013. Contribution of texture and rededge band for vegetated areas detection and identification. Dans : 2013 IEEE International Geoscience and Remote Sensing Symposium - IGARSS. IEEE, 4102 – 4105. *Cité pages [42](#page-62-0) et [144](#page-164-0)*
- Le Men, C., 2009. Segmentation Spatio-temporelle d'une séquence d'images satellitaires à haute résolution. Thèse de Doctorat, Ecole Nationale Supérieure des Télécommunications, Paris, France. *Cité page [24](#page-44-0)*
- Lebart, L., Morineau, A., Piron, M., 1997. Statistique exploratoire multidimensionnelle. Dunod, Paris, France. *Cité page [57](#page-77-0)*
- Leblanc, M., Tibshirani, R., 1996. Combining Estimates in Regression and Classification. Journal of the American Statistical Association 91 (436), 1641 – 1650. *Cité page [74](#page-94-0)*
- Lee, J., Woodyatt, A., Berman, M., 1990. Enhancement of high spectral resolution remote-sensing data by a noise-adjusted principal components transform. IEEE Transactions on Geoscience and Remote Sensing 28 (3), 295 – 304. *Cité page [56](#page-76-0)*
- Lefebvre, A., 2011. Contribution de la texture pour l'analyse d'images à très haute résolution spatiale. Application à la détection de changement en milieu périurbain. Thèse de Doctorat, Université Rennes 2, France. *Cité page [35](#page-55-0)*
- Lefebvre, A., Corpetti, T., Hubert-Moy, L., 2008. Object-oriented approach and texture analysis for change detection in very high resolution images. Dans : IEEE International Geoscience and Remote Sensing Symposium. Boston, États-Unis, 663 – 666. *Cité pages [35](#page-55-0) et [50](#page-70-0)*
- Lefèvre, S., Weber, J., Sheeren, D., 2007. Automatic Building Extraction in VHR Images Using Advanced Morphological Operators. Dans : IEEE Urban Remote Sensing Joint Event. Paris, France. *Cité page [48](#page-68-2)*
- Levi, K., Weiss, Y., 2004. Learning object detection from a small number of examples : the importance of good features. Dans : Proceedings of the Computer Society Conference on Computer Vision and Pattern Recognition. Vol. 2. Washington, États-Unis, 53 – 60. *Cité page [36](#page-56-0)*
- Lienou, M., 2009. Apprentissage automatique des classes d'occupation du sol et représentation en mots visuels des images satellitaires. Thèse de Doctorat, Télécom ParisTech, France. *Cité pages [43,](#page-63-0) [50,](#page-70-0) [52](#page-72-0) et [66](#page-86-0)*
- Lin, H., Lin, C., Weng, R., 2007. A note on Platt's probabilistic outputs for support vector machines. Machine Learning 68 (3), 267 – 276. *Cité page [70](#page-90-0)*
- Liu, H., Setiono, R., 1996. Feature Selection and Classification : A Probabilistic Wrapper Approach. Dans : Proceedings of the 9th International Conference on Industrial and Engineering Applications of Artificial Intelligence and Expert Systems. Fukuoka, Japon, 419 – 424. *Cité page [59](#page-79-0)*
- Liu, W., Gopal, S., Woodcock, C., 2004. Uncertainty and confidence in land cover classification using a hybrid classifier approach. Photogrammetric Engineering & Remote Sensing 70 (8), 963 – 972. *Cité pages [73](#page-93-0) et [74](#page-94-0)*
- Lohmann, P., Hofmann, P., Müller, S., 2008. Updating GIS by object-based change detection. Dans : Schiewe, J., Michel, U. (Eds.), Geoinformatics paves the Highway to Digital Earth. 81 – 86. *Cité page [26](#page-46-0)*
- Loncaric, S., 1998. A survey of shape analysis techniques. Pattern Recognition 31 (8), 983 – 1001. *Cité page [50](#page-70-0)*
- Longbotham, N., Pacifici, F., Kuester, M., 2014. Superspectral land-cover classification at very-high spatial resolution with Worldview-3 simulated data. Dans : IEEE International Geoscience and Remote Sensing Symposium. Québec, Canada. *Cité pages [13](#page-33-0) et [71](#page-91-0)*
- Louis, W., Plataniotis, K., 2011. Co-Occurrence of Local Binary Patterns Features for Frontal Face Detection in Surveillance Applications. EURASIP Journal on Image and Video Processing 2011 (1),  $1-17$ . *Cité pages* [35](#page-55-0) *et* [47](#page-67-0)
- Löw, F., Michel, U., Dech, S., Conrad, C., 2013. Impact of feature selection on the accuracy and spatial uncertainty of per-field crop classification using Support Vector Machines. ISPRS Journal of Photogrammetry and Remote Sensing 85, 102 – 119. *Cité page [71](#page-91-0)*
- Lowe, D. G., 2004. Distinctive Image Features from Scale-Invariant Keypoints. International Journal of Computer Vision 60 (2), 91 – 110. *Cité page [47](#page-67-0)*
- Lowitz, G. E., 1983. Can a local histogram really map texture information? Pattern Recognition 16 (2), 141 – 147. *Cité page [36](#page-56-0)*
- Lu, D., Li, G., Moran, E., 2014. Current situation and needs of change detection techniques. International Journal of Image and Data Fusion  $5(1)$ ,  $13-38$ . *Cité page [22](#page-42-0)*
- Lu, D., Weng, Q., 2007. A survey of image classification methods and techniques for improving classification performance. International Journal of Remote Sensing 28 (5), 823 – 870. *Cité pages [67](#page-87-0) et [73](#page-93-0)*
- Lv, Z., Zhang, P., Benediktsson, J., Shi, W., 2014. Morphological Profiles Based on Differently Shaped Structuring Elements for Classification of Images With Very High Spatial Resolution. IEEE Journal of Selected Topics in Applied Earth Observations and Remote Sensing, 1 – 9. *Cité page [50](#page-70-0)*
- MacQueen, J., 1967. Some methods of classification and analysis of multivariate observations. Dans : the Fifth Berkeley Symposium on Mathematical Statistics

and Probability. Berkeley, États-Unis, 281 – 297. *Cité page [65](#page-85-0)*

- Malisiewicz, T., Gupta, A., Efros, A., 2011. Ensemble of Exemplar-SVMs for Object Detection and Beyond. Dans : IEEE International Conference on Computer Vision. Barcelone, Espagne, 89 – 96. *Cité pages [73,](#page-93-0) [74](#page-94-0) et [88](#page-108-0)*
- Mallat, S., 1989. A theory for multiresolution signal decomposition : the wavelet representation. IEEE Transactions on Pattern Analysis and Machine Intelligence 11 (7), 674 – 693. *Cité page [42](#page-62-0)*
- Mantero, P., Moser, G., Serpico, S., 2005. Partially supervised classification of remote sensing images through SVM-based probability density estimation. IEEE Transactions on Geoscience and Remote Sensing 43 (3), 559 – 570. *Cité page [68](#page-88-0)*
- Marçal, A., Borges, J., Gomes, J., Pinto Da Costa, J., 2005. Land cover update by supervised classification of segmented ASTER images. International Journal of Remote Sensing 26 (7), 1347 – 1362. *Cité page [26](#page-46-0)*
- Marill, T., Green, D., 1963. On the effectiveness of receptors in recognition systems. IEEE Transactions on Information Theory 9 (1), 11 – 17. *Cité page [59](#page-79-0)*
- Mather, P., Koch, M., 2010. Computer processing of remotely-sensed images : an introduction. John Wiley and Sons, Hoboken, États-Unis. *Cité page [66](#page-86-0)*
- Melgani, F., Bruzzone, L., 2004. Classification of hyperspectral remote sensing images with support vector machines. IEEE Transactions on Geoscience and Remote Sensing 42 (8), 1778 – 1790. *Cité pages [68](#page-88-0) et [70](#page-90-0)*
- Mercier, G., Lennon, M., 2003. Support vector machines for hyperspectral image classification with spectral-based kernels. Dans : IEEE International Geoscience and Remote Sensing Symposium. Toulouse, France, 288 – 290. *Cité page [70](#page-90-0)*
- Mercier, G., Tupin, F., 2014. Analyse de séries multi-temporelles et détection de changements. Dans : Imagerie de télédétection. Hermes - Lavoisier, Paris, France, 223 – 239. *Cité pages [22](#page-42-0) et [24](#page-44-0)*
- Merz, C., 1999. Using Correspondence Analysis to Combine Classifiers. Machine Learning 36 (1-2), 33 – 58. *Cité page [74](#page-94-0)*
- Merz, C., Pazzani, M., 1999. A principal components approach to combining regression estimates. Machine Learning 36 (1-2), 9 – 32. *Cité page [74](#page-94-0)*
- Messick, S., Abelson, R., 1956. The additive constant problem in multidimensional scaling. Psychometrika  $21 \t(1), 1 - 15.$  *Cité page [57](#page-77-0)*
- Metz, C., 1978. Basic principles of ROC analysis. Seminars in nuclear medicine. *Cité pages [75](#page-95-0) et [77](#page-97-0)*
- Mika, S., Smola, A., Schölkopf, B., 2001. An improved training algorithm for kernel fisher discriminants. Dans : Proceedings AISTATS. Key West, États-Unis, 98 – 104. *Cité page [57](#page-77-0)*
- Miller, A., Bryant, E., Birnie, R., 1998. An analysis of land cover changes in the Northern Forest of New England using multitemporal Landsat MSS data. International Journal of Remote Sensing 19 (2), 245 – 265. *Cité page [23](#page-43-0)*
- Mojirsheibani, M., 1999. Combining Classifiers via Discretization. Journal of the American Statistical Association 94 (446), 600 – 609. *Cité page [74](#page-94-0)*
- Mole, S., Ganesan, L., 2010. Unsupervised Hybrid Classification for Texture Analysis Using Fixed and Optimal Window Size. International Journal on Computer Science & Engineering 02 (09), 2910 – 2915. *Cité page [39](#page-59-0)*
- <span id="page-202-0"></span>Montoya-Zegarra, J., Wegner, J., Ladicky, L., Schindler, K., 2014. Mind the gap : modeling local and global context in (road) networks. Dans : German Conference on Pattern Recognition. Münster, Allemagne. *Cité page [165](#page-185-0)*
- Mountrakis, G., Im, J., Ogole, C., 2011. Support vector machines in remote sensing : A review. ISPRS Journal of Photogrammetry and Remote Sensing 66 (3), 247 – 259. *Cité page [68](#page-88-0)*
- <span id="page-202-1"></span>Muñoz Marí, J., 2010. Semisupervised one-class support vector machines for classification of remote sensing data. IEEE Transactions on Geoscience and Remote Sensing 48 (8), 3188 – 3197. *Cité pages [70](#page-90-0) et [165](#page-185-0)*
- Mulcahy, C., 1997. Image compression using the Haar wavelet transform. Spelman Science and Mathematics Journal 1 (1), 22 – 31. *Cité page [44](#page-64-0)*
- Narendra, P., Fukunaga, K., 1977. A branch and bound algorithm for feature subset selection. IEEE Transactions on Computers 26 (9), 917 – 922. *Cité page [59](#page-79-0)*
- Otsu, N., 1979. A threshold selection method from gray-level histograms. IEEE Transactions on Systems, Man and Cybernetics 9 (1), 62 – 66. *Cité page [50](#page-70-0)*
- Pacifici, F., Longbotham, N., Baugh, B., 2014. Introduction to the Worldview-3 very-high spatial-resolution super-spectral bands. Dans : IEEE International Geoscience and Remote Sensing Symposium. Québec, Canada. *Cité page [13](#page-33-0)*
- Pal, M., 2005. Random forest classifier for remote sensing classification. International Journal of Remote Sensing 26 (1), 217 – 222. *Cité pages [24](#page-44-0) et [71](#page-91-0)*
- Pal, N., Pal, S., 1993. A review on image segmentation techniques. Pattern recognition 26 (9), 1277 – 1294. *Cité page [50](#page-70-0)*
- Paola, J., Schowengerdt, R., 1995. A review and analysis of backpropagation neural networks for classification of remotely-sensed multi-spectral imagery. International Journal of Remote Sensing 16, 3033 – 3058. *Cité page [67](#page-87-0)*
- Pausader, M., Cantou, J., Tinel, C., Fontannaz, D., 2013. Potential of Pleiades VHR data for mapping applications. Dans : IEEE International Geoscience and Remote Sensing Symposium. Melbourne, Australie, 4313 – 4316. *Cité page [15](#page-35-0)*
- Pearson, R., Miller, L., Tucker, C., 1976. Hand-held spectral radiometer to estimate gramineous biomass. Applied Optics 15 (2), 416 – 8. *Cité page [31](#page-51-0)*
- Pesaresi, M., Benediktsson, J., 2001. A new approach for the morphological segmentation of high-resolution satellite imagery. IEEE Transactions on Geoscience and Remote Sensing 39 (2), 309 – 320. *Cité page [48](#page-68-2)*
- Pesaresi, M., Gerhardinger, A., Kayitakire, F., 2008. A Robust Built-Up Area Presence Index by Anisotropic Rotation-Invariant Textural Measure. IEEE Journal of Selected Topics in Applied Earth Observations and Remote Sensing 1 (3), 180 – 192. *Cité page [40](#page-60-0)*
- Petitjean, F., Gançarski, P., Masseglia, F., Forestier, G., 2010. Analysing satellite image time series by means of pattern mining. Dans : Intelligent Data Engineering and Automated Learning. Paisley, Royaume-Uni, 45 – 52. *Cité page [24](#page-44-0)*
- Petitjean, F., Inglada, J., Gançarski, P., 2012. Satellite Image Time Series Analysis Under Time Warping. IEEE Transactions on Geoscience and Remote Sensing 50 (8), 3081 – 3095. *Cité page [25](#page-45-0)*
- Pieczonka, T., Bolch, T., Junfeng, W., Shiyin, L., 2013. Heterogeneous mass loss of glaciers in the Aksu-Tarim Catchment (Central Tien Shan) revealed by 1976 KH-9 Hexagon and 2009 SPOT-5 stereo imagery. Remote Sensing of Environment 130, 233 – 244. *Cité page [13](#page-33-0)*
- Piper, J., 1992. Variability and bias in experimentally measured classifier error rates. Pattern Recognition Letters 13 (10), 685 – 692. *Cité page [66](#page-86-0)*
- Platt, J., 1999. Probabilistic Outputs for Support Vector Machines and Comparisons to Regularized Likelihood Methods. Dans : Advances in large margin classifiers. Cambridge, États-Unis. *Cité page [70](#page-90-0)*
- Pontius, R., Millones, M., 2011. Death to Kappa : birth of quantity disagreement and allocation disagreement for accuracy assessment. International Journal of Remote Sensing 32 (15), 4407 – 4429. *Cité page [75](#page-95-0)*
- Poulain, V., 2010. Fusion d'images optique et radar à haute résolution pour la mise à jour de bases de données cartographiques. Thèse de Doctorat, Université de Toulouse, France. *Cité page [25](#page-45-0)*
- Pudil, P., Novovičová, J., Kittler, J., 1994. Floating search methods in feature selection. Pattern Recognition Letters 15 (11), 1119 – 1125. *Cité page [59](#page-79-0)*
- Puissant, A., 2003. Information Géographique et Images à Très Haute Résolution Utilité et Applications en Milieu Urbain. Thèse de Doctorat, Université Strasbourg 1, France. *Cité page [40](#page-60-0)*
- Quarmby, N., Cushnie, J., 1989. Monitoring urban land cover changes at the urban fringe from SPOT HRV imagery in south-east England. International Journal of Remote Sensing 10 (6), 953 – 963. *Cité page [23](#page-43-0)*
- Radoux, J., 2010. Updating land cover maps by GIS-driven analysis of very high spatial resolution satellite images. Thèse de Doctorat, Université catholique de Louvain, Belgique. *Cité page [26](#page-46-0)*
- Ranchin, T., Wald, L., 1993. The wavelet transform for the analysis of remotely sensed images. International Journal of Remote Sensing 14 (3), 615 – 619.

*Cité page [44](#page-64-0)*

- Reis, S., Taşdemir, K., 2011. Identification of hazelnut fields using spectral and Gabor textural features. ISPRS Journal of Photogrammetry and Remote Sensing 66 (5), 652 – 661. *Cité page [46](#page-66-0)*
- Richardson, A., Weigand, C., 1977. Distinguishing vegetation from soil background information. Photogrammetric Engineering & Remote Sensing 43 (12). *Cité page [31](#page-51-0)*
- Rogan, J., Chen, D., 2004. Remote sensing technology for mapping and monitoring land-cover and land-use change. Progress in Planning 61 (4), 301 – 325. *Cité page [13](#page-33-0)*
- Roli, F., Giacinto, G., Vernazza, G., 2001. Methods for designing multiple classifier systems. Dans : Proceedings of the second international workshop on multiple classifier systems. Cambridge, Royaume-Uni, 78 – 87. *Cité page [73](#page-93-0)*
- Rondeaux, G., Steven, M., Baret, F., 1996. Optimization of soil-adjusted vegetation indices. Remote Sensing of Environment 55 (2), 95 – 107. *Cité page [32](#page-52-0)*
- Rouse, J., 1974. Monitoring the vernal advancement and retrogradation (greenwave effect) of natural vegetation. Rapport technique, College Station : Texas A & M University, États-Unis. *Cité page [31](#page-51-0)*
- Sabu, A., Ponraj, N., 2012. Textural Features Based Breast Cancer Detection : A Survey. Journal of Emerging Trends in Computing and Information Sciences 3 (9), 1329 – 1334. *Cité pages [35,](#page-55-0) [39](#page-59-0) et [47](#page-67-0)*
- Salehi, B., Zhang, Y., Zhong, M., 2011. Combination of object-based and pixelbased image analysis for classification of vhr imagery over urban areas. Dans : Proceedings of the annual Conference the American Society for Photogrammetry and Remote Sensing. Milwauke, États-Unis. *Cité page [32](#page-52-0)*
- Santner, J., Pock, T., Bischof, H., 2010. Interactive multi-label segmentation. Dans : Proceedings of the 10th Asian conference on Computer Vision. Queenstown,Nouvelle-Zélande, 397 – 410. *Cité page [34](#page-54-0)*
- Schölkopf, B., Smola, A., 2002. Learning with kernels. MIT press, Cambridge, États-Unis. *Cité pages [57](#page-77-0) et [67](#page-87-0)*
- Schölkopf, B., Smola, A., Müller, K., 1998. Nonlinear component analysis as a kernel eigenvalue problem. Neural computation 10 (5), 1299 – 1319. *Cité page [57](#page-77-0)*
- Sesnie, S., Gessler, P., Finegan, B., Thessler, S., 2008. Integrating Landsat TM and SRTM-DEM derived variables with decision trees for habitat classification and change detection in complex neotropical environments. Remote Sensing of Environment 112 (5), 2145 – 2159. *Cité page [24](#page-44-0)*
- <span id="page-204-0"></span>Settles, B., 2010. Active learning literature survey. Rapport technique, University of Wisconsin, Madison, États-Unis. *Cité page [166](#page-186-1)*
- Shafer, G., 1976. A mathematical theory of evidence. Princeton university press

Princeton, États-Unis. *Cité page [74](#page-94-0)*

- Silleos, N., Alexandridis, T., Gitas, I., Perakis, K., 2006. Vegetation indices : advances made in biomass estimation and vegetation monitoring in the last 30 years. Geocarto International 21 (4), 21 – 28. *Cité page [32](#page-52-0)*
- Singh, A., Tiwari, S., Shukla, V., 2012. Wavelet based multi class image classification using neural network. International Journal of Computer Applications 37 (4), 21 – 25. *Cité page [44](#page-64-0)*
- Singh, M., Singh, S., 2002. Spatial texture analysis : a comparative study. Dans : Proceedings of the 16th international conference on Pattern Recognition. Québec, Canada, 676 – 679. *Cité page [35](#page-55-0)*
- Smarandache, F., 1991. Only problems, not solutions! Infinite Study. *Cité page [74](#page-94-0)*
- <span id="page-205-0"></span>Smarandache, F., Dezert, J., 2004. Advances and applications of DSmT for information fusion. Vol. 1. American Research Press, Rehoboth, États-Unis. *Cité page [165](#page-185-0)*
- Smarandache, F., Dezert, J., 2006. Advances and Applications of DSmT for Information Fusion (Collected works), second volume : Collected Works. Infinite Study. *Cité page [74](#page-94-0)*
- Smith, A., 2010. Image segmentation scale parameter optimization and land cover classification using the Random Forest algorithm. Journal of Spatial Science 55 (1), 69 – 79. *Cité page [24](#page-44-0)*
- Smits, P., 2002. Multiple classifier systems for supervised remote sensing image classification based on dynamic classifier selection. IEEE Transactions on Geoscience and Remote Sensing 40 (4), 801 – 813. *Cité page [74](#page-94-0)*
- Somol, P., Vácha, P., Mikeš, S., Hora, J., Pudil, P., Žid, P., 2010. Introduction to Feature Selection Toolbox  $3 -$  The C++ Library for Subset Search, Data Modeling and Classification. UTIA TR No. 2287, Czech Academy of Sciences. *Cité page [61](#page-81-0)*
- Song, M., Civco, D., 2004. Road extraction using SVM and image segmentation. Photogrammetric Engineering & Remote Sensing 70 (12), 1365 – 1371. *Cité page [68](#page-88-0)*
- Sonka, M., Hlavac, V., Boyle, R., 2014. Image Processing, Analysis, and Machine Vision. Cengage Learning, Stamford, États-Unis. *Cité page [50](#page-70-0)*
- Souza, C., 2003. Mapping forest degradation in the Eastern Amazon from SPOT 4 through spectral mixture models. Remote Sensing of Environment 87 (4), 494 – 506. *Cité page [12](#page-32-0)*
- Steele, B., 2000. Combining Multiple Classifiers : An Application Using Spatial and Remotely Sensed Information for Land Cover Type Mapping. Remote Sensing of Environment 74 (3), 545 – 556. *Cité pages [73](#page-93-0) et [74](#page-94-0)*
- Strobl, C., Boulesteix, A., Zeileis, A., Hothorn, T., 2007. Bias in random forest

variable importance measures : illustrations, sources and a solution. BMC Bioinformatics 8, 25. *Cité page [71](#page-91-0)*

- Stumpf, A., Kerle, N., 2011. Object-oriented mapping of landslides using Random Forests. Remote Sensing of Environment 115 (10), 2564 – 2577. *Cité page [71](#page-91-0)*
- Takamura, S., Kobayashi, N., 2002. Practical extension to CIELUV color space to improve uniformity. Dans : Proceedings of the International Conference on Image Processing. New York, États-Unis, 393 – 396. *Cité page [34](#page-54-0)*
- Talukder, K., Harada, K., 2010. Haar Wavelet Based Approach for Image Compression and Quality Assessment of Compressed Image. IAENG International Journal of Applied Mathematics 36 (1), 8. *Cité page [44](#page-64-0)*
- Tenenbaum, J. B., de Silva, V., Langford, J. C., 2000. A global geometric framework for nonlinear dimensionality reduction. Science 290 (5500), 2319 – 23. *Cité page [57](#page-77-0)*
- Thibault, G., Fertil, B., Navarro, C., Pereira, S., 2009. Texture Indexes and Gray Level Size Zone Matrix Application to Cell Nuclei Classification. Pattern Recognition and Information Processing, 140 – 145. *Cité page [39](#page-59-0)*
- Thomas, J., Bowyer, K., Kareem, A., 2012. Color balancing for change detection in multitemporal images. Dans : IEEE Workshop on Applications of Computer Vision. Ieee, Breckenridge, États-Unis, 385 – 390. *Cité page [22](#page-42-0)*
- Tinel, C., 2014. Numéro Spécial Pléiades. Revue Française de Photogrammétrie et de Télédétection 208. *Cité page [15](#page-35-0)*
- Tokarczyk, P., Wegner, J., Walk, S., Schindler, K., 2015. Features, Color Spaces, and Boosting : New Insights on Semantic Classification of Remote Sensing Images. IEEE Transactions on Geoscience and Remote Sensing 53 (1), 280 – 295. *Cité page [34](#page-54-0)*
- Trias-Sanz, R., 2006a. Semi-automatic Rural Land Cover Classification from High Resolution Remote Sensing Images. Thèse de Doctorat, Université Paris 5, France. *Cité pages [16,](#page-36-0) [42](#page-62-0) et [47](#page-67-0)*
- Trias-Sanz, R., 2006b. Texture Orientation and Period Estimator for Discriminating Between Forests, Orchards, Vineyards, and Tilled Fields. IEEE Transactions on Geoscience and Remote Sensing 44 (10), 2755 – 2760. *Cité pages [34](#page-54-0) et [35](#page-55-0)*
- Trias-Sanz, R., Boldo, D., 2005. A High-Reliability, High-Resolution Method for Land Cover Classification Into Forest and Non-forest. Dans : Proceedings of the 14th Scandinavian conference on Image Analysis. Vol. 3540 de Lecture Notes in Computer Science. Springer, Joensuu, Finlande, 831 – 840. *Cité page [67](#page-87-0)*
- Trias-Sanz, R., Stamon, G., Louchet, J., 2008. Using colour, texture, and hierarchial segmentation for high-resolution remote sensing. ISPRS Journal of Photogrammetry and Remote Sensing 63 (2), 156 – 168. *Cité page [104](#page-124-0)*
- Tso, B., Mather, P., 2009. Classification Methods for Remotely Sensed Data, Second Edition. CRC Press, Boca Raton, États-Unis. *Cité page [67](#page-87-0)*
- <span id="page-207-1"></span>Tuia, D., Muñoz Marí, J., 2011. Structured output SVM for remote sensing image classification. Dans : IEEE International Workshop on Machine Learning for Signal Processing. Pékin, Chine. *Cité page [165](#page-185-0)*
- <span id="page-207-3"></span>Tuia, D., Munoz-Mari, J., 2013. Learning User's Confidence for Active Learning. IEEE Transactions on Geoscience and Remote Sensing 51 (2), 872 – 880. *Cité page [166](#page-186-1)*
- <span id="page-207-2"></span>Tuia, D., Volpi, M., Copa, L., 2011. A survey of active learning algorithms for supervised remote sensing image classification. IEEE Journal of Selected Topics in Signal Processing 5 (3), 606 – 617. *Cité page [165](#page-185-0)*
- Tupin, F., Bloch, I., Maitre, H., 1999. A first step toward automatic interpretation of SAR images using evidential fusion of several structure detectors. IEEE Transactions on Geoscience and Remote Sensing 37 (3), 1327 – 1343. *Cité page [74](#page-94-0)*
- Tupin, F., Inglada, J., Mercier, G., 2014a. Techniques de traitement d'image pour la télédétection. Dans : Imagerie de télédétection. Hermès - Lavoisier, Paris, France, Ch. 5, 145 – 174. *Cité pages [73](#page-93-0) et [74](#page-94-0)*
- Tupin, F., Maitre, H., Mangin, J.-F., Nicolas, J.-M., Pechersky, E., 1998. Detection of linear features in SAR images : application to road network extraction. IEEE Transactions on Geoscience and Remote Sensing 36 (2), 434 – 453. *Cité page [25](#page-45-0)*
- Tupin, F., Nicolas, J., Inglada, J., 2014b. Imagerie de télédétection. Hermès Lavoisier, Paris, France. *Cité page [64](#page-84-0)*
- Vakili, V., Veksler, O., 2010. Object class segmentation using reliable regions. Dans : Proceedings of the Asian Conference on Computer Vision. Queenstown,Nouvelle-Zélande, 123 – 136. *Cité pages [36](#page-56-0) et [50](#page-70-0)*
- <span id="page-207-0"></span>van de Sande, K., Gevers, T., Snoek, C., 2010. Evaluating color descriptors for object and scene recognition. IEEE Transactions on Pattern Analysis and Machine Intelligence 32 (9), 1582 – 96. *Cité pages [36,](#page-56-0) [53,](#page-73-0) [104](#page-124-0) et [163](#page-183-0)*
- Van Niel, T., Mcvicar, T., Datt, B., 2005. On the relationship between training sample size and data dimensionality : Monte Carlo analysis of broadband multi-temporal classification. Remote Sensing of Environment 98 (4), 468 – 480. *Cité page [66](#page-86-0)*
- Vandenbroucke, N., Macaire, L., Postaire, J., 2003. Color image segmentation by pixel classification in an adapted hybrid color space. Application to soccer image analysis. Computer Vision and Image Understanding 90 (2), 190 – 216. *Cité page [34](#page-54-0)*
- Vapnik, V., 1998. Statistical learning theory. Wiley, Hoboken, États-Unis. *Cité page [68](#page-88-0)*
- Vaudour, E., Noirot-Cosson, P., Membrive, O., 2014. Apport des images sa-

tellitaires de tres haute resolution spatiale pleiades a la caracterisation des cultures et des operations culturales en debut de saison. Revue Française de Photogrammétrie et de Télédétection 208. *Cité page [15](#page-35-0)*

- Vedaldi, A., Fulkerson, B., 2010. VLFeat : An open and portable library of computer vision algorithms. Dans : Proceedings of the International Conference on Multimedia. Florence, Italie, 1469 – 1472. *Cité page [53](#page-73-0)*
- Velloso, M., de Souza, F., Simoes, M., 2002. Improved radiometric normalization for land cover change detection : an automated relative correction with artificial neural network. Dans : IEEE International Geoscience and Remote Sensing Symposium. Toronto, Canada, 3435 – 3437. *Cité page [22](#page-42-0)*
- Vertan, C., Boujemaa, N., 2000. Color texture classification by normalized color space representation. Dans : Proceedings of the 15th International Conference on Pattern Recognition. Barcelone, Espagne, 580 – 583. *Cité page [34](#page-54-0)*
- Volpi, M., 2013. Kernel-based methods for change detection in remote sensing images. Thèse de Doctorat, University of Lausanne, Suisse. *Cité page [23](#page-43-0)*
- Walker, J., 1996. Fast Fourier transforms. CRC press, Boca Raton, États-Unis. *Cité page [43](#page-63-0)*
- Walter, V., 2004. Object-based classification of remote sensing data for change detection. ISPRS Journal of Photogrammetry and Remote Sensing 58 (3-4), 225 – 238. *Cité pages [26](#page-46-0) et [50](#page-70-0)*
- Warrender, C., Augusteijn, M., 1999. Fusion of image classifications using Bayesian techniques with Markov random fields. International Journal of Remote Sensing 20, 1987 – 2002. *Cité page [73](#page-93-0)*
- Waske, B., Benediktsson, J., 2007. Fusion of support vector machines for classification of multisensor data. IEEE Transactions on Geoscience and Remote Sensing 45 (12), 3858 – 3866. *Cité pages [74](#page-94-0) et [91](#page-111-0)*
- Wemmert, C., Puissant, A., Forestier, G., Gançarski, P., 2009. Multiresolution Remote Sensing Image Clustering. IEEE Geoscience and Remote Sensing Letters 6 (3), 533 – 537. *Cité page [65](#page-85-0)*
- Weston, J., Elisseeff, A., 2003. Use of the zero norm with linear models and kernel methods. The Journal of Machine Learning Research 3. *Cité page [60](#page-80-0)*
- Whitney, A., 1971. A Direct Method of Nonparametric Measurement Selection. IEEE Transactions on Computers 20 (9), 1100 – 1103. *Cité page [59](#page-79-0)*
- Wilson, E., Sader, S., 2002. Detection of forest harvest type using multiple dates of Landsat TM imagery. Remote Sensing of Environment 80 (3), 385 – 396. *Cité page [23](#page-43-0)*
- Wolpert, D., 1992. Stacked generalization. Neural Networks  $5, 241 259$ . *Cité page [74](#page-94-0)*
- Wolter, P. T., Townsend, P. A., Sturtevant, B. R., 2009. Estimation of forest structural parameters using 5 and 10 meter SPOT 5 satellite data. Remote

Sensing of Environment 113 (9), 2019 – 2036. *Cité page [13](#page-33-0)*

- Wu, T., Lin, C., Weng, R., 2004. Probability estimates for multi-class classification by pairwise coupling. The Journal of Machine Learning Research 5, 975 – 1005. *Cité page [70](#page-90-0)*
- <span id="page-209-1"></span>Wulder, M. A., Masek, J. G., Cohen, W. B., Loveland, T. R., Woodcock, C. E., 2012. Opening the archive : How free data has enabled the science and monitoring promise of Landsat. Remote Sensing of Environment  $122$ ,  $2-10$ . *Cité page [168](#page-188-0)*
- Zarco-Tejada, P., Ustin, S., 2001. Modeling canopy water content for carbon estimates from MODIS data at Land EOS validation sites. Dans : IEEE International Geoscience and Remote Sensing Symposium. Sydney, Australie, 342 – 344. *Cité page [32](#page-52-0)*
- Zhang, D., Lu, G., 2004. Review of shape representation and description techniques. Pattern Recognition 37 (1), 1 – 19. *Cité page [50](#page-70-0)*
- <span id="page-209-0"></span>Zhang, J., 2010. Multi-source remote sensing data fusion : status and trends. International Journal of Image and Data Fusion 1  $(1)$ ,  $5-24$ . *Cité pages [73](#page-93-0) et [165](#page-185-0)*
- Zhang, L., Huang, X., Huang, B., Li, P., 2006. A pixel shape index coupled with spectral information for classification of high spatial resolution remotely sensed imagery. IEEE Transactions on Geoscience and Remote Sensing 44 (10), 2950 – 2961. *Cité page [48](#page-68-2)*
- Zhang, W., Sun, X., Fu, K., Wang, C., Wang, H., 2014. Object Detection in High-Resolution Remote Sensing Images Using Rotation Invariant Parts Based Model. IEEE Geoscience and Remote Sensing Letters 11 (1), 74 – 78. *Cité page [36](#page-56-0)*
- Zhou, W., Troy, A., Grove, M., 2008. Object-based land cover classification and change analysis in the Baltimore metropolitan area using multitemporal high resolution remote sensing data. Sensors 8 (3), 1613 – 1636. *Cité page [50](#page-70-0)*
- Zhu, C., Yang, X., 1998. Study of remote sensing image texture analysis and classification using wavelet. International Journal of Remote Sensing 19 (16), 3197 – 3203. *Cité page [44](#page-64-0)*
- Zhu, G., Blumberg, D., 2002. Classification using ASTER data and SVM algorithms : The case study of Beer Sheva, Israel. Remote Sensing of Environment 80 (2), 233 – 240. *Cité page [70](#page-90-0)*
- Zhuang, X., Engel, B., Lozano-Garcia, D., Fernandez, R., Johannsen, C., 1994. Optimization of training data required for neuro-classification. International Journal of Remote Sensing 15 (16), 3271 – 3277. *Cité page [66](#page-86-0)*
- Ziems, M., Breitkopf, U., Heipke, C., Rottensteiner, F., 2012. Multiple-model based verification of road data. ISPRS Annals of Photogrammetry, Remote Sensing and Spatial Information Sciences I-3, 329 – 334. *Cité page [25](#page-45-0)*

# **Listes des termes**

- <span id="page-211-1"></span>LuPiN Land-cover databases Updating by Processing Images in Natural environnement. [iii](#page-5-0)[–v,](#page-7-0) [17,](#page-37-0) [18,](#page-38-0) [84,](#page-104-0) [85,](#page-105-0) [102,](#page-122-0) [103,](#page-123-0) [108,](#page-128-0) [113–](#page-133-0)[116,](#page-136-0) [124,](#page-144-0) [135–](#page-155-0)[137,](#page-157-0) [140,](#page-160-0) [141,](#page-161-1) [144,](#page-164-0) [149,](#page-169-0) [162–](#page-182-0)[164,](#page-184-0) [166](#page-186-1)
- **ACP** Analyse en Composantes Principales. [24,](#page-44-0) [47,](#page-67-0) [56](#page-76-0)[–58](#page-78-0)
- **ALD** Analyse Linéaire Discriminante. [57](#page-77-0)
- **AWFO** Aggregation Weight-Functional Operators. [74,](#page-94-0) [108,](#page-128-0) [110,](#page-130-0) [111,](#page-131-0) [125,](#page-145-0) [127](#page-147-0)
- <span id="page-211-0"></span>**BD** base de données. [iii,](#page-5-0) [iv,](#page-6-0) [5](#page-25-0)[–12,](#page-32-0) [16,](#page-36-0) [17,](#page-37-0) [22,](#page-42-0) [24–](#page-44-0)[27,](#page-47-0) [30,](#page-50-0) [52,](#page-72-0) [66,](#page-86-0) [74,](#page-94-0) [78,](#page-98-0) [84–](#page-104-0)[96,](#page-116-0) [98,](#page-118-0) [99,](#page-119-0) [102,](#page-122-0) [104,](#page-124-0) [106,](#page-126-0) [107,](#page-127-0) [110,](#page-130-0) [112](#page-132-0)[–114,](#page-134-0) [116,](#page-136-0) [120,](#page-140-0) [122](#page-142-0)[–126,](#page-146-0) [128,](#page-148-0) [133,](#page-153-0) [135–](#page-155-0)[137,](#page-157-0) [140,](#page-160-0) [141,](#page-161-1) [144,](#page-164-0) [154,](#page-174-0) [156,](#page-176-0) [162–](#page-182-0)[168](#page-188-0)
- **BD-Alti** base de données Altimétrique de l'IGN. [7](#page-27-0)
- **BD-Forêt** base de données Forêts (végétation) de l'IGN. [10,](#page-30-0) [124](#page-144-0)
- **BD-Ortho** base de données Ortho-photographique de l'IGN. [7](#page-27-0)
- **BD-Unie** base de données Unifiée (topographique) de l'IGN. [10](#page-30-0)
- **Car Hab** Cartographie des habitats et végétations de France. [9](#page-29-0)
- **CEREMA** Centre d'Étude et d'Expertise sur les Risques, l'Environnement, la Mobilité et l'Aménagement. [10](#page-30-0)
- **CIE** Commission Internationale de l'Éclairage. [34](#page-54-0)
- **CLC** Corine Land Cover. [iii,](#page-5-0) [4,](#page-24-0) [6](#page-26-0)[–8,](#page-28-0) [10,](#page-30-0) [12,](#page-32-0) [26,](#page-46-0) [120,](#page-140-0) [124](#page-144-0)
- **CNES** Centre National d'Études Spatiales. [12,](#page-32-0) [13,](#page-33-0) [53](#page-73-0)
- **CRIGE** Centre Régional de l'Information Géographique. [8](#page-28-0)
- **DGALN** Direction générale de l'Aménagement du Logement et de la Nature, dépendant du Ministère de l'Écologie, du Développement Durable et de l'Énergie. [10](#page-30-0)
- **DTW** Dynamic Time Warping. [25](#page-45-0)
- **EEA** Agence Environnementale Européenne. [5,](#page-25-0) [6](#page-26-0)
- **FA** Forêts Aléatoires. [24,](#page-44-0) [60,](#page-80-0) [61,](#page-81-0) [64,](#page-84-0) [66](#page-86-0)[–68,](#page-88-0) [71,](#page-91-0) [73,](#page-93-0) [74,](#page-94-0) [77,](#page-97-0) [104,](#page-124-0) [106](#page-126-0)[–109,](#page-129-0) [113–](#page-133-0)[115,](#page-135-0) [124,](#page-144-0) [125,](#page-145-0) [146](#page-166-0)
- **GLCM** Grey-Level Co-occurrence Matrix. [39](#page-59-0)
- **GMES** Global Monitoring for Environnement and Security. [5,](#page-25-0) [26](#page-46-0)
- **HELM** Harmonised European Land Monitoring. [6](#page-26-0)
- **HR** haute résolution. [47,](#page-67-0) [61](#page-81-0)
- **ICA** Analyse en Composantes Indépendantes. [56,](#page-76-0) [58](#page-78-0)
- <span id="page-212-3"></span>**IGN** Institut National de l'Information Géographique et Forestière. [iii,](#page-5-0) [iv,](#page-6-0) [4–](#page-24-0)[6,](#page-26-0) [9–](#page-29-0)[11,](#page-31-0) [116,](#page-136-0) [144,](#page-164-0) [163,](#page-183-0) [166,](#page-186-1) [168,](#page-188-0) [201](#page-221-0)
- **INSPIRE** Infrastructure for Spatial Information in the European Community. [6,](#page-26-0) [7](#page-27-0)
- **IRSTEA** Institut National de Recherche en Sciences et Technologies pour l'Environnement et l'Agriculture. [9](#page-29-0)
- **MAF** Maximum Autocorrelation Factor. [56,](#page-76-0) [58](#page-78-0)
- <span id="page-212-2"></span>**MLMOL** Multi Level, Multi Object Learning. [iii,](#page-5-0) [v,](#page-7-0) [xiv,](#page-16-0) [17,](#page-37-0) [18,](#page-38-0) [84,](#page-104-0) [85,](#page-105-0) [88,](#page-108-0) [89,](#page-109-0) [93,](#page-113-0) [94,](#page-114-0) [96,](#page-116-0) [97,](#page-117-0) [99,](#page-119-0) [102–](#page-122-0)[104,](#page-124-0) [107,](#page-127-0) [110,](#page-130-0) [114,](#page-134-0) [162](#page-182-0)[–164,](#page-184-0) [166,](#page-186-1) [167](#page-187-0)
- <span id="page-212-4"></span>**MNS** Modèle Numérique de Surface. [25,](#page-45-0) [164](#page-184-0)
- **MNT** Modèle Numérique de Terrain. [25](#page-45-0)
- **MOS** Mode d'Occupation du Sol. [8,](#page-28-0) [12](#page-32-0)
- **NDVI** Normalized Difference Vegetation Index. [31–](#page-51-0)[33](#page-53-0)
- **nomenclature** Une nomenclature désigne une instance de classification (code, tableau, liste, règles d'attribution d'identité...) faisant autorité et servant de référence à une discipline donnée (exemples: la chimie, les sciences de la vie, l'astronomie, *etc.*). (Wikipédia). Dans ce document, il s'agit de l'ensemble des classes d'occupations du sol représentées et répertoriées dans une base de donnée. . [4](#page-24-0)[–10,](#page-30-0) [16,](#page-36-0) [84](#page-104-0)
- <span id="page-212-1"></span>**OCS** occupation du sol. [iii,](#page-5-0) [iv,](#page-6-0) [4,](#page-24-0) [5,](#page-25-0) [7–](#page-27-0)[11,](#page-31-0) [13,](#page-33-0) [16,](#page-36-0) [17,](#page-37-0) [24,](#page-44-0) [26,](#page-46-0) [27,](#page-47-0) [52,](#page-72-0) [66,](#page-86-0) [84,](#page-104-0) [99,](#page-119-0) [102,](#page-122-0) [106,](#page-126-0) [110,](#page-130-0) [112,](#page-132-0) [114,](#page-134-0) [120,](#page-140-0) [122,](#page-142-0) [133,](#page-153-0) [136,](#page-156-0) [137,](#page-157-0) [144,](#page-164-0) [156,](#page-176-0) [162,](#page-182-0) [163,](#page-183-0) [168](#page-188-0)
- <span id="page-212-0"></span>**OCS-GE** occupation du sol à grande échelle. [iii,](#page-5-0) [iv,](#page-6-0) [10,](#page-30-0) [11,](#page-31-0) [16,](#page-36-0) [17,](#page-37-0) [116,](#page-136-0) [120,](#page-140-0) [122,](#page-142-0) [124,](#page-144-0) [125,](#page-145-0) [135,](#page-155-0) [140,](#page-160-0) [144,](#page-164-0) [162](#page-182-0)[–164](#page-184-0)
- **OTB** Orfeo Toolbox. [53,](#page-73-0) [61,](#page-81-0) [77](#page-97-0)
- **OTOS** Observation de la Terre Optique Super Résolue. [13](#page-33-0)
- **PA** profil d'attributs. [50,](#page-70-0) [112](#page-132-0)
- **PIR** proche infra-rouge. [31](#page-51-0)
- **PLU** Plan Local d'Urbanisme. [4](#page-24-0)
- **PM** profil morphologique. [48,](#page-68-2) [50](#page-70-0)
- **RGE** Référentiel à Grande Échelle. [10](#page-30-0)
- **RPG** Registre Parcellaire Graphique. [10,](#page-30-0) [124](#page-144-0)
- **RWF** Recall Weighted Fusion. [108,](#page-128-0) [110,](#page-130-0) [111,](#page-131-0) [125,](#page-145-0) [127,](#page-147-0) [128,](#page-148-0) [146,](#page-166-0) [149](#page-169-0)
- **SAR** Synthetic Aperture Radar. [25](#page-45-0)
- **SCoT** Schéma de Cohérence Territoriale. [4,](#page-24-0) [9,](#page-29-0) [10](#page-30-0)
- <span id="page-213-1"></span>**SFS** Structural Feature Set. [iv,](#page-6-0) [vi,](#page-8-0) [48,](#page-68-2) [49,](#page-69-0) [125,](#page-145-0) [131,](#page-151-0) [144,](#page-164-0) [163](#page-183-0)
- <span id="page-213-2"></span>**SPOT** Satellite Pour l'Observation de la Terre. [iv,](#page-6-0) [vi,](#page-8-0) [12](#page-32-0)[–15,](#page-35-0) [23,](#page-43-0) [144](#page-164-0)[–149,](#page-169-0) [156,](#page-176-0) [163,](#page-183-0) [164,](#page-184-0) [166](#page-186-1)
- <span id="page-213-3"></span>**SVM** Séparateur à Vaste Marge. [24,](#page-44-0) [60,](#page-80-0) [61,](#page-81-0) [64,](#page-84-0) [66](#page-86-0)[–71,](#page-91-0) [73,](#page-93-0) [74,](#page-94-0) [77,](#page-97-0) [89,](#page-109-0) [95,](#page-115-0) [107–](#page-127-0) [109,](#page-129-0) [113–](#page-133-0)[115,](#page-135-0) [165](#page-185-0)
- <span id="page-213-0"></span>**THR** très haute résolution. [iii,](#page-5-0) [iv,](#page-6-0) [12,](#page-32-0) [13,](#page-33-0) [25,](#page-45-0) [32,](#page-52-0) [40,](#page-60-0) [47,](#page-67-0) [50,](#page-70-0) [74,](#page-94-0) [99,](#page-119-0) [102,](#page-122-0) [112,](#page-132-0) [120,](#page-140-0) [144,](#page-164-0) [146,](#page-166-0) [162–](#page-182-0)[164](#page-184-0)

# **Annexes**
ANNEXE A

## Données et résultats supplémentaires

Tableau A.1 – Nomenclature hiérarchique de la base de donnée d'occupation du sol européenne Corine Land Tableau A.1 – Nomenclature hiérarchique de la base de donnée d'occupation du sol européenne Corine Land Cover

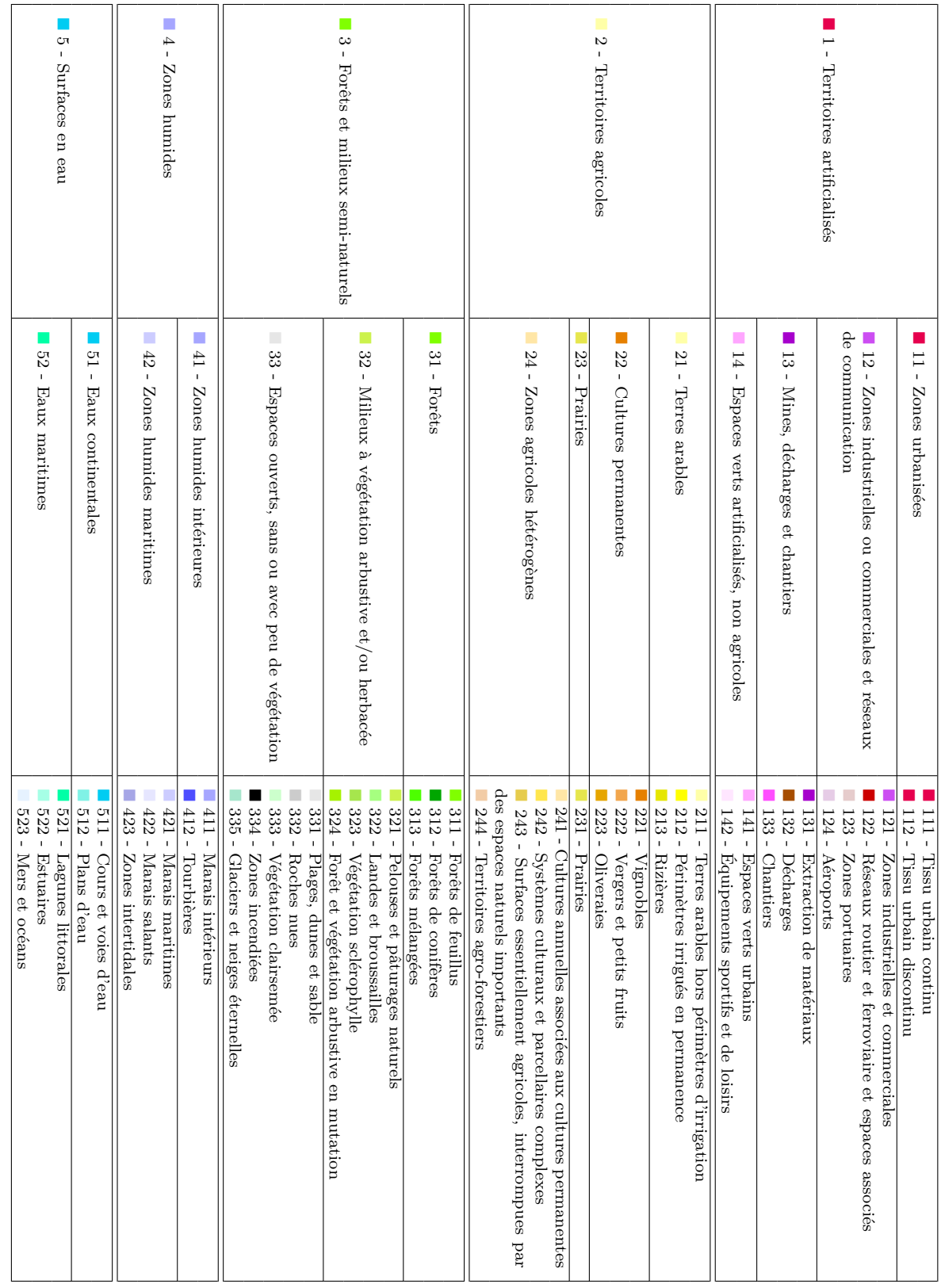

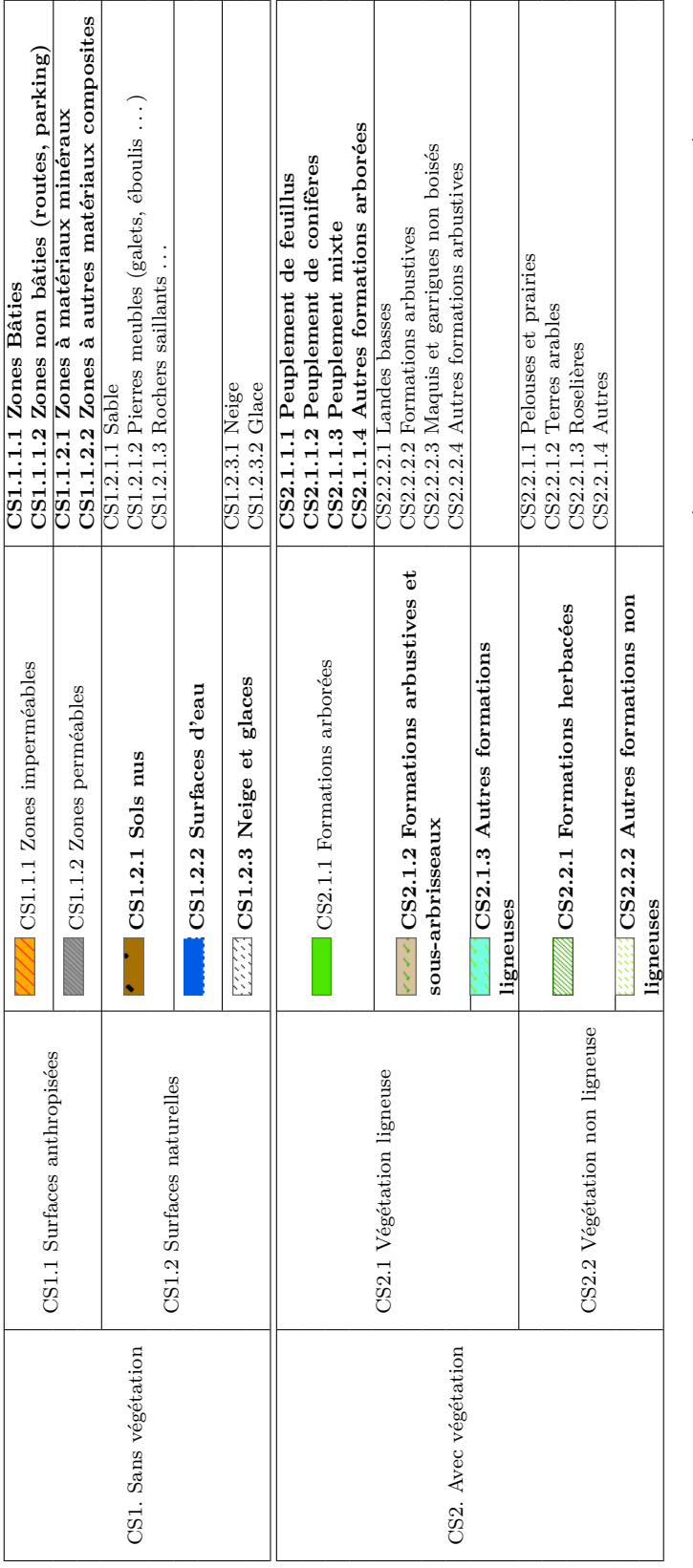

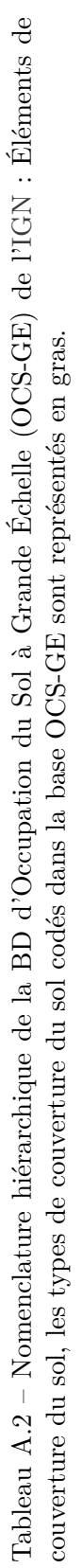

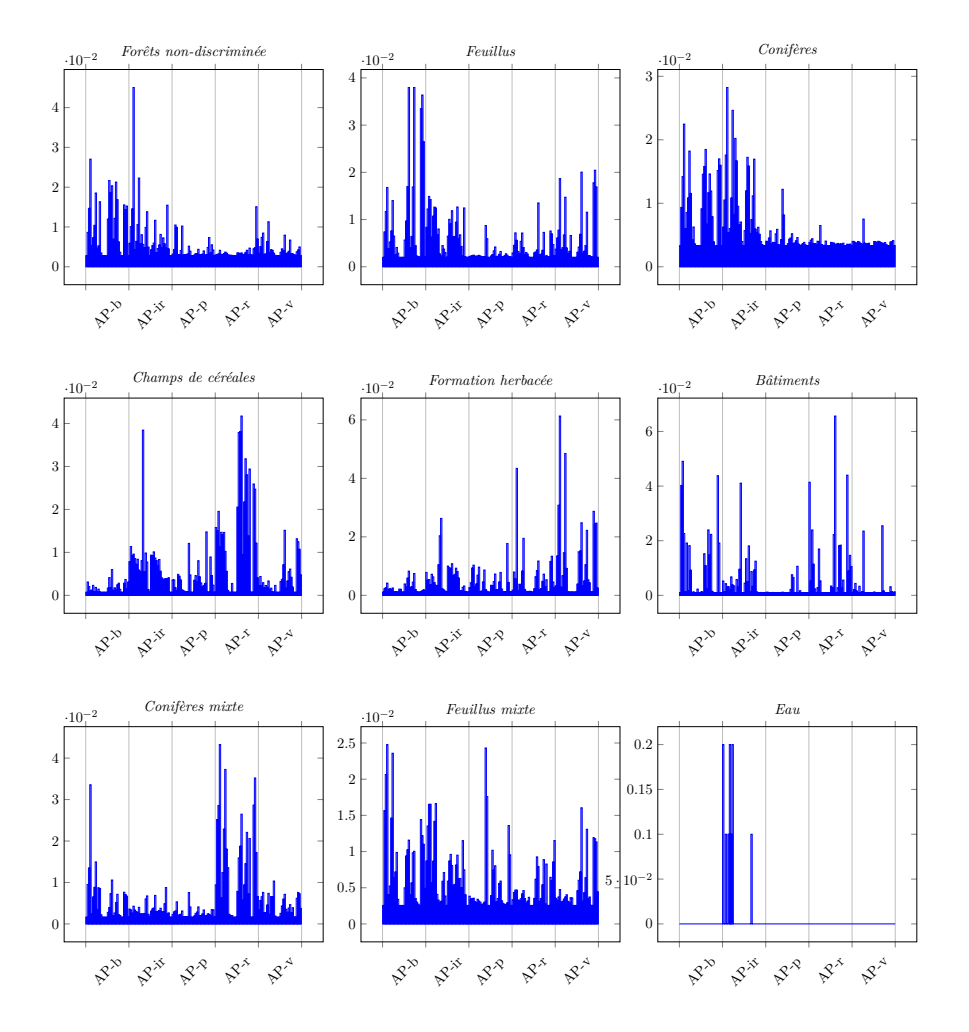

Figure A.1 – Importance des attributs par classe pour les profils morphologiques (AP)

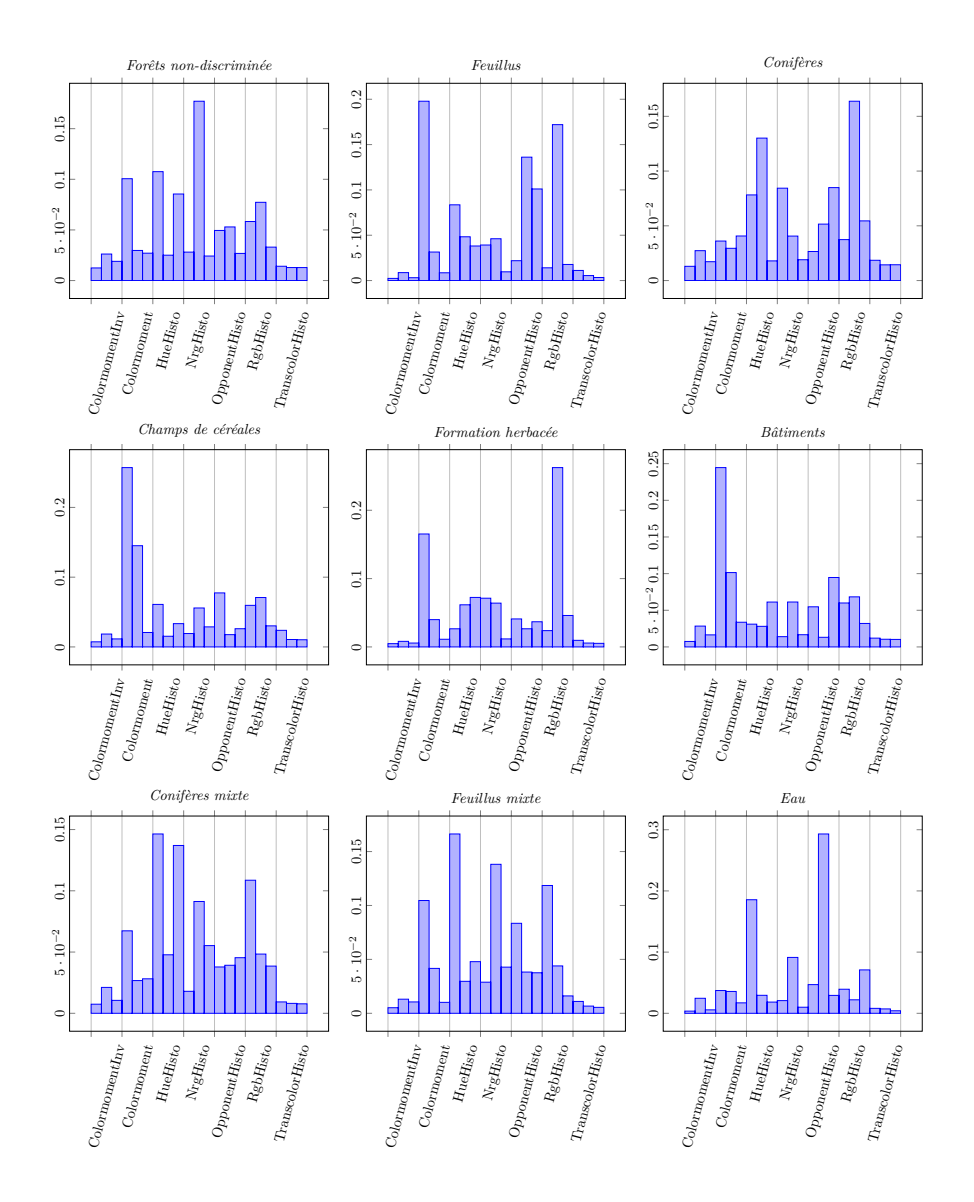

Figure A.2 – Importance des attributs par classe pour les attributs colorimétrique (CD)

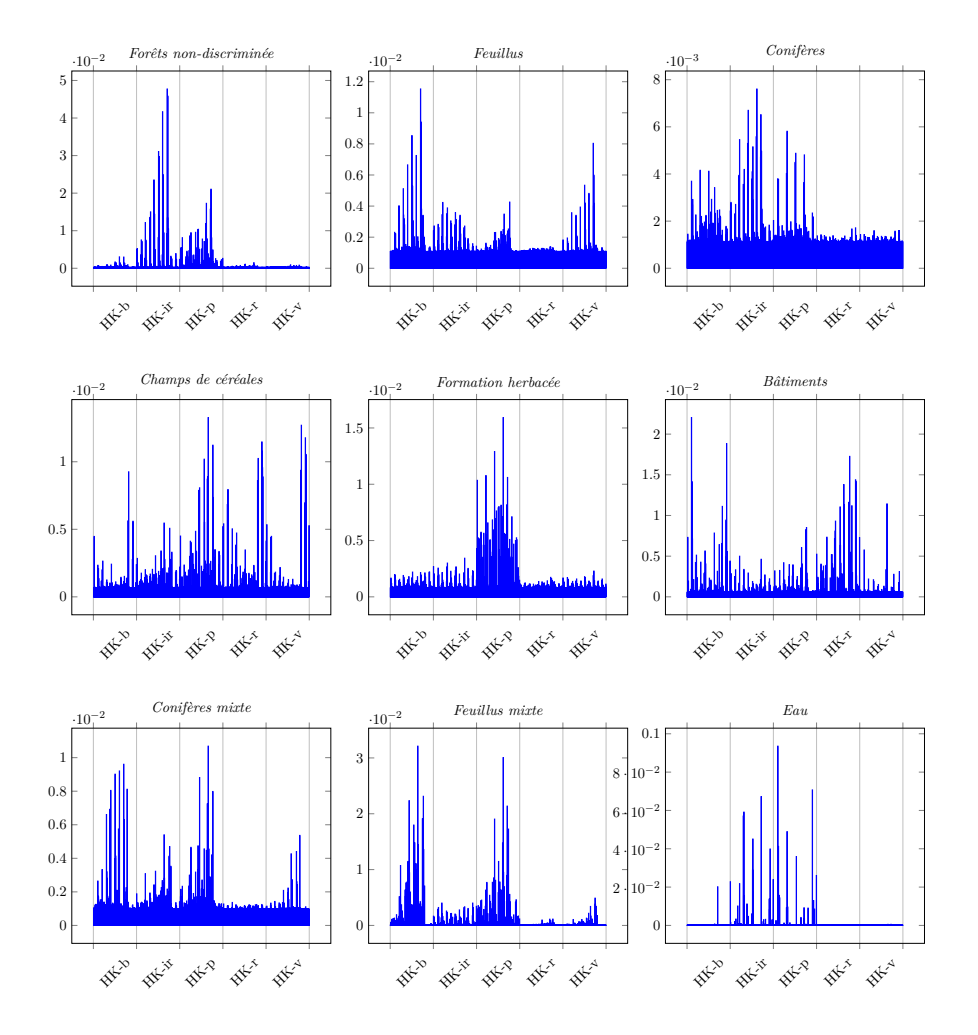

Figure A.3 – Importance des attributs par classe pour les attributs de textures Haralick (HK)

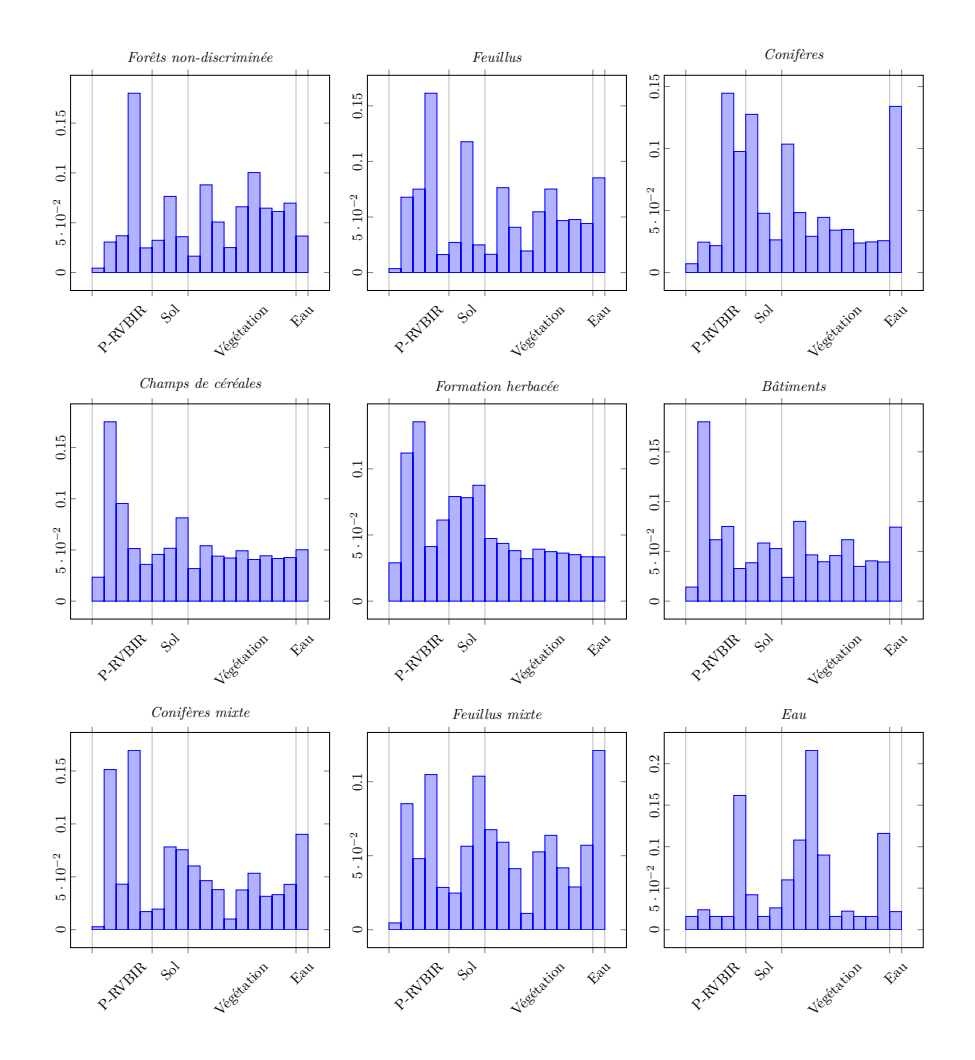

Figure A.4 – Importance des attributs par classe pour les attributs spectraux (SP)

## **Publications**

La liste complète de mes publications est disponible à l'adresse suivante : <http://recherche.ign.fr/labos/matis/~gressin>.

## **Articles de revues avec comité de lecture :**

**A. Gressin**, C. Mallet, N. Paparoditis et N. Vincent, 2014. Mise à jour d'une base de données d'occupation du sol à partir d'une image satellite très haute résolution : application aux données pléiades. Revue Française de Photogrammétrie et de Télédétection 208 [\(pdf\)](http://recherche.ign.fr/labos/matis/pdf/articles_revues/2014/rfpt_AGressin.pdf).

**A. Gressin**, C. Mallet, J. Demantké et N. David, 2013. Towards 3D lidar point cloud registration improvement using optimal neighborhood knowledge. ISPRS Journal of Photogrammetry and Remote Sensing 79, 240-251 [\(pdf\)](http://recherche.ign.fr/labos/matis/pdf/articles_revues/gressin_ICP_IJPRS_2013.pdf).

## **Articles de conférences avec comité de lecture :**

**A. Gressin**, N. Vincent, C. Mallet et N. Paparoditis, 2014. Extension de l'étiquetage géographique des pixels d'une image par fouille de données. 14ème conférence Extraction et Gestion des Connaissances. Rennes, France [\(pdf\)](http://recherche.ign.fr/labos/matis/pdf/articles_conf/2014/EGC-2014.pdf).

M. Sidi Youssef, N. Chehata, C. Mallet, A. Le Bris et **A. Gressin**, 2014. Détection de bâtiments à partir d'une image satellitaire par combinaison d'approches ascendante et descendante. Reconnaissance de Formes et l'Intelligence Artificielle. Rouen, France [\(pdf\)](http://recherche.ign.fr/labos/matis/pdf/articles_conf/2014/RFIA_buildingDetection_final.pdf).

**A. Gressin**, C. Mallet, N. Vincent et N. Paparoditis, 2014. Updating the new French national land cover database. IEEE International Geoscience and Remote Sensing Symposium. Québec, Canada [\(pdf\)](http://recherche.ign.fr/labos/matis/pdf/articles_conf/2014/igarss_gressin_2014_web.pdf).

M. Sidi Youssef, C. Mallet, N. Chehata, A. Le Bris et **A. Gressin**, 2014. Combining top-down and bottom-up approaches for building detection in a single very high resolution satellite image. IEEE International Geoscience and Remote Sensing Symposium. Québec, Canada [\(pdf\)](http://recherche.ign.fr/labos/matis/pdf/articles_conf/2014/igarss14_mahmoud_full.pdf).

**A. Gressin**, N. Vincent, C. Mallet et N. Paparoditis, 2014. A unified framework for land-cover database update and enrichment using satellite imagery. IEEE International Conference on Image Processing. Paris, France [\(pdf\)](http://recherche.ign.fr/labos/matis/pdf/articles_conf/2014/ICIP_2014.pdf).

**A. Gressin**, N. Vincent, C. Mallet et N. Paparoditis, 2013. Semantic approach in image change detection. Advanced Concepts for Intelligent Vision Systems. Poznan, Pologne [\(pdf\)](http://recherche.ign.fr/labos/matis/pdf/articles_conf/2013/acivs_gressin_2013_web.pdf).

**A. Gressin**, C. Mallet, N. Vincent et N. Paparoditis, 2013. Updating land cover databases using a single very high resolution satellite image, ISPRS Annals of Photogrammetry, Remote Sensing and Spatial Information Sciences II-3/W2, 13-18 [\(pdf\)](http://www.isprs-ann-photogramm-remote-sens-spatial-inf-sci.net/II-3-W2/13/2013/isprsannals-II-3-W2-13-2013.pdf).